**UNIVERSITE SAAD DAHLAB DE BLIDA**

**Faculté des Sciences de l'Ingénieur** Département d'Electronique

# **MEMOIRE DE MAGISTER**

Spécialité : Contrôle

# DIAGNOSTIC DE DEFAUTS A L'AIDE D'OBSERVATEURS D'ETATS

Par

# **Mme EL MERRAOUI KHADIDJA**

Devant le jury compose de :

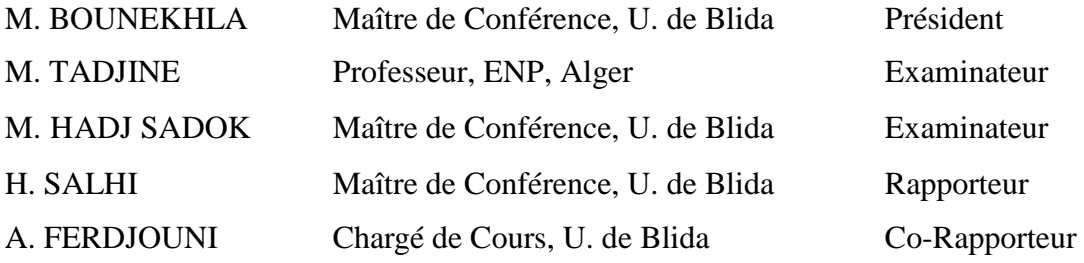

Blida, 28 juin 2008

# **Résumé**

Le travail présenté dans ce mémoire consiste en la conception d'une méthode analytique de diagnostic des défauts de courts-circuits de spires statoriques du moteur asynchrone (MAS). Celle-ci est basée sur l'utilisation d'observateurs. La modélisation adéquate du MAS, avec prise en compte, de ce type de défauts est nécessaire. Nous procédons à l'analyse de l'observabilité du MAS. Le modèle affine par rapport aux défauts écrit dans le repère de Park, permet de mettre en évidence une partie non observable et découplée qui est alors éliminée du modèle. Nous décomposons ce dernier en deux soussystèmes dont l'un est non linéaire et l'autre linéaire. Pour le premier sous-système, nous effectuons la synthèse d'un observateur non linéaire à grand gain. Le second observateur est celui, plus classique, de Luenberger. Cette synthèse est effectuée sur la base du modèle précédent, dans le cas d'absence de défauts. La théorie de la stabilité au sens de Lyapounov est utilisée pour démontrer la stabilité de l'observateur non linéaire. Un ensemble de résidus est généré par comparaison, des sorties mesurées du MAS avec celles estimées par les observateurs. Les performances du générateur de résidus sont analysées en simulations, pour différents scénarios de défauts et de perturbations. Il est robuste vis-àvis des perturbations et détecte parfaitement les défauts considérés.

#### **الملخص**

يتمثل العمل المقدم في هذه الاطر وحة في تطبيق طريقة تحليلية لتشخيص عيوب قصر الدارة للفات الجزء الثلت للمحرك غير المتزامن ثلاثي الاطوار تتركز هذه الطريقة على استعمال الملاحضين من الظروري تصميم الشكل النموذجي الملائم, للمحرك مع الاخذ بعين الاعتبار قصر الدار ة في لفات الجزء الثابت. نقوم بدر اسة منضور ية المحرك غیر المتزامن. یمكّن النموذج التآلفي بالنسبة الى العیوب في اساس من ابر از القسم غیر الملاحظ و المفصول و بالتالي یتّم اقصائه من النموذج. نقّسم هذا النموذج المتحصل علیه الى قسم غیرخطي و قسم خطي.نقوم بتصمیم ملاحظ تصمیم غیر خطی ذو كسب كبیر بالنسبة للقسم الاوّل. و ملاحظ خطی بالنسبة للقسم الثانی لدر اسة و اثبات De Luenberger الملاحظین حول النموذج السابق في حالة انعدام العیوب. نستعمل نظریةLyapounov آثبات الملاحظ غیر الخطي. نستخرج مجموعة من البواقي بمقارنة مخارج المحرك المقاسة مع مخاج الملاحظین المقدّرة. یتّم در اسة كفاءة الملاحظین في التجارب الصوریة بافتر اض مجموعة مختلفة من العیوب و المعرفلات. و نستنتج قوّة الباقي اتجاه المعر قلات و تمكنه من الاعلان عن وجو د العیوب.

#### **ABSTRACT**

The objective of this thesis is to conceive an analytic method for diagnostic of faults of stator turn short circuit of the asynchronous motor. It is based on an observers approach. It is necessary to make an adequate model which considers this type of faults. We first analyse the observability of the asynchronous motor. The affine model with respect to the faults written in the Park reference frame, allowsto highlight the no observable and decoupled part of model and to eliminate it. We decompose this model in a non linear and linear part. For the first subsystem we synthesize a non linear high gain observer. The second observer is a classic Luenberger linear observer. This synthesis is made for the previous model with no faults. The theory of Lyapounov stability is used to demonstrate the stability of the non linear observer. A set of residues is generated from the comparison of the motor measured outputs with the observer estimated ones. The performance of the residue is analyzed in simulation with some types of faults and perturbations. It is robust with respect to the perturbations and detects correctly the presence of considered faults.

#### **REMERCIEMENTS**

Le travail présenté dans ce mémoire a été effectué au sein du Laboratoire de Systèmes Electriques et Télécommunications (LABSET) du département d'Electronique, de l'Université Saad Dahleb de Blida (USDB), sous la direction de Monsieur Hassan SALHI, Maître de conférence et Directeur du LABSET, et de Monsieur Abdelaziz FERDJOUNI, Chargé de cours à l'USDB.

J'adresse mes respectueux remerciements à Monsieur H. SALHI pour m'avoir encadré.

Je remercie particulièrement Monsieur A. FERDJOUNI pour son suivi, sa disponibilité et sa patience envers ma personne pendant ces années. Je lui exprime ma gratitude pour les discussions enrichissantes que nous avons eues pendant le déroulement de ce travail.

Je remercie infiniment Monsieur M. BOUNEKHLA, Maître de conférence à l'USDB, pour son engagement scientifique, ses qualités humaines et de m'avoir fait l'honneur de présider le jury.

Je remercie profondément Monsieur M. Tadjine, Professeur à l'ENP Alger d'avoir bien voulu être membre du jury.

Je remercie Monsieur M. HADJ SADOK, Chargé de cours à l'USDB, qui a bien voulu accepter d'être membre du jury et pour la fructueuse collaboration qu'il a développée envers ce travail.

# **LISTE DES ILLUSTRATIONS, GRAPHIQUES ET TABLEAUX**

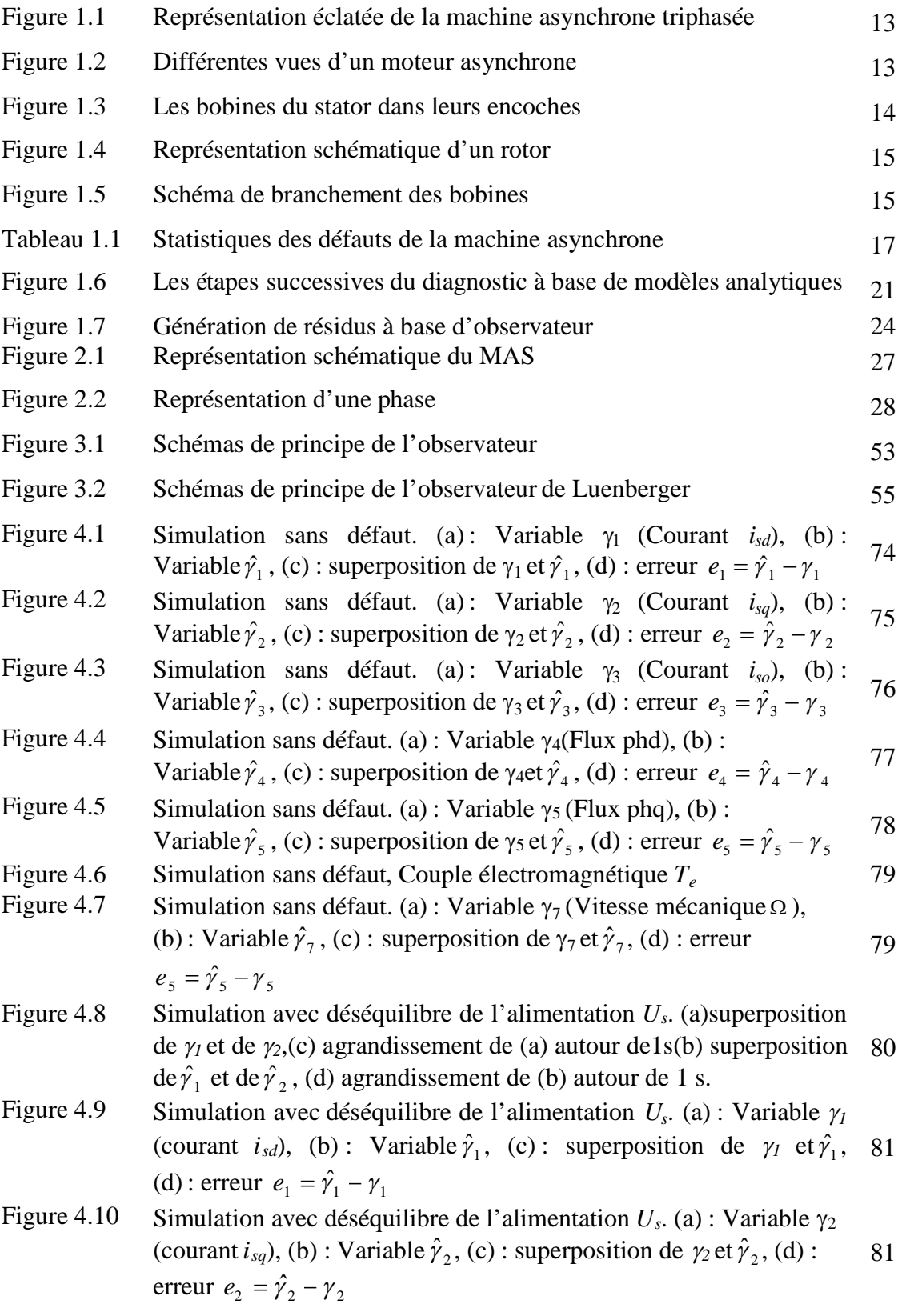

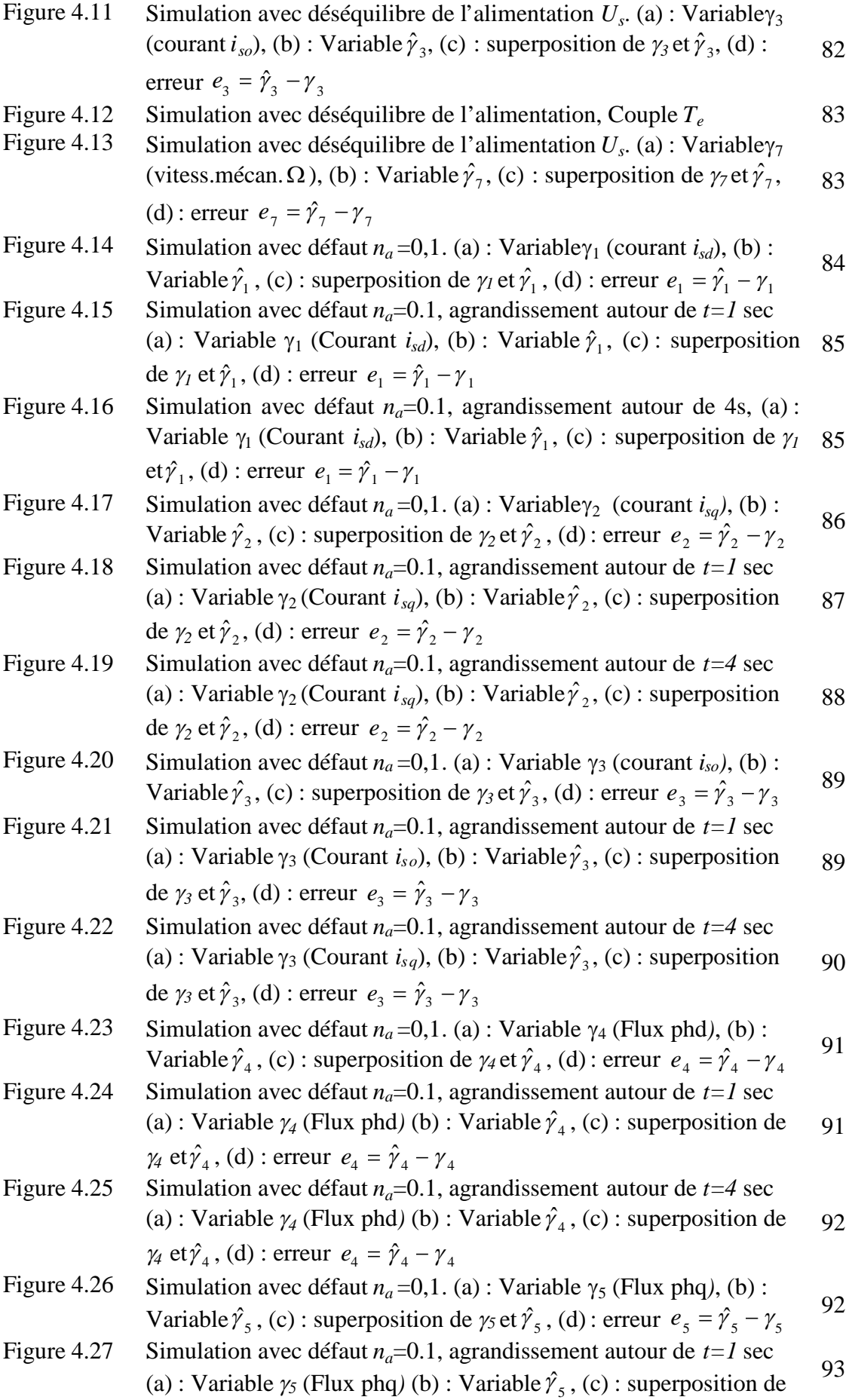

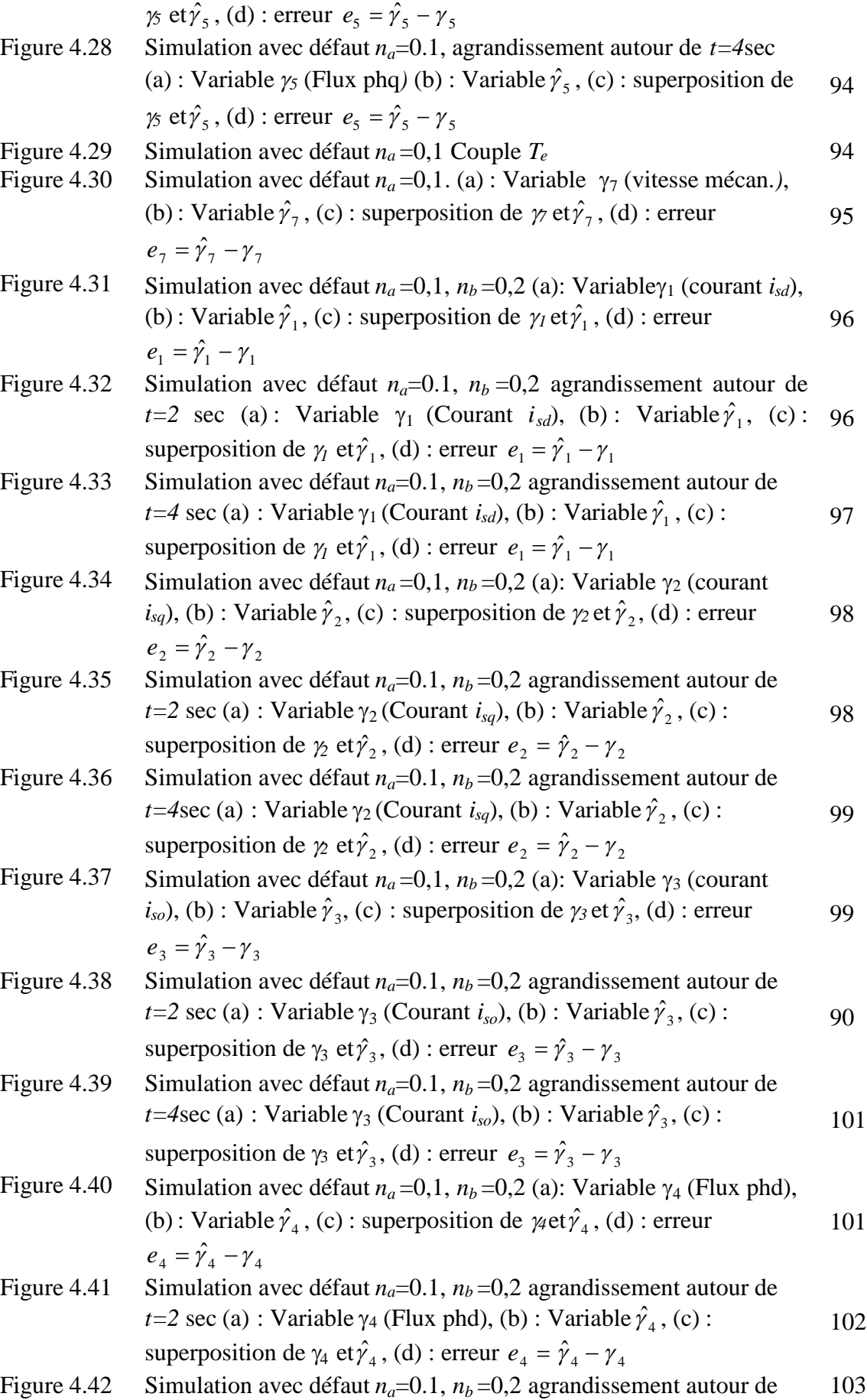

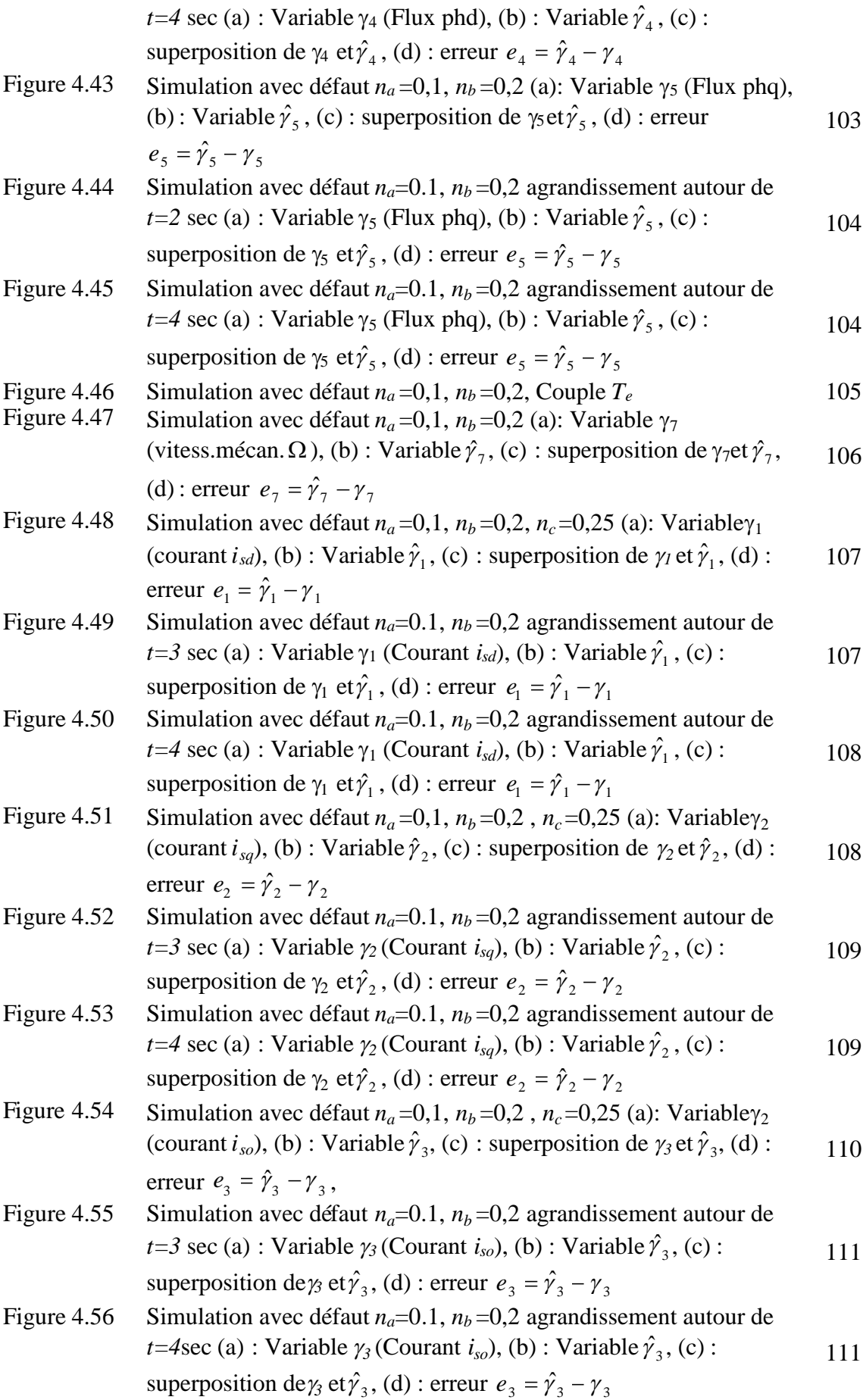

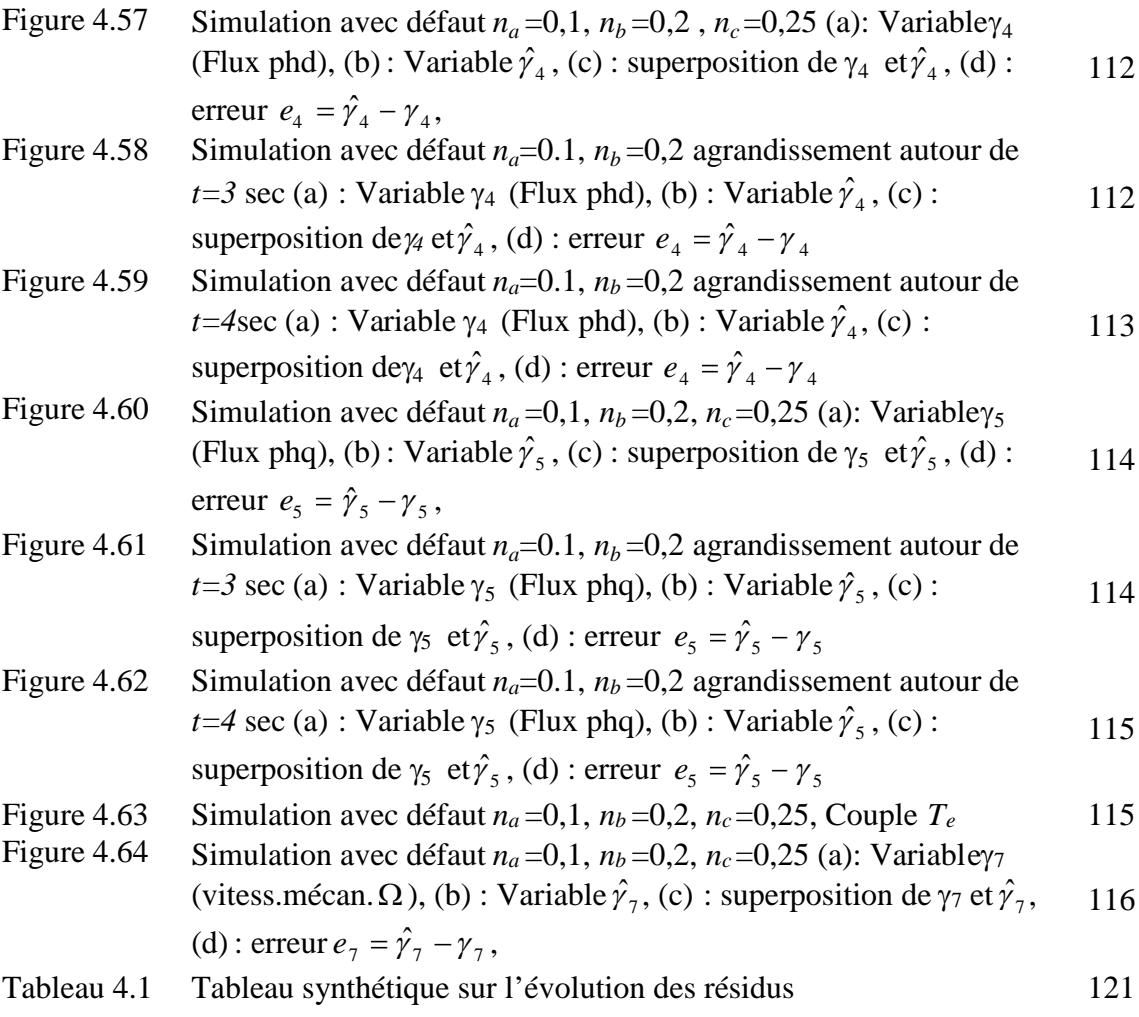

# **TABLE DES MATIERES**

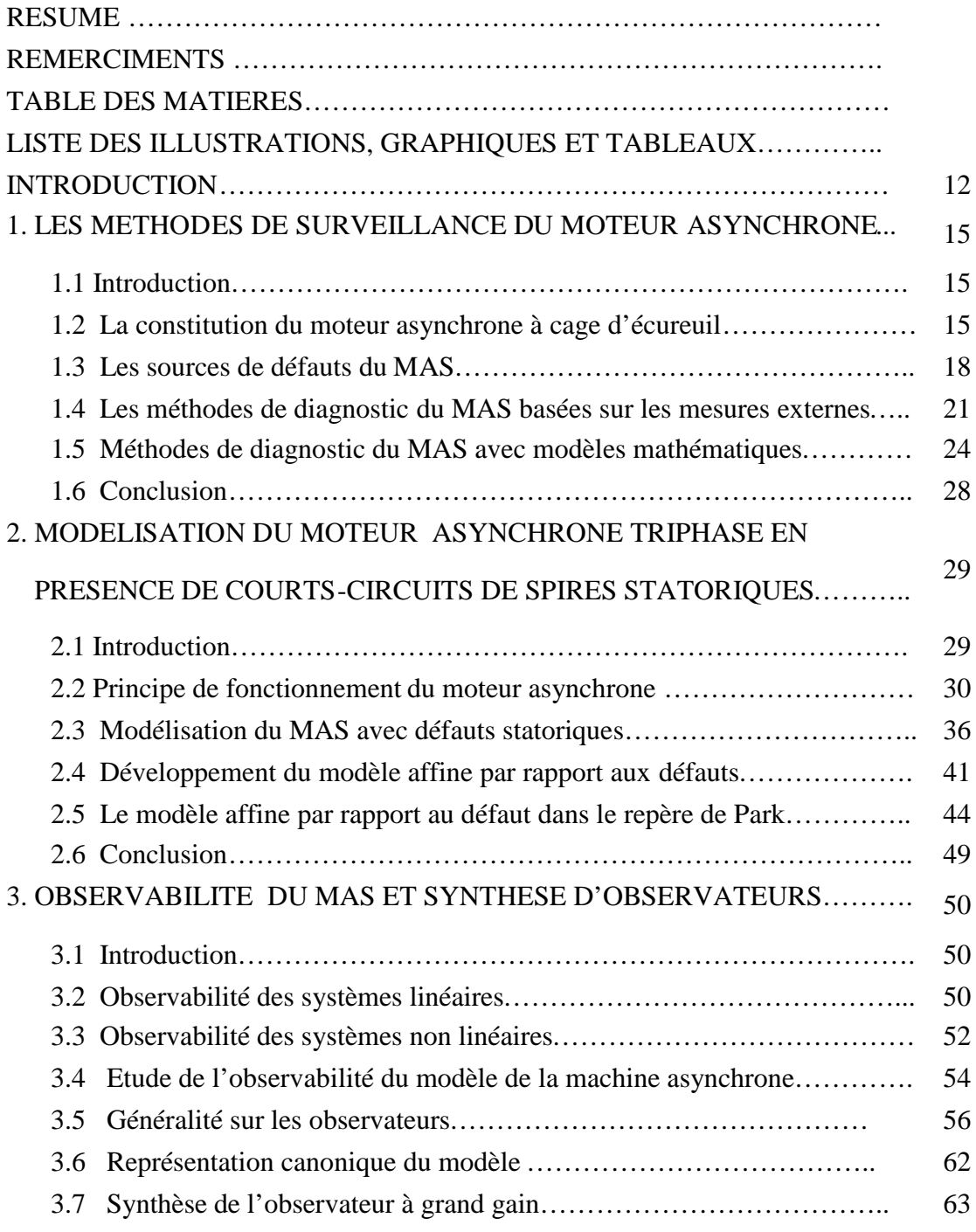

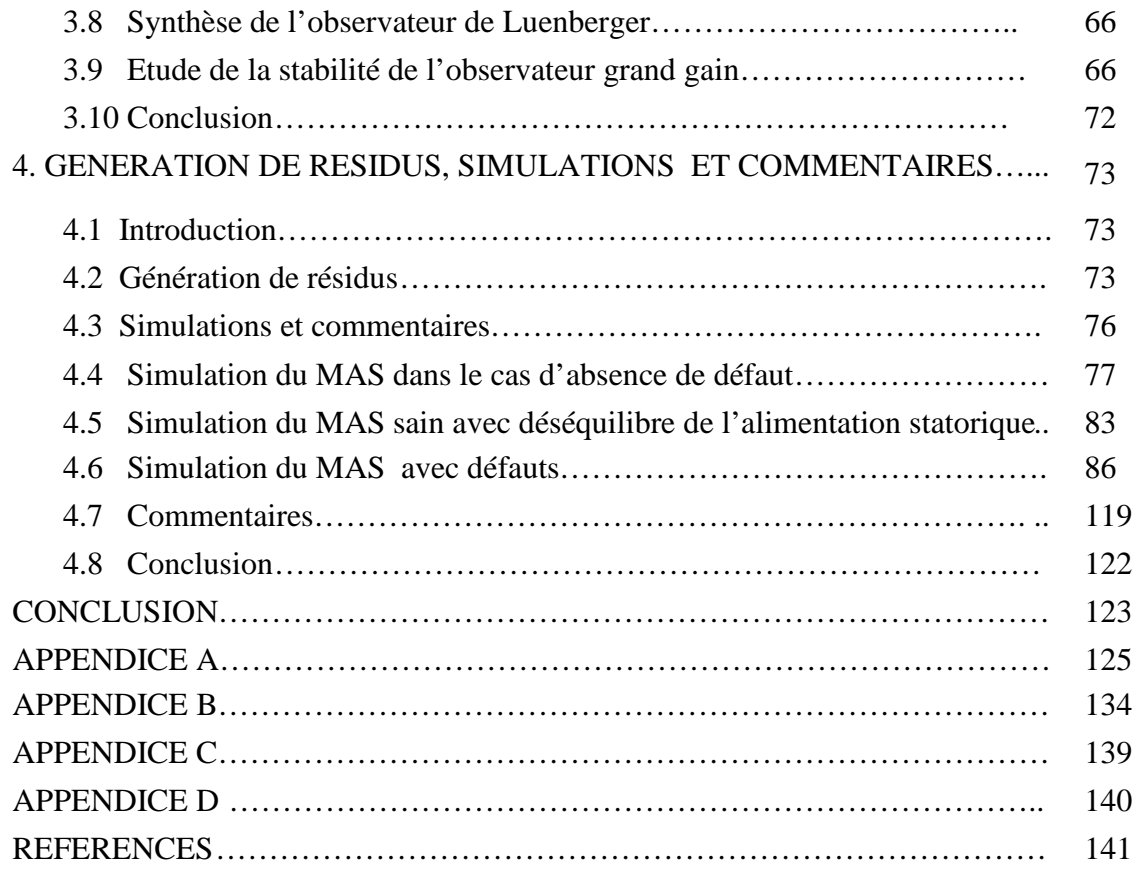

#### **INTRODUCTION**

Les systèmes industriels ont connu, ces dernières années, un développement extraordinaire. L'automatisation leur a donné des performances accrues. L'un des enjeux de l'automatisation concerne l'augmentation de la fiabilité, de la disponibilité et de la sûreté de fonctionnement de ces systèmes. Elle a conduit, cependant, à l'élaboration de systèmes complexes multipliant les risques de dysfonctionnement pouvant mettre en péril le système lui-même et son environnement. Par conséquent, l'implantation d'un système de surveillance, permettant de détecter et de localiser ces dysfonctionnements, devient nécessaire.

Plusieurs solutions, pour la détection et la localisation des défauts, ont été proposées et exploités utilisant la redondance matérielle [1] ou bien la redondance analytique [2, 3]. La redondance matérielle est basée sur la multiplication des capteurs et des composants sensibles. Elle est simple à implémenter, fiable et ne demande pas la connaissance du modèle mathématique du système surveillé. D'autres méthodes utilisant la redondance analytique, ont vu le jour. Ces méthodes sont basées sur la connaissance du modèle mathématique qui régit le système. La comparaison des sorties fournies par le système à celles données par le modèle permet de conclure sur l'existence de défauts ou non. Les techniques de l'estimation des paramètres [2, 4], celles basées sur l'utilisation d'observateurs [5, 6, 7, 8] et celles de l'espace de parité [9, 10, 11], sont parmi les plus importantes contributions de la redondance analytique. Grâce à l'approche de la redondance analytique, plusieurs solutions ont été proposées pour résoudre le problème de la détection et de l'isolation de défauts à l'aide d'observateurs linéaires ou non [12, 13].

Le moteur asynchrone, grâce à ses qualités intéressantes ; robustesse, faible coût, entretien minimum, etc., est introduit dans diverses applications. Cependant, il peut être le siège d'une défaillance pour de multiples raisons. Son fonctionnement sera alors affecté, et engendrera des conséquences néfastes pour l'opérateur et pour l'installation. La détection précoce des défauts minimise le coût de réparation. Il est alors souhaitable d'intégrer cette étape essentielle, dans le dispositif de gestion du système industriel. Les méthodes utilisées pour la surveillance du MAS se répartissent en deux catégories :

- $\triangleright$  Les méthodes basées sur les mesures externes.
- > Les méthodes utilisant des modèles mathématiques.

La première catégorie réalise le diagnostic du MAS grâce à l'utilisation des données externes, obtenues à l'aide de différentes mesures. La méthode dite du vecteur de Park [14, 15], l'analyse spectrale des courants statoriques [16, 17], l'approche par les composantes symétriques [18] sont parmi les plus répandues. La seconde catégorie nécessite un modèle mathématique adéquat. Elle se base sur la génération d'un ensemble de signaux indicateurs de défauts, appelés résidus. L'analyse de ces derniers permet de détecter et d'interpréter tout comportement anormal du MAS. L'estimation des paramètres [19, 20], la projection dans l'espace de parité [21] et l'approche à base d'observateurs [22, 23, 24, 25] constituent l'essentiel de ces méthodes.

Dans le présent travail, nous effectuons le diagnostic de défauts de courts-circuits de spires statoriques du MAS à l'aide de modèles analytiques. L'approche à base d'observateurs est utilisée. D'abord, la modélisation du MAS en tenant compte des défauts considérés est effectuée. Un premier modèle du MAS, avec prise en compte des défauts sous la forme multiplicative, est développé dans le repère triphasé. A partir de ce dernier, une approximation est utilisée et un second modèle, dit affine par rapport aux défauts, est obtenu. Celui-ci est mieux approprié pour les besoins du diagnostic. Des considérations d'observabilité, nous obligent alors à développer un troisième modèle. La synthèse des observateurs destinés à la détection de défauts est effectuée à l'aide de ce dernier modèle. Celui ci est composé d'une partie linéaire et d'une partie non linéaire. L'observateur est conçu pour le modèle sain. L'observateur à grand gain pour la partie non linéaire et l'observateur de Luenberger pour la partie linéaire. L'observateur à grand gain qui est spécifique à une classe de système pouvant s'écrire sous une forme canonique, est bien adapté au moteur asynchrone. La stabilité de l'observateur non linéaire est étudiée à l'aide de la théorie de Lyapounov.

Le présent mémoire est subdivisé en quatre chapitres. Le premier chapitre est consacré à la constitution du MAS et aux différentes méthodes utilisées pour son diagnostic. La modélisation dans le cas sain et avec prise en compte des défauts est effectuée, et trois modèles seront développés au second chapitre. L'analyse de l'observabilité du MAS et la synthèse des observateurs à grand gain et de Luenberger font l'objet du troisième chapitre. L'analyse des performances, à travers la simulation de multiples situations où des signaux de perturbations et de défauts sont présents, est effectuée au quatrième chapitre. Une conclusion termine ce travail.

# **CHAPITRE1 LES METHODES DE SURVEILLANCE DE LA MACHINE ASYNCHRONE**

#### 1.1. Introduction

Le moteur asynchrone à cage d'écureuil (MAS) est largement répandu dans les applications industrielles. Il possède de nombreux atouts : sa puissance massique, sa robustesse, son coût de fabrication relativement faible et un entretien minimum. Il est utilisé à comme actionneur électrique et fonctionne à vitesse fixe ou variable. Toutes ces qualités justifient l'intérêt de l'industrie vis-à-vis de ce type de moteur. De plus, les développements de l'électronique de puissance, de l'informatique et de commande permettent au MAS d'avoir des performances supérieures à celles des machines à courant continu. Ceci explique son développement dans l'industrie et le remplacement progressif des machines à courant continu. Il est, cependant, soumis à des contraintes de différentes natures qui provoquent des défaillances variées ayant des effets nocifs, voire destructeurs. La détection précoce des défauts permet d'éviter des conséquences néfastes sur les opérateurs et le matériel. Elle minimise aussi le coût d'intervention (les moyens mis en œuvre pour éviter les pannes ou pour réparer le système). Pour élaborer une stratégie de surveillance du MAS, il est nécessaire de connaître les défauts pouvant l'affecter et la caractérisation de ses modes de fonctionnements sains et défectueux.

Dans ce chapitre nous allons, dans un premier temps, présenter les différentes parties constituant le MAS [25] et les types de défauts l'affectant [26, 27]. Par la suite, nous passons aux méthodes utilisées pour sa surveillance ; qui se répartissent en deux catégories :

- Ees méthodes basées sur les mesures externes,
- > Les méthodes utilisant des modèles mathématiques.

#### 1.2. La constitution du moteur asynchrone à cage d'écureuil

La constitution du moteur asynchrone à cage d'écureuil est illustrée par les figures 1.1 et 1.2. On y distingue trois composantes principales :

- $\triangleright$  le stator : partie fixe de la machine et où est connectée l'alimentation électrique,
- $\triangleright$  le rotor : partie tournante montée sur un axe et qui permet de mettre en rotation la charge mécanique,
- $\geq$  les paliers : sont les organes mécaniques qui supportent et guident le rotor en rotation.

Nous allons dans ce qui suit présenter chacune de ces parties.

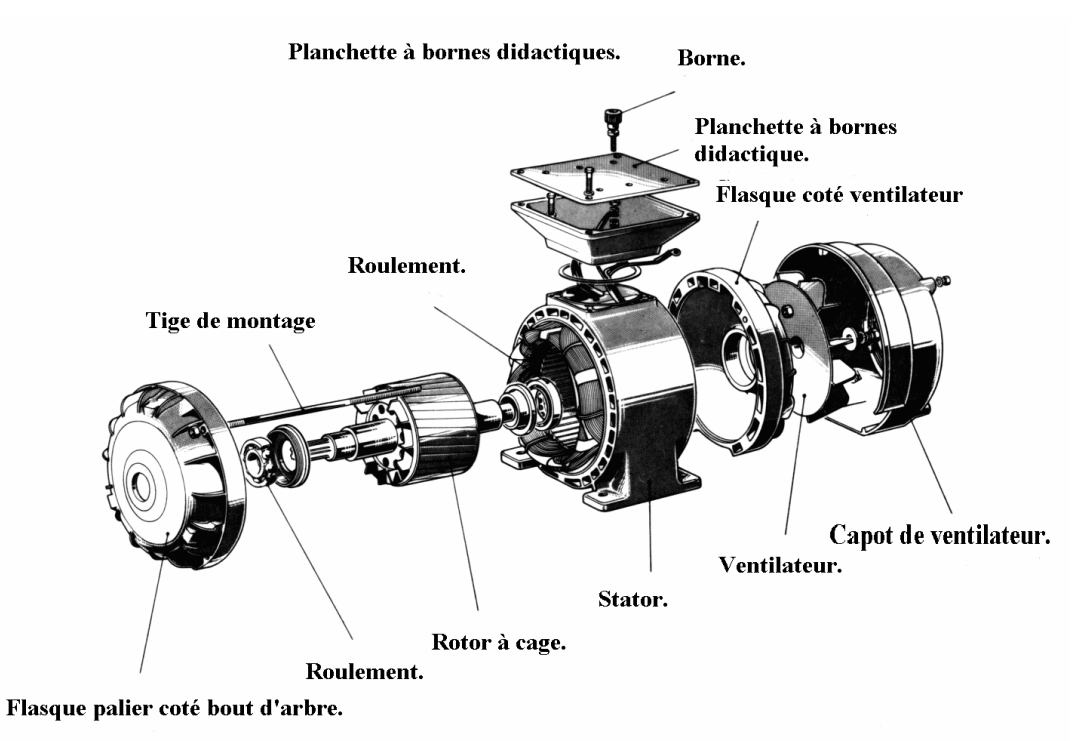

Figure 1.1 : Représentation éclatée de la machine asynchrone triphasée

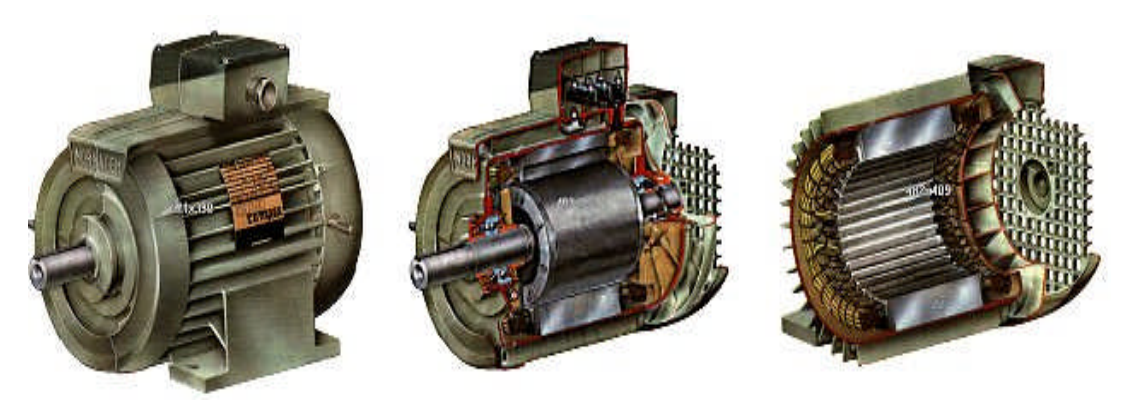

Figure 1.2 : Différentes vues d'un moteur asynchrone

# 1.2.1. Le stator

Le stator est constitué de tôles d'acier au silicium empilées, dans lesquelles sont placées les bobinages statoriques. Ces tôles sont, pour les petites machines, découpées en une seule pièce, alors qu'elles sont, pour les machines de puissance plus importantes découpées par sections. Elles sont isolées entre elles par une couche de vernis, qui permet de limiter l'effet des courants de Foucault. Elles sont assemblées les unes aux autres à l'aide de boulons ou de soudures pour former le circuit magnétique statorique. Les enroulements statoriques sont placés dans les encoches prévues à cet effet. Ils sont constitués par les conducteurs d'encoches et les têtes de bobines (figures 1.2). Les conducteurs d'encoches produisent le champ magnétique dans l'entrefer ; les têtes de bobines permettent la circulation des courants. Ces enroulements peuvent être insérés de différentes manières. L'isolation entre les enroulements électriques et les tôles d'acier s'effectue à l'aide de papiers isolants qui peuvent être de différents types suivant les conditions d'utilisation de la machine asynchrone. Le stator d'un machine asynchrone est aussi pourvu d'une boite à bornes à laquelle est reliée l'alimentation électrique

#### 1.2.1.1 Le bobinage du stator

Les bobines sont logées dans les encoches du stator comme le montre la figure 1.3. S'il y a une paire de pôles magnétique pour chacune des trois phases, la fréquence de synchronisme est alors de 3000 tr/mn. Si on change le nombre de paires de pôles, il est possible d'obtenir des moteurs avec des vitesses de rotation différentes.

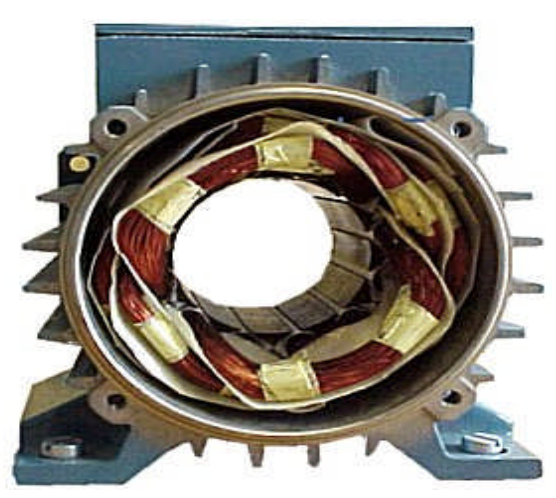

Figure 1.3 : Les bobines du stator dans leurs encoches

# 1.2.2. Le rotor

Le circuit magnétique rotorique est constitué de tôles d'acier qui sont, en général de même origine que celles utilisées pour la construction du stator. Deux types de rotors existent pour la machine asynchrone : rotor bobiné et rotor à cage d'écureuil. Les

rotors bobinés sont construits, de la même manière que le bobinage statorique (insertion des enroulements dans les encoches rotoriques). Les phases rotoriques sont alors disponibles grâce à un système de bagues-balais positionné sur l'arbre de la machine. Pour le rotor à cage d'écureuil, les enroulements sont constitués de barres longitudinales court-circuitées par deux anneaux placés à chaque extrémité du rotor. Ce type de réalisation est robuste, peu coûteux, et donc très répandu, mais rend les enroulements rotoriques inaccessibles de l'extérieur (figure1.4).

Le stator et le rotor sont séparés par un entrefer constant dont l'épaisseur est en générale comprise entre 0.5mm et 3mm, suivant la vitesse de rotation et la puissance de la machine.

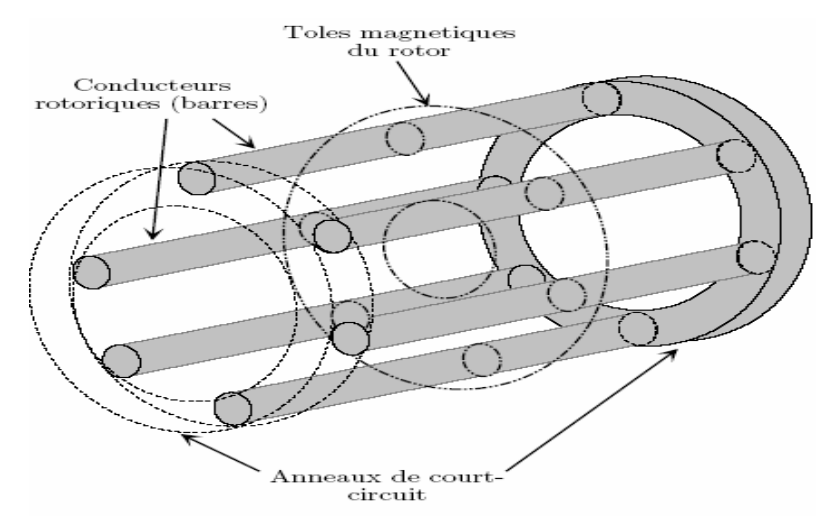

Figure 1.4 : Représentation schématique d'un rotor

#### 1.2.3 Branchement du moteur asynchrone

Le branchement des bobines sur le réseau se fait au niveau de la plaque à borne située sur le dessus du moteur. On dispose ainsi de six points de connexions. Un pour chacune des extrémités des trois bobines. Les bornes sont reliées aux bobines selon la figure 1.5.

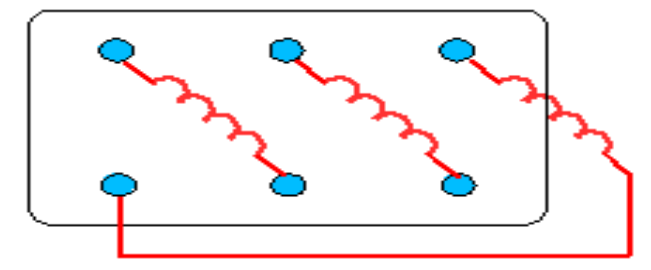

Figure 1.5 : Schéma de branchement des bobines

#### 1.2.3.1 Branchement étoile ou triangle

Il y a deux possibilités de branchement du moteur au réseau électrique triphasé. Le montage en étoile et le montage en triangle (figure 1.5). Avec un branchement en étoile, la tension aux bornes de chacune des bobines est de 220V**.** Dans le montage en triangle, chacune des bobines est alimentée avec la tension nominale du réseau 220V. On utilise le montage étoile si un moteur de 220V doit être relié sur un réseau 380V ou pour démarrer un moteur à puissance réduite dans le cas d'une charge avec une forte inertie mécanique.

#### 1.3 Les sources de défauts du MAS

Bien qu'elle soit réputée pour sa robustesse, la machine asynchrone présente des défauts. Ces derniers sont d'origine électrique, mécanique ou d'isolement. Un problème minime à l'étape de fabrication peut engendrer un défaut tout comme une utilisation non conforme de la machine. L'environnement dans lequel fonctionne cette dernière, peut aussi être incriminé. Les courts-circuits de spires statoriques sont les défauts d'origine électrique les plus fréquents. Les défauts de roulements, l'usure de paliers, la fissure et la cassure de l'arbre moteur sont d'origine mécanique.

## 1.3.1 Les causes des défauts

Les causes des défauts sont multiples [26, 27, 28]. Elles peuvent êtres classées en trois groupes :

- Les sources de défauts : surchauffe de la machine, défaut électrique (courtcircuit), problèmes mécaniques, rupture de fixations, surtension d'alimentation.
- Les facteurs aggravants le défauts : usure des éléments avec l'age et la durée de service, surcharge fréquente, vibrations mécaniques, environnement humide, alimentation perturbée (instabilité de la tension ou de la fréquence), échauffement permanent, mauvais graissage, …etc.

Toute différence par rapport au point de fonctionnement nominal contribue à aggraver le défaut naissant.

 Les vices de fabrication et les erreurs humaines : défauts de fabrication, défectuosité des composants, protections inadaptées, mauvais dimensionnement de la machine, …etc.

Dans la référence [25] est présentée une synthèse sur plusieurs études statistiques concernant les défaillances des machines asynchrones, tirées à partir de différentes enquêtes. Les résultats concernent des machines de différentes gammes de puissance et dans différentes situations d'utilisation. Le tableau 1.1, ci dessous présente la répartition des défaillances au niveau de chaque sous système.

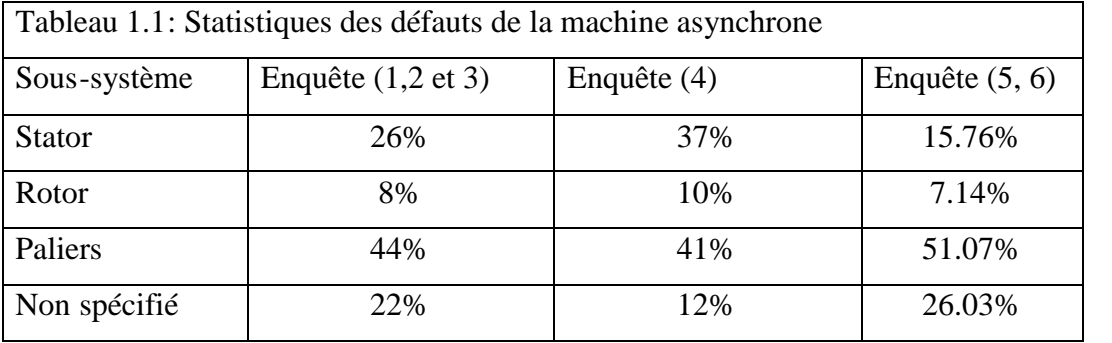

Chacune de ces études concernent des machines de puissance variées et opérant dans des conditions d'utilisation différentes. Les défauts trouvent leurs origines dans une combinaison d'anomalies liées à la conception, à la fabrication, à l'environnement, aux conditions d'utilisation et au vieillissement naturel. Elles sont fortement corrélées entre elles, et une défaillance d'un composant induit constamment des contraintes supplémentaires sur les autres composants. Dans ce qui suit, l'analyse des informations données par le tableau 1.1 est effectuée. Elle montre que :

- $\triangleright$  les défauts mécaniques : leur origine se situe au niveau des roulements, dont l'usure est due au fonctionnement normal et les phénomènes de courants d'arbre qui renforcent celle-ci. Un défaut de roulement affecte la vitesse de l'axe du rotor et provoque la variation de l'entrefer, qui se traduit par une répartition non homogène des courants.
- $\triangleright$  les défauts électriques : la grande partie de ceux-ci se situe au stator et est due à la perte totale ou partielle de l'isolement par rapport à la carcasse ou entre phases statoriques. Un court-circuit entre phases provoquerait un arrêt net de la machine. Par contre, un court-circuit entre spires n'a pas un effet aussi radical. Il produit un déséquilibre de phases, qui a une répercussion directe sur le couple. Son effet est cumulatif. Le courant de court-circuit peut être de dix fois supérieur au courant nominal, provoquant ainsi l'échauffement et le claquage du vernis de protection, ce qui entraîne de nouveaux courts-circuits et la destruction de la machine.

#### 1.4 Les méthodes de diagnostic du MAS basées sur les mesures externes

Le diagnostic de la machine asynchrone peut être effectué grâce à l'utilisation des données externes, obtenues à l'aide de différentes mesures. L'analyse spectrale des courants statoriques absorbés par la machine, l'analyse des vibrations, etc., sont parmi les techniques non invasives utilisées en diagnostic. La détection de défauts de faible amplitude, dans le bobinage des machines asynchrones, est cependant, limitée par le déséquilibre qui existe dans les systèmes de puissance. Ce déséquilibre est causé par les imperfections de construction et par la nature non idéale de la source d'alimentation.

#### 1.4.1 Analyse par les vecteurs de Park

Avec cette approche, l'analyse s'intéresse à une combinaison linéaire des courants de phase statoriques  $i_{as}(t)$ ,  $i_{bs}(t)$  et  $i_{cs}(t)$ . Les courants obtenus  $i_{ds}(t)$  et  $i_{qs}(t)$ sont donnés par les relations suivantes :

$$
i_{ds}(t) = \sqrt{\frac{2}{3}}i_{as}(t) - \frac{1}{\sqrt{6}}i_{bs}(t) - \frac{1}{\sqrt{6}}i_{cs}(t)
$$
  
\n
$$
i_{qs}(t) = \frac{1}{\sqrt{2}}i_{bs}(t) - \frac{1}{\sqrt{2}}i_{cs}(t)
$$
\n(1.1)

Dans le cas idéal,  $i_{ds}(t)$  et  $i_{qs}(t)$  s'écrivent sous la forme suivante :

$$
i_{ds}(t) = \frac{\sqrt{6}}{2}I\sin(\omega t), \quad i_{qs}(t) = \frac{\sqrt{6}}{2}I\sin(\omega t - \frac{\pi}{2})
$$
\n(1.2)

*I* : valeur maximale du courant d'alimentation, *ω*: pulsation statorique.

La représentation dans le plan de phase de  $i_{ds} = f(i_{qs})$ , permet d'obtenir une indication de l'occurrence de déséquilibre. Dans le cas idéal, c'est-à-dire, la source d'alimentation parfaitement sinusoïdale et absence de défauts et de tout autre déséquilibre, la courbe représentative de  $i_{ds} = f(i_{qs})$  est un cercle. La déformation de ce cercle, vers une forme elliptique, permet de détecter la présence de déséquilibre induit par la source d'alimentation, ou par un défaut.

Pour la détection de défauts au stator, un banc expérimental basé sur cette approche est présenté dans [14]. La forme elliptique obtenue dans le plan de phase renseigne sur l'apparition de défauts, dont la sévérité est caractérisée par l'aplatissement de l'ellipse. L'axe principal de l'ellipse renseigne sur la phase concernée par le défaut. Cependant, les auteurs ne précisent pas comment ils peuvent discerner entre les défauts de courtcircuit de spires statoriques et un déséquilibre de la tension d'alimentation statorique, qui provoque des effets analogues. Ils ne précisent pas non plus comment peut se faire la détection lorsque deux phases sont concernées par des courts-circuits.

Dans [15], l'approche par les vecteurs de Park associés à une reconnaissance de forme à base de réseau de neurone est utilisée pour réaliser la détection de défauts. Un réseau de neurone artificiel est entraîné dans le cas d'une machine saine et dans certaines situations de défauts et une reconnaissance de forme est effectuée. Les cas considérés par les auteurs sont très réduits (moteur sain, source déséquilibrée, phase ouverte). Avec cette méthode, il faut disposer de données pour chaque situation de défauts, pour réaliser l'apprentissage du réseau de neurones, et il serait nécessaire de refaire l'apprentissage du réseau de neurones pour chaque moteur.

#### 1.4.2 Analyse temps-fréquence et temps-échelle

La décomposition en ondelettes est une méthode d'analyse adaptée à des signaux non stationnaires. Elle permet de concentrer l'information dans des coefficients qui révèlent l'occurrence d'un défaut. Le courant statorique peut être considéré comme non stationnaire pour certaines applications. Les transformations temps-fréquence permettent la prise en compte de ce type de signaux. Le temps de calcul peut être prohibitif et l'interprétation de l'image résultante difficile. Les ondelettes peuvent servir à l'analyse localisée des signaux dans le domaine temps-fréquence et temps-échelle et sont donc un outil puissant pour le diagnostic des défauts des machines fonctionnant à vitesse variable [29, 30].

## 1.4.3 Analyse spectrale des courants statoriques

La présence de défauts dans une partie de la machine se manifeste par l'apparition de nouvelles raies dans le spectre des courants statoriques et l'accentuation de certaines autres.

L'analyse du spectre de fréquences du courant statorique est une source d'information intéressante sur l'état magnétique, électrique et mécanique de la machine. C'est l'une des méthodes parmi les plus utilisées qui permet la détection d'un grand nombre de défauts. Dans la littérature sont données plusieurs techniques de détection de défauts par traitement du signal [16, 17].

#### 1.4.4 Analyse de la puissance instantanée

L'analyse de la puissance instantanée d'une phase fournit une information plus riche que celle issue de l'analyse du courant seul. En effet, en plus de la composante fondamentale et des deux bandes latérales, le spectre de puissance contient une composante additionnelle située à la fréquence de défaut rotorique. Cette analyse est mieux adaptée à la détection des défauts d'origine mécanique (roulements endommagés, par exemple). Cette approche souffre des mêmes limitations que celle de l'approche par analyse spectrale des courants statoriques. Son principal avantage est de mesurer un seul courant et une seule tension. Cependant, le spectre de fréquence est plus bruité.

#### 1.4.5 Analyse spectrale du courant statorique après coupure de l'alimentation

Cette approche est utilisée pour la détection de courts-circuits de spires statoriques dans [17]. Elle est basée sur un test d'ouverture de phase. La coupure des tensions d'alimentation statorique permet d'éliminer l'influence de la source et les courants rotoriques induisent des tensions dans le bobinage du stator. Le schéma de détection de défauts est basé sur l'analyse spectrale des tensions de ligne.

## 1.4.6 Approche par composantes symétriques

Cette méthode est basée sur la mesure des courants et tensions de séquence positive et négative ainsi que la détermination des impédances directe et inverse, pour la détection de défauts de la machine asynchrone [18]. Les mesures des courants et tensions permettent de déterminer les impédances du moteur. Une bibliothèque de valeurs des impédances pour différentes vitesses de rotation est formée. Il est alors possible de surveiller la machine asynchrone en mesurant de façon continue tensions et courants. Une comparaison entre les deux ensembles de valeurs permet de détecter la présence d'une détérioration telle que les courts-circuits de spires d'une phase ou de court-circuit entre phases.

Le principal avantage de cette approche est que les imperfections de construction n'ont pas d'influence sur le système de détection de défauts. L'étape de surveillance est entamée lorsque la bibliothèque de paramètres est formée. Cette méthode nécessite une instrumentation de mesure de courants, de tensions et de vitesse. Il faut aussi s'assurer que le courant de neutre reste proche de zéro pendant la phase de formation de la bibliothèque et s'assurer aussi que la vitesse de rotation est constante.

#### 1.5 Méthodes de diagnostic avec modèles mathématiques

Le diagnostic de défauts à base de modèles mathématiques peut être réalisée en utilisant les informations analytiques ou fonctionnelles relatives au système surveillé [2, 3, 4, 5, 6, 7, 8,9, 10, 11, 12, 13]. Les méthodes de redondance analytiques reposent sur le modèle mathématique du système. Elles consistent à comparer l'évolution des grandeurs fournies par le modèle à celles obtenues à partir des mesures disponibles sur le procédé (figure1.6). Le résultat de cette comparaison est contenu dans un ensemble de signaux appelés résidus. L'analyse de ces derniers permet de détecter et d'interpréter tout comportement anormal du système surveillé.

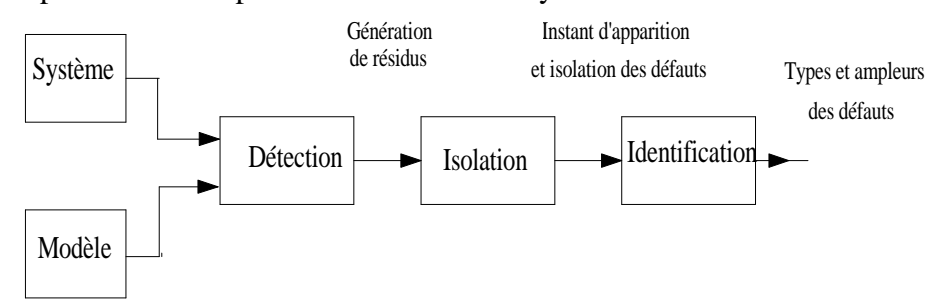

Figure 1.6 Les étapes successives du diagnostic à base de modèles analytiques.

Trois approches sont utilisées pour le diagnostic à base de modèles analytiques :

- $\triangleright$  Approche par estimation paramétrique,
- $\triangleright$  Approche par équation de parité,
- $\triangleright$  Approche par observateurs.

La génération de résidus joue un rôle de première importance dans la procédure de diagnostic puisqu'elle conditionne la qualité du système de surveillance.

# 1.5.1 Méthode de l'estimation paramétrique

L'estimation des paramètres passe par l'optimisation d'un critère de performance. Les techniques d'estimation paramétrique ont été intensivement étudiées et testées [2, 31]. Les techniques à erreur de sortie permettent d'obtenir des estimations réalistes et fiables sur des données réelles.

La détection et la localisation des défauts par estimation paramétrique consiste à identifier les paramètres physiques (ou structuraux lorsque les grandeurs physiques ne sont pas accessibles) contenus dans le modèle de connaissance du système. Ce modèle mathématique doit pouvoir caractériser les fonctionnements sain et en présence de défauts. Un défaut étant à l'origine d'une variation paramétrique, l'estimation des paramètres du modèle permet alors d'indiquer la présence d'un déséquilibre dans la machine [20]. Dans [19, 32] est présentée une méthode permettant de réaliser le diagnostic de la machine asynchrone à l'aide de l'estimation paramétrique. Un modèle dédié au diagnostic, a été développé. Un vecteur de paramètres à estimer est défini. Ce dernier contient les quatre paramètres classiques de la machine (*Rs*, *Rr*, *Lm*, *Lf*), augmenté avec des paramètres liés aux défauts considérés ( $\eta_{cc}$ , $\eta_{cc}$ , $\eta_{cc}$ , $\eta_{cc}$ ) :

$$
\theta = \begin{bmatrix} R_s & R_r & L_m & L_f & \eta_{cc1} & \eta_{cc2} & \eta_{cc3} & \eta_0 & \theta_0 \end{bmatrix}^T \tag{1.3}
$$

Une technique d'estimation paramétrique est alors utilisée pour identifier ce vecteur de paramètres, permettant ainsi le diagnostic. Un critère de minimisation composé est élaboré. Il permet d'introduire une connaissance initiale, relative à la machine saine, et de l'information mesurée en sortie, qui renseigne sur l'état présent de la machine. Les inconvénients de cette approche sont :

- La nécessité d'introduire une excitation persistante riche en fréquence, qui peut provoquer des effets indésirables tels que des oscillations, pour les systèmes fonctionnant avec variateur de vitesse.
- $\triangleright$  L'utilisation d'un algorithme de minimisation hors ligne, qui n'est pas adéquate pour une surveillance en temps réel de la machine asynchrone.

#### 1.5.2 Diagnostic de la machine asynchrone à l'aide des équations de parité

Le principe de cette approche est de transformer les équations du modèle de manière à obtenir des relations particulières appelées relations de redondance analytique (RRA), qui ont pour propriété de ne lier que des grandeurs connues [11, 12, 13]. L'obtention hors ligne des RRA est un problème général d'élimination de variables dans un système d'équations algébro-différentielles. Dans le cas linéaire, l'élimination est réalisée par projection dans l'espace de parité. Dans le cas non linéaire, des techniques d'élimination formelles peuvent être mises en œuvre.

La méthode de l'espace de parité a été utilisée par [21] pour la détection de défauts de la machine asynchrone. Elle est appliquée à une description discrète des équations non linéaires de celle-ci. Les relations de parité sont obtenues en réarrangeant les équations du modèle. Ce schéma nécessite le calcul des dérivées partielles des résidus par rapport aux paramètres du modèle. Celles-ci sont non linéaires par rapport aux paramètres et aux variables d'état. Un ensemble de résidus sensibles aux cinq paramètres (*Rs*, *Ls*, *Rr*, *Lr*, *M*) de la machine asynchrone est défini. Une structuration des résidus est effectuée pour faciliter l'isolation des défauts.

Cette approche est compliquée lorsqu'elle est appliquée au modèle non linéaire de la machine asynchrone. En plus, la validité du modèle discrétisé est difficile à démontrer pour la plage de vitesse de fonctionnement.

#### 1.5.3 Diagnostic de la machine asynchrone à l'aide d'observateurs

Les observateurs sont des systèmes dynamiques permettant la reconstitution du vecteur d'état. Ils ont été utilisés de façon intensive pour la commande de systèmes linéaires et non linéaires. L'utilisation des observateurs pour la détection de défaut repose sur la reconstruction totale ou partielle du vecteur de sortie, grâce aux signaux mesurables du système surveillé. La différence, entre les sorties reconstruites et les sorties réelles, permet la génération de résidus (figure1.7). Cependant, il existe une différence fondamentale entre un observateur pour la commande et un observateur pour la détection de défauts. Ce dernier est réalisé sur la base du système sans défauts. En effet, certains signaux d'entrée, traduisant les défauts, sont des entrées inconnues supposées rester égales à zéro tant qu'il n'y a pas de défauts. Dés qu'un défaut apparaît, elles deviennent non nulles. L'observateur doit alors réagir à cette nouvelle situation et indiquer la présence de défauts de façon très rapide. Pour réaliser un système de détection fiable, la synthèse de l'observateur doit être effectuée de façon à détecter les défauts et éliminer l'effet des perturbations. L'observateur à entrées inconnues avec découplage non linéaire ou linéaire a été proposé pour atteindre cet objectif [5, 6, 7, 8, 9, 10]. L'idée principale est d'utiliser une transformation de l'état *z=T(x)* (*z=Tx* avec *T* constante, dans le cas linéaire), afin d'obtenir une partie du vecteur d'état, *z*, dont la dynamique est découplée des entrées inconnues *d.* Deux étapes sont nécessaires :

Génération de l'état découplé,

Synthèse de l'observateur et génération de résidus.

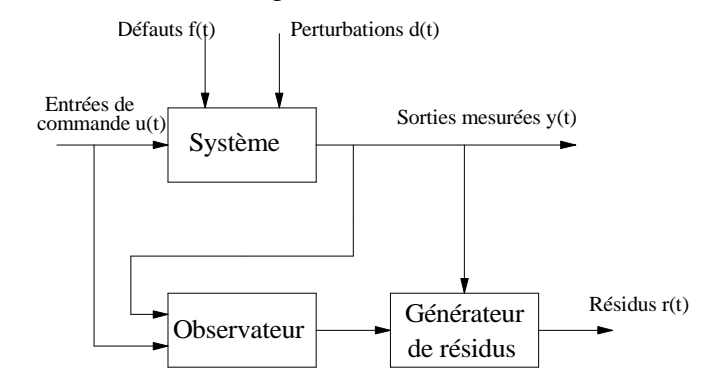

Figure 1.7 Génération de résidus à base d'observateur

Dans [33], une approche de la détection de défauts à base d'observateurs linéaires à entrées inconnues est présentée. Le modèle de Park est utilisé, et les défauts sont considérés comme une variation de la résistance équivalente (celle du modèle de Park). Un ensemble de résidus est conçu. La variation de la résistance équivalente suppose qu'un défaut identique se produirait sur les trois phases en même temps, ce qui n'est pas très réaliste. En plus, l'influence d'un défaut de court-circuit de spires statoriques produit une variation de l'inductance qui n'est pas prise en compte dans ce modèle.

Dans [23] un développement en séries de Taylor est appliqué au modèle de Park lié au stator ou modèle (*αβ*) du MAS. Il permet d'obtenir une représentation qui tient compte des variations de paramètres (résistances et inductances) autour d'un point de fonctionnement. Une méthode géométrique est utilisée pour le découplage non linéaire des défauts et des perturbations, suivie par la synthèse d'observateurs pour la détection des défauts. Dans cette approche, le modèle utilisé est local, c'est-à-dire, valable autour d'un point de fonctionnement uniquement, et l'étendue de sa validité n'est pas connue. Il est aussi difficile de distinguer une variation due à un défaut de celle due au fonctionnement normal du moteur.

Une méthode de détection et de localisation des défauts de courts-circuits de spires statoriques est donnée par [22]. Elle est basée sur une modélisation adéquate du MAS et l'utilisation d'un observateur à mode glissant.

#### 1.6 Conclusion

Dans la première partie de ce chapitre, différentes approches de diagnostic à base de modèles analytiques ont été présentées L'étape de génération de résidus est primordiale. L'approche à base d'observateurs constitue une solution intéressante à ce problème. L'observateur fonctionne en parallèle avec le système surveillé et permet donc, une détection des défauts en temps réel. Néanmoins, il est nécessaire de disposer d'un modèle mathématique approprié du système surveillé, dans lequel, défauts et perturbation agissent comme des signaux d'entrée. Dans la seconde partie sont présentées les méthodes de modélisation de la machine asynchrone, les défauts pouvant l'affecter, ainsi que les méthodes de détection. D'abord, celles basées sur les mesures externes (sans modèle mathématiques) sont présentées. Ensuite, l'application des méthodes citées dans la première partie à la détection de défauts de la machine asynchrone est passée en revue. Il s'avère que le modèle utilisé est d'importance cruciale pour la réussite de la procédure de diagnostic. Pour cela, nous allons consacrer le prochain chapitre, à l'élaboration de nouveaux modèles de la machine asynchrone, dédiés aux défauts statoriques (courts-circuits de spires statoriques).

# **CHAPITRE 2 MODELISATION DU MOTEUR ASYNCHRONE TRIPHASE EN PRESENCE DE COURTS-CIRCUITS DE SPIRES STATORIQUES**

#### 2.1. Introduction

Au cours des dernières années, les performances des équipements industriels ont beaucoup augmenté tant dans la qualité de produits que dans la rapidité d'exécution, mais une grande complexité dans les installations, a été inévitable. Les moteurs asynchrones fournissent la force motrice de ces installations. Ils sont, cependant, confrontés au vieillissement, à la surcharge, au manque ou à l'absence de maintenance correcte etc. Différents types de défauts peuvent alors apparaître. Ces moteurs restent inefficaces voire dangereux si une panne vient à se produire sans pouvoir la détecter de façon instantané, et prendre les précautions nécessaires. Pour la détection des défauts de courts-circuits de spires statorique, nous utilisons, dans notre travail, l'approche à base d'observateurs. C'est une méthode analytique très répandue pour la surveillance en temps réels des systèmes, qui nécessite la modélisation adéquate du système surveillé.

Dans ce chapitre nous allons d'abord, présenter la modélisation dynamique du moteur asynchrone (MAS) à cage d'écureuil, dans le cas de fonctionnement sain [34, 35, 36]. Nous présentons ensuite, la modélisation du MAS avec des défauts de courts-circuits de spires au niveau des trois enroulements statoriques. Nous utilisons l'approche proposée dans [22, 37, 38]. Des coefficients traduisant ces défauts sont introduits. Un premier modèle du MAS avec défauts est ainsi obtenu. Il est exprimé sous une forme multiplicative par rapport aux défauts considérés. Un deuxième modèle est ensuite calculé et permet d'exprimer les défauts comme une entrée indépendante. Il décrit le modèle sous une forme affine par rapport aux défauts. Des considérations d'observabilité nous conduisent alors, à élaborer un troisième modèle, dans lequel la partie affectant l'observabilité a été isolée. Ce modèle est obtenu par application, au modèle précédent, de la transformation classique de Park, liée au stator.

#### 2.2 Principe de fonctionnement du moteur asynchrone (MAS)

Le principe de fonctionnement des moteurs à courants alternatifs réside dans l'utilisation d'un champ magnétique tournant produit par des tensions alternatives. La circulation d'un courant dans une bobine crée, dans l'axe de celle-ci, un champ magnétique. Sa direction et son intensité sont fonction du courant qui parcoure la bobine. Lorsque le courant est alternatif, le champ magnétique varie en sens et en direction à la même fréquence que le courant. Dans le cas du moteur triphasé, les trois bobines sont disposées dans le stator à 120° les unes des autres et créent trois champs magnétiques. Le champ magnétique résultant tourne à la même fréquence que le courant. Sa fréquence de rotation est nommée fréquence de synchronisme.

## 2.2.1 Les équations des tensions

La modélisation de la machine asynchrone triphasée est établie en adoptant les hypothèses simplificatrices suivantes :

- $\triangleright$  le MAS est parfaitement symétrique au stator et au rotor,
- l'entrefer est constant.
- $\triangleright$  le circuit magnétique est non saturé,
- $\triangleright$  l'effet pelliculaire est négligeable.

Le MAS est représentée par ses six enroulements dans l'espace électrique (figure 2.1), où  $\theta$  est l'angle entre la phase statorique et la phase rotorique correspondante.

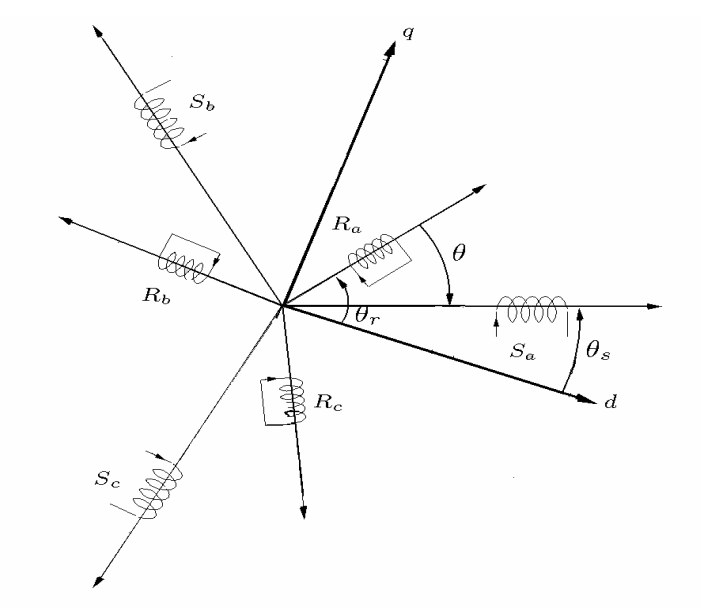

Figure 2.1 : Représentation schématique du MAS.

Pour établir des relations entre les tensions d'alimentation du moteur et ses courants primaires et secondaires, la loi de Faraday est appliquée. Celle-ci dit qu'une force électromotrice (f.e.m) *e* apparaît dans un circuit électrique quand le flux d'induction  $\phi$  lié traversant la bobine varie, sa valeur instantanée est :

$$
e = -\frac{d\phi}{dt} \tag{2.1}
$$

L'un des six enroulements statoriques ou rotoriques est représenté sur la figure (2.2), sa résistance est  $R$ , traversé par le flux totalisé $\phi$ , il est le siége d'une f.e.m induite  $e$ .

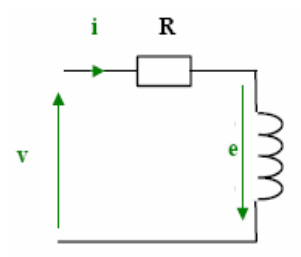

Figure 2.2 : Représentation d'une phase

La loi des mailles s'exprime par la relation suivante :

$$
U = RI + \frac{d\phi}{dt} \tag{2.2}
$$

nous déduisons pour l'ensemble des phases statoriques :

$$
\begin{bmatrix} u_{sa} \\ u_{sb} \\ u_{sc} \end{bmatrix} = \begin{bmatrix} R_s & 0 & 0 \\ 0 & R_s & 0 \\ 0 & 0 & R_s \end{bmatrix} \begin{bmatrix} i_{sa} \\ i_{sb} \\ i_{sc} \end{bmatrix} + \frac{d}{dt} \begin{bmatrix} \phi_{sa} \\ \phi_{sb} \\ \phi_{sc} \end{bmatrix}
$$
(2.3)

ou bien, en utilisant une écriture matricielle, nous obtenons:

$$
\begin{bmatrix} U_s \end{bmatrix} = \begin{bmatrix} R_s \end{bmatrix} \cdot \begin{bmatrix} I_s \end{bmatrix} + \frac{d}{dt} \begin{bmatrix} \phi_s \end{bmatrix}
$$
\n(2.4)

Pour l'ensemble des phases rotoriques, nous avons :

$$
\begin{bmatrix} u_{ra} \\ u_{rb} \\ u_{rc} \end{bmatrix} = \begin{bmatrix} R_r & 0 & 0 \\ 0 & R_r & 0 \\ 0 & 0 & R_r \end{bmatrix} \begin{bmatrix} i_{ra} \\ i_{rb} \\ i_{rc} \end{bmatrix} + \frac{d}{dt} \begin{bmatrix} \phi_{ra} \\ \phi_{rb} \\ \phi_{rc} \end{bmatrix} = \begin{bmatrix} 0 \\ 0 \\ 0 \end{bmatrix}
$$
(2.5)

L'écriture matricielle donne:

$$
[U_r] = [R_r][I_r] + \frac{d}{dt}[\phi_r] = 0
$$
\n(2.6)

Les définitions suivantes sont adoptées :

$$
\begin{bmatrix} I_s \end{bmatrix} = \begin{bmatrix} i_{sa} \\ i_{sb} \\ i_{sc} \end{bmatrix}; \begin{bmatrix} I_r \end{bmatrix} = \begin{bmatrix} i_{ra} \\ i_{rb} \\ i_{rc} \end{bmatrix}; \begin{bmatrix} U_s \end{bmatrix} = \begin{bmatrix} u_{sa} \\ u_{sb} \\ u_{sc} \end{bmatrix}; \begin{bmatrix} \phi_s \end{bmatrix} = \begin{bmatrix} \phi_{sa} \\ \phi_{sb} \\ \phi_{sc} \end{bmatrix}; \begin{bmatrix} \phi_r \end{bmatrix} = \begin{bmatrix} \phi_{ra} \\ \phi_{rb} \\ \phi_{rc} \end{bmatrix}
$$

*Rs*,*Rr*: matrices des résistances statoriques et rotoriques.  $[I_s | I_r]$ : vecteurs des courants statoriques et rotoriques.  $[U_s]$ ,  $[U_r]$ : vecteurs des tensions statoriques et rotoriques.  $[\phi_s]$ ,  $[\phi_r]$ , vecteurs des flux statoriques et rotoriques.

Le vecteur des flux statoriques est donné par :

$$
\begin{bmatrix}\n\Phi_s\n\end{bmatrix} = \begin{bmatrix}\n(l_{s\sigma} + M) & -\frac{1}{2}M & -\frac{1}{2}M \\
-\frac{1}{2}M & (l_{s\sigma} + M) & -\frac{1}{2}M \\
-\frac{1}{2}M & -\frac{1}{2}M & (l_{s\sigma} + M)\n\end{bmatrix} I_s + \cos(\theta) \cos(\theta) + \frac{2}{3}\pi) \cos(\theta - \frac{2}{3}\pi)
$$
\n
$$
M \begin{bmatrix}\n\cos(\theta) & \cos(\theta + \frac{2}{3}\pi) & \cos(\theta + \frac{2}{3}\pi) \\
\cos(\theta + \frac{2}{3}\pi) & \cos(\theta) & \cos(\theta + \frac{2}{3}\pi)\n\end{bmatrix} I_r
$$
\n(2.7)

Le vecteur des flux rotoriques est donné par :

$$
\begin{bmatrix}\n\Phi_r\n\end{bmatrix} = \begin{bmatrix}\n l_{r\sigma} + M & -\frac{M}{2} & -\frac{M}{2} \\
 -\frac{M}{2} & l_{r\sigma} + M & -\frac{M}{2} \\
 -\frac{M}{2} & -\frac{M}{2} & l_{r\sigma} + M\n\end{bmatrix} I_r + \cos(\theta) \cos(\theta) \cos(\theta + \frac{2}{3}\pi))
$$
\n
$$
M \begin{bmatrix}\n\cos(\theta) & \cos(\theta - \frac{2}{3}\pi) & \cos(\theta + \frac{2}{3}\pi) \\
\cos(\theta - \frac{2}{3}\pi) & \cos(\theta) & \cos(\theta - \frac{2}{3}\pi)\n\end{bmatrix} I_s
$$
\n(2.8)

L'écriture matricielle, donne :

$$
\begin{bmatrix} \phi_s \\ \phi_r \end{bmatrix} = \begin{bmatrix} [L_s] & [M_{sr}]] & [I_s] \\ [M_{rs}] & [L_r] \end{bmatrix} \begin{bmatrix} I_s \\ I_r \end{bmatrix}
$$
\n(2.9)

Avec :

$$
\begin{bmatrix} L_s \end{bmatrix} = \begin{bmatrix} (l_{s\sigma} + M) & -\frac{1}{2}M & -\frac{1}{2}M \\ -\frac{1}{2}M & (l_{s\sigma} + M) & -\frac{1}{2}M \\ -\frac{1}{2}M & -\frac{1}{2}M & (l_{s\sigma} + M) \end{bmatrix}
$$
(2.10)  

$$
\begin{bmatrix} L_r \end{bmatrix} = \begin{bmatrix} l_{r\sigma} + M & -\frac{M}{2} & -\frac{M}{2} \\ -\frac{M}{2} & l_{r\sigma} + M & -\frac{M}{2} \\ -\frac{M}{2} & -\frac{M}{2} & l_{r\sigma} + M \end{bmatrix}
$$
(2.11)  

$$
\begin{bmatrix} M_{sr} \end{bmatrix} = [M_{rs}]^T = M \begin{bmatrix} \cos(\theta) & \cos(\theta + 2\pi/3) & \cos(\theta - 2\pi/3) \\ \cos(\theta + 2\pi/3) & \cos(\theta - 2\pi/3) & \cos(\theta) \end{bmatrix}
$$
(2.12)

avec :

 $[L_s]$ ,  $[L_r]$ : matrices des inductances statoriques et rotoriques.  $[M_{sr}]$ ,  $[M_{rs}]$ : matrices des mutuelles inductances.

# 2.2.2 Représentation d'état

Les variables d'état choisies sont  $[I_s]$  et  $[\Phi_r]$ . La combinaison des équations (2.6) et (2.9) donne :

$$
\begin{bmatrix} I_r \end{bmatrix} = \begin{bmatrix} L_r^{-1} \end{bmatrix} \begin{bmatrix} \Phi_r \end{bmatrix} - \begin{bmatrix} M_{rs} \end{bmatrix} \begin{bmatrix} I_s \end{bmatrix}
$$
\n(2.13)

Les tensions rotoriques sont nulles car les bobines rotoriques sont court-circuitées  $[U_r] = 0$ . Nous injectonsl'équation (2.13) dans l'équation (2.6):

$$
\frac{d}{dt}\big[\Phi_r\big] = \big[R_r\big]\big[L_r^{-1}\big][M_{rs}\big]\big[I_s\big] - \big[R_r\big]\big[L_r^{-1}\big][\Phi_r\big] \tag{2.14}
$$

L'équation (2.9) permet d'écrire :

$$
\frac{d}{dt}[\Phi_s] = \frac{d}{dt}[[L_s][I_s] + [M_{sr}][L_r^{-1}][[\Phi_r] - [M_{rs}][I_s]])
$$
\n(2.15)

Cette équation est injectée dans l'équation (2.4). Une fois les calculs nécessaires effectués, on obtient :

$$
\frac{d}{dt}[I_s] = [\alpha_1^{-1}][[\alpha_2][I_s] + [\alpha_3][\Phi_r] + [U_s])
$$
\n(2.16)

avec :

$$
[\alpha_1] = [L_s] - [M_{sr}] [L_r^{-1}] [M_{rs}]
$$
\n(2.17)

$$
[\alpha_2] = -[R_s] - \frac{d}{dt} ([L_s] - [M_{sr}][L_r^{-1}][M_{rs}]) - ([M_{sr}][L_r^{-1}][R_r][L_r^{-1}][M_{rs}]) \quad (2.18)
$$

$$
\left[\alpha_{3}\right] = \left(\left[M_{sr}\right]\left[L_{r}^{-1}\right]\left[R_{r}\right]\left[L_{r}^{-1}\right]\right) - \frac{d}{dt}\left(\left[M_{sr}\right]\left[L_{r}^{-1}\right]\right) \tag{2.19}
$$

Les équations (2.14 et 2.16) constituent la partie électromagnétique du modèle d'état du MAS. Ce modèle est à coefficients variables. Il peut être exprimé comme suit :

$$
\begin{cases}\n\frac{d}{dt}[I_s] = [A_{11}][I_s] + [A_{12}][\Phi_r] + [B_1][U_s] \\
\frac{d}{dt}[\Phi_r] = [A_{21}][I_s] + [A_{22}][\Phi_r]\n\end{cases}
$$
\n(2.20)

avec :

$$
\begin{cases}\n[A_{11}] = [\alpha_1^{-1}][\alpha_2] \\
[A_{12}] = [\alpha_1^{-1}][\alpha_3] \\
[B_1] = [\alpha_1^{-1}]\n\end{cases}
$$
\n
$$
[A_{21}] = [R_r] [L_r^{-1}][M_{rs}]
$$
\n
$$
[A_{22}] = -[R_r] [L_r^{-1}]
$$
\n(2.21)

# 2.2.3 Application de la transformation de Park

La transformation de Park est appliquée à l'équation (2.20) dans le but d'obtenir un modèle à coefficients constants. La matrice de transformation est donnée par l'équation (2.24). Cette matrice possède des propriétés intéressantes. Elle est unitaire, son inverse est sa transposée, et est donnée par l'équation (2.25).

$$
[P(\psi)] = \sqrt{\frac{2}{3}} \begin{bmatrix} \cos \psi & \cos(\psi - 2\pi/3) & \cos(\psi + 2\pi/3) \\ -\sin \psi & -\sin(\psi - 2\pi/3) & -\sin(\psi + 2\pi/3) \\ 1/\sqrt{2} & 1/\sqrt{2} & 1/\sqrt{2} \end{bmatrix}
$$
(2.22)  

$$
[P(\psi)]^{-1} = \sqrt{\frac{2}{3}} \begin{bmatrix} \cos \psi & -\sin \psi & 1/\sqrt{2} \\ \cos(\psi - 2\pi/3) & -\sin(\psi - 2\pi/3) & 1/\sqrt{2} \\ \cos(\psi + 2\pi/3) & -\sin(\psi + 2\pi/3) & 1/\sqrt{2} \end{bmatrix} = [P]^T
$$
(2.23)

avec  $\psi$  : l'angle entre le repère de Park et le repère triphasé. Nous posons :

$$
\begin{bmatrix} I_{\text{sdqo}} \end{bmatrix} = \begin{bmatrix} P_{\text{s}} \end{bmatrix} \begin{bmatrix} I_{\text{s}} \end{bmatrix} \Leftrightarrow \begin{bmatrix} I_{\text{sdqo}} \end{bmatrix} = \begin{bmatrix} P_{\text{s}} \end{bmatrix} \begin{bmatrix} I_{\text{s}} \end{bmatrix} + \begin{bmatrix} P_{\text{s}} \end{bmatrix} \begin{bmatrix} I_{\text{s}} \end{bmatrix}
$$
 (2.24)

$$
\left[\Phi_{rdqo}\right] = \left[P_r\right]\left[\Phi_r\right] \Leftrightarrow \left[\dot{\Phi}_{rdqo}\right] = \left[\dot{P}_r\right]\left[\Phi_r\right] + \left[P_r\right]\left[\dot{\Phi}_r\right] \tag{2.25}
$$

où :  $[P_s(\psi)]$  : transformation de Park, appliquée au stator ( $\psi = \theta_s$ ); et  $[P_r(\psi)]$ : transformation de Park, appliquée au rotor ( $\psi = \theta_r$ ). Nous obtenons :

$$
\begin{aligned}\n\int_{\mathbb{R}} \left[ \dot{I}_{\,sqq_{q0}} \right] &= \left( \dot{P}_{s} \right) + \left[ P_{s} \right] \left[ A_{11} \right] \left[ P_{s}^{-1} \right] \left[ I_{\,sqq_{q0}} \right] + \left[ P_{s} \right] \left[ A_{12} \right] \left[ P_{r}^{-1} \right] \left[ \Phi_{\,rdq_{0}} \right] + \left[ P_{s} \right] \left[ B_{2} \right] \left[ U_{s} \right] \\
\int_{\mathbb{R}} \left[ \dot{\Phi}_{\,rdq_{0}} \right] &= \left[ P_{r} \right] \left[ A_{21} \right] \left[ P_{s}^{-1} \right] \left[ I_{\,sqq_{q0}} \right] + \left( \left[ \dot{P}_{r} \right] + \left[ P_{r} \right] \left[ A_{22} \right] \right) \left[ P_{r}^{-1} \right] \left[ \Phi_{\,rdq_{0}} \right]\n\end{aligned} \tag{2.26}
$$

Les différents calculs sont effectués pour obtenir la partie électromagnétique du modèle du MAS. Nous choisissons le repère de Park lié au stator ( $\theta_s = 0$ ,  $\theta_r = \theta$ ). Le modèle est mis sous la forme suivante :

$$
\begin{aligned}\n\left[\dot{I}_{sdqo}\right] &= \left[A_{11P}\right] \left[I_{sdqo}\right] + \left[A_{12P}\right] \left[\Phi_{rdqo}\right] + \left[B_{1P}\right] \left[U_s\right] \\
\left[\dot{\Phi}_{rdqo}\right] &= \left[A_{21P}\right] \left[I_{sdqo}\right] + \left[A_{22P}\right] \left[\Phi_{rdqo}\right]\n\end{aligned} \tag{2.27}
$$

où les différentes matrices sont données en appendice A.

#### 2.2.4 Equation mécanique :

L'équation mécanique est donnée par la relation suivante :

$$
J\frac{d}{dt}\Omega = T_e - f_v \cdot \Omega - T_l \tag{2.28}
$$

*J* : moment d'inertie du rotor ;  $f_v$  : coefficient de frottement visqueux ;  $T_l$  : couple de charge et  $\Omega$ : vitesse mécanique du rotor.

Le couple électromagnétique  $T_e$  est calculé à l'aide de l'équation suivante :

$$
T_e = \frac{\partial W_t}{\partial \theta} = \frac{1}{2} \left[ I \right]^T \frac{\partial}{\partial \theta} \left( L(\theta) \right) \left[ I \right] \tag{2.29}
$$

avec

$$
\begin{bmatrix} I \end{bmatrix} = \begin{bmatrix} I_s \\ I_r \end{bmatrix}, \frac{\partial}{\partial \theta} L(\theta) = \begin{bmatrix} 0 & \frac{\partial}{\partial \theta} M_{sr} \\ \frac{\partial}{\partial \theta} M_{rs} & 0 \end{bmatrix}
$$
(2.30)

Le couple électromagnétique est finalement donné par :

$$
T_e = p(\phi_{rd} i_{sq} - \phi_{rq} i_{sd})
$$
\n(2.31)

Dans cette première partie, nous avons présenté la modélisation du MAS dans le repère triphasé, dans le cas du fonctionnement sans défauts. Le modèle obtenu est à coefficients variables. L'application de la transformation de Park permet d'obtenir un modèle à coefficients constants. Une réduction de l'ordre du modèle peut être obtenu, car les deux variables correspondantes aux homopolaires sont nulles dans le cas d'une alimentation statorique équilibrée.

#### 2.3 Modélisation du MAS avec défauts statoriques

La modélisation du MAS dans le cas sain n'est pas très intéressante pour le diagnostic de défauts ; en effet les sorties mesurés du MAS défaillant détectent une anomalie mais restent non exploitable. Les sorties qui sont différentes du cas sans défauts ne peuvent éliminer les hypothèses de présence de perturbations et ne peuvent focaliser les défauts de court circuit statoriques uniquement. C'est pourquoi nous reprenons la modélisation qui prend en considération les défauts de court-circuit statoriques [22, 37, 38].

Nous considérons les termes *ncca*, *nccb* et *nccc* traduisant le nombre de spires court-circuitées par phase. Le nombre total de spire par phase est donné par *n<sup>s</sup>* . Le rapport du nombre de
spires en court-circuit au nombre total de spires statoriques, pour chacune des phases statoriques, sont désignés par *na*, *n<sup>b</sup>* et *n<sup>c</sup>* respectivement [22, 37, 38]. Les relations suivantes sont établies :

$$
\begin{cases}\nn_a = \frac{n_{cca}}{n_s} \\
n_b = \frac{n_{ccb}}{n_s} \\
n_c = \frac{n_{ccc}}{n_s}\n\end{cases}
$$
\n(2.32)

Les rapports des nombres de spires encore en service au nombre total de spire sont désignés respectivement par *fa*, *f<sup>b</sup> et f<sup>c</sup>* et sont donnés par :

$$
\begin{cases}\nf_a = 1 - n_a \\
f_b = 1 - n_b \\
f_c = 1 - n_c\n\end{cases}
$$
\n(2.33)

#### 2.3.1 Introduction des défauts statoriques

Les matrices des résistances et des inductances sont redéfinies de manière à permettre la prise en compte des défauts de court-circuit de spires statoriques. En tenant compte de la relation entre la résistance et l'inductance avec le nombre de spires d'une bobine, nous obtenons les résultats suivants. La matrice des résistances statoriques devient :

$$
[R_s] = R_s \begin{bmatrix} f_a & 0 & 0 \\ 0 & f_b & 0 \\ 0 & 0 & f_c \end{bmatrix}
$$
 (2. 34)

La matrice des inductances propres et mutuelles du stator est donnée par :

$$
\begin{bmatrix} M_{ss} \end{bmatrix} = M \begin{bmatrix} f_a^2 & -\frac{1}{2} f_a f_b & -\frac{1}{2} f_a f_c \\ -\frac{1}{2} f_a f_b & f_b^2 & -\frac{1}{2} f_b f_c \\ -\frac{1}{2} f_a f_c & -\frac{1}{2} f_b f_c & f_c^2 \end{bmatrix}
$$
(2.35)

La matrice des inductances de fuites au stator, est donnée par :

$$
\begin{bmatrix} L_{s\sigma} \end{bmatrix} = l_{s\sigma} \begin{bmatrix} f_a^2 & 0 & 0 \\ 0 & f_b^2 & 0 \\ 0 & 0 & f_c^2 \end{bmatrix}
$$
 (2.36)

La matrice des inductances statoriques s'écrit :

$$
\left[L_s\right] = \left[L_{s\sigma}\right] + \left[M_{ss}\right] \tag{2.37}
$$

Les matrices des mutuelles inductances stator-rotor  $M_{sr}$ , et rotor-stator  $M_{rs}$ , sont données par :

$$
\begin{bmatrix} M_{sr} \end{bmatrix} = M \begin{bmatrix} f_a \cos(\theta) & f_a \cos(\theta + \frac{2\pi}{3}) & f_a \cos(\theta - \frac{2\pi}{3}) \\ f_b \cos(\theta - \frac{2\pi}{3}) & f_b \cos(\theta) & f_b \cos(\theta + \frac{2\pi}{3}) \\ f_c \cos(\theta + \frac{2\pi}{3}) & f_c \cos(\theta - \frac{2\pi}{3}) & f_c \cos(\theta) \end{bmatrix}
$$
(2.38)  

$$
\begin{bmatrix} M_{rs} \end{bmatrix} = \begin{bmatrix} M_{sr} \end{bmatrix}^T
$$
(2.39)

Les matrices des résistances et inductances rotoriques ne sont pas modifiées.

Les équations générales décrivant le fonctionnement du MAS sont données ci-dessous. D'abord les équations des tensions;

$$
\left[U_s\right] = \left[R_s\right]\left[I_s\right] + \frac{d}{dt}\left[\Phi_s\right] \tag{2.40}
$$

$$
\begin{bmatrix} U_r \end{bmatrix} = \begin{bmatrix} R_r \end{bmatrix} \begin{bmatrix} I_r \end{bmatrix} + \frac{d}{dt} \begin{bmatrix} \Phi_r \end{bmatrix} = 0 \tag{2.41}
$$

Les flux statoriques et rotoriques sont donnés par :

$$
\left[\Phi_s\right] = \left[L_s\right] \left[I_s\right] + \left[M_{sr}\right] \left[I_r\right] \tag{2.42}
$$

$$
[\Phi_r] = [L_r][I_r] + [M_{rs}][I_s]
$$
 (2.43)

et l'équation mécanique :

$$
J\frac{d}{dt}\Omega = T_e - f_v \cdot \Omega - T_l \tag{2.44}
$$

Le système ainsi défini est à coefficients variables par rapport au temps à cause de l'angle  $\theta$ . Ceci rend sa résolution analytique ou numérique difficile. La transformation de Park reste inefficace parce que les matrices qui composent le modèle sont asymétriques.

Une transformation mathématique *[T]* doit alors être appliquée aux grandeurs rotoriques du MAS.

$$
[T] = \frac{2}{3} \begin{bmatrix} \cos(\alpha) + \frac{1}{2} & \cos(\alpha + \frac{2\pi}{3}) + \frac{1}{2} & \cos(\alpha - \frac{2\pi}{3}) + \frac{1}{2} \\ \cos(\alpha - \frac{2\pi}{3}) + \frac{1}{2} & \cos(\alpha) + \frac{1}{2} & \cos(\alpha + \frac{2\pi}{3}) + \frac{1}{2} \\ \cos(\alpha + \frac{2\pi}{3}) + \frac{1}{2} & \cos(\alpha - \frac{2\pi}{3}) + \frac{1}{2} & \cos(\alpha) + \frac{1}{2} \end{bmatrix}
$$
(2.45)

Réécrivons les équations (2.43), (2.44), (2.45), (2.46) et (2.47), nous obtenons le système d'équation suivant :

$$
\begin{split}\n&\left|\left(\frac{d}{dt}[I_s]\right) = \left(-\alpha_7^{-1}\alpha_s\right)[I_s] + \left(-\alpha_7^{-1}\alpha_s\right)[\Phi_r^*] + \alpha_7^{-1}[U_s] \\
&\frac{d(\Phi_r^*)}{dt} = [R_r][L_r^*]^{-1}[M_{rs}^*][I_s] - \left([R_r][L_r^*]^{-1} + [T]\frac{d[T^{-1}]}{dt}\right)[\Phi_r^*\right]\n\end{split} \tag{2.46}
$$
\n
$$
\frac{d}{dt}\Omega = \frac{1}{J}(\frac{\sqrt{3}M}{2I_{r\sigma} + 3M})(f_b i_{sb}(-\phi_{rc}^* + \phi_{ra}^*) + f_c i_{sc}(-\phi_{ra}^* + \phi_{rb}^*) + f_a i_{sa}(-\phi_{rb}^* + \phi_{rc}^*)\n\tag{2.47}
$$
\n
$$
-\frac{f_v}{J} \cdot \Omega - \frac{1}{J}T_l
$$

avec

$$
\left[\alpha_4\right] = \left[L_r^*\right]^{-1} \left[M_{rs}^*\right] \tag{2.48}
$$

$$
\alpha_{5} = [R_{s}] - \left(\frac{d}{dt} [M_{sr}^{*}] \right) [\alpha_{4}] - [M_{sr}^{*}] \left(\frac{d}{dt} [\alpha] \right) + [M_{sr}^{*}] [L_{r}^{*}]^{-1} [R_{r}] [L_{r}^{*}]^{-1} [M_{rs}^{*}] \tag{2.49}
$$

$$
\alpha_6 = \frac{d}{dt} \Big[ M_{sr}^* \Big] \Big[ L_r^* \Big]^{-1} - \Big[ M_{sr}^* \Big] \Big[ L_r^* \Big]^{-1} \Big( \Big[ R_r \Big] \Big[ L_r^* \Big]^{-1} + \Big[ T \Big] \frac{d}{dt} \Big[ T^{-1} \Big] \Big) \tag{2.50}
$$

$$
\alpha_7 = [L_s] - [M_{sr}^*][\alpha_4]
$$
\n(2.51)

$$
\begin{cases}\n[M_{sr}^*] = [M_{sr}][T^{-1}]\n\begin{bmatrix}\nL_r^*\n\end{bmatrix} = [T][L_r][T^{-1}]\n\begin{bmatrix}\nM_{rs}^*\n\end{bmatrix} = [T][M_{rs}]\n\end{cases}
$$
\n(2.52)

$$
T_e = [I_s]^T \left( \frac{d}{d\theta} [M_{sr}] \right) [I_r]
$$
  
=  $\frac{\sqrt{3}M}{2I_{r\sigma} + 3M} (f_b i_{sb} (-\phi_{rc}^* + \phi_{ra}^*) + f_c i_{sc} (-\phi_{ra}^* + \phi_{rb}^*) + f_a i_{sa} (-\phi_{rb}^* + \phi_{rc}^*)$  (2.53)

L'équation (2.46) constitue la partie électromagnétique du modèle du MAS avec prise en compte des défauts de courts-circuits de spires statoriques. La partie mécanique est donnée par l'équation (2.47). Le couple électromagnétique*T<sup>e</sup>* est donné par l'équation (2.54) est exprimé à l'aide des variables choisies.

# 2.3.2 Expression du modèle sous la forme de vecteur d'état

Le modèle du MAS avec défauts statorique a été décrit dans la partie précédente en fonction de sept variables d'état qui sont :

$$
\begin{bmatrix}\nX_1 \\
X_2 \\
X_3 \\
X_4 \\
X_5 \\
X_6\n\end{bmatrix} =\n\begin{bmatrix}\ni_{sa} \\
i_{sb} \\
i_{sc} \\
\phi_{ra}^* \\
\phi_{rb}^* \\
\phi_{rc}^*\n\end{bmatrix}
$$
\n(2.54)

et la septième variable d'état étant  $x_7$ :

$$
x_7 = \Omega \tag{2.55}
$$

Après avoir effectué les développements mathématiques nécessaires des termes  $\alpha_1, \alpha_2, \alpha_3$ , nous obtenons l'équation d'état décrivant le modèle du MAS.

$$
\[\dot{X}\] = \begin{bmatrix} \dot{I}_s \\ \dot{\Phi}_r^* \end{bmatrix} = \begin{bmatrix} A_{11} & A_{12} \\ A_{21} & A_{22} \end{bmatrix} \begin{bmatrix} I_s \\ \Phi_r^* \end{bmatrix} + \begin{bmatrix} B_{11} \\ 0 \end{bmatrix} U_s \]
$$
\n
$$
\dot{x}_7 = \dot{\Omega} = \frac{1}{J} \left( \frac{\sqrt{3}M}{2l_{\sigma} + 3M} \right) \left( f_b i_{sb} \left( -\phi_{rc}^* + \phi_{ra}^* \right) + f_c i_{sc} \left( -\phi_{ra}^* + \phi_{rb}^* \right) + f_a i_{sa} \left( -\phi_{rb}^* + \phi_{rc}^* \right) \right] \tag{2.56}
$$
\n
$$
- \frac{f_v}{J} \cdot \Omega - \frac{1}{J} T_l
$$

Les matrices  $A_{11}$ ,  $A_{12}$ ,  $A_{21}$ ,  $A_{22}$  et  $B_{11}$  sont :

$$
[A_{11}] = \begin{bmatrix} \frac{a_1}{f_a} + a_2 & \frac{a_3 + a_4 f_b}{f_a} & \frac{a_3 + a_4 f_c}{f_a} \\ \frac{a_3 + a_4 f_a}{f_b} & \frac{a_1}{f_b} + a_2 & \frac{a_3 + a_4 f_c}{f_b} \\ \frac{a_3 + a_4 f_a}{f_c} & \frac{a_3 + a_4 f_b}{f_c} & \frac{a_1}{f_c} + a_2 \end{bmatrix}
$$
(2.57)

$$
[A_{12}] = \begin{bmatrix} \frac{2a_5}{f_a} & \frac{(-a_5 + a_6\omega)}{f_a} & \frac{(-a_5 - a_6\omega)}{f_a} \\ \frac{(-a_5 - a_6\omega)}{f_b} & \frac{2a_5}{f_b} & \frac{(-a_5 + a_6\omega)}{f_b} \\ \frac{(-a_5 + a_6\omega)}{f_c} & \frac{(-a_5 - a_6\omega)}{f_c} & \frac{2a_5}{f_c} \end{bmatrix}
$$
(2.58)

$$
[A_{21}] = \begin{bmatrix} 2a_{7}f_{a} & -a_{7}f_{b} & -a_{7}f_{c} \\ a_{7}f_{a} & 2a_{7}f_{b} & -a_{7}f_{c} \\ -a_{7}f_{a} & -a_{7}f_{b} & 2a_{7}f_{c} \end{bmatrix}
$$
 (2.59)

$$
[A_{22}] = \begin{bmatrix} a_8 & (a_9 - \sqrt{3}\omega) & (a_9 + \sqrt{3}\omega) \\ (a_9 + \sqrt{3}\omega) & a_8 & (a_9 - \sqrt{3}\omega) \\ (a_9 - \sqrt{3}\omega) & (a_9 + \sqrt{3}\omega) & a_8 \end{bmatrix}
$$
(2.60)

$$
\begin{bmatrix} B_{11} \end{bmatrix} = \begin{bmatrix} \frac{b_1}{f_a^2} & \frac{b_2}{f_a f_b} & \frac{b_2}{f_a f_c} \\ \frac{b_2}{f_a f_b} & \frac{b_1}{f_b^2} & \frac{b_2}{f_b f_c} \\ \frac{b_2}{f_a f_c} & \frac{b_2}{f_c f_b} & \frac{b_1}{f_c^2} \end{bmatrix}
$$
(2.61)

Les expressions des différents coefficients  $a_1$ ,  $a_2$ ,  $a_3$ ,  $a_4$ ,  $a_5$ ,  $a_6$ ,  $a_7$ ,  $a_8$ ,  $a_9$ ,  $a_{10}$ ,  $a_{11}$  et des termes *b1,* et *b<sup>2</sup>* sont donnés en appendice A.

Nous remarquons que les termes traduisant les défauts, représentés par  $f_a$ ,  $f_b$ ,  $f_c$ , apparaissent au numérateur et au dénominateur, multipliés avec les paramètres du MAS, et cela dans les matrices du modèle (2.56). L'instant d'apparition des défauts et leurs amplitudes étant inconnus, il est très difficile d'utiliser un tel modèle pour le diagnostique. Il devient nécessaire de développer un autre modèle plus approprié pour le diagnostic de défauts. Le modèle affine par rapport aux défauts est plus intéressant pour notre étude.

### 2.4 Développement du modèle affine par rapport aux défauts

Nous utilisons le modèle (2.56) pour développer un nouveau modèle du MAS avec défauts, où ces derniers interviennent comme une entrée indépendante. Nous utilisons le développement limité des termes suivants :

$$
\begin{cases}\nf_i = 1 - n_i; & i, j : a, b, c \\
\frac{1}{f_i} = \frac{1}{1 - n_i} \cong 1 + n_i; \quad \text{avec } n_i \ll 1; \\
\frac{1}{f_i^2} = \frac{1}{(1 - n_i)^2} \cong (1 + 2n_i) \\
\frac{1}{f_i f_j} = \frac{1}{(1 - n_i)(1 - n_j)} \cong (1 + n_i)(1 + n_j) \cong (1 + n_i + n_j)\n\end{cases}
$$
\n(2.62)

Remplaçons ces expressions dans les matrices $[A_{11}], [A_{12}], [A_{21}], [A_{22}]$  et  $[B_1].$  Nous trouvons les résultats en appendice A

Le terme  $A_{11}$   $I_s$  peut ensuite être écrit, après séparation en parties dépendante et indépendante des défauts, sous la forme suivante :

$$
[A_{11}][I_{s}] = [A_{110}][I_{s}] + [A_{111}][n]
$$
 (2.63)

où le vecteur des défauts est donné par :

$$
[n] = [n_a \quad n_b \quad n_c]^T \tag{2.64}
$$

et la matrice  $[A_{110}]$ et $[A_{111}]$  sont données en appendice A.

Nous appliquons la même approximation à la matrice $[A_{12}]$ , donnée par l'équation (2.58) pour obtenir le résultat suivant :

$$
\left[A_{12}\left[\Phi_{r}^{*}\right] = \left[A_{120}\left[\Phi_{r}^{*}\right] + \left[A_{121}\left[\left[n\right]\right]\right]\right] \tag{2.65}
$$

Les termes formant la matrice  $[A_{120}]$  et  $[A_{121}]$ sont donnés en appendice A. Il en est de même pour la matrice<sup>[A<sub>21</sub>]</sup>, donnée par l'équation (2.59)

$$
\begin{bmatrix} A_{21} \end{bmatrix} = \begin{bmatrix} 2a_7(1 - n_a) & -a_7(1 - n_b) & -a_7(1 - n_c) \\ -a_7(1 - n_a) & 2a_7(1 - n_b) & -a_7(1 - n_c) \\ -a_7(1 - n_a) & -a_7(1 - n_b) & 2a_7(1 - n_c) \end{bmatrix}
$$
(2.66)  

$$
\begin{bmatrix} A_{21} \end{bmatrix} \begin{bmatrix} I_s \end{bmatrix} = \begin{bmatrix} A_{210} \end{bmatrix} \begin{bmatrix} I_s \end{bmatrix} + \begin{bmatrix} A_{211} \end{bmatrix} \begin{bmatrix} n \end{bmatrix}
$$
(2.67)

Les termes formant la matrice  $[A_{210}]$  et  $[A_{211}]$ sont donnés en appendice A. La matrice  $[A_{22}]$  est indépendante des défauts :

$$
[A_{220}] = [A_{22}] \tag{2.68}
$$

Pour la matrice<sup>[ $B_{11}$ ] donnée par l'équation (2.61), l'approximation donnée par l'équation</sup> (2.58) est appliquée, pour obtenir :

$$
B_{11}(1,1) = \frac{b_1}{f_a^2} = \frac{b_1}{(1 - n_a)^2} \approx b_1 (1 + 2n_a)
$$
  
\n
$$
B_{12}(1,2) = \frac{b_2}{f_a f_b} = \frac{b_2}{(1 - n_a)(1 - n_b)} \approx b_2 + b_2 n_a + b_2 n_b
$$
  
\n
$$
B_{13}(1,3) = \frac{b_2}{f_a f_c} = \frac{b_2}{(1 - n_a)(1 - n_c)} \approx b_2 + b_2 n_a + b_2 n_c
$$
\n(2.69)

Il en est de même pour les autres termes de la matrice $[B_{11}]$ . Celle-ci est écrite finalement :

$$
[B_{11}] \equiv \begin{bmatrix} b_1 + 2b_1n_a & b_2 + b_2n_a + b_2n_b & b_2 + b_2n_a + b_2n_c \\ b_2 + b_2n_a + b_2n_b & b_1 + 2b_1n_b & b_2 + b_2n_b + b_2n_c \\ b_2 + b_2n_a + b_2n_c & b_2 + b_2n_b + b_2n_c & b_1 + 2b_1n_c \end{bmatrix}
$$
(2.70)  

$$
[B_{11}][U_s] = [B_{110}][U_s] + [B_{111}][n]
$$
(2.71)

Les termes formant la matrice  $[B_{110}]$  et  $[B_{111}]$ sont donnés en appendice A.

Ces développements nous ont permis de séparer le modèle du MAS avec défauts de courtscircuits de spires statoriques en deux parties :

ight une partie traduisant le fonctionnement sain, constituée par les matrices  $:[A_{110}]$ ,  $[A_{120}]$ ,  $[A_{210}]$ ,  $[A_{220}]$  et  $[B_{10}]$ ,

≻ une partie traduisant l'effet des défauts, constituée par les matrice : [A<sub>111</sub>], [A<sub>121</sub>],  $[A_{211}]$  et  $[B_{11}]$ .

La partie électromagnétique décrivant le fonctionnement du MAS avec prise en compte des défauts de court-circuit de spires statoriques est exprimée sous forme d'une équation d'état par :

$$
\begin{bmatrix} \dot{I}_s \\ \dot{\Phi}_r^* \end{bmatrix} = \begin{bmatrix} A_{110} & A_{120} \\ A_{210} & A_{220} \end{bmatrix} \begin{bmatrix} I_s \\ \Phi_r^* \end{bmatrix} + \begin{bmatrix} B_{110} \\ 0 \end{bmatrix} [U_s] + \begin{bmatrix} A_{111}(I_s) + A_{121}(\omega, \Phi_r^*) + B_{111}(U_s) \\ A_{211}(I_s) \end{bmatrix} [n] \quad (2.72)
$$

Le couple électromagnétique *Te*, donné par l'équation (2.53) est écrit comme suit :

$$
Te = \frac{\sqrt{3}M}{2l_{r\sigma} + 3M} \left( -i_{sb} \left( \phi_{rc}^* - \phi_{ra}^* \right) - i_{sc} \left( \phi_{ra}^* - \phi_{rb}^* \right) - i_{sa} \left( \phi_{rb}^* - \phi_{rc}^* \right) \right) +
$$
  

$$
\frac{\sqrt{3}M}{2l_{r\sigma} + 3M} \left[ i_{sa} \left( \phi_{rb}^* - \phi_{rc}^* \right) - i_{sb} \left( \phi_{rc}^* - \phi_{ra}^* \right) - i_{sc} \left( \phi_{ra}^* - \phi_{rb}^* \right) \right] \begin{bmatrix} n_a \\ n_b \\ n_c \end{bmatrix}
$$
(2.73)

L'équation dynamique de la vitesse rotorique est donnée par:

$$
\dot{\Omega} = \frac{1}{j} \left( \frac{\sqrt{3}M}{2l_{\tau\sigma} + 3M} \left( i_{sb} \left( \phi_{ra}^* - \phi_{rc}^* \right) + i_{sc} \left( \phi_{rb}^* - \phi_{ra}^* \right) + i_{sa} \left( \phi_{rc}^* - \phi_{rb}^* \right) \right) - T_l - f_v^* \Omega
$$
\n
$$
+ \frac{\sqrt{3}M}{2l_{\tau\sigma} + 3M} \left[ i_{sa} \left( \phi_{rb}^* - \phi_{rc}^* \right) \left( i_{sb} \left( \phi_{rc}^* - \phi_{ra}^* \right) \right) \left( i_{sc} \left( \phi_{ra}^* - \phi_{rb}^* \right) \right] \left[ \begin{matrix} n_a \\ n_b \\ n_c \end{matrix} \right] \tag{2.74}
$$

qui peut être mise sous la forme :

$$
\dot{\Omega} = [A_3(I_s, \Phi^*, \Omega)] + [A_{31}][n] + [B_0]T_1
$$
\n(2.75)

où les différentes matrices sont données par :

$$
[A_{3}(I_{s},\Phi_{r}^{*},\Omega)]=\frac{1}{j}(\frac{\sqrt{3}M}{2I_{\nu\sigma}+3M}(i_{sb}(\phi_{ra}^{*}-\phi_{rc}^{*})+i_{sc}(\phi_{rb}^{*}-\phi_{ra}^{*})+i_{sa}(\phi_{rc}^{*}-\phi_{rb}^{*}))-f_{\nu}\Omega)
$$
 (2.76)

$$
[A_{31}] = \frac{\sqrt{3}M}{j(2l_{r\sigma} + 3M)} [i_{sa} (\phi_{rb}^* - \phi_{rc}^*) \quad i_{sb} (\phi_{rc}^* - \phi_{ra}^*) \quad i_{sc} (\phi_{ra}^* - \phi_{rb}^*)]
$$
(2.77)

$$
\left[B_0\right] = \frac{-1}{j} \tag{2.78}
$$

Cette écriture du modèle du MAS met en relief le vecteur de défauts comme une entrée indépendante. Ce modèle est mieux approprié au diagnostic de défauts. Cependant, des considérations d'observabilité nous obligent à transformer ce modèle pour isoler la partie non observable.

# 2.5 Le modèle affine par rapport au défaut dans le repère de Park

Dans cette partie, nous allons introduire la transformation de Park, liée au stator ou encore dite de Concordia, aux équations d'état du MAS.

$$
[P(0)] = \sqrt{\frac{2}{3}} \begin{bmatrix} 1 & \frac{-1}{2} & \frac{-1}{2} \\ 0 & \frac{\sqrt{3}}{2} & \frac{-\sqrt{3}}{2} \\ \frac{1}{\sqrt{2}} & \frac{1}{\sqrt{2}} & \frac{1}{\sqrt{2}} \end{bmatrix}
$$
(2.79)

Cette matrice étant unitaire, son inverse est donnée par sa transposée.

$$
\left[P(0)\right]^{-1} = \left[P(0)\right]^T\tag{2.80}
$$

$$
\begin{bmatrix}\n\Gamma_1\n\end{bmatrix} =\n\begin{bmatrix}\n\gamma_1 \\
\gamma_2 \\
\gamma_3\n\end{bmatrix} =\n\begin{bmatrix}\nP(0)I_s\n\end{bmatrix} =\n\begin{bmatrix}\nP(0)\n\end{bmatrix}\n\begin{bmatrix}\ni_{sa} \\
i_{sb} \\
i_{so}\n\end{bmatrix} =\n\begin{bmatrix}\ni_{sd} \\
i_{sq} \\
i_{so}\n\end{bmatrix} \Leftrightarrow\n\begin{bmatrix}\nI_s\n\end{bmatrix} =\n\begin{bmatrix}\nP(0)^T\n\end{bmatrix} \n\begin{bmatrix}\n\gamma_1 \\
\gamma_2 \\
\gamma_5 \\
\gamma_6\n\end{bmatrix} =\n\begin{bmatrix}\nP(0)\Phi_r^*\n\end{bmatrix} =\n\begin{bmatrix}\n\phi_{ra}^* \\
\phi_{ra}^* \\
\phi_{rc}^*\n\end{bmatrix} \Leftrightarrow\n\begin{bmatrix}\n\Phi_r^*\n\end{bmatrix} \Leftrightarrow\n\begin{bmatrix}\n\Phi_r^*\n\end{bmatrix} =\n\begin{bmatrix}\nP(0)^T\n\end{bmatrix} \n\begin{bmatrix}\n(2.81) \\
\gamma_7\n\end{bmatrix}
$$

L'équation d'état exprimée à l'aide des nouvelles variables est donnée par :

$$
\begin{bmatrix}\n\dot{\Gamma}_{1} \\
\dot{\Gamma}_{2}\n\end{bmatrix} = \begin{bmatrix}\nP(0)\dot{I}_{s} \\
P(0)\dot{\Phi}_{r}^*\n\end{bmatrix} = \begin{bmatrix}\nP(0)A_{10}P^{-1}(0) & P(0)A_{20}P^{-1}(0) \\
P(0)A_{21}P^{-1}(0) & P(0)A_{22}P^{-1}(0)\n\end{bmatrix} \begin{bmatrix}\n\Gamma_{1} \\
\Gamma_{2}\n\end{bmatrix} + \begin{bmatrix}\nP(0)B_{0} \\
0\n\end{bmatrix} [U_{s}] + \begin{bmatrix}\nP(0)A_{11}(P^{-1}(0)\Gamma_{1}) + P(0)A_{21}(\omega_{r}P^{-1}(0)\Gamma_{2}) + P(0)B_{11}(U_{s})) \\
P(0)A_{211}(P^{-1}(0)\Gamma_{1})\n\end{bmatrix} [n] \tag{2.83}
$$

Nous effectuons les différents calculs pour déterminer les sous matrices qui constituent l'équation (2.82) et (2.83). D'abord la partie qui ne dépend pas des défauts ; nous obtenons :

$$
P(0)A_{10}P^{-1}(0) = \begin{bmatrix} a_1 + a_2 - a_3 - a_4 & 0 & 0 \\ 0 & a_1 + a_2 - a_3 - a_4 & 0 \\ 0 & 0 & a_1 + a_2 + 2a_3 + 2a_4 \end{bmatrix}
$$
 (2.84)  
\n
$$
P(0)A_{120}P^{-1}(0) = \begin{bmatrix} 3a_5 & \sqrt{3}a_6\omega & 0 \\ -\sqrt{3}a_6\omega & 3a_5 & 0 \\ 0 & 0 & 0 \end{bmatrix}
$$
 (2.85)  
\n
$$
P(0)A_{210}P^{-1}(0) = \begin{bmatrix} 3a_7 & 0 & 0 \\ 0 & 3a_7 & 0 \\ 0 & 0 & 0 \end{bmatrix}
$$
 (2.86)

$$
P(0)A_{220}P^{-1}(0) = \begin{bmatrix} a_8 - a_9 & -\omega & 0 \\ \omega & a_8 - a_9 & 0 \\ 0 & 0 & a_8 + 2a_9 \end{bmatrix}
$$
(2.87)  

$$
P(0)B_{10} = \begin{bmatrix} \sqrt{\frac{2}{3}}(b_1 - b_2) & \frac{-b_1 + b_2}{\sqrt{6}} & \frac{-b_1 + b_2}{\sqrt{6}} \\ 0 & \frac{b_1 - b_2}{\sqrt{2}} & \frac{-b_1 + b_2}{\sqrt{2}} \\ \frac{(b_1 + 2b_2)}{\sqrt{3}} & \frac{(b_1 + 2b_2)}{\sqrt{3}} & \frac{(b_1 + 2b_2)}{\sqrt{3}} \end{bmatrix}
$$
(2.88)

Ensuite, les expressions des matrices d'application des défauts sont données ci-dessous. Commençons par la matrice  $P(0)A_{111}(P^{-1}(0)\Gamma_1)$ :

$$
[P(0)A_{11}(P^{-1}(0)\Gamma_1)](1,1) = \sqrt{\frac{2}{3}}(-a_1 + a_3 + a_4)\gamma_1 + \frac{1}{\sqrt{3}}(-a_1 - 2a_3 - 2a_4)\gamma_3
$$
 (2.89)

$$
\left[ P(0) A_{111}(P^{-1}(0)\Gamma_1) \right] (1,2) = \frac{a_4}{\sqrt{6}} \gamma_1 + \frac{a_4}{\sqrt{2}} \gamma_2 - \frac{a_4}{\sqrt{3}} \gamma_3 \tag{2.90}
$$

$$
\left[ P(0) A_{111} (P^{-1}(0)\Gamma_1) \right] (1,3) = \frac{a_4}{\sqrt{6}} \gamma_1 + \frac{a_4}{\sqrt{2}} \gamma_2 + \frac{a_4}{\sqrt{3}} \gamma_3 \tag{2.91}
$$

$$
\[P(0)A_{111}(P^{-1}(0)\Gamma_1)\]2,1) = -\frac{\sqrt{2}a_4}{\sqrt{3}}\gamma_1 - \frac{a_4}{\sqrt{3}}\gamma_3\tag{2.92}
$$

$$
[P(0)A_{111}(P^{-1}(0)\Gamma_1)](2,2) = -\frac{a_1 - a_3 - a_4}{\sqrt{6}}\gamma_1 + \frac{-a_1 + a_3 + a_4}{\sqrt{2}}\gamma_2 + \sqrt{2}\frac{a_1 - 2a_3 - 2a_4}{\sqrt{3}}\gamma_3
$$
\n(2.93)

$$
\left[ P(0) A_{111} (P^{-1}(0)\Gamma_1) \right] (2,3) = \frac{a_4}{\sqrt{6}} \gamma_1 + \frac{a_4}{\sqrt{2}} \gamma_2 + \frac{-a_4}{\sqrt{3}} \gamma_3 \tag{2.94}
$$

$$
\left[ P(0) A_{111} (P^{-1}(0) \Gamma_1) \right] (3,1) = \frac{-\sqrt{2} a_4}{\sqrt{3}} \gamma_1 - \frac{a_4}{\sqrt{3}} \gamma_3 \tag{2.95}
$$

$$
[P(0) A_{111}(P^{-1}(0)\Gamma_1)](3,2) = \frac{a_4}{\sqrt{6}} \gamma_1 + \frac{-a_4}{\sqrt{2}} \gamma_2 - \frac{a_4}{\sqrt{3}} \gamma_3
$$
(2.96)

$$
[P(0) A_{111}(P^{-1}(0)\Gamma_1)](3,3) = \frac{-a_1 + a_3 + a_4}{\sqrt{6}} \gamma_1 + \frac{-a_1 + a_3 + a_4}{\sqrt{2}} \gamma_2 + \frac{a_1 + 2a_3 + 2a_4}{\sqrt{3}} \gamma_3
$$
\n(2.97)

La matrice  $P(0) A_{121}(\omega, P^{-1}(0) \Gamma_2)$  est donnée par la suite :

$$
[P(0)A_{121}(\omega, P^{-1}(0)\Gamma_2)](1,1) = 2a_5\gamma_4 + \frac{2}{\sqrt{3}}a_6\omega\gamma_5
$$
 (2.98)

$$
[P(0)A_{121}(\omega, P^{-1}(0)\Gamma_2)](1,2) = \frac{1}{2}(a_5 + a_6\omega)\gamma_4 + \frac{\sqrt{3}}{2}(-a_5 + \frac{a_6}{3}\omega)\gamma_5
$$
 (2.99)

$$
[P(0)A_{121}(P^{-1}(0)\Gamma_1)](1,3) = \frac{a_7}{2}(\gamma_1 + \sqrt{3}\gamma_2 - \sqrt{2}\gamma_3)
$$
 (2.100)

$$
[P(0)A_{121}(\omega, P^{-1}(0)\Gamma_2)](2,1) = 0
$$
\n(2.101)

$$
\left[P(0)A_{121}(\omega, P^{-1}(0)\Gamma_2)\right](2,2) = \frac{-\sqrt{3}}{2}(a_5 + a_6\omega)\gamma_4 + \frac{1}{2}(3a_5 - a_6\omega)\gamma_5\tag{2.102}
$$

$$
\left[P(0)A_{121}(\omega, P^{-1}(0)\Gamma_2)\right](2,3) = \frac{\sqrt{3}}{2}(a_5 - a_6\omega)\gamma_4 + \frac{1}{2}(3a_5 + a_6\omega)\gamma_5\tag{2.103}
$$

$$
\left[ P(0) A_{121}(\omega, P^{-1}(0)\Gamma_2) \right] (3,1) = \sqrt{2} a_5 \gamma_4 + \sqrt{\frac{2}{3}} a_6 \omega \gamma_5
$$
 (2.104)

$$
\left[P(0)A_{121}(\omega, P^{-1}(0)\Gamma_2)\right](3,2) = \frac{-1}{\sqrt{2}}(a_5 + a_6\omega)\gamma_4 + \frac{1}{\sqrt{6}}(3a_5 - a_6\omega)\gamma_5\tag{2.105}
$$

$$
\left[P(0)A_{121}(\omega, P^{-1}(0)\Gamma_2)\right](3,3) = \frac{1}{\sqrt{2}}(-a_5 + a_6\omega)\gamma_4 + \frac{1}{\sqrt{6}}(-3a_5 - a_6\omega)\gamma_5\tag{2.106}
$$

Les résultats pour la matrice  $P(0)A_{211}(P^{-1}(0)\Gamma_1)$  :

$$
\left[ P(0) A_{211} (P^{-1}(0) \Gamma_1) \right] (1,1) = a_7 (2\gamma_1 + \sqrt{2}\gamma_3)
$$
\n(2.107)

$$
[P(0)A_{211}(P^{-1}(0)\Gamma_1)](1,2) = \frac{a_7}{2}(\gamma_1 - \sqrt{3}\gamma_2 - \sqrt{2}\gamma_3)
$$
 (2.108)

$$
[P(0)A_{211}(P^{-1}(0)\Gamma_1)](1,3) = \frac{a_7}{2}(\gamma_1 + \sqrt{3}\gamma_2 - \sqrt{2}\gamma_3)
$$
 (2.109)

$$
[P(0)A_{211}(P^{-1}(0)\Gamma_1)](2,1) = 0
$$
\n(2.110)

$$
\left[P(0)A_{211}(P^{-1}(0)\Gamma_1)\right](2,2) = \frac{\sqrt{3}a_7}{2}\left(-\frac{1}{\sqrt{2}}\gamma_1 + \frac{\sqrt{3}}{\sqrt{2}}\gamma_2 + \gamma_3\right) \tag{2.111}
$$

$$
[P(0)A_{211}(P^{-1}(0)\Gamma_1)](2,3) = \frac{\sqrt{3}a_7}{2}(\frac{1}{\sqrt{2}}\gamma_1 + \frac{\sqrt{3}}{\sqrt{2}}\gamma_2 - \gamma_3)
$$
 (2.112)

$$
[P(0)A_{211}(P^{-1}(0)\Gamma_1)](3,1) = 0
$$
\n(2.113)

$$
[P(0)A_{211}(P^{-1}(0)\Gamma_1)](3,2) = 0
$$
\n(2.114)

$$
[P(0)A_{211}(P^{-1}(0)\Gamma_1)](3,3) = 0
$$
\n(2.115)

Les éléments de matrice  $P(0) B_{11}(U_s)$  sont :

$$
[P(0)B_{11}(U_s)](1,1) = -\frac{\sqrt{2}(-2b_1 + b_2)}{\sqrt{3}}u_{sa} + \frac{\sqrt{2}b_2}{\sqrt{3}}u_{sb} + \frac{\sqrt{2}b_2}{\sqrt{3}}u_{sc}
$$
 (2.116)

$$
[P(0)B_{11}(U_s)](1,2) = -\frac{b_2}{\sqrt{6}}u_{sa} + \frac{2b_1 - b_2}{\sqrt{6}}u_{sb} - \frac{\sqrt{2}b_2}{\sqrt{6}}u_{sc}
$$
(2.117)

$$
[P(0)B_{11}(U_s)](1,3) = -\frac{b_2}{\sqrt{6}}u_{sa} + \frac{-b_2}{\sqrt{6}}u_{sb} - \frac{2b_1 - b_2}{\sqrt{6}}u_{sc}
$$
(2.118)

$$
[P(0)B_{11}(U_s)](2,1) = 0 \tag{2.119}
$$

$$
[P(0)B_{11}(U_s)](2,2) = \frac{b_2}{\sqrt{2}}u_{sa} + \frac{2b_1 - b_2}{\sqrt{2}}u_{sb} + \frac{b_2}{\sqrt{2}}u_{sc}
$$
 (2.120)

$$
[P(0)B_{11}(U_s)](3,1) = \frac{2(b_1 + b_2)}{\sqrt{3}}u_{sa} + \frac{b_2}{\sqrt{3}}u_{sb} + \frac{b_2}{\sqrt{3}}u_{sc}
$$
 (2.121)

$$
[P(0)B_{11}(U_s)](3,2) = \frac{b_2}{\sqrt{3}}u_{sa} + \frac{2(b_1 + b_2)}{\sqrt{3}}u_{sb} - \frac{b_2}{\sqrt{3}}u_{sc}
$$
 (2.122)

$$
[P(0)B_{11}(U_s)](3,3) = \frac{b_2}{\sqrt{3}}u_{sa} + \frac{b_2}{\sqrt{3}}u_{sb} + \frac{2(b_1 + b_2)}{\sqrt{3}}u_{sc}
$$
 (2.123)

En appliquant la transformation de Park *P*(0)à l'équation (2.75), nous obtenons l'expression suivante de l'équation mécanique du modèle ;

$$
\dot{\gamma}_7 = \frac{1}{j} \left( \frac{3M}{(2l_{r\sigma} + 3M)} (-\gamma_1 \gamma_5 + \gamma_2 \gamma_4) - T_l - f_v \gamma_7 + \frac{3M}{(2l_{r\sigma} + 3M)} \right)
$$
  

$$
\left( \frac{\sqrt{2}}{\sqrt{3}} \gamma_1 + \frac{1}{\sqrt{3}} \gamma_3 \right) \sqrt{2} \gamma_5 n_a + \left( -\frac{1}{\sqrt{6}} \gamma_1 + \frac{1}{\sqrt{2}} \gamma_2 + \frac{1}{\sqrt{3}} \gamma_3 \right) \left( -\frac{\sqrt{3}}{\sqrt{2}} \gamma_4 - \frac{1}{\sqrt{2}} \gamma_5 \right) n_b + (2.124)
$$
  

$$
\left( \frac{-1}{\sqrt{6}} \gamma_1 - \frac{1}{\sqrt{2}} \gamma_2 + \frac{1}{\sqrt{3}} \gamma_3 \right) \left( \frac{\sqrt{3}}{\sqrt{2}} \gamma_4 - \frac{1}{\sqrt{2}} \gamma_5 \right) n_c)
$$

Le modèle du MAS avec défauts de courts-circuits de spires statoriques obtenu dans ce paragraphe met clairement en évidence deux variables d'état,  $\gamma_3$  et  $\gamma_6$ . La variable  $\gamma_6$ n'influe pas les autres variables et n'est pas influencée par elles. La variable  $\gamma_3$  est fonction du vecteur de défauts $[n]$ et des signaux d'entrées $[U_s]$ uniquement.

# 2.6 Conclusion

Dans ce chapitre nous avons présenté la modélisation du MAS, d'abord dans le cas sain et ensuite en tenant compte des défauts de courts-circuits sur les spires statoriques. Pour cette dernière, trois modèles ont été développés: un modèle multiplicatif et deux modèles affines par rapport aux défauts. Le modèle multiplicatif a été obtenu avec les hypothèses habituellement retenues (sans aucune simplification supplémentaire). Les modèles affines se composent d'une partie indépendante des défauts, elle traduit le fonctionnement sain du MAS, et d'une partie qui est exprimée en fonction des défauts. Dans celle-ci, le vecteur de défaut intervient comme une entrée indépendante. Nous avons appliqué la matrice de Concordia au premier modèle affine et nous avons obtenu un modèle ayant des propriétés plus intéressantes. Dans celui-ci, deux variables ont été mises en évidence. La première est  $\gamma_6$ , qui est complètement découplée des autres variables, par conséquent, son élimination nous permet de nous rapprocher des conditions d'observabilité du MAS. En plus, elle n'est pas mesurable donc sans aucun apport pour l'observateur. La seconde variable est $\gamma_3$ , qui est une variable mesurable, et est exprimée par une équation différentielle, composée seulement des signaux d'entrée et du vecteur de défauts. Les autres variables d'états du MAS n'ont aucune influence directe sur celle-ci. Cette propriété importante est la base de la génération de résidus et de la détection de défauts. Ainsi, le modèle affine dans Park est mieux approprié pour le diagnostic du MAS. Par la suite, nous allons l'utiliser pour la détection des défauts à l'aide d'observateurs.

# **CHAPITRE 3 OBSERVABILITE DU MAS ET SYNTHESE D'OBSERVATEURS**

#### 3.1 Introduction

Les capteurs ont été pendant longtemps le moyen unique dans la mesure des signaux d'un système physique. Cependant, les variables, non accessibles à la mesure directe à cause des capteurs qui sont trop onéreux ou difficiles à placer, restent inconnues. Les observateurs permettent de reconstruire le vecteur d'état et remplacent ainsi les capteurs pour la commande et le diagnostic. La surveillance des systèmes utilise les résidus qui sont des signaux capables de détecter la présence de défauts.

La génération de résidus à base d'observateurs est l'une des approches utilisée pour la détection de défauts à base de modèles analytiques. L'observateur fonctionne en parallèle avec le système considéré et permet de reconstruire, sous la condition d'observabilité du système, le vecteur d'état. Il est vu comme un capteur logiciel et offre une alternative intéressante à la mesure directe. L'un des principaux avantages de l'utilisation d'observateurs est de réaliser la détection de défauts en temps réel. Pour la MAS à cage d'écureuil dont la partie rotorique n'est pas accessible à la mesure directe, l'observateur est une solution attrayante. Différents travaux, portant sur la synthèse d'observateurs, ont été effectués pour la commande et le diagnostic de défauts du MAS [5, 22, 23, 24, 38, 39, 40, 41, 43, 44].

Dans ce chapitre, nous présentons une solution au problème de détection de défauts de courts-circuits de spires statoriques du MAS à l'aide d'observateurs. Après un rappel sur l'observabilité des systèmes linéaires et non linéaires, l'étude des conditions d'observabilité du MAS est effectuée pour les cas avec et sans défauts. Ensuite, la synthèse, de deux observateurs, l'un à grand gain et l'autre de Luenberger, est effectuée. Un générateur de résidus est proposé sur la base des signaux fournis par ces observateurs.

### 3.2 Observabilité des systèmes linéaires

L'observabilité d'un système dynamique est liée à la sensibilité de la sortie à ses variables d'états. Nous rappelons d'abord, quelques résultats classiques sur l'observabilité des systèmes linéaires. Considérons le système linéaire de la forme :

$$
\begin{cases}\n\dot{x}(t) = Ax(t) + Bu(t) \\
y = Cx(t)\n\end{cases}
$$
\n(3.1)

 $\text{où } x \in R^n, u(t) \in R^m, y(t) \in R^p$ 

L'observabilité du système dynamique (3.1) correspond au fait que l'état *x(t)* peut être déterminé sur tout l'intervalle  $[t_0, t_1]$  en connaissant l'entrée  $u(t)$  et la sortie  $y(t)$ . Nous pouvons résumer l'observabilité dans le cas des systèmes linéaires par la définition suivante.

**Définition** 1Le système (3.1) est dit observable si, étant donné l'instant  $t_0$ , il existe un instant  $t_1$  fini tel que la connaissance de *y*  $(t_1, t_0)$  et *u*  $(t_1, t_0)$  permette de déterminer de manière unique l'état  $x(t_0) = x_0$  et ceci quelque soit l'entrée du système.

La solution de l'équation différentielle (3.1) est de la forme :

$$
x(t) = e^{(t-t_0)A} x(t_0) + \int_{t_0}^t e^{(t-\tau)A} Bu(\tau) d\tau
$$
\n(3.2)

et la sortie est donnée par :

$$
y(t) = Ce^{(t-t_0)A}x(t_0) + C \int_{t_0}^t e^{(t-\tau)A}Bu(\tau)d\tau
$$
\n(3.3)

L'observabilité est alors équivalente à : pour toutes conditions initiales  $x_1(t_0)$  et  $x_2(t_0)$  alors

$$
x_1(t_0) \neq x_2(t_0), \exists t \ge t_0 / Ce^{(t-t_0)A}(x_1(t_0) - x_2(t_0)) \neq 0.
$$
 (3.4)

L'observabilité d'un système linéaire est donc, indépendante de l'entrée, elle est dite globale.

Dans ce qui suit nous allons donner un critère algébrique, dit critère de Kalman [48], permettant de vérifier l'observabilité du système linéaire. .

**Critère de Kalman** Le système (3.1) est observable, si, et seulement si la condition (3.5) est vérifiée ; *n* étant la dimension de l'espace d'état.

$$
\text{rang}\Big[C^T \quad (CA)^T \quad \dots \quad (CA^{n-1})^T\Big] = n \tag{3.5}
$$

#### 3.3 Observabilité des systèmes non linéaires

L'observabilité pour les systèmes non linéaires est plus compliquée que celle concernant les systèmes linéaires dans la mesure où elle dépend de l'entrée appliquée. Soit le système non linéaire suivant :

$$
\begin{cases}\n\dot{x}(t) = f(x, u) \\
y = h(x)\n\end{cases}
$$
\n(3.6)

où  $x(t) \in R^n$  représente l'état ;  $u(t) \in U \subset R^m$  l'entrée et  $y(t) \in R^p$  $y(t) \in R^p$  la sortie.  $f(x, u)$ ,  $h(x)$  sont des fonctions analytiques, elles admettent un développement en série de Taylor pour tout voisinage d'un point *x0*.

L'observabilité des systèmes non linéaires est définie à partir de la notion d'indiscernabilité [46]. Nous présentons, ci-après, quelques définitions de base relatives à l'observabilité des systèmes non linéaires [43, 45, 46, 49, 50].

**Entrée admissible** L'ensemble des entrées admissibles *u(t)* est celui des fonctions telles que pour toute condition initiale  $x(t_0)$ , il existe une solution unique  $x_u(t)$  définie sur un intervalle maximal  $[0, T_{(u,x)}]$ .

**Indiscernabilité** Deux états initiaux  $x_1(t_0) = x_{01}$  et  $x_2(t_0) = x_{02}$  sont dits indiscernables pour le système (3.6) si  $\forall t \in [t_0, t_1]$ , les sorties correspondantes  $y_1(t)$  et  $y_2(t)$  sont identiques quelle que soit l'entrée admissible *u(t)* du système.

**Observabilité** Le système non linéaire (3.6) est dit observable s'il n'admet pas de paire de points indiscernables. En d'autres termes, un système non linéaire est observable si toutes les conditions initiales sont départagées par examen de sa sortie.

**Entrée universelle** Une entrée  $u(t)$  est dite universelle sur [0,T] si elle distingue (discerne) tout couple de points distincts sur *[0,T]*. L'entrée *u(t)* rend le système observable.

**Observabilité locale** Le système  $(3.6)$  est dit localement observable en un point  $x_1$  s'il existe un voisinage ouvert *V* de *x<sup>1</sup>* tel que pour tout voisinage ouvert *W* de *x1*, contenu dans *V* et pour tout  $x_2 \in W$ , il existe  $T > 0$ , tel que  $x_{1,u}(t)$ ,  $x_{2,u}(t)$  sont dans  $W \forall t \in [0, T]$ et  $h(x_{1,u}(t))$ ,  $h(x_{2,u}(t))$  ne sont pas identiquement égales sur [0,T[.

Dans la partie qui va suivre nous allons donner la condition analytique permettant de déterminer à priori si un système est localement observable ou non.

**Espace d'observabilité** Soit le système (3.6). L'espace d'observabilité, noté *O*, est le plus petit sous-espace vectoriel de fonctions de *R n* à valeur dans l'espace de sortie, contenant les sorties  $h_1$ ,  $h_2$ ,  $\cdots$   $h_p$  et qui soit fermé sous l'opération de la dérivation de Lie par rapport au champ de vecteur  $f(x, u)$ , *u* étant fixé. On note *dO* l'espace des différentielles des éléments de *O*.

**Dérivée de Lie** Pour tout $u \in U$ , notons par  $f_u$  le champ de vecteurs défini par  $f_u(x) = f(x, u)$ . Si  $\varphi$  est une fonction différentiable sur *M*, la dérivée de Lie de  $\varphi$  par rapport à  $f_u$  est notée par  $L_{f_u}(\varphi)$ .

Dans un système de coordonnées  $(x_1, x_2, ..., x_n)$ , le champ  $f_u$  s'écrit  $f_u = \sum_{i=1}^n \frac{\partial}{\partial x_i}$  $i=1$   $\partial x_i$  $u^{-1}$   $\leftarrow$   $u^{-1}$   $\partial x$  $f_u = \sum_{i=1}^n \frac{c}{\partial r}$ . Alors :

$$
L_{f_u}(\varphi)=\sum\nolimits_{i=1}^n \frac{\partial \varphi}{\partial x_i}\,.
$$

**Rang d'observabilité** On dit que le système (3.6) satisfait la condition de rang d'observabilité si,

$$
\forall x \in V, \ \dim(dO) = n \Leftrightarrow rang(dO) = n \tag{3.7}
$$

Lorsqu'un système satisfait la condition de rang, alors ce système sera localement observable. Cette définition est équivalente à la définition ci-dessus.

**Critères d'observabilité locale** Le système décrit par (3.6) est dit localement observable (ou observable au sens du rang), si pour un voisinage de  $x<sub>0</sub>$  il existe des entiers non négatifs

(indices d'observabilité),  $l_1$   $l_2$   $\cdots$   $l_p$  avec  $l_1 + l_2 + \cdots + l_p = n$ , tels que dans  $R^n$ , la matrice (3.8) soit non singulière.

$$
L_f^0\left(\frac{\partial h_1(x)}{\partial x}\right)
$$
\n
$$
L_f^1\left(\frac{\partial h_1(x)}{\partial x}\right)
$$
\n
$$
\vdots
$$
\n
$$
L_f^{h-1}\left(\frac{\partial h_1(x)}{\partial x}\right)
$$
\n
$$
O = \begin{vmatrix}\nL_f^0\left(\frac{\partial h_2(x)}{\partial x}\right) \\
\vdots \\
L_f^{h-1}\left(\frac{\partial h_2(x)}{\partial x}\right) \\
\vdots \\
L_f^0\left(\frac{\partial h_p(x)}{\partial x}\right)\n\end{vmatrix}
$$
\n(3.8)\n
$$
L_f^0\left(\frac{\partial h_p(x)}{\partial x}\right)
$$

Un critère suffisant est que le jacobien de  $(x_1, ..., x_n)$  $(y, \ldots, y^{(n-1)})$ 1  $(n-1)$ *n n*  $x_1, \ldots, x_k$ *y y*  $\cdots$  $\cdots$  $\partial$ (.  $\partial(y,...,y^{(n-1)})$ soit de rang plein.

### 3.4 Etude de l'observabilité du modèle de la machine asynchrone

Le MAS est un système physique non linéaire et fortement couplé. L'observabilité du modèle multiplicatif triphasé décrit par l'équation (2.56) sera d'abord étudiée. Nous analyserons ensuite l'observabilité du modèle affine par rapport aux défauts dans le repère de Park (2.82), dans le cas sain puis avec défauts.

### 3.4.1 Observabilité du modèle multiplicatif

Nous effectuons l'étude de l'observabilité du modèle multiplicatif décrit par l'équation (2.56). Les variables d'état mesurées sont  $x_1, x_2, x_3$  et  $x_7$ . L'ensemble des indices

d'observabilité est donné par  $\{l_1, l_2, l_3, l_7\} = \{2, 2, 2, 1\}$ . Le calcul de la matrice d'observabilité a aboutit au résultat donné en appendice *B*. Le calcul de son déterminant a donné :

$$
O_1 = 0 \tag{3.9}
$$

D'autres combinaisons sur l'ensemble des indices d'observabilité conduisent à un résultat identique : Le modèle du moteur asynchrone écrit dans le repère triphasé n'est pas observable.

# 3.4.2 Observabilité du modèle affine dans le repère de Park

Nous analysons, dans la suite, l'observabilité du modèle affine par rapport aux défauts après application de la transformation de Park (donné par les équations (2.83) et  $(2.124)$ ).

# 3.4 2 1 Observabilité dans le cas sans défauts

Nous allons étudier l'observabilité du modèle du MAS, affine par rapport aux défauts, donné par les équations (2.83) et (2.124) dans le cas sans défauts ( $[n] = 0$ ). L'équation dynamique correspondant à la variable d'état  $\gamma_6$  rend le modèle précédant non observable et puisqu'elle est totalement découplée des autres variables d'état, nous procédons à l'éliminer du modèle du MAS étudié. Les variables d'état mesurées sont  $\gamma_1$ ,  $\gamma_2$ ,  $\gamma_3$  et  $\gamma_7$ .

Nous avons trouvé l'ensemble  $\{l_1, l_2, l_3, l_4\} = \{2, 2, 1, 1\}$  qui donne la matrice d'observabilité *O<sup>2</sup>* décrite par l'équation (3.10). Le rang de cette matrice est égal à *6*, qui est la dimension de notre système. Celui-ci est donc observable*.*

$$
O_{2} = \begin{bmatrix} 1 & 0 & 0 & 0 & 0 & 0 \\ 0 & 1 & 0 & 0 & 0 & 0 \\ 0 & 0 & 1 & 0 & 0 & 0 \\ aa_{1} & 0 & 0 & 3a_{5} & \sqrt{3}pa_{6}\gamma_{7} & \sqrt{3}pa_{6}\gamma_{5} \\ 0 & aa_{1} & 0 & -\sqrt{3}pa_{6}\gamma_{7} & 3a_{5} & -\sqrt{3}pa_{6}\gamma_{4} \\ 0 & 0 & 0 & 0 & 0 & 1 \end{bmatrix}
$$
(3.10)

Le déterminant de la matrice  $O_2$  (équation 3.10) est donné par :

$$
|O_2| = 9a_5^2 + \frac{3\sqrt{3}}{2}a_6^2 p^2 \gamma_7^2
$$
 (3.11)

Ce déterminant n'est pas nul, quelque soit la valeur de la variable d'état  $\gamma_7$ . Le modèle de la machine asynchrone en l'absence de défauts est localement observable, nous pouvons alors, reconstituer ses variables d'états en utilisant un observateur.

# 3.4.2.2 Observabilité dans le cas du MAS avec défauts

Dans le cas où les défauts sont présents  $([n] \neq 0)$ , le calcul de la matrice d'observabilité relative au modèle du MAS, donné par les équations 2.83 et 2.124, est effectué (le calcul détaillé est donné en appendice B). Le déterminant de la matrice d'observabilité *O<sup>3</sup>* est donné par :

$$
|O_3| = (3a_5^2 + a_6^2 p^2 \gamma_7^2)(2n_c + 2n_a + n_c n_a + n_b n_a + 2n_b + 3 + n_c n_b)
$$
 (3.12)

Le déterminant (3.12) est différent de zéro quelque soit la valeur de l'état  $\gamma_{\gamma}$ et des termes  $n_i$ (*i*=1, 2, 3). Le rang de la matrice d'observabilité du modèle du MAS est donc égal à *6*. Le modèle décrit par les équations (2.83) et (2.124) dans le cas avec défauts est observable.

# 3.5 Généralités sur les observateurs

L'observateur est un développement mathématique qui permet de reconstituer les variables d'état du système. Les entrées et les sorties mesurées du système lui sont appliquées (figure 3.1). Les observateurs peuvent être linéaires ou non linéaires selon le système pour lequel ils sont conçus.

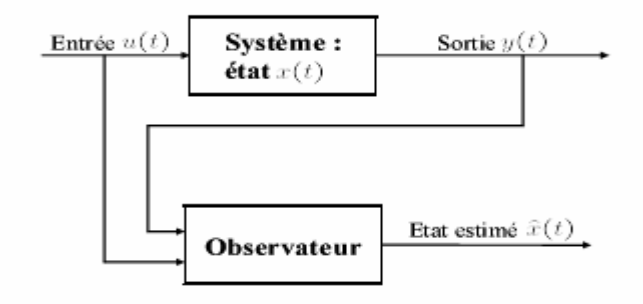

Figure3.1 : Schémas de principe de l'observateur

### 3.5.1 Observateurs linéaires

Les observateurs linéaires les plus répandus sont l'observateur de Luenberger dans le cadre déterministe et l'observateur de Kalman dans le cadre stochastique, conçus pour le cas des systèmes linéaires continus ou discrets [47, 50].

Soit le système linéaire décrit par l'équation suivante:

$$
\begin{cases}\n\dot{x}(t) = Ax(t) + Bu(t) \\
y = Cx(t)\n\end{cases}
$$
\n(3.13)

Les matrices *A*, *B* et *C* sont constantes. On se place dans le cadre déterministe (les bruits sont négligés). L'observabilité du système (3.13) doit être confirmée en premier lieu, par le critère de Kalman (3.5). L'observateur linéaire de Luenberger est composé d'un estimateur fonctionnant en boucle ouverte qui est caractérisé par la même dynamique que celle du système. La structure fonctionnant en boucle fermée obtenue par l'intermédiaire du gain *L*, impose la dynamique propre de cet observateur (figure (3.2)). L'erreur  $e = (\hat{Y} - Y) = C(\hat{x} - x)$  assure le fonctionnement en boucle fermé. Elle est multipliée par une matrice de gain *L* et envoyée à l'entrée de l'observateur pour corriger les variables d'états estimées. L'observateur de Luenberger est décrit par l'équation suivante :

$$
\dot{\hat{x}}(t) = (A - LC)\hat{x}(t) + Bu(t)
$$
\n(3.14)

Un choix judicieux du gain *L* tel que les valeurs propres de la matrice (*A*-*LC*) soient à parties réelles strictement négatives, peut modifier la dynamique de l'observateur et de la vitesse de convergence de l'erreur vers zéro.

Les différentes grandeurs citées dans la figure (3.2) sont :

*u* : vecteur d'entrée du système et de l'observateur ; *x* : vecteur d'état ; *Y* : vecteur de sortie du système.  $\hat{x}$ : vecteur d'état reconstruit par l'observateur;  $\hat{Y}$  : vecteur de sortie de l'observateur.

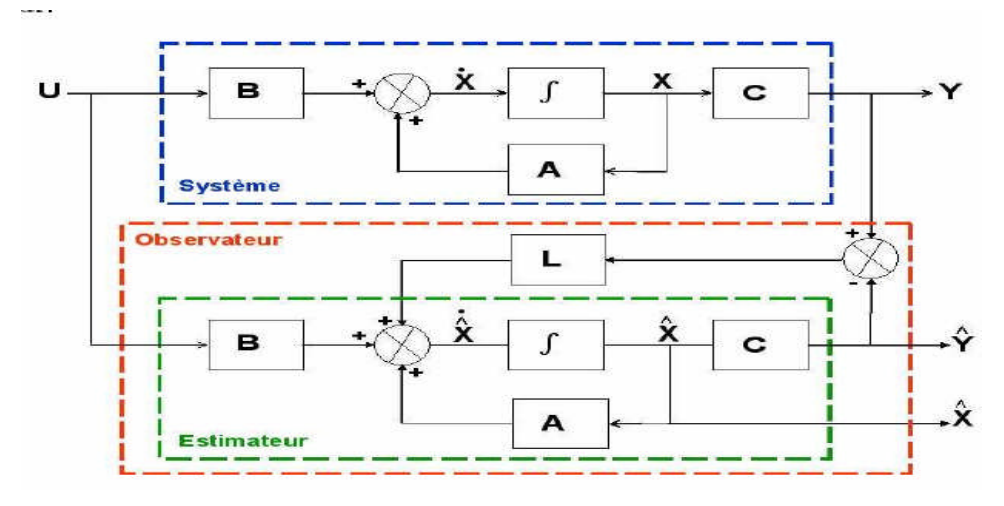

Figure3.2 : Schémas de principe de l'observateur de Luenberger

#### 3.5.1.2 Le filtre de Kalman

Dans le cas des systèmes non déterministes, nous définissons le système dynamique par l'équation (3.15).  $w(t)$  et  $v(t)$  sont deux bruit blancs.

$$
\begin{cases}\n\dot{x}(t) = Ax(t) + Bu(t) + Gw(t) \\
y = Cx(t) + v(t)\n\end{cases}
$$
\n(3.15)

Kalman propose la structure d'observateur suivante [49].

$$
\dot{\hat{x}}(t) = A\hat{x}(t) + Bu(t) + K(t)(y(t) - Cx(t))
$$
\n(3.16)

*K(t)* est le gain exprimé par:

$$
K(t) = P(t)C^{T} R^{-1}
$$
\n(3.17)

la matrice *P(t)*est le résultat d'une minimisation de la covariance de l'erreur d'estimation:

$$
P(t) = E[e(t)e(t)^{T}]
$$
\n(3.18)

et *P(t)* est la solution de l'équation de Riccati :

$$
\dot{P}(t) = AP(t) + P(t)A^{T} - P(t)C^{T}R^{-1}CP(t) + LQL^{T}
$$
\n(3.19)

Ainsi l'estimation d'états pour les systèmes linéaires a été résolue.

#### 3.5.2 Observateurs non linéaires

Les systèmes physiques sont généralement non linéaires, les méthodes suivies pour la conception d'observateurs non linéaires sont multiples et s'inspirent des méthodes linéaires déjà citées avec des hypothèses très fortes sur la structure des non linéarités. Elles se divisent en plusieurs catégories [50] :

- Celles qui utilisent les techniques de linéarisation à partir du développement de Taylor,
- Celles qui font appel à une transformation non linéaire de l'état du système pour rendre la dynamique de l'erreur d'estimation linéaire. Ainsi l'erreur d'estimation converge linéairement et les techniques linéaires pour construire un observateur sont utilisées. On applique ensuite la transformation inverse pour obtenir un observateur non linéaire. On distingue les techniques de linéarisation exacte, les techniques de linéarisation étendue et les techniques d'immersion.
- Les techniques dites « à grand gain » qui peuvent être appliquées sans transformation du système. La conception de l'observateur se fait directement à partir de la structure du système ; qui possède une forme adéquate.

Nous décomposons le modèle du MAS donné par les équations (2.83 et 2.124) en deux parties. La première est non linéaire et pour laquelle nous utilisons la technique du grand gain pour effectuer la synthèse de l'observateur. La seconde partie est linéaire et pour laquelle un observateur de type Luenberger est conçu. Ces deux observateurs permettent de reconstruire toutes les variables d'état du MAS.

#### 3.5.3 Observateur grand gain

La synthèse de l'observateur grand gain doit être précédée par la décomposition du modèle affine en une partie linéaire et une autre non linéaire. L'observateur est réalisé sur la base de la partie linéaire et l'utilisation d'un gain suffisant permet de traiter les non linéarités de la seconde partie.

### 3.5.3.1 Système et hypothèses

Considérons la classe de systèmes qui peuvent être mis sous la forme affine suivante :

$$
\begin{cases}\n\dot{\Gamma}_1 = A_1(u, y)\Gamma_1 + g_1(u, y, \Gamma_1) \\
\vdots \\
\dot{\Gamma}_i = A_i(u, y)\Gamma_i + g_i(u, y, \Gamma_i, \dots, \Gamma_1), \quad i = 2, \dots m \\
y_i = C_i \Gamma\n\end{cases} (3.20)
$$

où

$$
\Gamma_i = \begin{bmatrix} \gamma_{1,i} & \gamma_{2,i} & \cdots & \gamma_{r_i,i} \end{bmatrix}^T \tag{3.21}
$$

 $\gamma_{j,i}$  sont les composantes de  $\Gamma_i \in R^{n_i}$ , pour  $j = 1, \dots, r_i$ ,  $n_i$  est la dimension du soussystème *i*,  $\sum_{i=1}^{m} n_i = n$ *i*  $\sum_{i} n_i = n$ , *n* est la dimension totale du système.  $y_i \in R^{p_i}$  est la sortie du sous système *i* avec la dimension  $p_i$ ;  $\sum_{i=1}^m p_i = p_i$  $\int_{i=1}^{m} p_i = p$ , *p* est la dimension totale de la sortie du

système. Avec *Ai*, g<sup>i</sup> et *C<sup>i</sup>* définis comme suit :

$$
A_{i} = \begin{bmatrix} O_{pi} & a_{1,i}(u, y) & O_{pi} & O_{pi} & O_{pi} \\ O_{pi} & O_{pi} & a_{2,i}(u, y) & O_{pi} & O_{pi} \\ \vdots & \vdots & \ddots & \vdots & \vdots \\ O_{pi} & O_{pi} & O_{pi} & O_{pi} & a_{(ri-1),i}(u, y) \\ O_{pi} & O_{pi} & O_{pi} & O_{pi} & O_{pi} \end{bmatrix}
$$
(3.22)

$$
g_{i} = \begin{bmatrix} g_{1,i}(v_{i}, \gamma_{1,i}) \\ g_{2,i}(v_{i}, \gamma_{1,i}, \gamma_{2,i}) \\ \vdots \\ g_{ri}(v_{i}, \gamma_{1,i}, \gamma_{2,i}, \cdots, \gamma_{ri,i}) \end{bmatrix}
$$
(3.23)  

$$
C_{i} = \begin{bmatrix} I_{pi} & O_{pi} & \cdots & O_{pi} \end{bmatrix}
$$
(3.24)

avec  $a_{k,i}(u, y) \in R^{p \times p i}$ ,  $k = 1 \cdots r_i - 1$ *i*  $a_{k,i}(u, y) \in R^{p \times p i}$ ,  $k = 1 \cdots r_i - 1$ ,  $v_i = [u \ y \ \Gamma_1 \ \cdots \ \Gamma_{i-1}]$  et  $g_{j,i}(v_i, \gamma_{1,i}, \cdots, \gamma_{j,i}) \in R^{p i}$ pour *j* = 1,  $\cdots$ , *r<sub>i</sub>*, *I*<sub>*pi*</sub> est la matrice identité *pi*  $\times$  *pi* et *O*<sub>*pi*</sub> la matrice nulle  $p_i \times p_i$ .

Théorème [44] Considérons le sous système (3.20) satisfaisant aux hypothèses H1, H2 et H3, citées ci-dessous. Alors il existe  $\theta_{0i} > 0$  pour *i*=1..m, tel que pour tout  $\theta_i > \theta_{0i}$  le système (3.25) est un observateur exponentiel pour le système (3.20).

$$
\begin{cases}\n\hat{\Gamma}_1 = A_1(u, y)\hat{\Gamma}_1 + g_1(u, y, \hat{\Gamma}_1) + M_1(u, y)C_1(\hat{\Gamma}_1 - \Gamma_1) \\
\vdots \\
\hat{\Gamma}_i = A_i(u, y)\hat{\Gamma}_i + g_i(u, y, \hat{\Gamma}_1, \dots, \hat{\Gamma}_i) + M_i(u, y)C_i(\hat{\Gamma}_i - \Gamma_i), i = 2 \cdots m\n\end{cases}
$$
\n(3.25)

Les matrices  $M_i(u, y)$  représentent les gains de l'observateur définis par :

$$
M_{i}(u, y) = F_{i}^{-1}(u, y)\Delta_{\theta}^{-1}K_{i} \quad , i = 1 \cdots m \tag{3.26}
$$

où :

$$
F_i(u, y) = diag[I_{pi}, a_{1,i}(u, y), ..., \prod_{j=1}^{n-1} a_{j,i}(u, y)], \quad i = 1, \cdots, m
$$
 (3.27)

$$
\Delta_{\theta i} = diag \left[ \frac{1}{\theta_i} I_{pi}, \frac{1}{\theta_i^2} I_{pi}, ..., \frac{1}{\theta_i^{ri}} I_{pi} \right], \theta_i > 0.
$$
\n(3.28)

*K*<sup>*i*</sup> sont tels que les matrices  $A_i - K_i C_i$  soient stables avec :

$$
\overline{A}_{i} = \begin{bmatrix} O_{pi} & I_{pi} & O_{pi} & O_{pi} \\ \vdots & \vdots & \vdots & \vdots \\ O_{pi} & O_{pi} & \ddots & I_{pi} \\ O_{pi} & O_{pi} & \cdots & O_{pi} \end{bmatrix}
$$
\n(3.29)

Le système décrit sous la forme (3.20) doit satisfaire les hypothèses ci-dessous.

$$
\exists (c_{1i} \succ 0, c_{2i} \succ 0, c_{1i} \prec c_{2i}) / \forall \Gamma_i \in R^{n_i},
$$
  
\n
$$
0 \prec c_{1,i} I_{pi} \le a_{k,i}^T(u, y) a_{k,i}(u, y) \le c_{2,i} I_{pi} \prec \infty,
$$
  
\n
$$
k = 1, \cdots r_i - 1, \quad i = 1, \cdots, m
$$
\n(3.30)

Hypothèse  $H2$ : Les fonctions  $g_i$  pour  $i = 1, \dots, m$  sont globalement lipchitziennes par rapport à  $(\Gamma_1, ..., \Gamma_i)$  et uniformément continues par rapport à *u* et *y*.

## Hypothèse *H3* :

$$
\sup_{\theta_i > 0} \left\| \dot{F}_i(u, y) F_i^{-1}(u, y) \right\| \le L_i, \theta_i > 0, L_i > 0 \tag{3.31}
$$

où  $\theta_i$  et  $L_i$  sont des constantes positives et  $F_i(u, y)$  données par l'équation (3.27). L'hypothèse  $H1$  implique que la matrice  $F_i$  est non singulière.

## 3.6 Représentation canonique du modèle

En vue d'estimer les différentes variables d'état de la machine, nous réalisons un observateur grand gain pour les variables d'états suivantes  $[\gamma_1 \gamma_2 \gamma_4 \gamma_5 \gamma_7]^T$  et le couple de charge  $T_b$ , et un observateur de Luenberger pour la variable d'état  $\gamma_3$ .

Le modèle du MAS sous forme affine par rapport aux défauts ((2.83), (2.124)) est considéré dans le cas sans défaut et est réécrit sous la forme de deux sous-systèmes. Le premier, est le sous-système électromagnétique, donné par :

$$
\begin{cases}\n\dot{\Gamma}_{11} = \begin{bmatrix} 0_2 & D \\ 0_2 & 0_2 \end{bmatrix} \Gamma_{11} + \begin{bmatrix} D_1 & 0_2 \\ D_2 & D_3 \end{bmatrix} \Gamma_{11} + B_1^* U_s \\
y_1 = C_1 \Gamma_{11}\n\end{cases}
$$
\n(3.32)

avec :

$$
D = \begin{bmatrix} 3a_5 & \sqrt{3}a_6 p \gamma_7 \\ -\sqrt{3}a_6 p \gamma_7 & 3a_5 \end{bmatrix}
$$
 (3.33)

$$
D_1 = \begin{bmatrix} aa & 0 \\ 0 & aa \end{bmatrix} \tag{3.34}
$$

$$
D_2 = \begin{bmatrix} 3a_7 & 0 \\ 0 & 3a_7 \end{bmatrix}
$$
 (3.35)

$$
D_3 = \begin{bmatrix} a_8 - a_9 & -p\gamma_7 \\ p\gamma_7 & a_8 - a_9 \end{bmatrix} \tag{3.36}
$$

$$
B_{1}^{*} = \begin{bmatrix} \sqrt{\frac{2}{3}}(b_{1} - b_{2}) & \frac{-b_{1} + b_{2}}{\sqrt{6}} & \frac{-b_{1} + b_{2}}{\sqrt{6}}\\ 0 & \frac{b_{1} - b_{2}}{\sqrt{2}} & \frac{-b_{1} + b_{2}}{\sqrt{2}}\\ 0 & 0 & 0\\ 0 & 0 & 0 \end{bmatrix}
$$
(3.37)

$$
0_2 = \begin{bmatrix} 0 & 0 \\ 0 & 0 \end{bmatrix} \tag{3.38}
$$

$$
I_2 = \begin{bmatrix} 1 & 0 \\ 0 & 1 \end{bmatrix} \tag{3.39}
$$

et

$$
\Gamma_{11} = \begin{bmatrix} \gamma_1 & \gamma_2 & \gamma_4 & \gamma_5 \end{bmatrix}^T = \begin{bmatrix} i_{sd} & i_{sq} & \phi_{rd}^* & \phi_{rq}^* \end{bmatrix}^T \tag{3.40}
$$

$$
C_1 = \begin{bmatrix} I_2 & 0_2 \end{bmatrix} ; aa = a_1 + a_2 - a_3 - a_4 \tag{3.41}
$$

Les sorties mesurées de ce sous-système sont les deux variables d'état $\gamma_1$  et $\gamma_2$  équivalentes aux deux courants  $i_{sd}$  et  $i_{sq}$ .

Le deuxième sous-système est composé de la partie mécanique du MAS et du couple de charge.

$$
\begin{cases}\n\dot{\Gamma}_{12} = \begin{bmatrix}\n0 & \frac{-1}{J} \\
0 & 0\n\end{bmatrix}\n\Gamma_{12} + \begin{bmatrix}\n\varphi \\
0\n\end{bmatrix} \\
y_2 = C_2 \Gamma_{12}\n\end{cases}
$$
\n(3.42)

avec :

$$
\Gamma_{12} = [\gamma_7 \quad T_1]^T = [\Omega \quad T_1]^T \tag{3.43}
$$

$$
\varphi = \frac{a}{J} (\gamma_2 \gamma_4 - \gamma_1 \gamma_5) - \frac{f_v}{J} \gamma_7
$$
\n(3.44)

$$
C_2 = \begin{bmatrix} 1 & 0 \end{bmatrix} \tag{3.45}
$$

$$
a = \frac{3M}{3M + 2l_{r\sigma}}\tag{3.46}
$$

La sortie mesurée est la variable d'état  $\gamma_7$  qui correspond à la vitesse mécanique  $\Omega$ .

## 3.7 Synthèse de l'observateur grand gain

L'observateur pour le premier sous-système (l'équation (3.32)), est donné par l'équation (3.47). Nous effectuons les calculs nécessaires pour déterminer la matrice de  $gain M_1$ .

$$
\dot{\hat{\Gamma}}_{11} = \begin{bmatrix} 0 & 0 \\ 0 & 0 \end{bmatrix} \hat{\Gamma}_{11} + \begin{bmatrix} D_1 & 0 \\ D_2 & D_3 \end{bmatrix} \hat{\Gamma}_{11} + B_1^* U_s - M_1 C_1 (\hat{\Gamma}_{11} - \Gamma_{11})
$$
(3.47)

avec :  $\hat{\Gamma}_{11} = [\hat{\gamma}_1 \quad \hat{\gamma}_2 \quad \hat{\gamma}_4 \quad \hat{\gamma}_5]^T$  sont les variables d'états fournies par l'observateur. Les matrices qui composent la matrice du gain *M<sup>1</sup>* sont données par les équations suivantes.

$$
F_1 = \begin{bmatrix} I_2 & 0_2 \\ 0_2 & D \end{bmatrix} \tag{3.48}
$$

$$
\Delta_{\theta 1} = \begin{bmatrix} \frac{1}{\theta_1} I_2 & 0_2 \\ 0_2 & \frac{1}{\theta_1^2} I_2 \end{bmatrix} \tag{3.49}
$$

$$
K_1 = \begin{bmatrix} k_1 I_2 \\ k_2 I_2 \end{bmatrix} \tag{3.50}
$$

La matrice de gain *M<sup>1</sup>* est exprimée par :

$$
M_1 = F_1^{-1} \Delta_{\theta_1}^{-1} K_1 = \begin{bmatrix} \theta_1 k_1 I_2 \\ \theta_1^2 k_2 D^{-1} \end{bmatrix}
$$
 (3.51)

L'observateur s'écrit alors,

$$
\dot{\hat{\Gamma}}_{11} = \begin{bmatrix} 0_2 & D \\ 0_2 & 0_2 \end{bmatrix} \hat{\Gamma}_{11} + \begin{bmatrix} D_1 & 0_2 \\ D_2 & D_3 \end{bmatrix} \hat{\Gamma}_{11} + B_1^* U_s - \begin{bmatrix} \theta_1 k_1 I_2 & 0_2 \\ \theta_1^2 k_2 D^{-1} & 0_2 \end{bmatrix} (\hat{\Gamma}_{11} - \Gamma_{11})
$$
(3.52)

La matrice  $K_I$  est choisie de telle façon que les valeurs propres de la matrice  $\left(\overline{A}_1 - K_1 C_1\right)$ soient négatives. La matrice  $\overline{A}_1$  est définie par :

$$
\overline{A}_1 = \begin{bmatrix} 0_2 & I_2 \\ 0_2 & 0_2 \end{bmatrix} \tag{3.53}
$$

Le paramètre  $\theta_1$  est choisi au cours de la simulation, de telle sorte que l'observateur converge avec la vitesse souhaitée.

L'observateur du deuxième sous système (3.40) est exprimé par :

$$
\dot{\hat{\Gamma}}_{12} = \begin{bmatrix} 0 & -1 \\ 0 & 0 \end{bmatrix} \hat{\Gamma}_{12} + \begin{bmatrix} \hat{\varphi} \\ 0 \end{bmatrix} - M_2 C_2 (\hat{\Gamma}_{12} - \Gamma_{12})
$$
(3.54)

avec :  $\hat{\Gamma}_{12} = \begin{bmatrix} \hat{\gamma}_7 & \hat{T}_1 \end{bmatrix}$ 

$$
\hat{\varphi} = \frac{a}{J} (\gamma_2 \hat{\gamma}_4 - \gamma_1 \hat{\gamma}_5) - \frac{f_v}{J} \hat{\gamma}_7
$$
\n(3.55)

$$
C_2 = \begin{bmatrix} 1 & 0 \end{bmatrix} \tag{3.56}
$$

avec  $p_2 = 1$ 

La composante $\hat{\varphi}$  est fonction des variables estimées  $\hat{\gamma}_4$  et  $\hat{\gamma}_5$ , qui sont issues du premier observateur grand gain et des variables d'état mesurées  $\gamma_1$  et  $\gamma_2$ . Le calcul du gain donne les valeurs suivantes :

$$
F_2 = \begin{bmatrix} 1 & 0 \\ 0 & -1 \\ 0 & J \end{bmatrix}
$$
(3.57)  

$$
\Delta_{\theta 2} = \begin{bmatrix} \frac{1}{\theta_2} & 0 \\ 0 & \frac{1}{\theta_2} \\ 0 & \frac{1}{\theta_2} \end{bmatrix}
$$
(3.58)  

$$
K_2 = \begin{bmatrix} k_1 \\ k_2 \end{bmatrix}
$$
(3.59)

La matrice  $K_2$  est calculée telle que les valeurs propres de la matrice  $(\overline{A}_2 - K_2 C_2)$ soient négatives. Pour cela, nous utilisons la méthode de placement de pôles. La matrice A<sub>2</sub> est donnée par :

$$
\overline{A_2} = \begin{bmatrix} 0 & 1 \\ 0 & 0 \end{bmatrix} \tag{3.60}
$$

Le paramètre $\theta_2$  est calculé comme  $\theta_1$ , afin de limiter le régime transitoire de l'observateur.

$$
M_2 = F_2^{-1} \Delta_{\theta_2}^{-1} K_2 = \begin{bmatrix} \theta_2 k_1 \\ -\theta_2^2 k_2 J \end{bmatrix}
$$
 (3.61)

$$
M_2 C_2 = \begin{bmatrix} \theta_2 k_1 & 0 \\ -\theta_2^2 k_2 J & 0 \end{bmatrix}
$$
 (3.62)

L'observateur est exprimé par l'équation suivante :

$$
\dot{\hat{\Gamma}}_{12} = \begin{bmatrix} 0 & \frac{-1}{J} \\ 0 & 0 \end{bmatrix} \hat{\Gamma}_{12} + \begin{bmatrix} \hat{\varphi} \\ 0 \end{bmatrix} - \begin{bmatrix} \theta_2 k_1 & 0 \\ -\theta_2^2 k_2 J & 0 \end{bmatrix} (\hat{\Gamma}_{12} - \Gamma_{12})
$$
(3.63)

# 3.8 Synthèse de l'observateur de Luenberger

Le sous système comprenant la troisième variable d'état  $\gamma_3$ est décrit d'après l'équation (2.83) par :

$$
\begin{cases}\n\dot{\Gamma}_3 = \dot{\gamma}_3 = aa_2 \Gamma_3 + B_3 U_s \\
y_3 = C_3 \Gamma_3\n\end{cases}
$$
\n(3.64)

avec :

$$
\Gamma_3 = \gamma_3 = i_{so} \tag{3.65}
$$

$$
aa_2 = a_1 + a_2 + 2a_3 + 2a_4 \tag{3.66}
$$

$$
B_3 = \left[ \frac{(b_1 + 2b_2)}{\sqrt{3}} \quad \frac{(b_1 + 2b_2)}{\sqrt{3}} \quad \frac{(b_1 + 2b_2)}{\sqrt{3}} \right] \tag{3.67}
$$

$$
C_3 = 1 \tag{3.68}
$$

Le sous-système décrit par (3.64) est linéaire, nous avons choisi un observateur de Luenberger classique pour l'estimation de la variable d'état $\gamma_3$ .

L'observateur de Luenberger est décrit par les équations d'état et de sortie suivantes :

$$
\begin{cases}\n\dot{\hat{\Gamma}}_3 = \dot{\hat{\gamma}}_3 = aa_2 \hat{\Gamma}_3 + B_3 U_s - K_3 (\hat{\Gamma}_3 - \Gamma_3) \\
y_3 = C_3 \hat{\Gamma}_3\n\end{cases}
$$
\n(3.69)

 $\hat{\Gamma}_3 = \hat{\gamma}_3 = \hat{i}_{so}$  est la variable estimé.  $K_3$  est le gain de l'observateur de Luenberger calculé par placement de pôles de telle façon que la valeur propre  $\lambda$  vérifie l'équation suivante.

$$
\lambda < aa_2 - K_3 \tag{3.70}
$$

## 3.9 Etude de la stabilité de l'observateur grand gain

L'étude de la stabilité de l'observateur est une étape nécessaire. Elle permet de montrer que l'erreur d'estimation, formée par la différence entre les variables issues du modèle et celles reconstruites grâce à l'observateur, converge vers zéro. Pour cela, nous utilisons la théorie de la stabilité de Lyapounov. Les hypothèses *H1*, *H2* et *H3*, définies auparavant, ainsi que la représentation canonique du modèle, sont utilisées dans cette étude de la stabilité de l'observateur grand gain.

## 3.10.1 Erreurs d'estimation de l'observateur grand gain

Nous reprenons le modèle du MAS décrit par les équations (3.32) et (3.42) et de l'observateur grand gain décrit par les équations (3.47) et (3.54).

Nous définissons les termes des erreurs d'estimation  $e_1$  et  $e_2$  comme suit :

$$
e_1 = \hat{\Gamma}_{11} - \Gamma_{11} \tag{3.71}
$$

$$
e_2 = \hat{\Gamma}_{22} - \Gamma_{22} \tag{3.72}
$$

Nous calculons les dynamiques de  $e_1$  et de  $e_2$  et nous trouvons les résultats suivants :

$$
\dot{e}_1 = (A_1 - M_1 C_1) e_1 + (\hat{g}_1 - g_1) \tag{3.73}
$$

$$
\dot{e}_2 = (A_2 - M_2 C_2) e_2 + (\hat{g}_2 - g_2) \tag{3.74}
$$

Nous effectuons les changements de variable suivants :

$$
\varepsilon_1 = F_1 \Delta_{\theta 1} e_1 \Leftrightarrow e_1 = (F_1 \Delta_{\theta 1})^{-1} \varepsilon_1 \tag{3.75}
$$

$$
\varepsilon_2 = F_2 \Delta_{\theta 2} e_2 \Leftrightarrow e_2 = (F_2 \Delta_{\theta 2})^{-1} \varepsilon_2 \tag{3.76}
$$

Cette opération est possible car  $F_i$  est non singulière d'après l'hypothèse *H1* ainsi que  $\Delta_g$ . Calculons l'équation qui décrit la dynamique de  $\varepsilon_1$ ,

$$
\dot{\varepsilon}_1 = \dot{F}_1 \Delta_{\theta 1} e_1 + F_1 \Delta_{\theta 1} \dot{e}_1 \tag{3.77}
$$

et remplaçons le terme de l'erreur  $e_1$  de l'équation (3.71) et le terme de  $\dot{e}_1$  de l'équation (3.73) dans l'équation (3.77), nous obtenons :

$$
\dot{\varepsilon}_1 = \dot{F}_1 \Delta_{\theta 1} (F_1 \Delta_{\theta 1})^{-1} \varepsilon_1 + F_1 \Delta_{\theta 1} ((A_1 - M_1 C_1) (F_1 \Delta_{\theta 1})^{-1} \varepsilon_1 + (\hat{g}_1 - g_1))
$$
(3.78)

Finalement, la dynamique de  $\varepsilon_1$  est donnée par :

$$
\dot{\varepsilon}_1 = \theta_1 (\overline{A}_1 - K_1 C_1) \varepsilon_1 + \underbrace{F_1 \Delta_{\theta 1} (\hat{g}_1 - g_1)}_{\Delta_1} + \underbrace{\dot{F}_1 F_1^{-1} \varepsilon_1}_{\Delta_2}
$$
(3.79)

Calculons l'équation dynamique de  $\varepsilon_2$ .

$$
\dot{\varepsilon}_2 = \dot{F}_2 \Delta_{\theta 2} e_2 + F_2 \Delta_{\theta 1} \dot{e}_1 \tag{3.80}
$$

et introduisons le terme de  $e_2$  et de  $\dot{e}_2$  donnés les équations (3.72) et (3.74) et nous obtenons l'équation (3.81), ci-dessous :

$$
\dot{\varepsilon}_2 = \dot{F}_2 \Delta_{\theta 2} (F_2 \Delta_{\theta 2})^{-1} \varepsilon_2 + F_2 \Delta_{\theta 2} ((A_2 - M_2 C_2) (F_2 \Delta_{\theta 2})^{-1} \varepsilon_2 + (\hat{g}_2 - g_2))
$$
 (3.81)

après calcul, nous obtenons :

$$
\dot{\varepsilon}_2 = \theta_2 (\bar{A}_2 - K_2 C_2) \varepsilon_2 + \underbrace{F_2 \Delta_{\theta 2} (\hat{g}_2 - g_2)}_{\bar{\Lambda}_1} + \underbrace{\dot{F}_2 F_2^{-1} \varepsilon_2}_{\bar{\Lambda}_2}
$$
(3.82)

avec

$$
g_1 = \begin{bmatrix} D_1 & 0_2 \\ D_2 & D_3 \end{bmatrix} \Gamma_{11}, \ \hat{g}_1 = \begin{bmatrix} D_1 & 0_2 \\ D_2 & D_3 \end{bmatrix} \hat{\Gamma}_{11}
$$

$$
g_2 = \frac{a}{j} (\gamma_2 \gamma_4 - \gamma_1 \gamma_5) - \frac{f_v}{j} \Omega, \ \hat{g}_2 = \frac{a}{j} (\gamma_2 \hat{\gamma}_4 - \gamma_1 \hat{\gamma}_5) - \frac{f_v}{j} \hat{\Omega}
$$

 $K_1$ ,  $K_2$ ,  $\Delta_{\theta_1}$  et  $\Delta_{\theta_2}$ sont donnés par les équations (3.50), (3.59), (3.49) et (3.58) respectivement. *C1, C2, F1, F<sup>2</sup>* sont donnés par les équations (3.41), (3.45), (3.48) et (3.57) respectivement.

# 3.9.2 Analyse de la stabilité de l'observateur grand gain

Pour étudier la stabilité de l'observateur grand gain nous analysons les termes d'erreur d'observation  $e_1$  et  $e_2$  qui doivent converger vers zéro. Nous utilisons la méthode de stabilité de Lyapounov avec la fonction candidate *V*, qui est positive, donnée cidessous.

$$
V = V_1 + V_2 \tag{3.83}
$$

avec

$$
V_1 = \varepsilon_1^T P_1 \varepsilon_1 \tag{3.84}
$$

$$
V_2 = \varepsilon_2^T P_2 \varepsilon_2 \tag{3.85}
$$

*V<sup>1</sup>* et *V<sup>2</sup>* sont les fonctions candidates du premier et du deuxième sous-système de l'observateur à grand gain respectivement.  $P_1$  et  $P_2$  sont des matrices définies positives qui vérifient les équations(3.86), (3.87) et(3.88) suivantes:

$$
P_1 = P_1^T \text{ et } P_2 = P_2^T \text{ ; } Q_1 = Q_1^T \text{ et } Q_2 = Q_2^T \tag{3.86}
$$

et

$$
(\overline{A}_1 - K_1 C_1)^T P_1 + P_1 (\overline{A}_1 - K_1 C_1) = -Q_1
$$
 (3.87)

$$
(\overline{A}_2 - K_2 C_2)^T P_2 + P_2 (\overline{A}_2 - K_2 C_2) = -Q_2
$$
 (3.88)

Ces dernières équations sont des équations de Lyapounov. En choisissant deux matrices  $Q_1$  et  $Q_2$  définies positives et si les matrices  $A_1 - K_1 C_1$  et  $A_2 - K_2 C_2$  sont stables, alors nous pouvons trouver des matrices solutions des équations (3.87) et (3.88) et vérifiant les équations (3.86). Ces hypothèses résultent des choix faits (au paragraphe 3.7) sur les composants des matrices  $K_1$  et  $K_2$  pour que les valeurs propres des matrices  $A_1 - K_1 C_1$  et  $A_2 - K_2 C_2$  soient à parties réelles négatives donc stables.

La résolution des équations (3.87) et (3.88) a été effectuée et a donné deux matrices *P<sup>1</sup>* et *P<sup>2</sup>* définies positives (elles sont données en appendice B).

Commençons par étudier la dynamique de $V_1$ . Effectuons les dérivées de $V_1$  le long de la de trajectoire  $\varepsilon_1$ .

$$
\dot{V}_1 = \dot{\varepsilon}_1^T P_1 \varepsilon_1 + \varepsilon_1^T P_1 \dot{\varepsilon}_1 \tag{3.89}
$$

En introduisant les expressions de  $\epsilon_1$  de l'équation (3.79) nous obtenons:

$$
\dot{V}_{1} = \dot{\varepsilon}_{1}^{T} P_{1} \varepsilon_{1} + \varepsilon_{1}^{T} P_{1} \dot{\varepsilon}_{1} = (\theta_{1} (\overline{A}_{1} - K_{1} C_{1}) \varepsilon_{1})^{T} P_{1} \varepsilon_{1} + (\Lambda_{1} + \Lambda_{2})^{T} P_{1} \varepsilon_{1} + \varepsilon_{1}^{T} P_{1} \theta_{1} (\overline{A}_{1} - K_{1} C_{1}) \varepsilon_{1} + \varepsilon_{1}^{T} P_{1} (\Lambda_{1} + \Lambda_{2})
$$
\n
$$
= \theta_{1} \varepsilon_{1}^{T} (\overline{A}_{1} - K_{1} C_{1})^{T} P_{1} \varepsilon_{1} + \varepsilon_{1}^{T} P_{1} \theta_{1} (\overline{A}_{1} - K_{1} C_{1}) \varepsilon_{1} + (\Lambda_{1} + \Lambda_{2})^{T} P_{1} \varepsilon_{1} + \varepsilon_{1}^{T} P_{1} (\Lambda_{1} + \Lambda_{2})
$$
\n(3.90)

d'où,

$$
\dot{V}_1 = \theta_1 \varepsilon_1^T \left( (\overline{A}_1 - K_1 C_1)^T P_1 + P_1 (\overline{A}_1 - K_1 C_1) \right) \varepsilon_1 \n+ (\Lambda_1^T + \Lambda_2^T) P_1 \varepsilon_1 + \varepsilon_1^T P_1 (\Lambda_1 + \Lambda_2)
$$
\n(3.91)

nous obtenons :

$$
\dot{V}_1 = -\theta_1 \varepsilon_1^T Q_1 \varepsilon_1 + (\Lambda_1 + \Lambda_2)^T P_1 \varepsilon_1 + \varepsilon_1^T P_1 (\Lambda_1 + \Lambda_2)
$$
\n(3.92)

Passons à l'étude de la dynamique de *V2*, calculons sa dérivée le long de la trajectoire  $\text{d}e \varepsilon_2$ .

$$
\dot{V}_2 = \dot{\varepsilon}_2^T P_2 \varepsilon_2 + \varepsilon_2^T P_2 \dot{\varepsilon}_2 \tag{3.93}
$$

Remplaçons le terme  $\dot{\varepsilon}_2$  par son expression dans (3.82) nous obtenons le résultat suivant :

$$
\dot{V}_2 = \dot{\varepsilon}_2^T P_2 \varepsilon_2 + \varepsilon_2^T P_2 \dot{\varepsilon}_2 = (\theta_2 ((\overline{A}_2 - K_2 C_2) \varepsilon_2)^T + (\hat{\Lambda}_1 + \hat{\Lambda}_2)^T) P_2 \varepsilon_2
$$
\n
$$
+ \varepsilon_2^T P_2 (\theta_2 (\overline{A}_2 - K_2 C_2) \varepsilon_2 + \hat{\Lambda}_1 + \hat{\Lambda}_2)
$$
\n
$$
= \theta_2 (\varepsilon_2^T (\overline{A}_2 - K_2 C_2)^T P_2 \varepsilon_2 + \varepsilon_2^T P_2 (\overline{A}_2 - K_2 C_2) \varepsilon_2)
$$
\n
$$
+ \varepsilon_2^T P_2 (\hat{\Lambda}_1 + \hat{\Lambda}_2) + (\hat{\Lambda}_1 + \hat{\Lambda}_2)^T P_2 \varepsilon_2
$$
\n(3.94)

d'où

$$
\dot{V}_2 = \theta_2 (\varepsilon_2^T ((\overline{A}_2 - K_2 C_2)^T P_2 + \varepsilon_2^T P_2 (\overline{A}_2 - K_2 C_2)) \varepsilon_2)
$$
\n
$$
+ \varepsilon_2^T P_2 (\widehat{\Lambda}_1 + \widehat{\Lambda}_2) + (\widehat{\Lambda}_1 + \widehat{\Lambda}_2)^T P \varepsilon_2
$$
\n(3.95)

nous obtenons :

$$
\dot{V}_2 = -\theta_2 \varepsilon_2^T Q_2 \varepsilon_2 + (\hat{\Lambda}_1 + \hat{\Lambda}_2)^T P_2 \varepsilon_2 + \varepsilon_2^T P_2 (\hat{\Lambda}_1 + \hat{\Lambda}_2)
$$
\n(3.96)

nous déduisons la dynamique de *V*.

$$
\dot{V} = \dot{V}_1 + \dot{V}_2 \tag{3.97}
$$

$$
\dot{V} = -\theta_1 \varepsilon_1^T Q_1 \varepsilon_1 - \theta_2 \varepsilon_2^T Q_2 \varepsilon_2 + (\Lambda_1 + \Lambda_2)^T P_1 \varepsilon_1 + \varepsilon_1^T P_1 (\Lambda_1 + \Lambda_2) +
$$
\n
$$
(\widehat{\Lambda}_1 + \widehat{\Lambda}_2)^T P_2 \varepsilon_2 + \varepsilon_2^T P_2 (\widehat{\Lambda}_1 + \widehat{\Lambda}_2)
$$
\n(3.98)

Afin d'étudier le signe de *V*décrit par l'équation (3.98) nous effectuons quelques opérations pour majorer ce terme par une expression négative. Nous effectuons les étapes suivantes.

- $\triangleright$  Nous majorons les termes  $\varepsilon_1$ ,  $\varepsilon_2$ ,  $P_1$  et  $P_2$  par les normes  $||\varepsilon_1||$ ,  $||\varepsilon_2||$ ,  $||P_1||$  et  $||P_2||$ respectivement.
- Nous majorons les termes Λ<sup>1</sup> et Λ2, ci-dessous en tenant compte des hypothèses *H2* et *H3*.

Nous utilisons la norme  $\|\ \|_2$  pour nos calculs.

$$
\Lambda_1 = F_1 \Delta_{\theta 1} (\hat{g}_1 - g_1) \le \|F_1 \Delta_{\theta 1}\|_2 \, \|\hat{g}_1 - g_1\| \le \sqrt{\lambda_{1\max}} \, \rho \|e_1\| \tag{3.99}
$$

$$
\Lambda_2 = \dot{F}_1 F_1^{-1} \varepsilon_1 \le \left\| \dot{F}_1 F_1^{-1} \right\| \left\| \varepsilon_1 \right\| \le L_1 \left\| \varepsilon_1 \right\| \tag{3.100}
$$

$$
\widehat{\Lambda}_1 = F_2 \Delta_{\theta 2} (\hat{g}_2 - g_2) \le \| F_2 \Delta_{\theta 2} \|_2 (\rho \| e_1 \| + \rho \| e_2 \|)
$$
\n
$$
\le \sqrt{\lambda_{2\max}} \rho (\| e_1 \| + \| e_2 \|)
$$
\n(3.101)

$$
\left\| \left( F_1 \Delta_{\theta 1} \right)^{-1} \right\|_2 \le \frac{1}{\sqrt{\lambda_{1 \min}}} \tag{3.102}
$$

$$
\hat{\Lambda}_2 = \dot{F}_2 F_2^{-1} \varepsilon_2 \le \left\| \dot{F}_2 F_2^{-1} \right\| \left\| \varepsilon_2 \right\|
$$
\n
$$
\le L_2 \left\| \varepsilon_2 \right\|
$$
\n(3.103)

avec :

 $\rho$  est la constante de Lipchitz de la partie non linéaire  $g_i$ 

 $\lambda_{1_{\max}}$  est la valeur propre maximale de  $[(F_1\Delta_{\theta 1})^T F_1\Delta_{\theta 1}]$ ,  $\lambda_{2_{\max}}$  est la valeur propre maximale de  $[(F_2 \Delta_{\theta 2})^T F_2 \Delta_{\theta 2}]$ ,  $\lambda_{1_{min}}$  est la valeur propre minimale de  $[(F_1 \Delta_{\theta 1})]^{-T} [F_1 \Delta_{\theta 1}]^{-1}$ , L  $\Bigl[ \bigl( F_1 \Delta_{\operatorname{\theta1}} \bigr) \bigr]^{-1} \bigl[ F_1 \Delta_{\operatorname{\theta1}} \bigr]^{-1} \, \Bigl],$  $\lambda_{2\text{ min}}$  est la valeur propre minimale de $\left[\left[F_{2}\Delta_{\theta 2}\right]\right]^{-1}\left[F_{2}\Delta_{\theta 2}\right]^{-1}\right]$ . [l\<br>  $\left[ \left[ \left( F_{2} \Delta_{\theta 2} \right) \right]^{-1} \left[ F_{2} \Delta_{\theta 2} \right]^{-1} \right]$ .  $\mu_1 = \left\| \mathcal{Q}_1 \right\|_2$  et  $\mu_2 = \left\| \mathcal{Q}_2 \right\|_2$ 

Nous obtenons :

$$
\dot{V} \leq -\theta_{1}\varepsilon_{1}^{T}Q_{1}\varepsilon_{1} - \theta_{2}\varepsilon_{2}^{T}Q_{2}\varepsilon_{2} + (\sqrt{\lambda_{1\max}}\rho\|e_{1}\| + L_{1} \|\varepsilon_{1}\| \|P_{1}\|_{2}\|\varepsilon_{1}\| + \|\varepsilon_{1}\| \|P_{1}\|(\sqrt{\lambda_{1\max}}\rho\|e_{1}\| + L_{1} \|\varepsilon_{1}\|) + (\sqrt{\lambda_{2\max}}(\rho\|e_{1}\| + \rho\|e_{2}\|) + L_{2} \|\varepsilon_{2}\| \|P_{2}\|_{2}\|\varepsilon_{2}\| + |\varepsilon_{2}\| \|P_{2}\|(\sqrt{\lambda_{2\max}}(\rho\|e_{1}\| + \rho\|e_{2}\|) + L_{2} \|\varepsilon_{2}\|) + L_{2} \|\varepsilon_{2}\|)
$$
\n
$$
\dot{V} \leq -q\varepsilon_{1}^{T}Q\varepsilon_{1} - \theta_{2}\varepsilon_{2}^{T}Q\varepsilon_{2} + (\rho\sqrt{\lambda_{1\max}}\|F\Delta_{0})^{-1}\|_{2}\|\varepsilon_{1}\| + L_{1} \|\varepsilon_{1}\| \|P_{1}\|_{2}\|\varepsilon_{1}\| + \|\varepsilon_{1}\| \|P_{1}\| (L_{1} \|\varepsilon_{1}\| + \rho\sqrt{\lambda_{1\max}}\|F\Delta_{0})^{-1}\|_{2}\|\varepsilon_{1}\| + \rho\|\sqrt{\lambda_{2\max}}(\rho\|F\Delta_{0})^{-1}\|_{2}\|\varepsilon_{1}\| + \rho\|\sqrt{\lambda_{2\max}}(\rho\|F\Delta_{0})^{-1}\|_{2}\|\varepsilon_{1}\| + \rho\|\sqrt{\lambda_{2\max}}(\rho\|F\Delta_{0})^{-1}\|_{2}\|\varepsilon_{1}\| + \rho\|\sqrt{\lambda_{2\max}}(\rho\|F\Delta_{0})^{-1}\|_{2}\|\varepsilon_{1}\| + \rho\|\sqrt{\lambda_{2\max}}\|F\Delta_{0})^{-1}\|_{2}\|\varepsilon_{2}\|) + L_{2} \|\varepsilon_{2}\|)
$$
\n
$$
\dot{V} \leq -q\varepsilon_{1}^{T}Q\varepsilon_{1} - \partial_{2}\varepsilon_{2}^{T}Q\varepsilon_{2} \varepsilon_{2} + L_{1} \frac{1}{2}\|\v
$$

$$
\dot{V} \le -\theta_{\epsilon_1} \mathcal{L} Q \epsilon_1 - \theta_{\epsilon_2} \mathcal{L} Q \epsilon_2 \n+2(\rho \frac{\sqrt{\lambda_{1_{\text{max}}}}}{\sqrt{\lambda_{\text{min}}}} + L_1) \|\epsilon_1\|^2 \|P\|_2 + \|P_2\|_2 \frac{\sqrt{\lambda_{2_{\text{max}}}}}{\sqrt{\lambda_{\text{min}}}} \|\epsilon_1\| \|\epsilon_2\| + (\frac{\sqrt{\lambda_{2_{\text{max}}}}}{\sqrt{\lambda_{2_{\text{min}}}}}) + L_2) \|P_2\|_2 \|\epsilon_2\|^2
$$
\n
$$
+ \|P_2\|_2 \frac{\sqrt{\lambda_{2_{\text{max}}}}}{\sqrt{\lambda_{\text{min}}}} \|\epsilon_1\| \|\epsilon_2\| + \|P_2\|_2 \|\epsilon_2\|^2 (\frac{\sqrt{\lambda_{2_{\text{max}}}}}{\sqrt{\lambda_{2_{\text{min}}}}}) + L_2)
$$
\n(3.107)

$$
\dot{V} \le -\theta_{\rm f}\varepsilon_{\rm f}^{T}Q_{\rm f}\varepsilon_{\rm f} - \theta_{\rm f}\varepsilon_{\rm f}^{T}Q_{\rm f}\varepsilon_{\rm f}
$$
  
+2( $\rho \frac{\sqrt{\lambda_{\rm max}}}{\sqrt{\lambda_{\rm min}}} + L_{\rm f} \|\varepsilon_{\rm f}\|^{2} \|P_{\rm f}\|_{2} + 2\|P_{\rm f}\|_{2} \frac{\sqrt{\lambda_{\rm max}}\rho}{\sqrt{\lambda_{\rm min}}} \| \varepsilon_{\rm f} \| \| \varepsilon_{\rm f} \| + 2(\frac{\sqrt{\lambda_{\rm max}}\rho}{\sqrt{\lambda_{\rm min}}} + L_{\rm f} \|P_{\rm f}\|_{2} \| \varepsilon_{\rm f} \|^{2} (3.108)$ 

$$
\dot{V} \leq -(\theta_{1}\mu_{1}||\boldsymbol{\varepsilon}_{1}||^{2} + \theta_{2}\mu_{2}||\boldsymbol{\varepsilon}_{2}||^{2})
$$
  
+2( $\rho \frac{\sqrt{\lambda_{\max}}}{\sqrt{\lambda_{\min}}} + L_{1} \|\boldsymbol{\varepsilon}_{1}||^{2}||P_{1}||_{2} + 2||P_{2}||_{2} \frac{\sqrt{\lambda_{\max}}\rho}{\sqrt{\lambda_{\min}}} ||\boldsymbol{\varepsilon}_{1}|| ||\boldsymbol{\varepsilon}_{2}|| + 2(\frac{\sqrt{\lambda_{\max}}\rho}{\sqrt{\lambda_{\min}}} + L_{2})||P_{2}||_{2}||\boldsymbol{\varepsilon}_{2}||^{2}$   

$$
\dot{V} \leq -[\theta_{1}(L_{1} + 2(\rho \frac{\sqrt{\lambda_{\max}}}{\sqrt{\lambda_{\max}}} + L_{1})||P_{1}||^{2}||||\boldsymbol{\varepsilon}_{2}||^{2} + \theta_{2}(L_{1} + 2(\frac{\sqrt{\lambda_{\max}}\rho}{\sqrt{\lambda_{\max}}}\theta + L_{2})||P_{1}||^{2}||||\boldsymbol{\varepsilon}_{2}||^{2}]
$$
(3.109)

$$
\dot{V} \leq -\{\theta_1(\mu_1 + 2(\rho \frac{\sqrt{\lambda_{1\max}}}{\sqrt{\lambda_{1\min}}} + L_1)\|P_1\|_2)\|\varepsilon_1\|^2 + \theta_2(\mu_2 + 2(\frac{\sqrt{\lambda_{2\max}}}{\sqrt{\lambda_{2\min}}} + L_2)\|P_2\|_2)\|\varepsilon_2\|^2]
$$
\n
$$
+ 2\|P_2\|_2 \frac{\sqrt{\lambda_{2\max}}\rho}{\sqrt{\lambda_{1\min}}} \|\varepsilon_1\| \|\varepsilon_2\|
$$
\n(3.110)

En réécrivant l'expression (3.110) en fonction de  $V_1$  et  $V_2$ :

$$
\dot{V} \le -[\theta_{1}(\mu_{1} + 2(\rho \frac{\sqrt{\lambda_{\text{max}}}}{\sqrt{\lambda_{\text{min}}}} + L_{1})||P_{1}||_{2})V_{1} + \theta_{2}(\mu_{2} + 2(\frac{\sqrt{\lambda_{\text{max}}}\rho}{\sqrt{\lambda_{\text{min}}}} + L_{2})||P_{2}||_{2})V_{2}]
$$
\n
$$
+ 2||P_{2}||_{2} \frac{\sqrt{\lambda_{\text{max}}}\rho}{\sqrt{\lambda_{\text{min}}}} \sqrt{V_{1}} \sqrt{V_{2}}
$$
\n
$$
\dot{V} \le -\pi_{1}V_{1} + \pi_{3} \sqrt{V_{1}} \sqrt{V_{2}} - \pi_{2}V_{2}
$$
\n(3.112)

avec

$$
\pi_1 = \theta_1(\mu_1 + 2(\rho \frac{\sqrt{\lambda_{1_{\text{max}}}}}{\sqrt{\lambda_{1_{\text{min}}}}} + L_1) \|P_1\|_2) > 0
$$
  

$$
\pi_2 = \theta_2(\mu_2 + 2(\frac{\sqrt{\lambda_{2_{\text{max}}}}\rho}{\sqrt{\lambda_{2_{\text{min}}}}} + L_2) \|P_2\|_2) > 0
$$
(3.113)  

$$
\pi_3 = 2 \|P_2\|_2 \frac{\sqrt{\lambda_{2_{\text{max}}}}\rho}{\sqrt{\lambda_{1_{\text{min}}}}} > 0
$$

donc :

$$
\dot{V} \le -\pi_1 (V_1 - \frac{\pi_3}{\pi_1} \sqrt{V_1} \sqrt{V_2} + \frac{\pi_2}{\pi_1} V_2)
$$
\n(3.114)

le choix ci-dessous, nous donne  $\dot{V}$  comme suit :

$$
\frac{\pi_3}{2\pi_1} = \sqrt{\frac{\pi_2}{\pi_1}} \Rightarrow \dot{V} \le -\pi_1(\sqrt{V_1} - \sqrt{\frac{\pi_2}{\pi_1}}\sqrt{V_2})^2
$$
\n(3.115)

La relation entre  $\pi_1$ ,  $\pi_2$  et  $\pi_3$  a abouti après calcul à une relation entre *L<sub>1</sub>*, *L*<sub>2</sub>. Nous avons choisi les constantes  $\theta_1$  et $\theta_2$  lors des simulations pour une vitesse de convergence suffisante de l'observateur grand gain.

 $\dot{V}$  est une fonction négative, d'après l'équation (3.115) ;  $V$  est donc une fonction de Lyapounov, l'erreur est stable et converge d'une manière asymptotique.

L'observateur grand gain peut donc reconstituer les variables d'états du MAS.

### 3.10 Conclusion

Dans ce troisième chapitre, nous avons étudié l'observabilité des systèmes linéaires puis celle des systèmes non linéaires. Pour ces derniers, l'observabilité est plus complexe, puisqu'elle ne peut être que locale et fait intervenir les signaux d'entrés. Nous avons étudié l'observabilité locale de la machine asynchrone décrite par le modèle multiplicatif, et montré qu'il est non observable. Le modèle du moteur asynchrone dans le repère triphasé est non observable. Il s'agit d'une propriété structurelle. Ensuite, nous avons analysé l'observabilité du modèle affine par rapport aux défauts, écrit dans le repère de Park. Dans celui-ci nous avons isolé une partie qui est non observable et réduit l'ordre du modèle du MAS. Ce dernier est observable dans le cas sain (absence de défauts), et aussi en présence des défauts.

Dans le but d'estimer les variables d'états du système, deux observateurs, ont été conçus :

- l'observateur grand gain pour l'estimation de cinq variables d'états du MAS,
- l'observateur de Luenberger pour estimer une variable d'état du MAS.

Nous avons prouvé la convergence de l'erreur d'estimation de l'observateur grand gain en utilisant la théorie de la stabilité de Lyapounov. Une fonction candidate a été définie et par majorations successives, nous avons montré que sa dérivée est négative. L'erreur entre les états observés et mesurés sera utilisée comme résidus pour la détection de défaut.

Dans le prochain chapitre, les performances des ces deux observateurs qui sont destinés à la détection de défauts seront analysés, dans différentes situations, notamment l'application de signaux de perturbations et lors de l'apparition de défauts.
### **CHAPITRE 4 GENERATION DE RESIDUS SIMULATIONS ET COMMENTAIRES**

### 4.1 Introduction

La détection de défaut est étudiée dans ce chapitre, en se focalisant sur un élément détecteur qui apparaît dans le modèle affine par rapport au défaut (2.83) et (2.124). Nous utilisons ce signal qui est insensible aux différentes perturbations (déséquilibre de la tension d'alimentation, application d'un couple de charge) et sensible à une réduction de spire au niveau des trois enroulements statoriques. Nous procédons à l'étude des différents signaux de sorties et nous définissons le résidu et les raisons de ce choix.

Nous présentons, dans ce chapitre, les différents résultats de la simulation du moteur asynchrone, accompagnés de commentaires, dans trois cas:

- Moteur asynchrone sain (sans défauts),
- Application d'une alimentation déséquilibrée,
- Moteur asynchrone avec un défaut sur la phase *A*, puis avec défauts sur les phases *A* et *B* et enfin avec défauts sur les phases *A*, *B* et *C*.

Dans les trois cas un couple de charge est appliqué au modèle, il est considéré comme une perturbation qui affecte le MAS.

#### 4.2 Génération de résidus

#### 4.2.1 Choix du résidu

Le modèle affine par rapport aux défauts, écrit dans le repère de Concordia, développé au chapitre 2 et donné par équations (2.83) et (2.124) est réécrit en utilisant les équations sous forme séparée.

$$
\dot{\gamma}_1 = aa_1 \gamma_1 + 3a_5 \gamma_4 + \sqrt{3}a_6 p \gamma_7 \gamma_5 + B_1 U_s + d_1(\gamma_1, \gamma_2, \gamma_3, \gamma_4, \gamma_5, \gamma_7) [n] \quad (4.1)
$$

$$
\dot{\gamma}_2 = aa_1 \gamma_2 - \sqrt{3}a_6 p \gamma_7 \gamma_4 + 3a_5 \gamma_5 + B_2 U_s + d_2(\gamma_1, \gamma_2, \gamma_3, \gamma_4, \gamma_5, \gamma_7)[n] \tag{4.2}
$$

$$
\dot{\gamma}_3 = aa_2 \gamma_3 + B_3 U_s + d_3(\gamma_1, \gamma_2, \gamma_3, \gamma_4, \gamma_5, \gamma_7)[n]
$$
\n(4.3)

$$
\dot{\gamma}_4 = 3a_7\gamma_1 + (a_8 - a_9)\gamma_4 - p\gamma_7\gamma_5 + d_4(\gamma_1, \gamma_2, \gamma_3)[n] \tag{4.4}
$$

$$
\dot{\gamma}_5 = 3a_7 \gamma_2 + p \gamma_7 \gamma_4 + (a_8 - a_9) \gamma_5 + d_5(\gamma_1, \gamma_2, \gamma_3) [n] \tag{4.5}
$$

$$
\dot{\gamma}_6 = (a_8 + a_9)\gamma_6 \tag{4.6}
$$

$$
\dot{\gamma}_7 = \frac{1}{J} \left( \frac{3M}{2l_{r\sigma} + 3M} (-\gamma_1 \gamma_5 + \gamma_2 \gamma_4) - T_l - f_v \gamma_7 + \frac{3M}{2l_{r\sigma} + 3M} d_6(\gamma_1, \gamma_2, \gamma_3, \gamma_4, \gamma_5)[n] \right)
$$
(4.7)

$$
B_1 = \left[ \sqrt{\frac{2}{3}} (b_1 - b_2) \sqrt{\frac{1}{3}} (-b_1 + b_2) \sqrt{\frac{1}{3}} (-b_1 + b_2) \right]
$$
  
\n
$$
B_2 = \left[ 0 \frac{(b_1 - b_2)}{\sqrt{2}} \frac{(-b_1 + b_2)}{\sqrt{2}} \right]
$$
  
\n
$$
B_3 = \left[ \frac{(b_1 + 2b_2)}{\sqrt{3}} \frac{(b_1 + 2b_2)}{\sqrt{3}} \frac{(b_1 + 2b_2)}{\sqrt{3}} \right]
$$
\n(4.8)

Avec

 $U_s = [u_{sa} \quad u_{sb} \quad u_{sc}]^T, [n] = [n_a \quad n_b \quad n_c]^T$ 

 $[d_i]$ : sont les matrices de distribution des défauts (fonction de  $\gamma_i$  et  $U_s$ )

L'équation (4.6) qui décrit la dynamique de la variable d'état $\gamma_{\rm c}$ , est entièrement découplée des autres variables d'état. En plus, elle n'est pas mesurable. Cette variable rend le modèle du moteur asynchrone inobservable. Elle est donc éliminée du modèle.

#### 4.2.2 Etude de la dynamique du résidu

Les résidus sont les signaux capables de détecter un défaut particulier. Ils sont constitués par les erreurs d'estimation prises sur des grandeurs mesurables. L'étude des résidus *r*<sub>i</sub> est réalisée à travers l'analyse de sa dynamique. Nous prenons les variables mesurables et nous calculons les résidus correspondants et nous trouvons :

 $\triangleright$  Pour la variable d'état  $\gamma_1$ .

$$
r_1 = e_1 = \hat{\gamma}_1 - \gamma_1 \iff \dot{r}_1 = \dot{e}_1 = \dot{\hat{\gamma}}_1 - \dot{\gamma}_1
$$
  
\n
$$
\dot{r}_1 = (aa_1 - M_1C_1(1,1))e_1 + 3a_5e_4 + \sqrt{3}a_6\gamma_7e_5 - d_1(\gamma_1, \gamma_2, \gamma_3, \gamma_4, \gamma_5, \gamma_7)[n]
$$
\n(4.9)

 $\triangleright$  Pour la variable d'état  $\gamma_2$ .

$$
r_2 = e_2 = \hat{\gamma}_2 - \gamma_2 \iff \dot{r}_2 = \dot{e}_2 = \dot{\hat{\gamma}}_2 - \dot{\gamma}_2
$$
  
\n
$$
\dot{r}_2 = (aa_1 - M_1C_1(1,2))e_2 + 3a_5e_5 - \sqrt{3}a_6p\gamma_7e_4 - d_2(\gamma_1, \gamma_2, \gamma_3, \gamma_4, \gamma_5, \gamma_7)[n]
$$
\n
$$
\triangleright \text{ Pour la variable d'état } \gamma_4
$$
\n(4.10)

$$
r_4 = e_4 = \hat{\gamma}_4 - \gamma_4 \iff \dot{r}_4 = \dot{e}_4 = \dot{\hat{\gamma}}_4 - \dot{\gamma}_4
$$
  
\n
$$
\dot{r}_4 = [(\alpha_8 - \alpha_9) - M_1 C_1 (1, 3)] e_4 + 3 \alpha_7 e_1 - p \gamma_7 e_5 - d_4 (\gamma_1, \gamma_2, \gamma_3) [n]
$$
\n(4.11)

 $\triangleright$  Pour la variable d'état  $\gamma_5$ 

$$
r_5 = e_5 = \hat{\gamma}_5 - \gamma_5 \iff \dot{r}_5 = \dot{e}_5 = \dot{\hat{\gamma}}_5 - \dot{\gamma}_5
$$
  
\n
$$
\dot{r}_5 = [(a_8 - a_9) - M_1 C_1 (1, 4)] e_5 + 3a_7 e_2 + p\gamma_7 e_4 - d_5 (\gamma_1, \gamma_2, \gamma_3) [n]
$$
\n(4.12)

 $\triangleright$  Pour la variable d'état  $\gamma_3$ 

$$
r_3 = e_3 = \hat{\gamma}_3 - \gamma_3 \Leftrightarrow \dot{r}_3 = \dot{e}_3 = \dot{\hat{\gamma}}_3 - \dot{\gamma}_3
$$
  
\n
$$
\dot{r}_3 = (aa_2 - K_3)e_3 - d_3(\gamma_1, \gamma_2, \gamma_3, \gamma_4, \gamma_5, \gamma_7)[n]
$$
\n(4.13)

 $\triangleright$  Pour la variable d'état  $\gamma_7$ 

$$
r_7 = \hat{\gamma}_7 - \gamma_7 = e_7 \Leftrightarrow \dot{r}_7 = \dot{e}_7 = \dot{\hat{\gamma}}_7 - \dot{\gamma}_7 =
$$
  

$$
\dot{r}_7 = \frac{1}{J} \left[ \frac{3M}{2l_{r\sigma} + 3M} (-\gamma_1 \hat{\gamma}_5 + \gamma_1 \gamma_5 + \gamma_2 \hat{\gamma}_4 - \gamma_2 \gamma_4) + [-f_v - M_2 C_2(1,1)] e_7 - \frac{3M}{2l_{r\sigma} + 3M} d_6(\gamma_1 \gamma_2, \gamma_3, \gamma_4, \gamma_5) [n] \right]
$$
(4.14)

Premier cas:  $n = 0$  c'est à dire absence de défauts de court-circuit, la dynamique des résidus  $r_1, r_2, r_3, r_4, r_5$  et  $r_7$  prennent les valeurs suivantes:

$$
\dot{r}_1 = (aa_1 - M_1C_1(1,1))e_1 + 3a_5e_4 + \sqrt{3}a_6\gamma_7e_5 \tag{4.15}
$$

$$
\dot{r}_2 = (aa_1 - M_1C_1(1,2))e_2 + 3a_5e_5 - \sqrt{3}a_6p\gamma_7e_4 \tag{4.16}
$$

$$
\dot{r}_3 = (aa_2 - K_3)e_3 \tag{4.17}
$$

$$
\dot{r}_4 = [(a_8 - a_9) - M_1 C_1 (1,3)]e_4 + 3a_7 e_1 - p\gamma_7 e_5 \qquad (4.18)
$$

$$
\dot{r}_5 = [(a_8 - a_9) - M_1 C_1(1, 4)]e_5 + 3a_7 e_2 + p\gamma_7 e_4 \qquad (4.19)
$$

$$
\dot{r}_7 = \frac{1}{J} \left[ \frac{3M}{2l_{r\sigma} + 3M} (-\gamma_1 \hat{\gamma}_5 + \gamma_1 \gamma_5 + \gamma_2 \hat{\gamma}_4 - \gamma_2 \gamma_4) + \left[ -f_v - M_2 C_2 (1,1) \right] e_7 \right]
$$
(4.20)

Le choix des gains  $M_1$  et  $M_2$  importants permet la convergence des résidus vers zéro. En effet, les termes qui constituent les non linéarités seront négligeables. Les équations qui

décrivent la dynamique des résidus (avec *n*=0) montrent que l'application du couple de charge n'a aucun effet sur eux. D'après ces équations le déséquilibre de l'alimentation d'entrée *U<sup>s</sup>* n'affecte pas l'évolution des résidus.

La dynamique du résidu  $r_3$  est découplée des autres variables d'états du modèle du MAS. Le résidu  $r_3$  converge et la solution de l'équation (4.17) donne.

$$
r_3 = e^{(aa_2 - K_3)t} r_3(0)
$$
 (4.21)

 $r_3(0)$  étant la condition initiale.

Puisque  $aa_3 - K_3 < 0$  alors le résidu  $r_3$  tend vers zéro de façon asymptotique.

#### Deuxième cas :  $n \neq 0$

Les dynamiques des résidus sont fonctions des défauts. Ce sont des équations différentielles non homogènes. Leurs solutions sont constituées de la somme de deux termes, la contribution des conditions initiales et la contribution du signal d'entrée, *n*, dans ce cas. Ce signal *n* est appliqué via la matrice *d<sup>3</sup>* qui est fonction des variables d'état( $\gamma_1, \gamma_2, \gamma_3, \gamma_4, \gamma_5$ ). Les résidus sont des signaux de forme sinusoïdale.

Les variables d'états  $\gamma_4$  et $\gamma_5$  sont liées des grandeurs rotoriques et sont, par conséquent, non mesurables. Elles ne peuvent alors pas être utilisés pour la génération de résidus. Mais néanmoins, nous ferons l'étude des erreurs d'estimation sur ces variables d'état.

#### 4.3 Simulations et commentaires

Des simulations sont réalisées sur le modèle affine dans le repère de Park avec les observateurs à grand gain et de Luenberger. On pourra montrer l'aptitude des observateurs à suivre le MAS et l'évolution des résidus lors de l'application d'un couple de charge et/ou après apparition de courts-circuits au niveau des trois phases.

### 4.3.1 Outil de simulation

Nous utilisons le logiciel MATLAB (MATrix LAboratory), et son utilitaire Simulink. Cet outil est très intéressant car spécialisé dans le calcul scientifique, en particulier, le calcul matriciel. Simulink permet la simulation des systèmes dynamiques à

l'aide des schémas - blocs, grâce aux blocs contenus dans sa bibliothèque. De nouveaux blocs peuvent être même généré en utilisant l'encapsulation.

#### 4.4 Simulation du MAS dans le cas d'absence de défaut

Nous considérons le cas du MAS sain (sans défaut), alimenté par une tension triphasée équilibrée, donnée par l'équation (4.22). Un couple de charge  $T_l$  ( $T_l$  =4 Nm), est appliqué à l'instant *tl*=1 seconde.

$$
U_{s} = \begin{bmatrix} u_{sa} \\ u_{sb} \\ u_{sc} \end{bmatrix} = \begin{bmatrix} 220\sqrt{2}\sin(2\pi f t) \\ 220\sqrt{2}\sin(2\pi f t + \frac{2\pi}{3}) \\ 220\sqrt{2}\sin(2\pi f t - \frac{2\pi}{3}) \end{bmatrix}; f = 50Hz
$$
 (4.22)

### **Remarque**

Dans la suite de ce chapitre, nous adoptons ce qui suit :

- Ees variables fournies par le MAS sont désignées par  $\gamma_i$ ,  $i = 1, \dots, 7$ ,
- Les variables reconstruites (estimées) à l'aide des observateurs sont désignées par :  $\hat{\gamma}_i$ ,  $i = 1, \dots, 7$ .

# 4.4.1 Les variables d'état statoriques  $\gamma_1$ ,  $\gamma_2$ ,  $\gamma_3$

Nous commençons dans ce paragraphe par illustrer les courbes des variables d'état $\gamma_1$ ,  $\gamma_2$  et  $\gamma_3$ . Nous donnons ensuite les commentaires sur ces graphes.

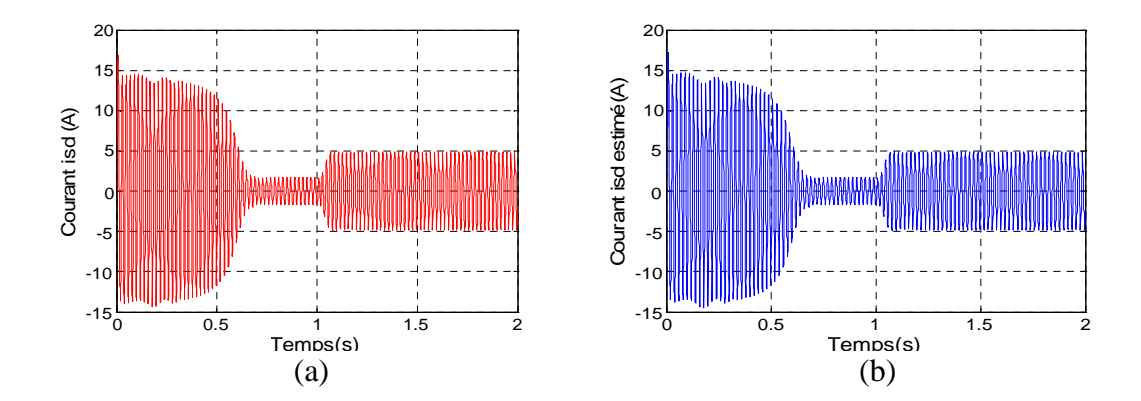

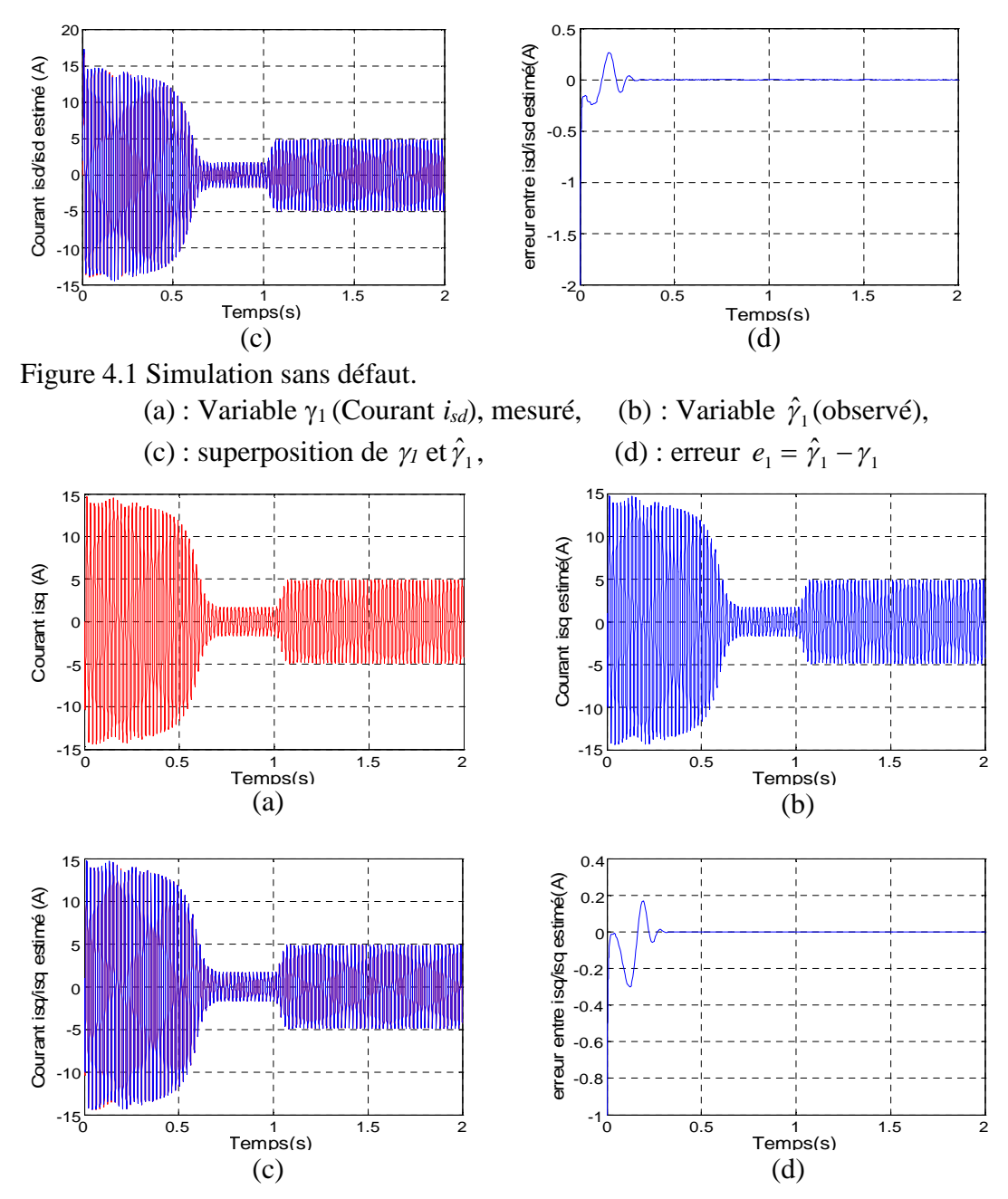

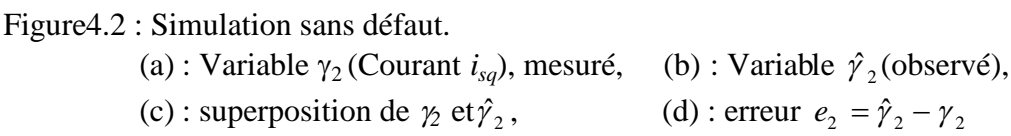

La figure 4.1 (a) décrit l'évolution de la variable  $\gamma_1$ . Elle montre les régimes transitoire et permanant. Le couple *T<sup>l</sup>* , appliqué à *t=1*sec influe sur le signal et provoque l'augmentation de son amplitude. La figure 4.1 (b) représente la variable estimée  $\hat{\gamma}_1$ . Ce dernier suit parfaitement $\gamma_1$ . La superposition des deux signaux est montrée par la figure4.1 (c). La figure 4.1 (d) représente l'erreur  $e_1 = (\hat{y}_1 - y_1)$ , entre la variable d'état  $y_1$  et son estimée  $\hat{\gamma}_1$ . Après un intervalle de temps représentant le régime transitoire, dû à la

différence des conditions initiales, cette erreur s'annule. Les trois dernières figures illustrent clairement l'estimation parfaite de la variable d'état  $\gamma_1$  par l'observateur à grand gain.

La figure 4.2 illustre la variable d'état  $\gamma_2$ , son estimée $\hat{\gamma}_2$ , leur superposition et l'erreur entre elles. La figure 4.2 (a) décrit le régime transitoire et permanent de  $\gamma_2$ , elle montre l'augmentation de son amplitude après application du couple de charge  $T_l$  à  $t=1$ seconde. La figure 4.2 (b) montre l'évolution de  $\hat{\gamma}_2$ , après un régime transitoire, le régime permanent s'établit; après *t= 1* sec, elle suit l'augmentation du courant due au couple de charge  $T<sub>l</sub>$ . La figure 4.2 (c) représente la superposition des deux signaux  $\gamma_2$  et  $\hat{\gamma}_2$ . La figure 4.2 (d) donne l'erreur  $e_2 = (\hat{\gamma}_2 - \gamma_2)$ . Elle montre un régime transitoire dû au choix des conditions initiales de l'observateur qui sont différentes des celles du MAS ; et un régime permanent avec une erreur *e<sup>2</sup>* nulle, ceci montre clairement que l'observateur suit le modèle du MAS.

La figure 4.3 (a) montre l'allure de la variable d'état  $\gamma_3$  (courant  $i_{so}$ ); elle est nulle même lors de l'application du couple de charge *T<sup>l</sup>* . La figure 4.3 (b) montre l'évolution de $\hat{\gamma}_3$ , qui ressemble à $\gamma_3$ . Ces deux figures sont bien superposées (figure 4.3 (c)). La courbe de l'erreur  $e_3 = (\hat{\gamma}_3 - \gamma_3)$  dans la figure 4.3 (d) est nulle ceci confirme le résultat précédant. L'observateur suit clairement le MAS.

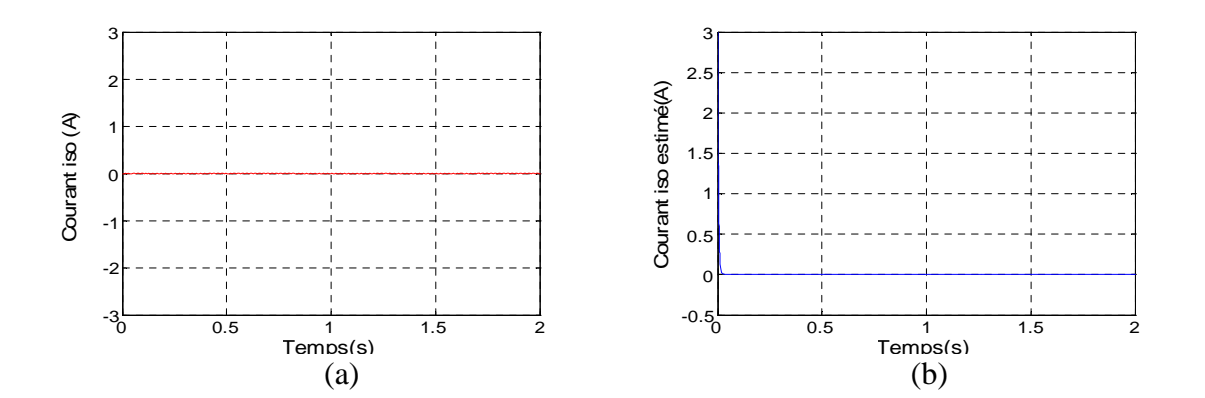

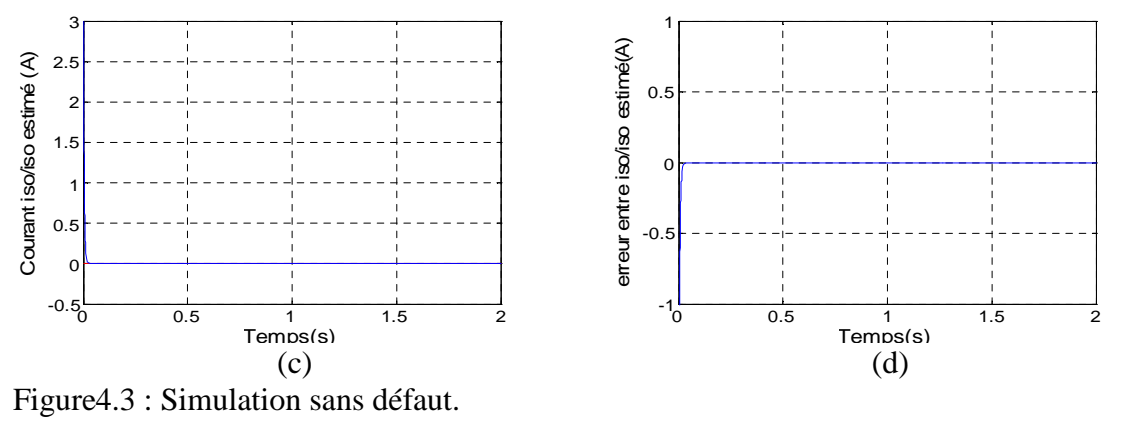

(a) : Variable  $\gamma_3$  (Courant *i*<sub>so</sub>), mesuré, (b) : Variable  $\hat{\gamma}_3$  ( (b): Variable  $\hat{\gamma}_3$  (observé), (c) : superposition de  $\gamma_3$  et  $\hat{\gamma}_3$ , , (d) : erreur  $e_3 = \hat{\gamma}_3 - \gamma_3$ 

# 4.4.2 Les variables d'état rotoriques  $\gamma_4$ ,  $\gamma_5$

Nous montrons l'évolution des variables d'état rotorques  $\gamma_4$ ,  $\gamma_5$  et leurs estimées  $\hat{\gamma}_4$  et  $\hat{\gamma}_5$ . Les figures 4.4 et 4.5 montrent l'évolution des variables  $\gamma_4$  (flux  $\phi_{rd}^*$ ) et  $\gamma_5$  (flux  $\phi_{rq}^*$ ) et leurs estimées fournies par l'observateur. Le flux fourni par le MAS diminue lors de l'application du couple de charge ; le flux estimé par l'observateur suit ce dernier. Les figures 4.4 et 4.5 (c) et (d), représentant la superposition des deux variables d'état et les erreurs  $(e_4 = (\hat{\gamma}_4 - \gamma_4)$  et  $e_5 = (\hat{\gamma}_5 - \gamma_5)$ , confirment ce résultat : les erreurs sont nulles. L'observateur suit parfaitement le MAS.

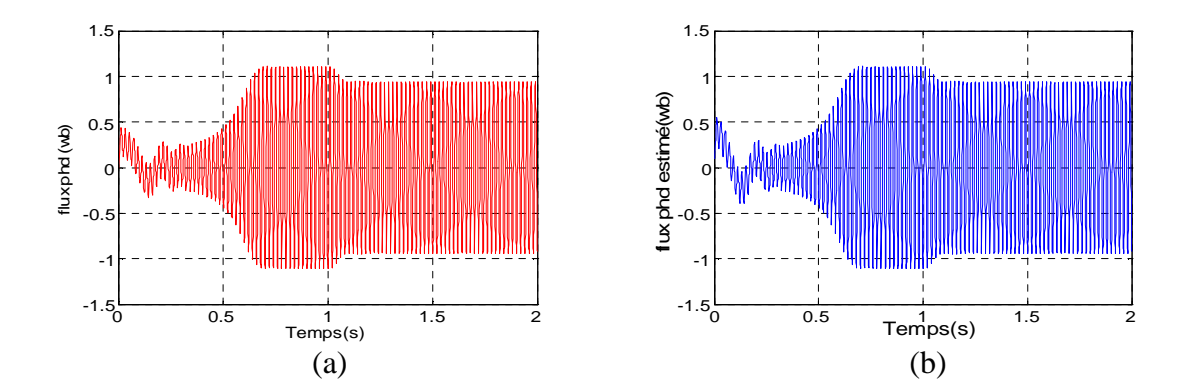

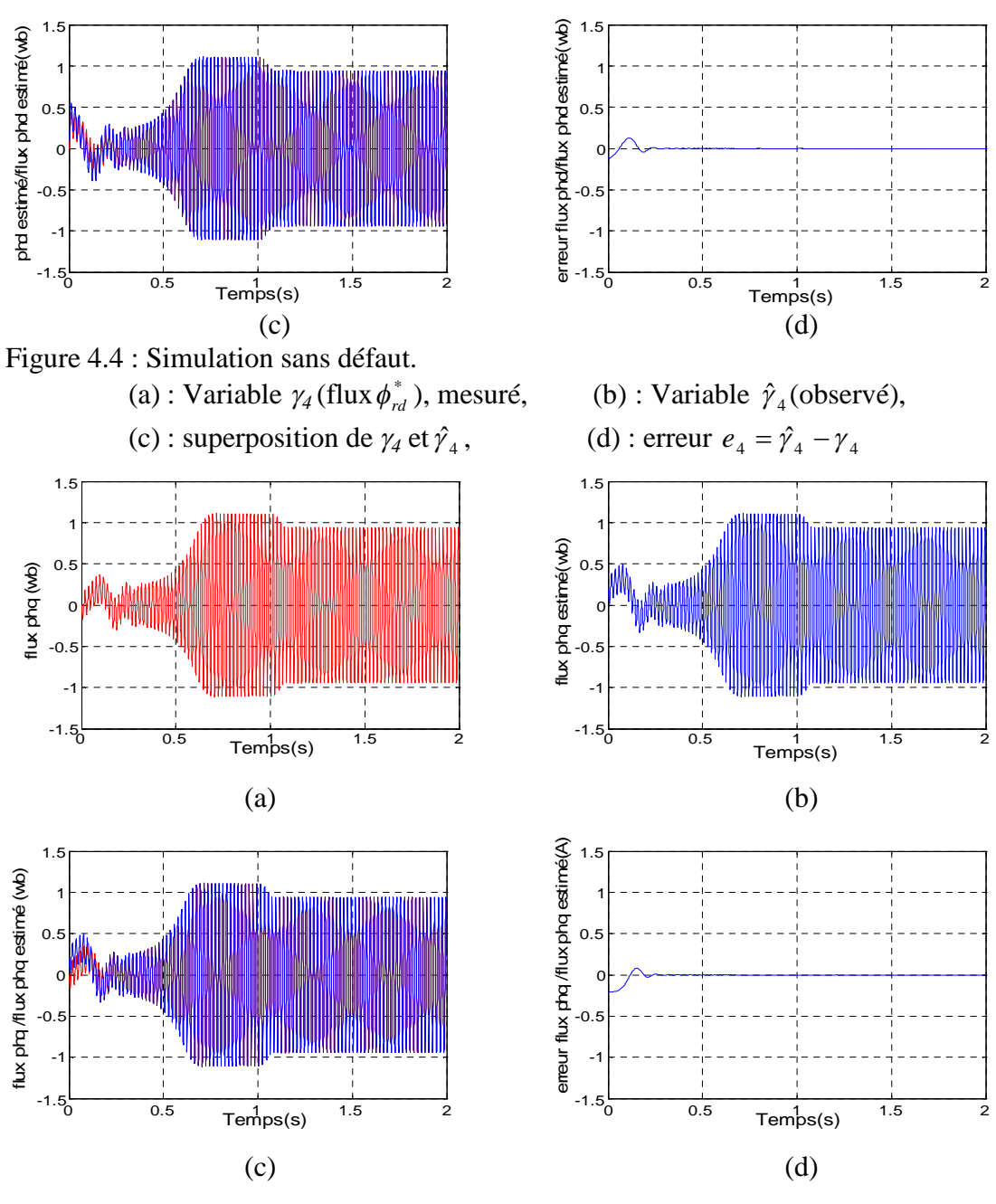

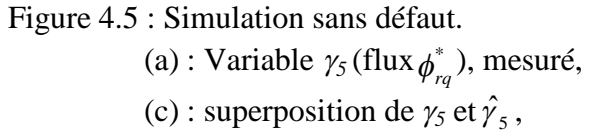

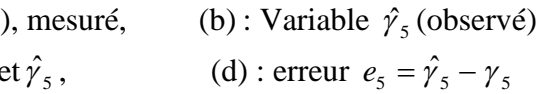

# 4.4.3 La vitesse rotorique <sup>7</sup> et le couple électromagnétique *Te*

La figure 4.6 montre l'évolution du couple électromagnétique *T<sup>e</sup>* , fourni par le MAS. Un régime transitoire puis un régime permanent s'établit avec *T<sup>e</sup>* proche de zéro (*0* Nm). Une augmentation, légèrement supérieure au couple de charge *T<sup>l</sup>* apparaît après l'application de ce dernier à  $t_l = 1$  s.

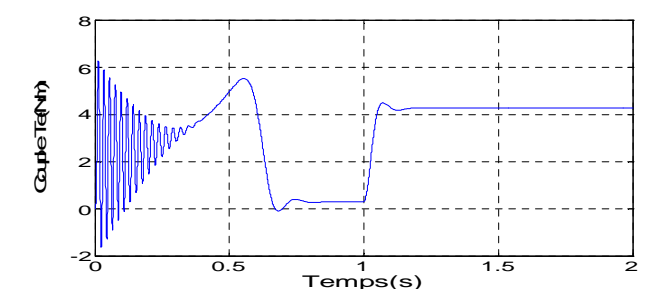

Figure4.6: Simulation sans défaut, Couple électromagnétique *T<sup>e</sup>*

La figure 4.7 (a) illustre la vitesse mécanique  $(\gamma_7)$ , fournie par le MAS ; la vitesse  $(\gamma_7)$  atteint le régime permanent, et à *t*=*1* sec l'instant d'application du couple de charge  $T_b$ elle diminue. La figure 4.7 (b) montre l'évolution de la variable  $(\hat{\gamma}_7)$  fournie par l'observateur. La figure 4.7 (c) représente la superposition entre  $(\gamma_7)$  et  $(\hat{\gamma}_7)$ . Elle montre aussi que  $\hat{\gamma}_7$  suit l'évolution de  $\gamma_7$ . La figure 4.7 (d) illustre l'erreur  $e_7 = (\hat{\gamma}_7 - \gamma_7)$ . Un régime transitoire apparaît, puis l'erreur s'annule ; un pic de 0.03 rad/s apparaît à  $t = 1$  s (l'instant d'application du couple *Tl,*). Il est dû au régime transitoire de l'observateur.

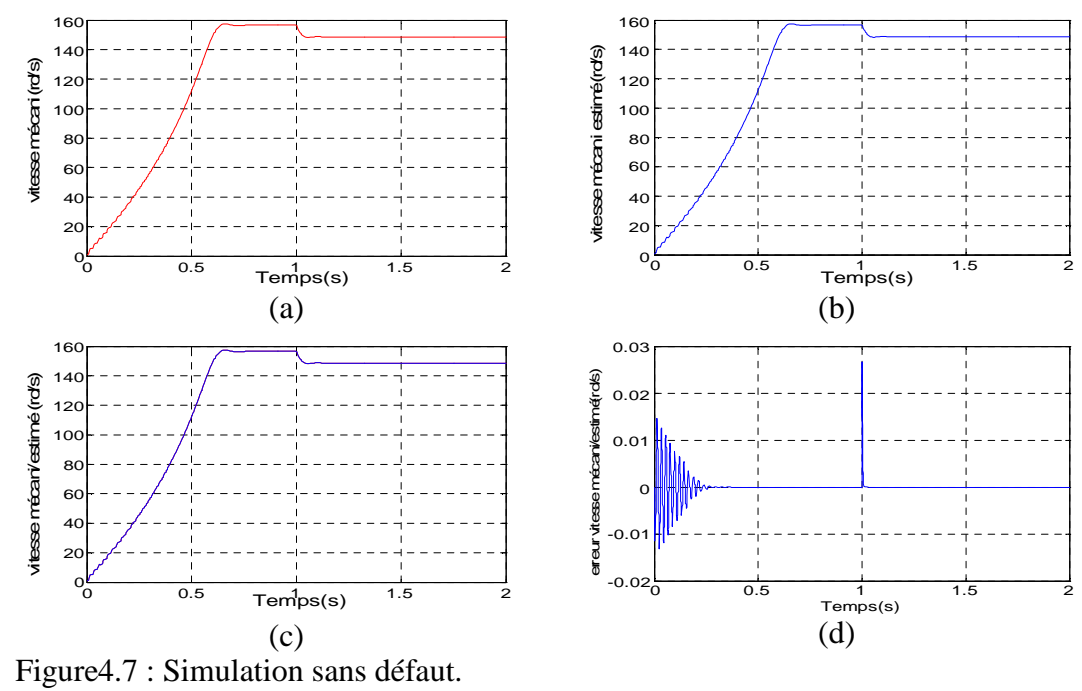

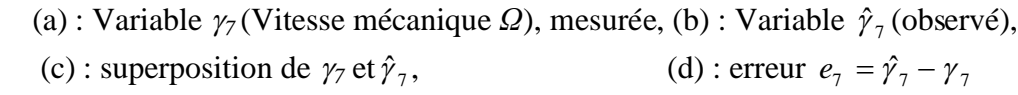

Dans le cas d'un MAS sans défauts, les observateurs reconstruisent toutes les variables d'état de façon parfaite. Les résultats de simulation ont montré leur robustesse aux perturbations représentées par une variation du couple de charge.

### 4.5 Simulation du MAS sain avec déséquilibre de l'alimentation statorique

Dans ce paragraphe nous allons étudier le MAS sain dans le cas où un déséquilibre de l'alimentation survient. Nous analysons son effet sur les différentes variables d'état du MAS et celles reconstituées par les observateurs. L'alimentation statorique *U<sup>s</sup>* appliqué au MAS est donnée par l'équation (4.14).

$$
U_{s} = \begin{bmatrix} u_{sa} \\ u_{sb} \\ u_{sc} \end{bmatrix} = \begin{bmatrix} 240\sqrt{2}\sin(2\pi ft) \\ 220\sqrt{2}\sin(2\pi ft + \frac{2\pi}{3}) \\ 220\sqrt{2}\sin(2\pi ft - \frac{2\pi}{3}) \end{bmatrix} f = 50Hz
$$
 (4.23)

# 4.5.1 Les variables d'état statoriques  $\gamma_1, \gamma_2, \gamma_3$

Les figure 4.8 à 4.10 donnent les résultats de simulation obtenus pour les variables  $\gamma_1$ ,  $\gamma_2$  et  $\gamma_3$ . La figure 4.8 illustre l'évolution de  $\gamma_1$ ,  $\gamma_2$  et de leurs estimées  $\hat{\gamma_1}$  et  $\hat{\gamma_2}$ . Le déséquilibre de l'alimentation se répercute sur ces deux grandeurs, dont les amplitudes ne sont plus égales. L'observateur arrive à les reconstruire malgré le déséquilibre de *U<sup>s</sup>* . Les figures 4.9, 4.10 et 4.11 donnent l'évolution de chacune des variables statorique  $\gamma_i$ ,  $i = 1 \cdots 3$ , de son estimée $\hat{\gamma}_i$ ,  $i = 1 \cdots 3$  et de l'erreur  $e_i = \hat{\gamma}_i - \gamma_i$ ,  $i = 1 \cdots 3$ . Il faut remarquer que ces erreurs  $e_i$  sont nulles (figures 4.9 (d), 4.10 (d) et 4.11 (d)). Les variables reconstruites par observateurs suivent de façon parfaite celles fournies par le MAS.

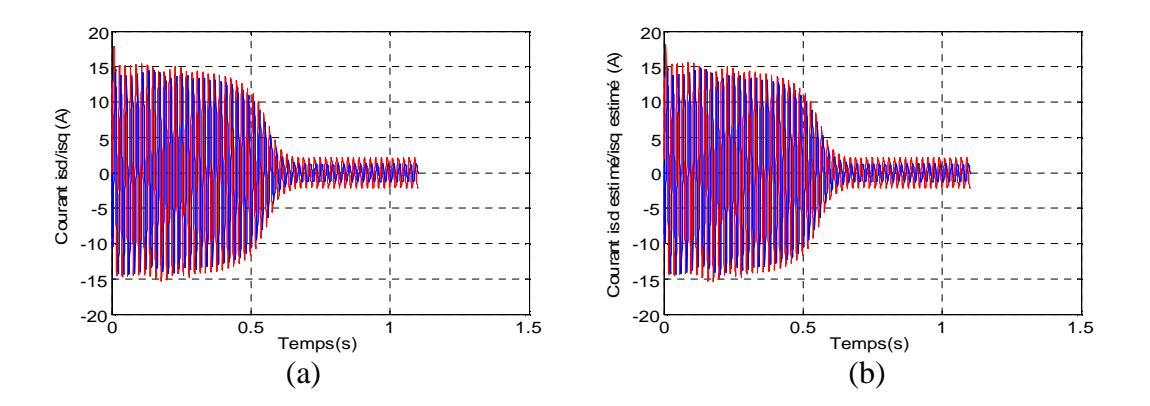

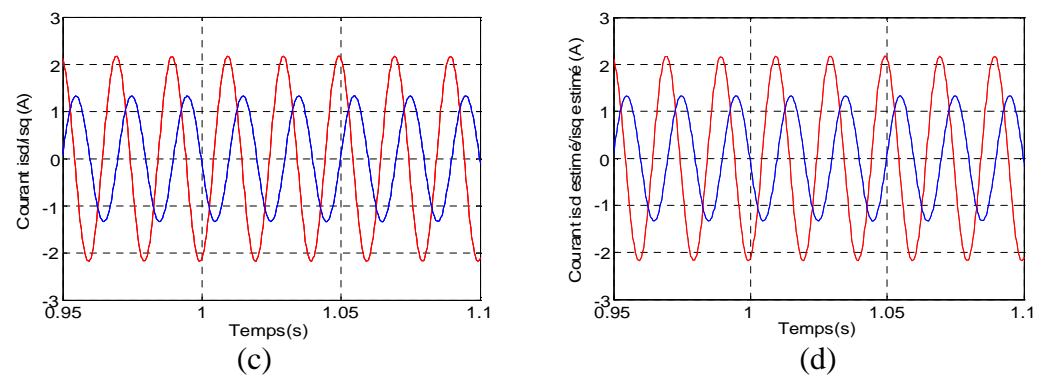

Figure4.8: Simulation avec déséquilibre de l'alimentation *U<sup>s</sup>* .

(a)superposition de  $\gamma_1$  et de  $\gamma_2$ , (c) agrandissement de (a) autour de1 s (b) superposition de $\hat{\gamma}_1$  et de $\hat{\gamma}_2$ , (d) agrandissement de (b) autour de 1 s.

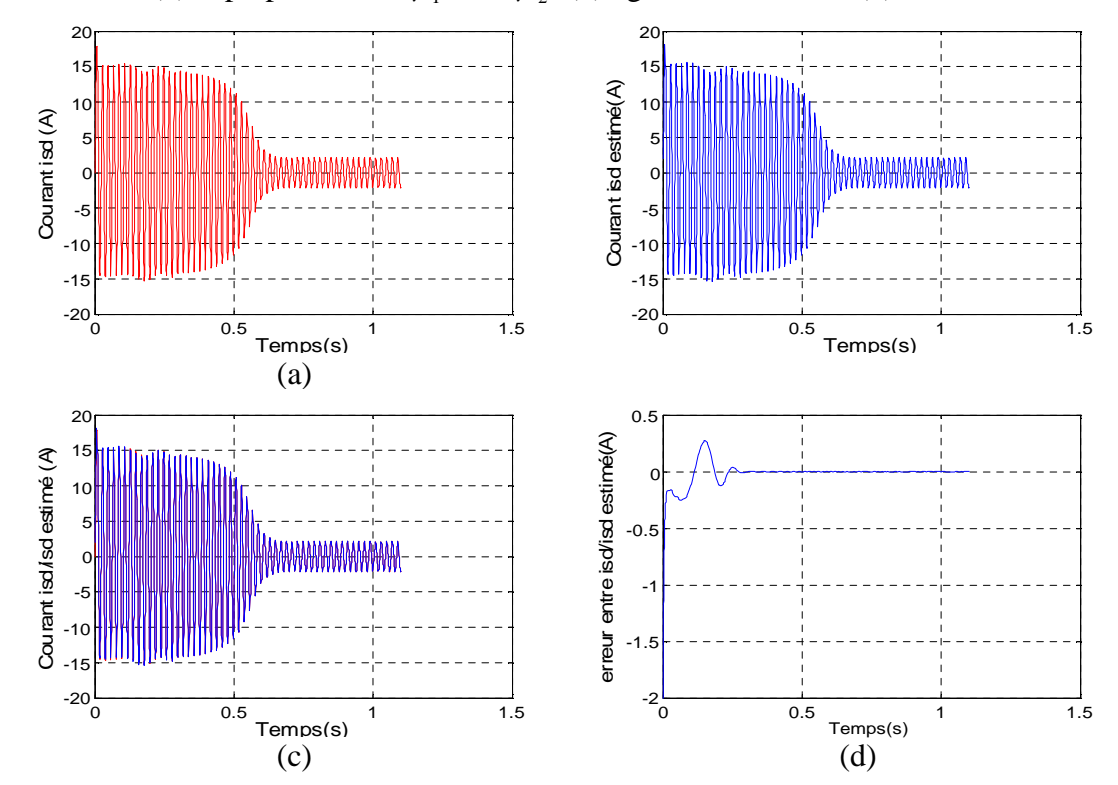

Figure4.9: Simulation avec déséquilibre de l'alimentation *U<sup>s</sup>* . (a) : Variable  $\gamma_1$  (courant  $i_{sd}$ ) mesuré, (b) : Variable  $\hat{\gamma}_1$  (observé), (c) : superposition de  $\gamma_l$  et  $\hat{\gamma}_1$ , , (d) : erreur  $e_1 = \hat{\gamma}_1 - \gamma_1$ 

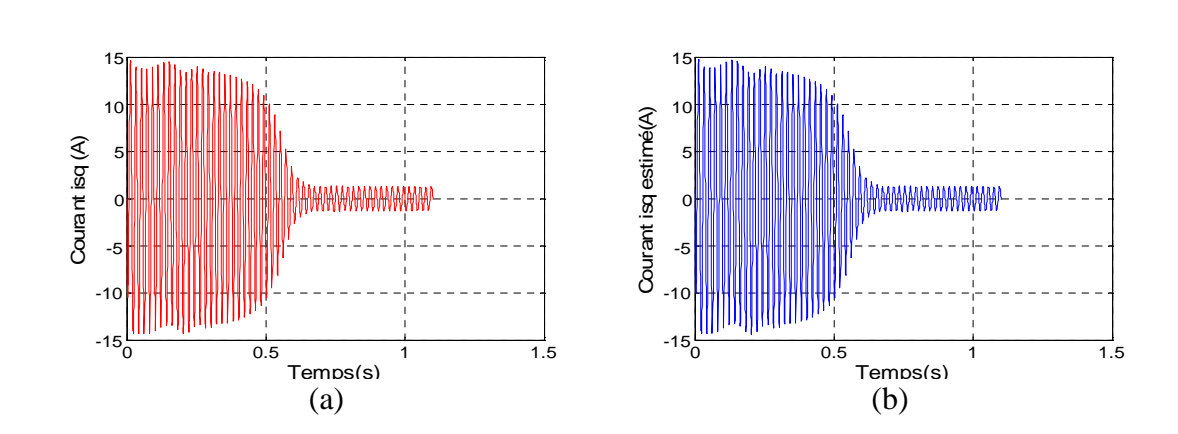

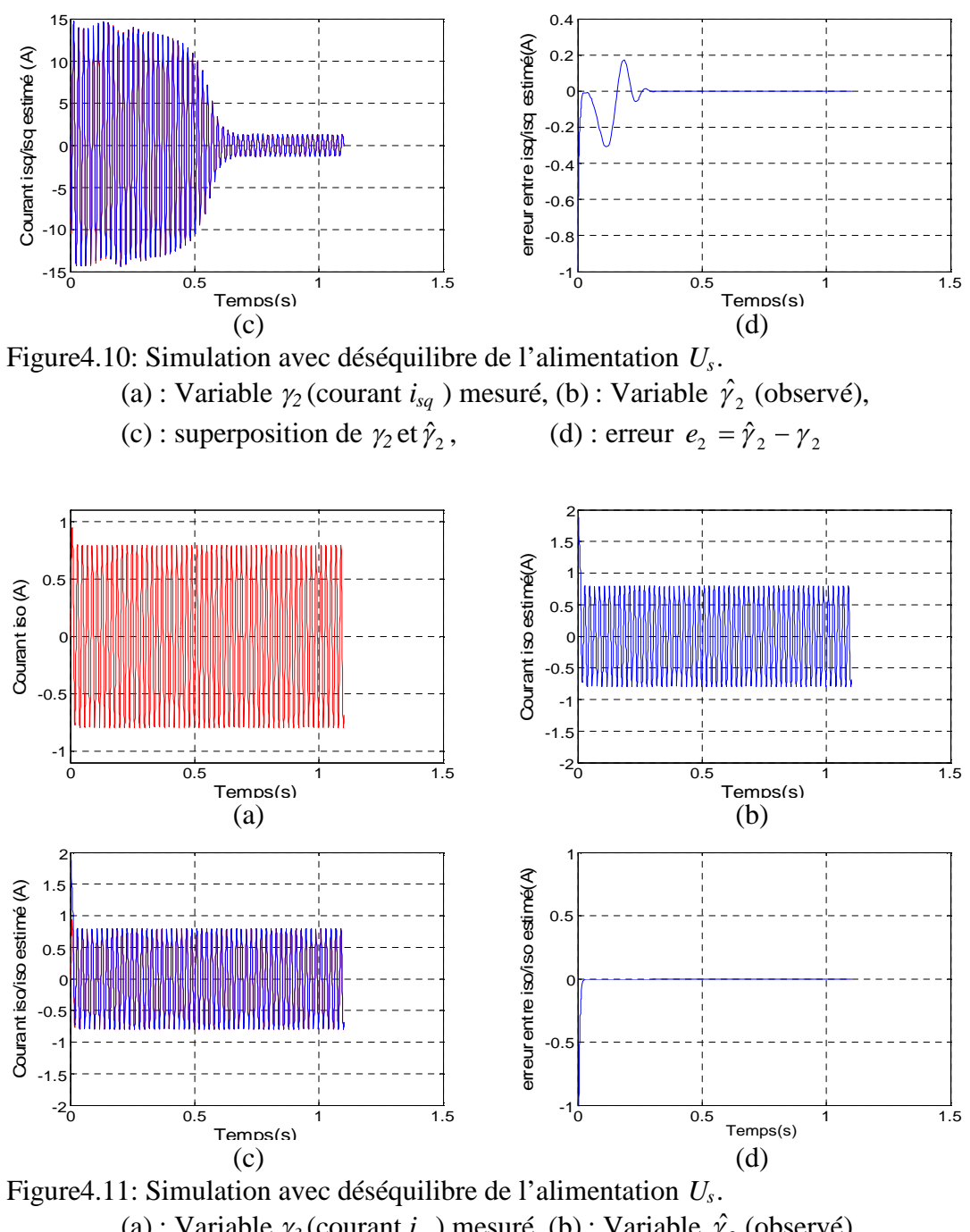

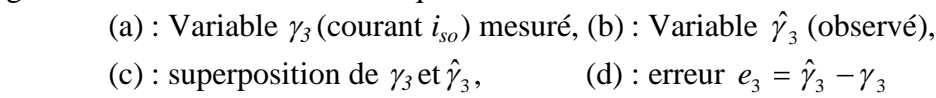

# 4.5.2 La vitesse rotorique <sup>7</sup> et le couple électromagnétique *Te*

Les figures 4.12 illustre l'évolution du couple électromagnétique. La présence des ondulations sur cette figure traduit l'effet du déséquilibre de l'alimentation sur le couple Te. La figure 4.13 donne la vitesse rotorique  $\gamma_7$  et son estimée  $\hat{\gamma}_7$ . Elles se superposent parfaitement, en régime permanent. L'erreur  $e_7 = (\hat{\gamma}_7 - \gamma_7)$  est nulle.

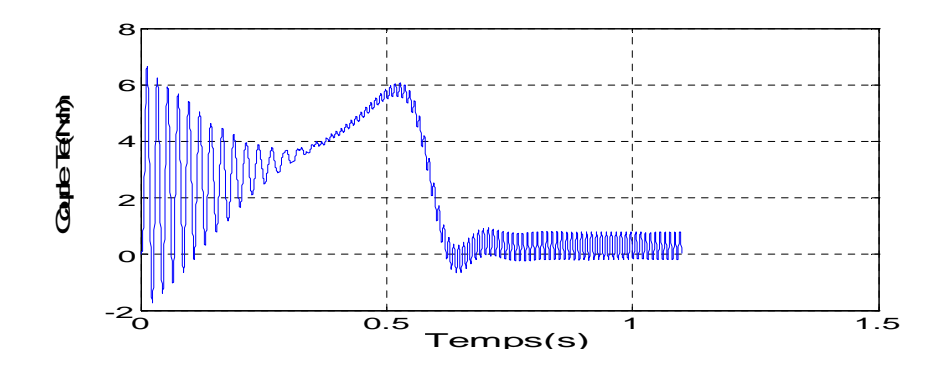

Figure4.12: Simulation avec déséquilibre de l'alimentation *U <sup>s</sup>* du couple *Te*.

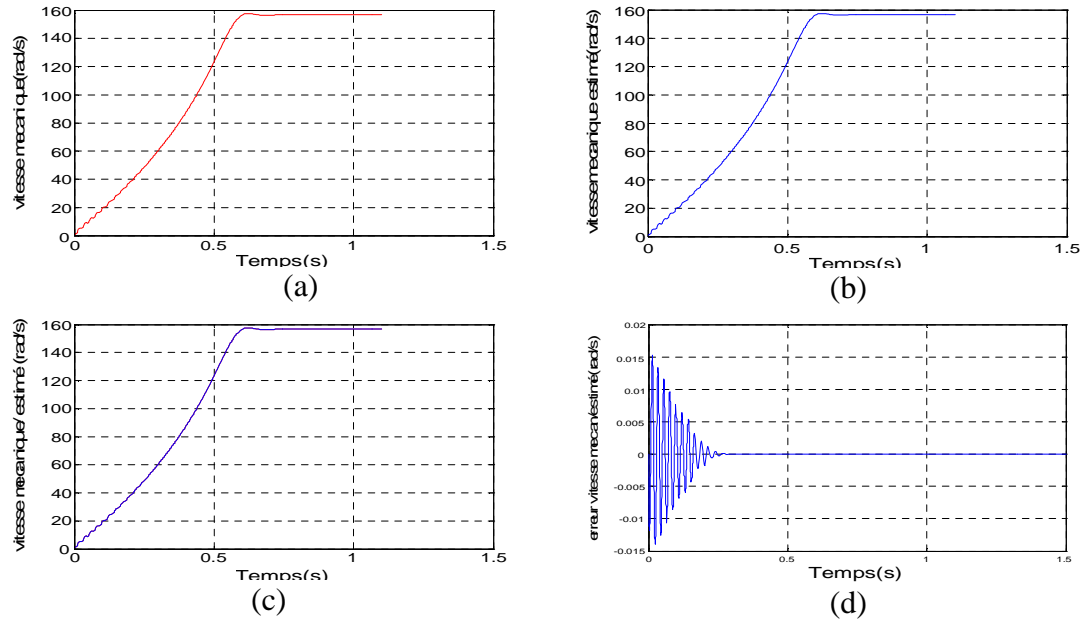

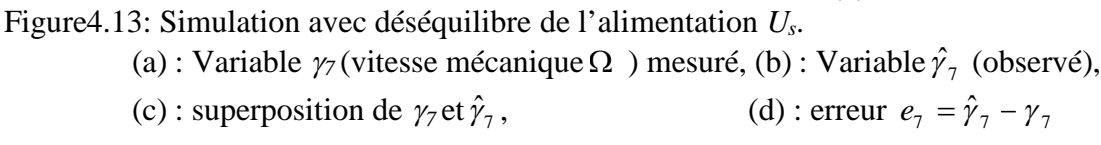

Lorsque le MAS est alimenté par une tension déséquilibrée et en l'absence de défauts, ses variables d'état sont affectées. Les résultats de simulation montrent l'effet de ce déséquilibre. Cependant, les observateurs reconstruisent toutes les variables d'état de façon parfaite. Ils sont, donc, robustes aux perturbations représentées par un déséquilibre de la tension d'alimentation.

#### 4.6 Simulation du MAS avec défauts

Les courts-circuits de spires statoriques sont appliqués au MAS en donnant une valeur différente de zéro à *na*, *n<sup>b</sup>* et *n<sup>c</sup>* . Le scénario de défauts suivant est envisagé :

- $n_a=0.1$ ,  $t_a=1$  s
- $n_a=0.1$ ,  $t_a=1$  s et  $n_b=0.2$ ,  $t_b=2$  s

• 
$$
n_a=0.1
$$
,  $t_a=1$  s,  $n_b=0.2$ ,  $t_b=2$  s et  $n_c=0.25$ ,  $t_c=3$  s.

Nous allons envisager chacun de ces cas.

### 4.6.1 Court-circuit au niveau de la phase *A* seule

Nous provoquons sur le MAS un défaut de court-circuit *n<sup>a</sup>* au niveau de la phase *A*, avec une valeur égale à 10%, *na=*0.1, appliqué à *ta*=1 s. Le couple de charge *T<sup>l</sup>* est appliqué à *t*=4 seconde. Le MAS est alimenté par une tension équilibrée *U<sup>s</sup>* , donnée par l'équation (4.10). Nous obtenons les résultats suivants.

# 4.6.1.1 Les variables d'état statoriques  $\gamma_1$ ,  $\gamma_2$ ,  $\gamma_3$

Nous donnons dans ce paragraphe l'illustration des variables d'états  $\gamma_1$ ,  $\gamma_2$  et  $\gamma_3$ (figures 4.14, 4.17 et 4.20). Puis les agrandissements leur correspondant lors de l'apparition du court-circuit  $n_a$  à  $t_a=1$  s (figures 4.15, 4.18 et 4.21) et autour de l'instant d'application du couple de charge  $T_l$  à  $t=4$  s (figures 4.16, 4.19 et 4.22).

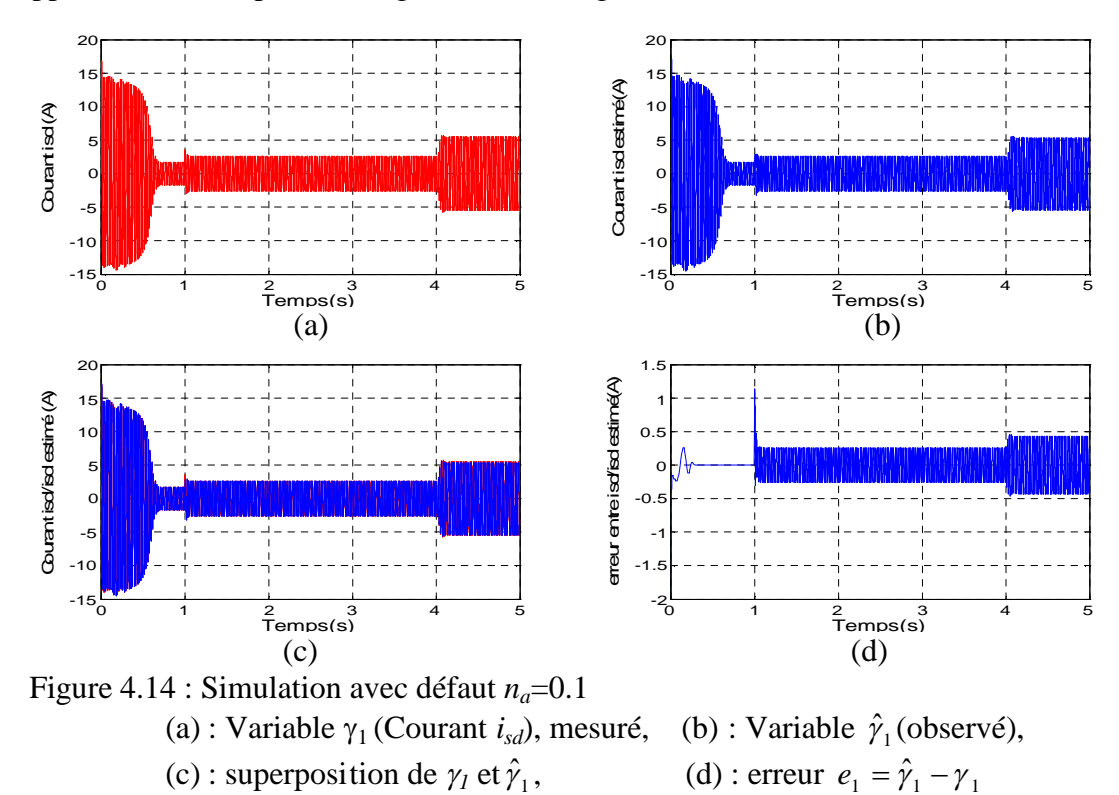

La figure 4.14 (a) montre l'évolution de la variable d'état $\gamma_1$ . Entre les instants *t*=0 s et *t*=1s, celle-ci est identique à celle obtenue dans le cas du MAS sans défaut (figure 4.1 (a)). La figure 4.14 (b) représente l'évolution de  $\hat{\gamma}_1$ . Une augmentation de la variable  $\gamma_1$ survient après l'instant d'application du défaut *n<sup>a</sup>* (*t<sup>a</sup>* =1 s); la variable d'état augmente

encore à l'instant  $t_l = 4$  s, moment d'application du couple de charge  $T_l$ . La figure 4.14 (c) montre une différence entre la variable d'état  $\gamma_1$  et $\hat{\gamma}_1$ . La figure 4.8 (d), qui représente l'erreur  $e_1 = (\hat{\gamma}_1 - \gamma_1)$  confirme cela. A partir de l'instant *t*=1 s, l'erreur  $e_1 = (\hat{\gamma}_1 - \gamma_1)$  n'est plus nulle, l'observateur n'a pas pu reconstruire la variable  $\gamma_1$ . A l'instant  $t=4$  seconde, l'erreur augmente encore plus. Les figures 4.15 et 4.16 confirment que l'erreur est différente de zéro, et que l'observateur ne suit plus le MAS après deux instants : instant d'apparition du défaut et instant d'application du couple de charge (en présence de défaut).

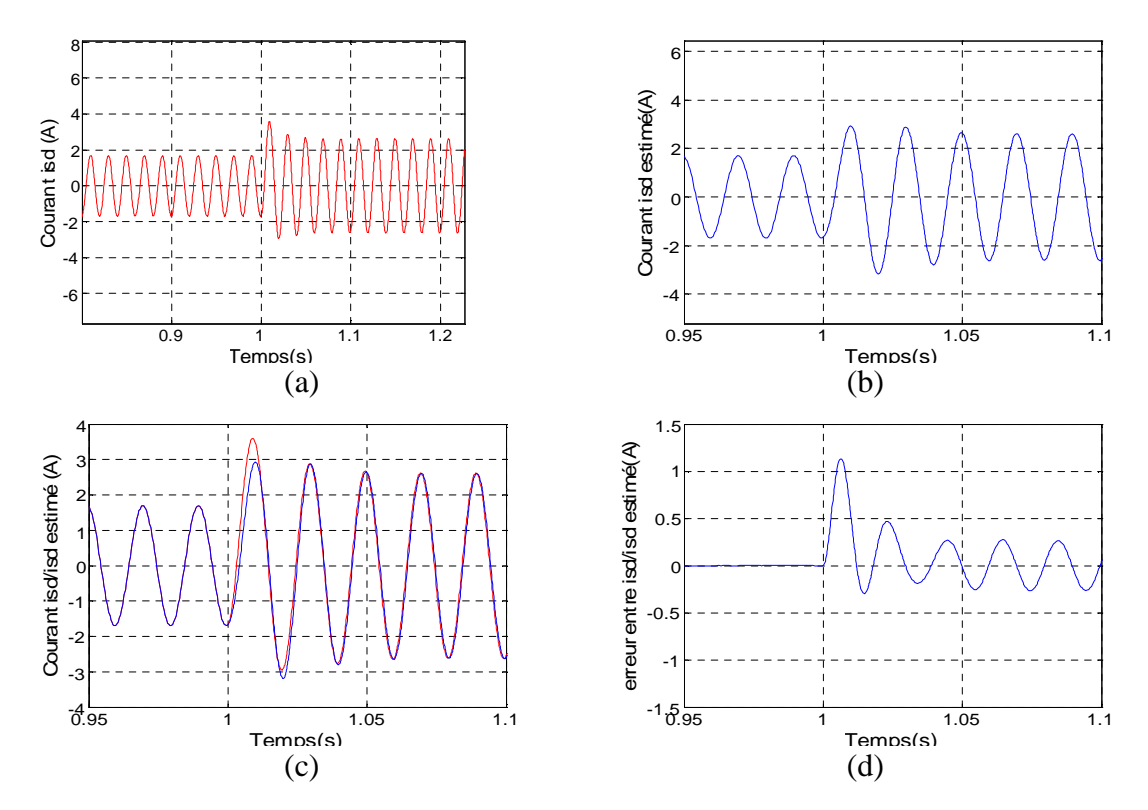

Figure4.15 : Simulation avec défaut *na*=0.1, agrandissement autour de *t=1* sec (a) : Variable  $\gamma_1$  (Courant  $i_{sd}$ ), mesuré, (b) : Variable  $\hat{\gamma}_1$  (observé),

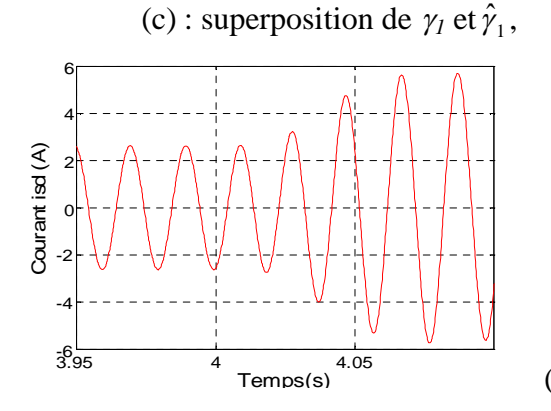

, (d) : erreur  $e_1 = \hat{\gamma}_1 - \gamma_1$ 

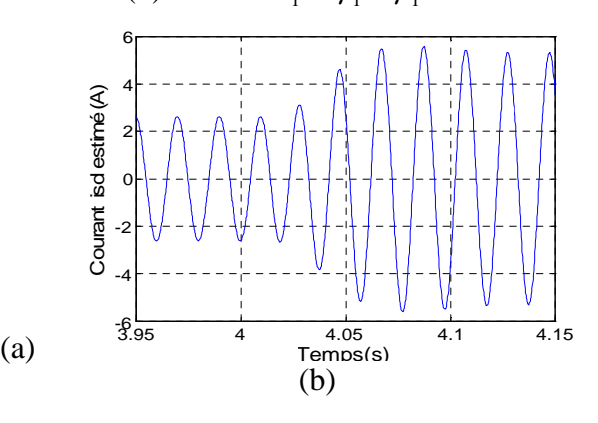

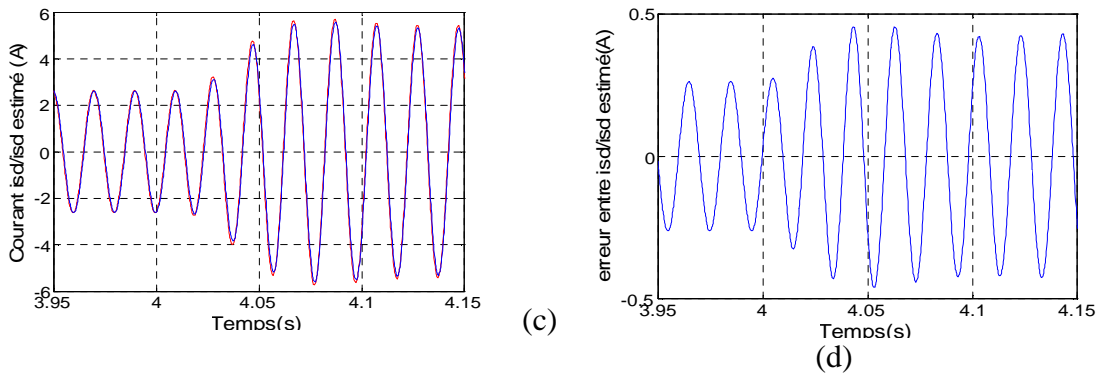

Figure4.16: Simulation avec défaut *na*=0.1, agrandissement autour de *t=4* sec (a) : Variable  $\gamma_1$  (Courant  $i_{sd}$ ), mesuré, (b) : Variable  $\hat{\gamma}_1$  (observé), (c) : superposition de  $\gamma_1$  et  $\hat{\gamma}_1$ ,  $(d)$ : erreur  $e_1 = \hat{\gamma}_1 - \gamma_1$ 

La figure 4.17 (a) illustre l'évolution de la variable d'état  $\gamma_2$ . Entre les instants *t*=0 s et *t*=1s, celle-ci est identique à celle obtenue dans le cas du MAS sans défaut (figure 4.2 (a)). Une diminution de la variable  $\gamma_2$  survient après l'instant d'application du défaut *n<sup>a</sup>* (*t<sup>a</sup>* =1 s). Cependant, cette variable augmente pour répondre à l'appel de courant à partir de l'instant *t<sup>l</sup>* =4 s, moment d'application du couple de charge *T<sup>l</sup>* . La figure 4.17 (b) montre l'allure de la variable d'état estimée  $\hat{\gamma}_2$ . Celle-ci suit  $\gamma_2$ entre *t*=0 s et *t*=1 s.  $\hat{\gamma}_2$ augmente après *t*=1 s; et elle augmente aussi après l'application du couple de charge à *t<sup>l</sup>* =4 s (en présence de défaut). La figure 17 (d) montre que l'erreur  $e_2 = (\hat{\gamma}_2 - \gamma_2)$  augmente après l'apparition du défaut et après application du couple de charge. L'observateur ne peut pas estimer la variable l'état $\gamma_2$ , après ces deux instants.

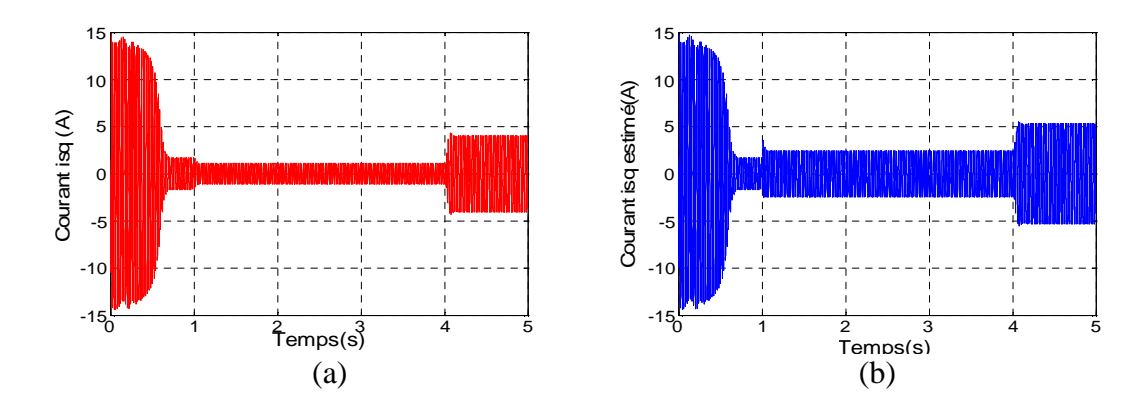

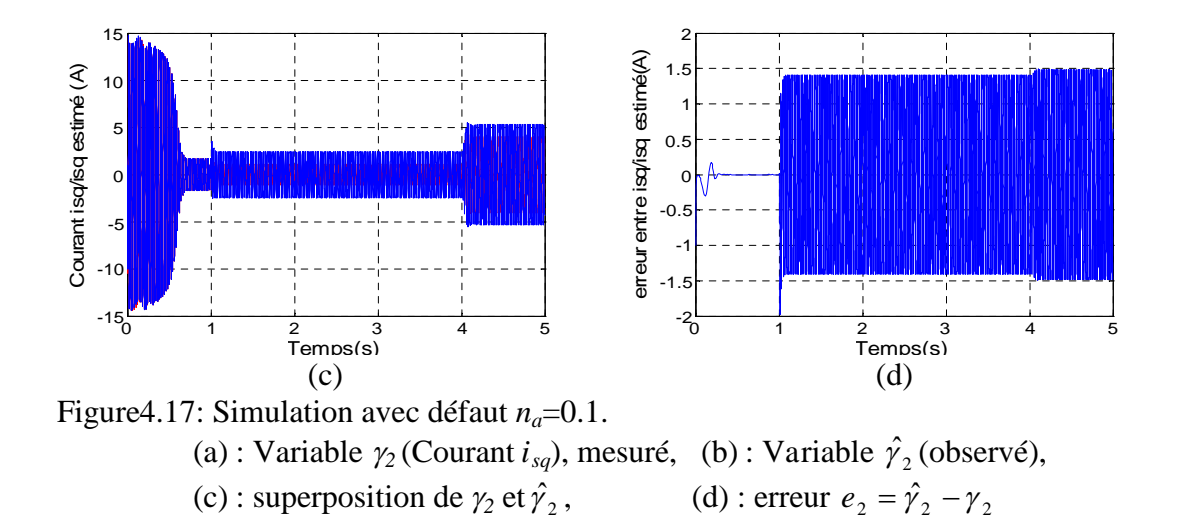

Les figures 4.18 et 4.19 confirment ce résultat. La figure 4.18 (d) montre une erreur qui augmente après apparition du défaut (*t*=1 s) et la figure 4.19 (d) montre l'erreur qui augmente encore une fois lors da l'application du couple de charge (*tl*=4 s).

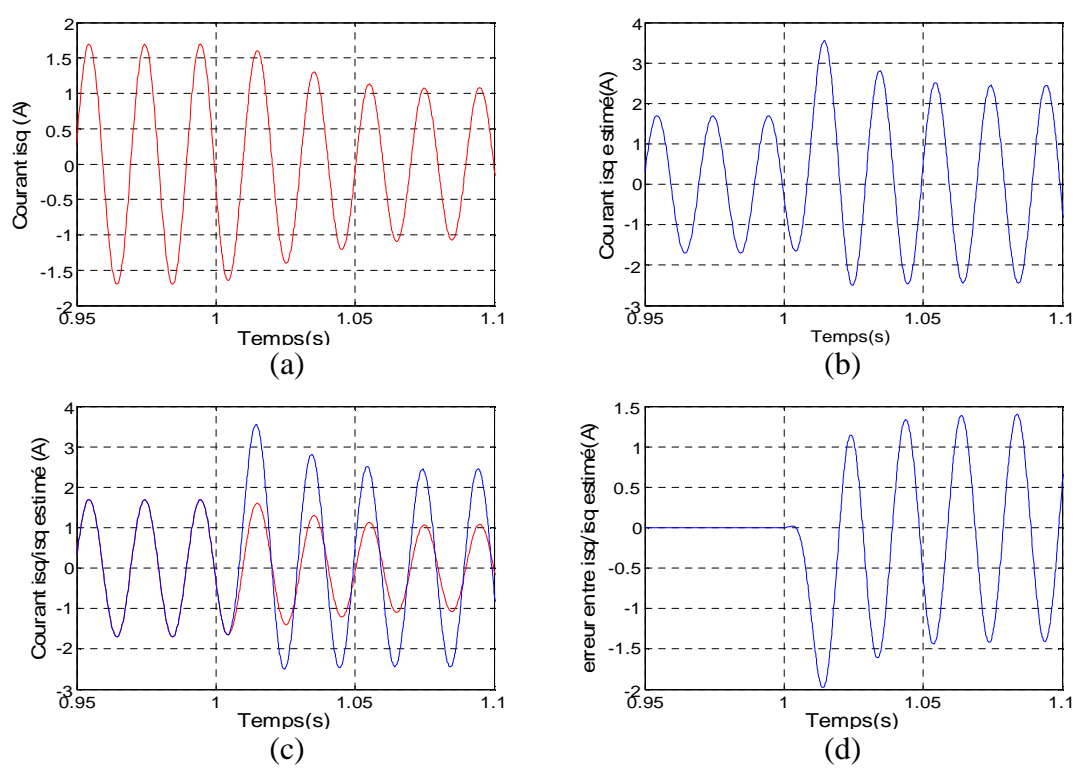

Figure4.18 : Simulation avec défaut *na*=0.1, agrandissement autour de *t=1* sec (a) : Variable  $\gamma_2$  (Courant *i*<sub>*sq*</sub>), mesuré, (b) : Variable  $\hat{\gamma}_2$  (observé), (c) : superposition de  $\gamma_2$  et  $\hat{\gamma}_2$ , , (d) : erreur  $e_2 = \hat{\gamma}_2 - \gamma_2$ 

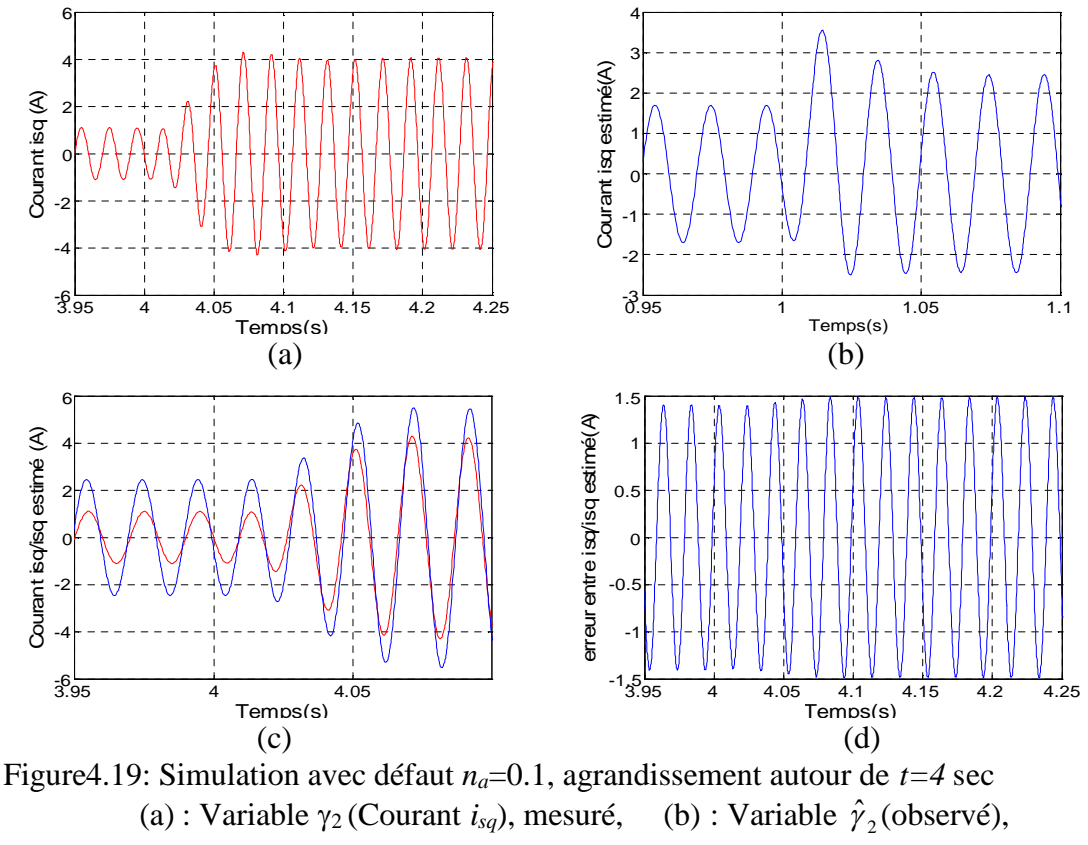

(c) : superposition de  $\gamma_2$  et  $\hat{\gamma}_2$ ,

, (d) : erreur  $e_2 = \hat{\gamma}_2 - \gamma_2$ 

La figure 4.20 (a) illustre l'évolution de  $\gamma_3$ , qui est la troisième variable d'état du modèle du MAS. Entre les instants *t*=0 s et *t*=1 s,  $\gamma_3$  est nulle, le MAS étant équilibré et non défaillant. Entre  $t_a=1$  s et  $t_l=4$  s,  $\gamma_3$  augmente et garde la même allure après application du couple de charge. La figure 4.20 (b) représente l'évolution de la variable d'état estimé $\hat{\gamma}_3$ , cette dernière est nulle entre  $t=0$  s et  $t=1$  s et augmente après apparition du défaut à *ta*=1 s. Par contre celle-ci n'est pas affectée par l'application du couple de charge à  $t_l$ =4 s. La figure 4.20 (c) montre clairement que les variables  $\gamma_3$  et  $\hat{\gamma}_3$  se superposent entre les instants *t*=0 s et  $t_a$ =1 s ( $\gamma_3$  et  $\hat{\gamma}_3$  sont nulles); et qu'après  $t_a$ =1 s, elles ne se superposent plus. La figure 4.20 (d) montre que l'erreur  $e_3 = (\hat{\gamma}_3 - \gamma_3)$  est non nulle à partir de  $t_a=1$  s.

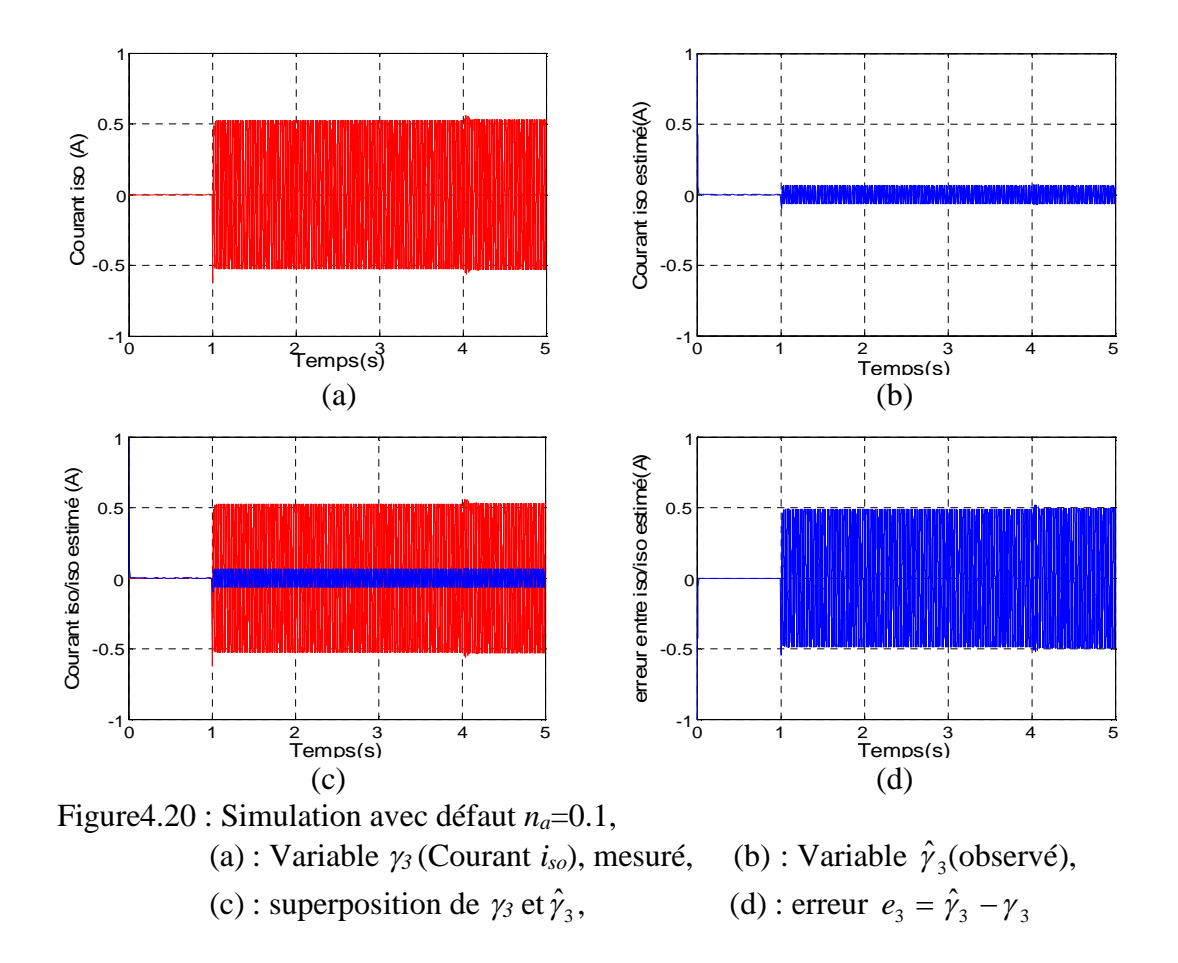

Les agrandissements donnés par les figures 4.21 et 4.22 confirment ce résultat. L'erreur  $e_3$ est différente de zéro à partir de l'apparition du défaut de court-circuit sur la phase *A*. Elle ne change pas de valeur après application du couple de charge (à  $t_l$ =4 s).

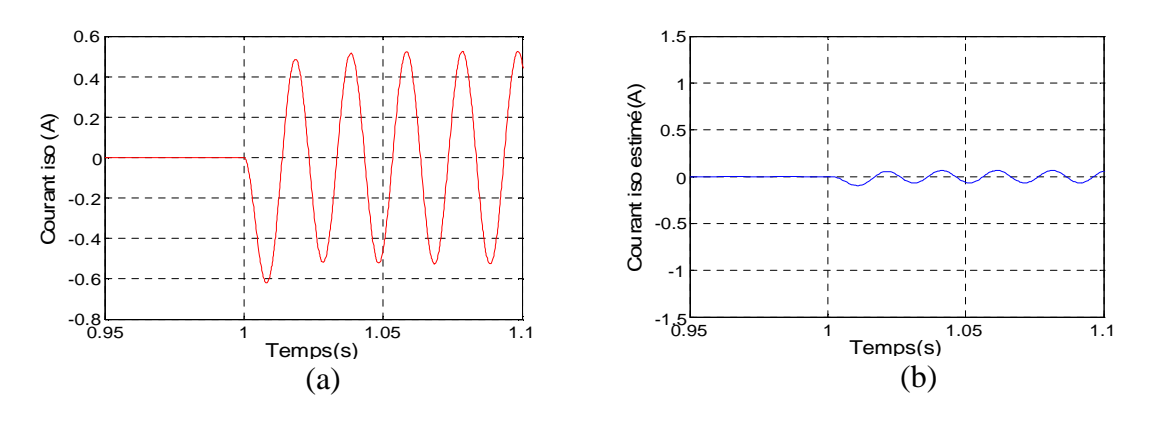

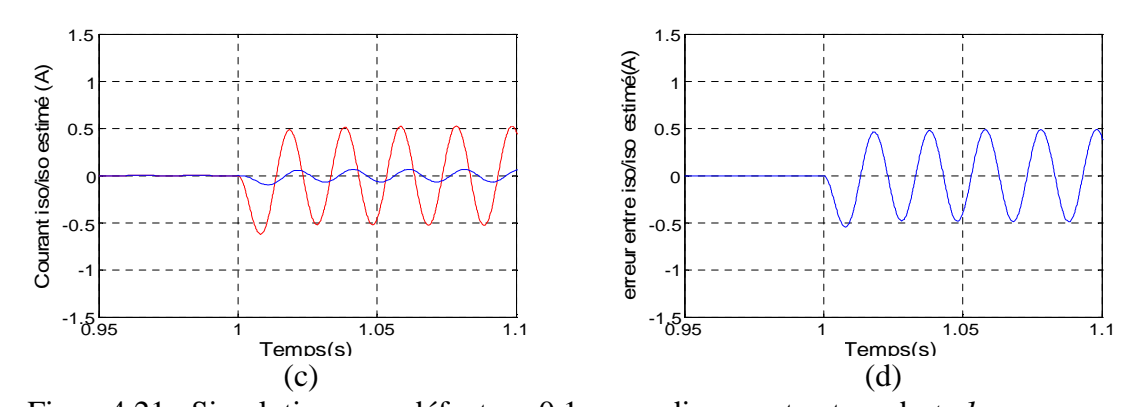

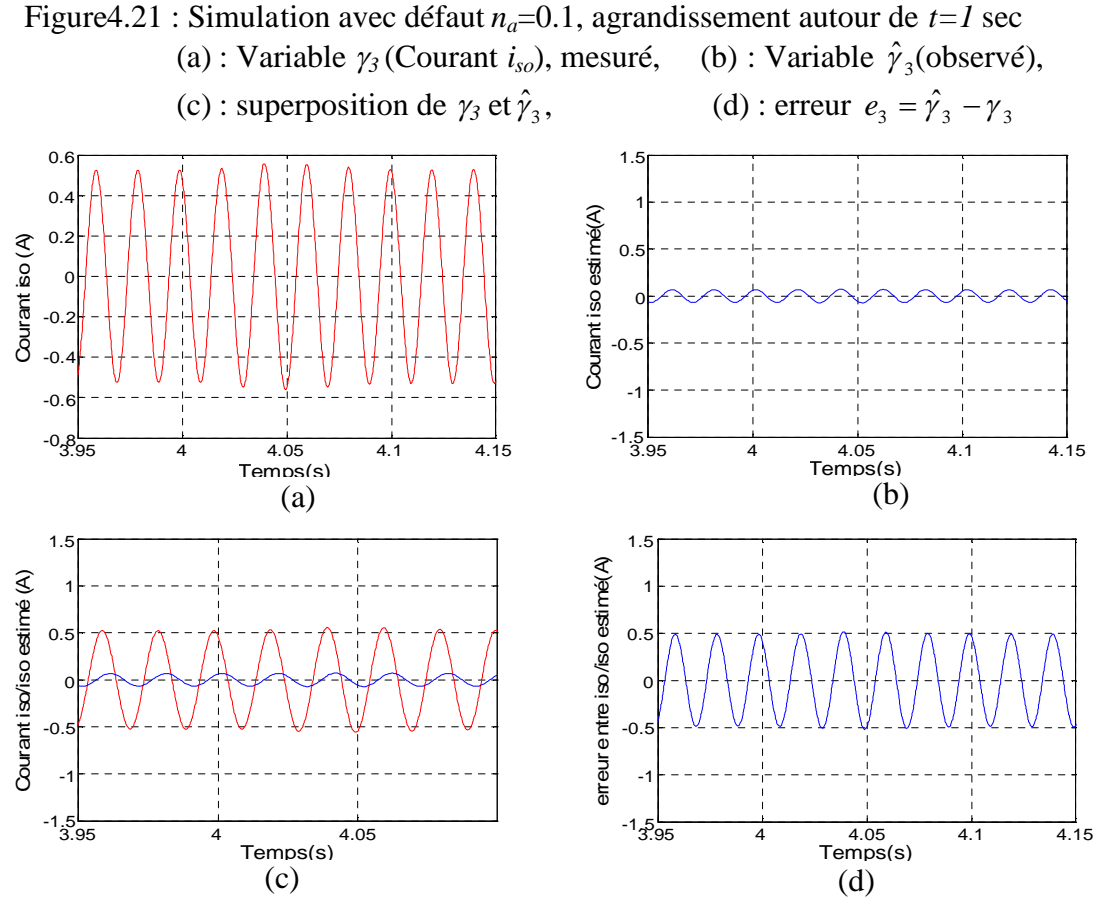

Figure4.22 : Simulation avec défaut  $n_a=0.1$ , agrandissement autour de  $t=4$  sec. (a) : Variable  $\gamma_3$  (Courant *i*<sub>so</sub>), mesuré, (b) : Variable  $\hat{\gamma}_3$  (observé), (c) : superposition de  $\gamma_3$  et  $\hat{\gamma}_3$ , , (d) : erreur  $e_3 = \hat{\gamma}_3 - \gamma_3$ 

# 4.6.1.2 Les variables d'état rotoriques  $\gamma_4$ ,  $\gamma_5$

Les figures 4.23 (a) et (b) illustrent les variations de la variable d'état, et de son estimée  $\hat{\gamma}_4$  respectivement. A partir de  $t_a=1$  s,  $\gamma_4$  augmente, et à partir de  $t_1=4$  s elle diminue. A partir de  $t_a=1$  s,  $\hat{\gamma}_4$  diminue, et diminue encore à  $t_f=4$  s. La figure 4.23 (c) montre la superposition de  $\gamma_4$  et de $\hat{\gamma}_4$ . Quant à la figure 4.23 (d), elle donne l'erreur entre elles,  $e_4 = (\hat{\gamma}_4 - \gamma_4)$ . Cette dernière augmente à cause de l'apparition du défaut et à cause

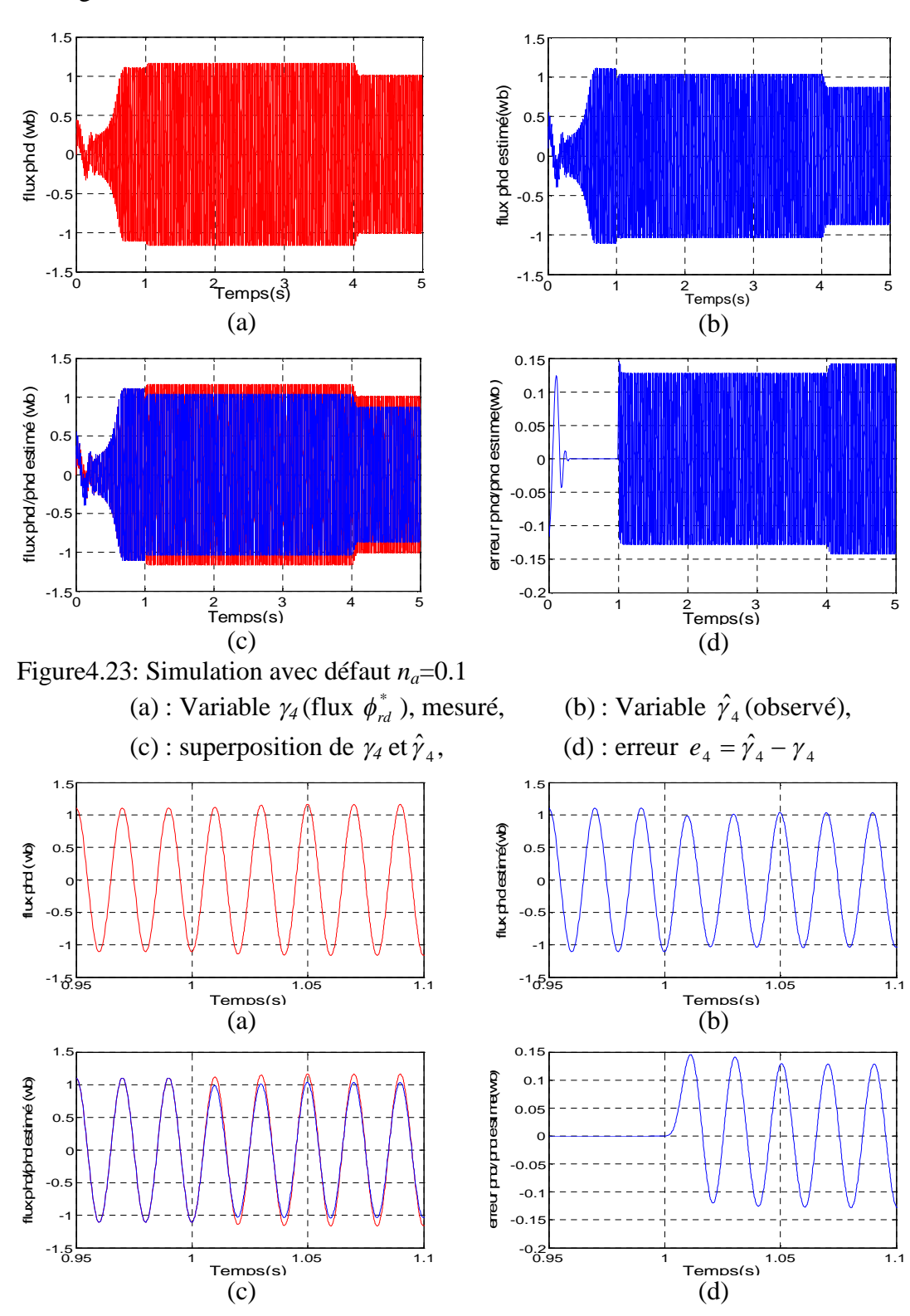

de l'application du couple de charge (en présence du défaut). Les agrandissements donnés par les figures 4.24 et 4.25 confirment cela.

Figure 4.24: Simulation avec défaut *na*=0.1, agrandissement à *t=1* sec (a) : Variable  $\gamma_4$  (flux  $\phi_{rd}^*$ ), mesuré, (b) : Variable  $\hat{\gamma}_4$  (observé), (c) : superposition de  $\gamma_4$  et  $\hat{\gamma}_4$ , , (d) : erreur  $e_4 = \hat{\gamma}_4 - \gamma_4$ 

Les figures 4.26 (a), (b), (c) et (d) représentent les mêmes informations pour  $\gamma_5$  et  $\hat{\gamma}_5$ . La figure 4.26 (a) représente l'évolution de la variable d'état  $\gamma_5$  (flux  $\phi_{rq}^*$ ). Elle augmente à  $t_a=1$  s et diminue à  $t_f=4$  s. La figure 4.26 (b) montre l'allure de  $\hat{\gamma}_5$ . Celle-ci diminue à  $t_a = 1$  s et diminue encore à  $t_f = 4$  s. La figure 4.26 (c) représente la superposition des deux variables. Elle montre une différence entre la variable d'état  $\gamma_5$  et son estimé $\hat{\gamma}_5$ . La figure 4.26 (d) confirme cela. L'erreur  $e_5 = (\hat{\gamma}_5 - \gamma_5)$  est différente de zéro à partir de  $t_a=1$  s et change de valeur à  $t_f=4$  s. Les figures 4.27 et 4.28 montrent des agrandissements sur les graphes de $\gamma$ <sub>s</sub> et de $\hat{\gamma}$ <sub>s</sub> autour des instants  $t_a=1$  s et de  $t_l=4$  s. Ils confirment ces résultats. L'erreur  $e_5$  change de valeur et devient non nulle après ces deux moments.

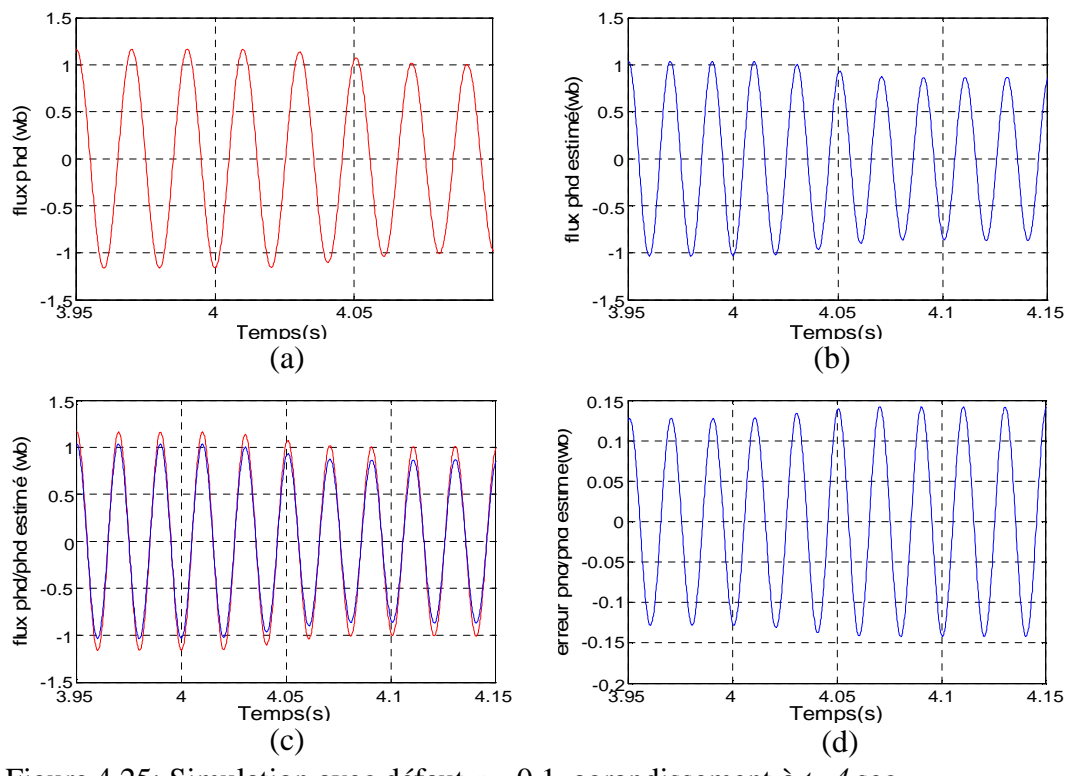

Figure 4.25: Simulation avec défaut *na*=0.1, agrandissement à *t=4* sec (a) : Variable  $\gamma_4$  (Flux  $\phi_{rd}^*$ ), mesuré, (b) : Variable  $\hat{\gamma}_4$  (observé),

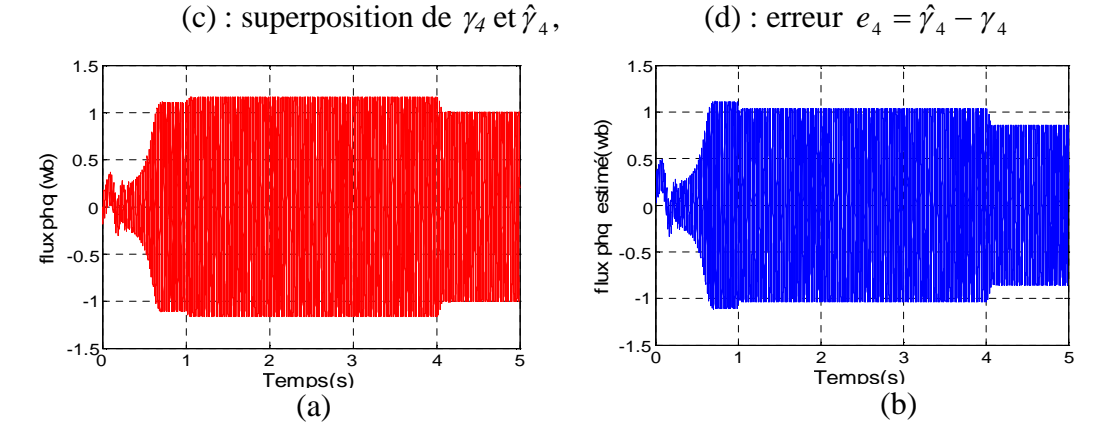

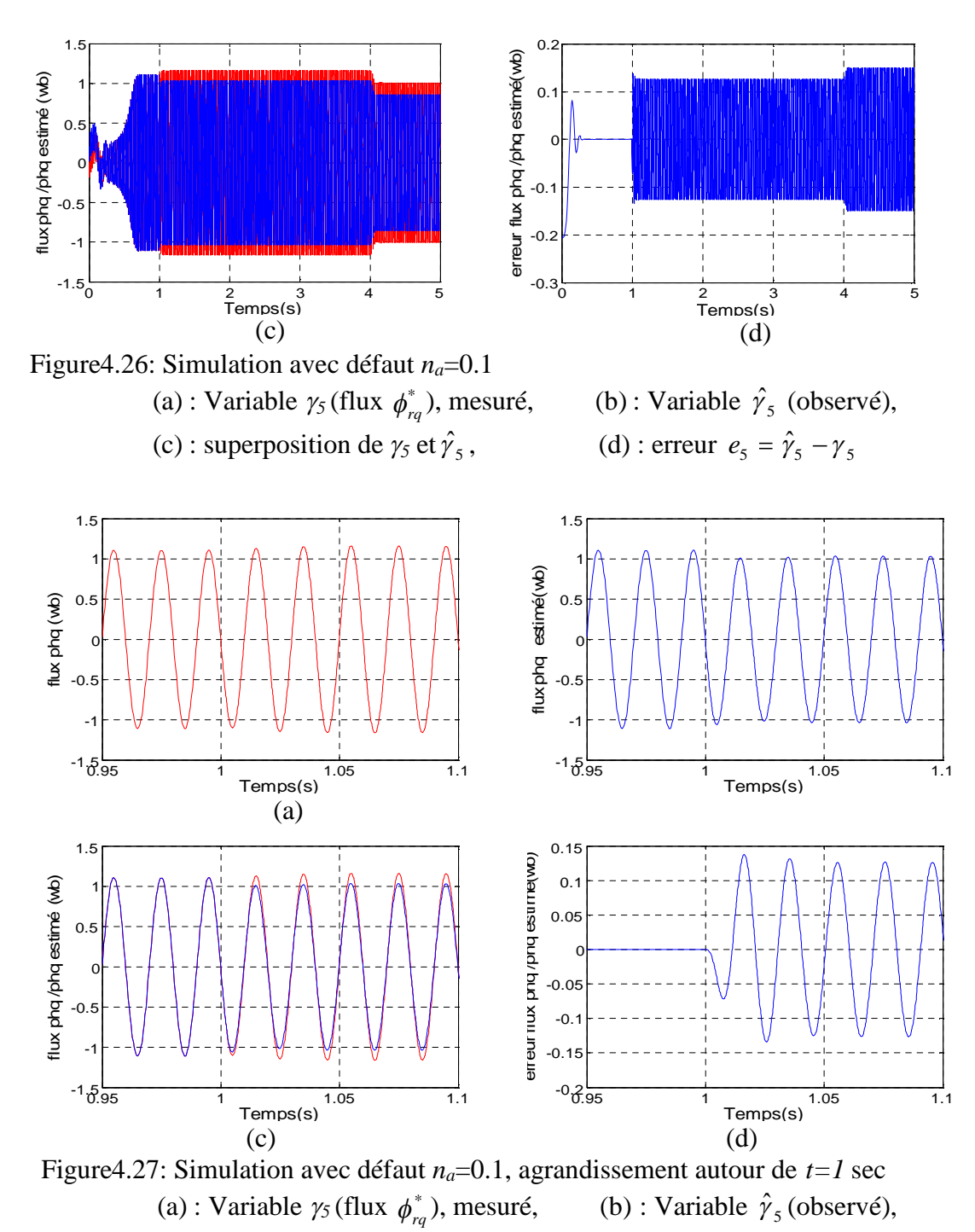

(c) : superposition de  $\gamma_5$  et  $\hat{\gamma}_5$ ,  $,$  (d) : erreur  $e_5 = \hat{\gamma}_5 - \gamma_5$ 

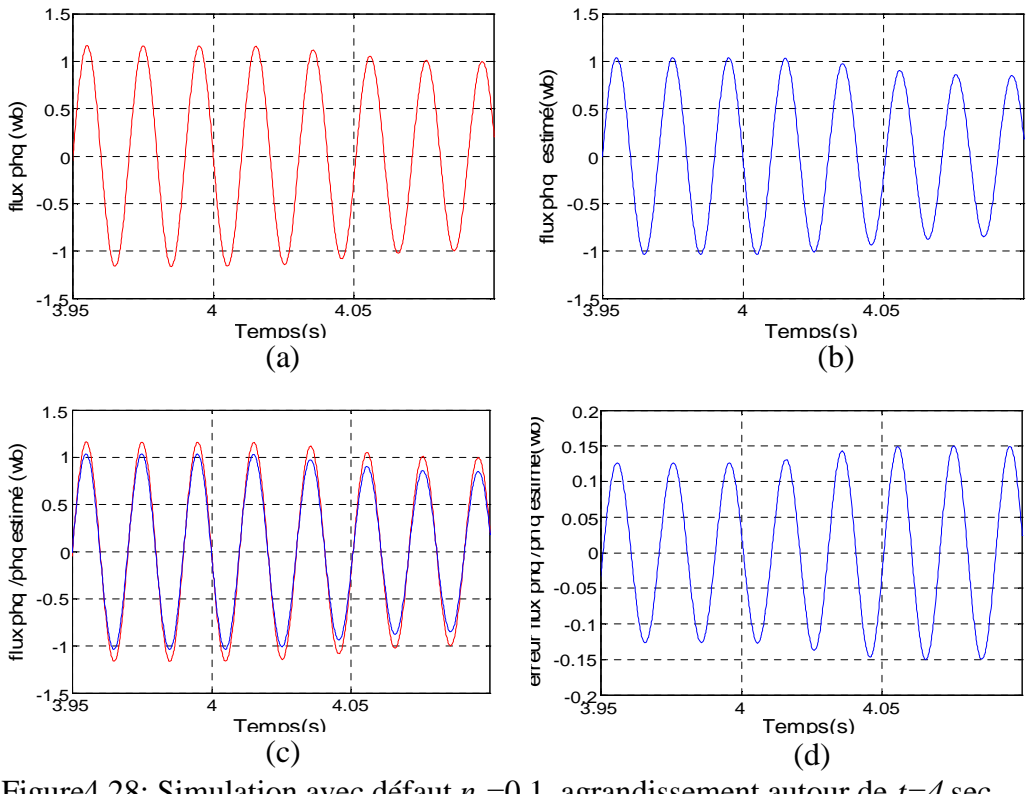

Figure 4.28: Simulation avec défaut  $n_a=0.1$ , agrandissement autour de  $t=4$  sec (a) : Variable  $\gamma_5$  (flux  $\phi_{rq}^*$ ), mesuré, ), mesuré, (b) : Variable  $\hat{\gamma}_5$  (observé), (c) : superposition de  $\gamma_5$  et  $\hat{\gamma}_5$ ,  $,$  (d) : erreur  $e_5 = \hat{\gamma}_5 - \gamma_5$ 

# 4.6.1.3 La vitesse rotorique <sup>7</sup> et le couple électromagnétique *Te*

La figure4.29 donne l'évolution du couple *T<sup>e</sup>* ; nous remarquons la présence d'ondulations après apparition du défaut à *t=*1sec, comparativement à la figure4.7. Le couple électromagnétique est influencé par le défaut.

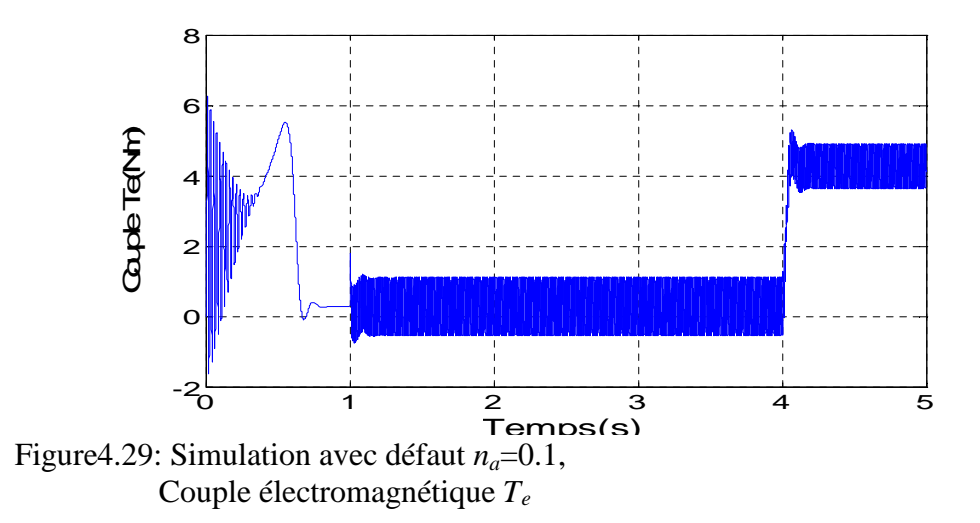

La figure4.30 représente l'évolution de la variable d'état *7*(Vitesse mécanique *Ω*), et de son estimé $\hat{\gamma}_7$ .La figure4.30 (a) montre une allure de  $\gamma_7$ qui ressemble à celle de la vitesse mécanique dans le cas du MAS sain. La figure4.30 (b) représente la variable d'étatˆ<sup>7</sup> , elle suit l'allure de *<sup>7</sup>* mais la courbe de l'erreur (figure (d)) montre une petite différence, qui apparaît à  $t_a=1$  s (moment d'apparition du défaut) et à  $t_f=4$  s (moment d'application du couple de charge).

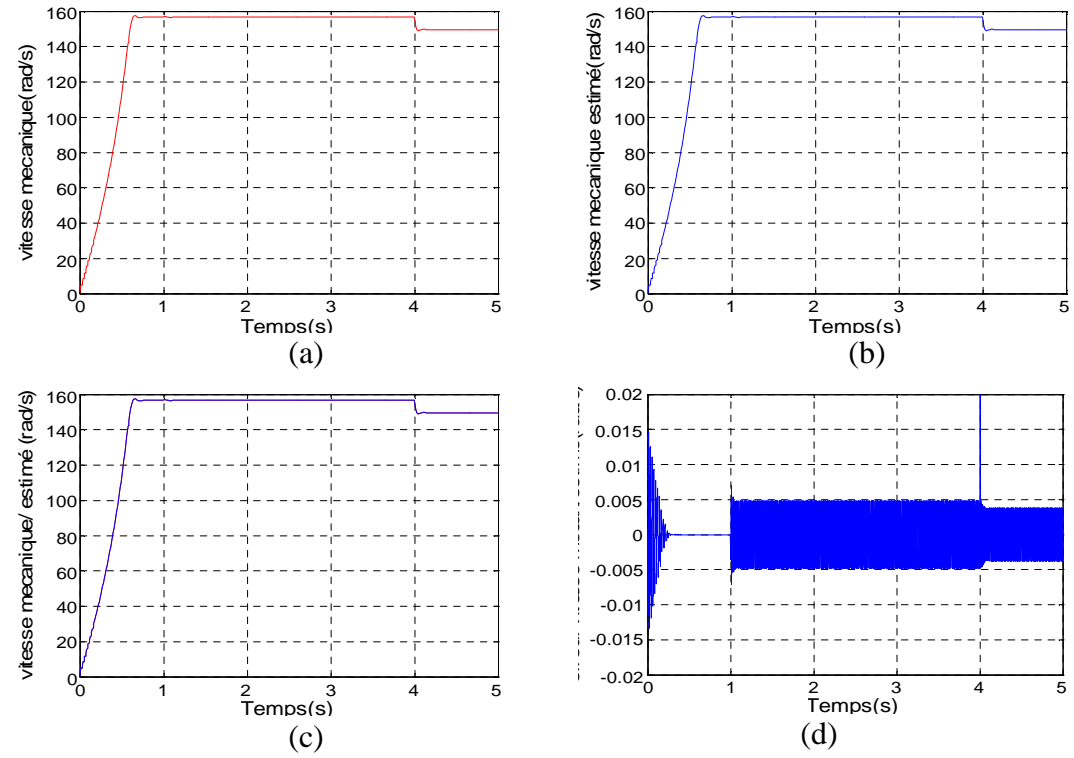

Figure 4.29: Simulation avec défaut  $n_a = 0.1$ ,

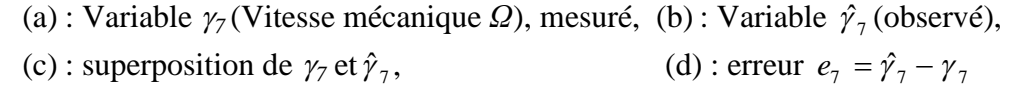

### 4.6.2 Cas de courts-circuits au niveau des phases *A* et *B*

Nous provoquons un court-circuit de 10%  $(n_a=0.1)$  sur la phase *A* à l'instant *t*=*1*sec, et un court-circuit de 20% ( $n<sub>b</sub>=0.2$ ) sur la phase *B* à l'instant *t*= 2 sec. Le couple de charge *T<sup>l</sup>* , de 4 Nm, est appliqué à *t*=4 s. Le MAS est alimenté avec la tension *U<sup>s</sup>* décrite par l'équation (4.10). Les simulations effectuées ont abouti aux résultats suivants.

# 4.6.2.1 Les variables d'état  $\gamma_1$ ,  $\gamma_2$ ,  $\gamma_3$ .

Les différentes courbes correspondantes aux variables d'état $\gamma_1, \gamma_2$  et  $\gamma_3$  sont décrites par les figures suivantes. La figure 4.31 (a) illustre l'évolution de la variable

d'état  $\gamma_1$ . Elle montre que l'effet du défaut *n<sub>a</sub>* provoque son augmentation, alors que celui de  $n_b$  la diminue. La figure 4.31 (b) illustre l'allure de la variable d'état  $\hat{\gamma}_1$ , elle diminue après le défaut  $n<sub>b</sub>$  et augmente après application du couple de charge. Les figures 4.31 (c) et (d) montrent en plus que la variable estimé  $\hat{\gamma}_1$  est différente de  $\gamma_1$ .

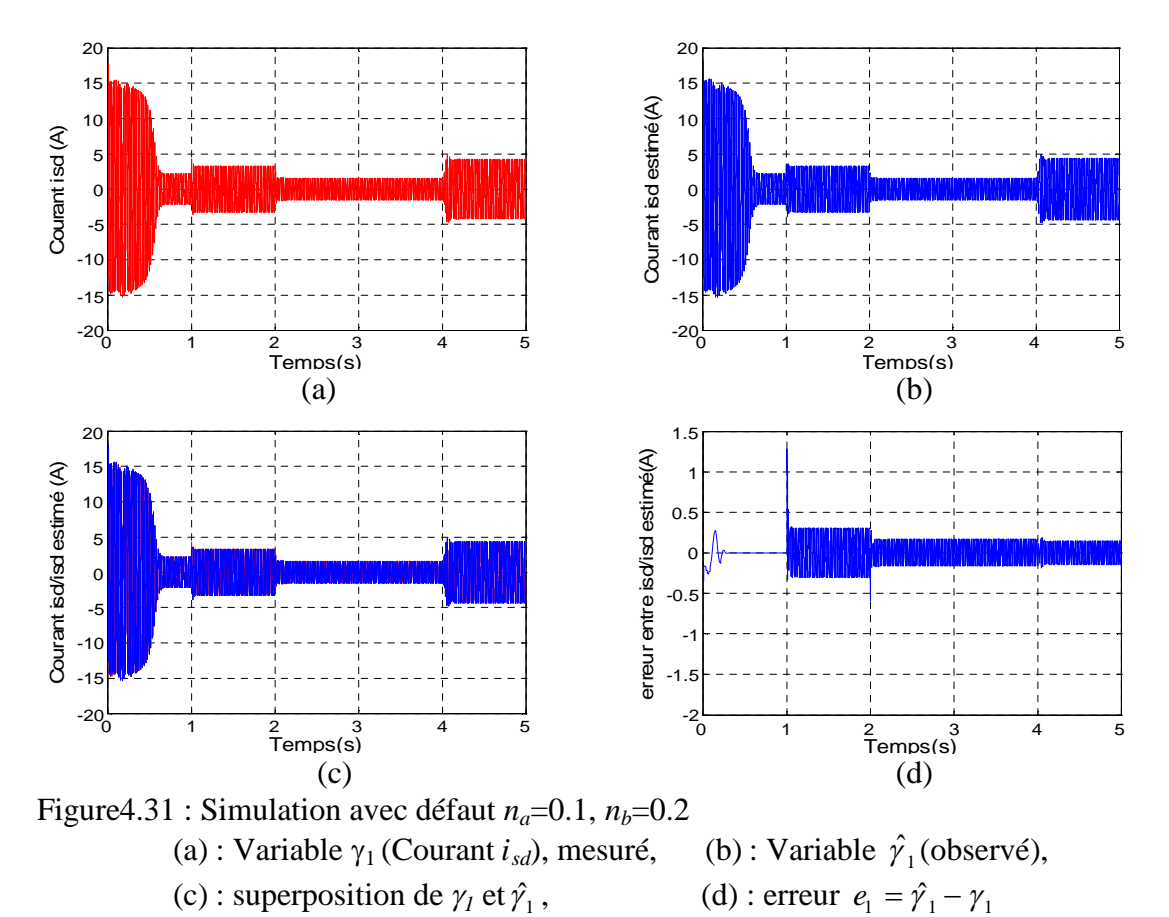

Les agrandissements donnés par les figures 4.32 et 4.33 confirment qu'à *tb*= 2 s, l'erreur

 $e_1$  diminue et à  $t_l$ =4 s, elle diminue encore.

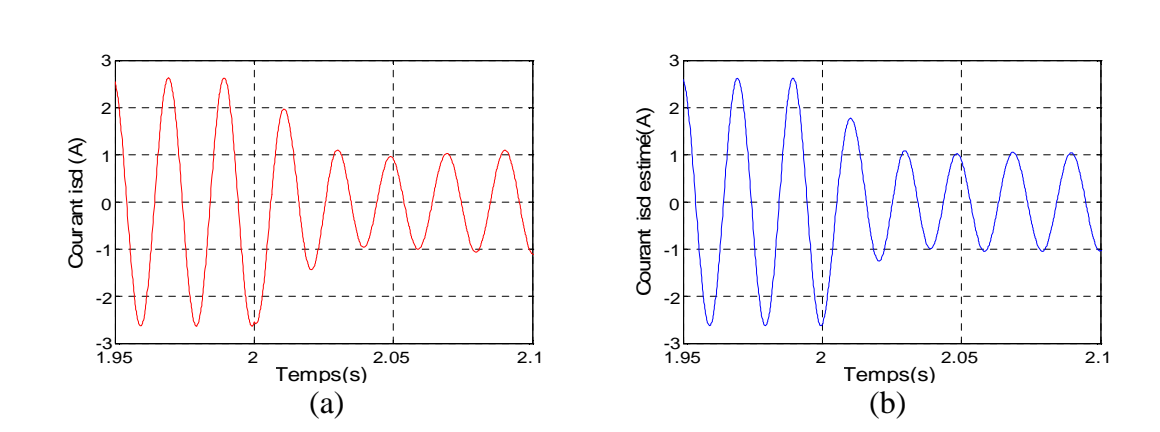

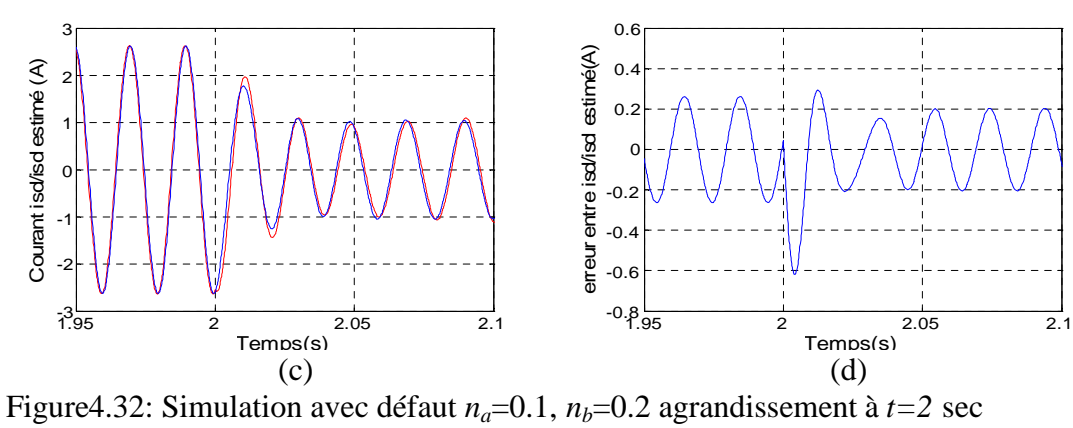

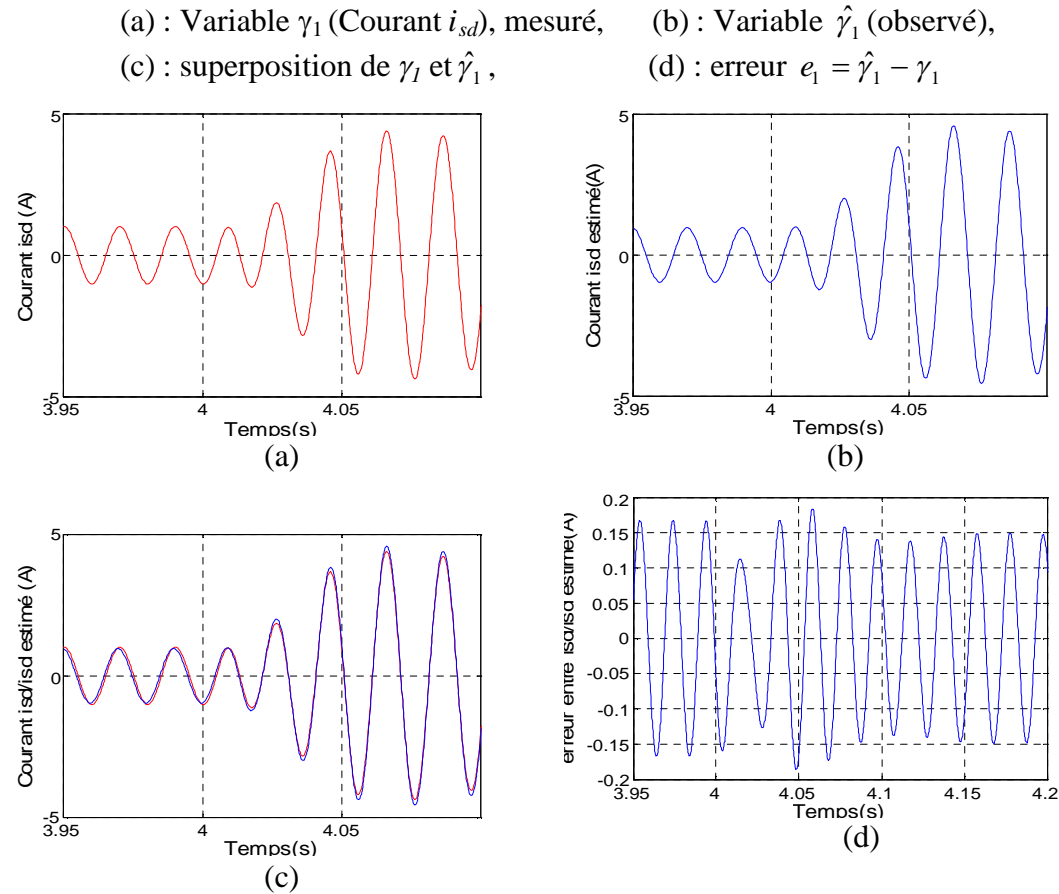

Figure4.33: Simulation avec défaut  $n_a=0.1$ ,  $n_b=0.2$ , agrandissement à  $t=4$  sec (a) : Variable  $\gamma_1$  (Courant  $i_{sd}$ ), mesuré, (b) : Variable  $\hat{\gamma}_1$  (observé), (c) : superposition de  $\gamma_1$  et  $\hat{\gamma}_1$ , , (d) : erreur  $e_1 = \hat{\gamma}_1 - \gamma_1$ 

La figure4.34 (a) montre que la variable d'état $\gamma_2$  augmente après l'apparition du défaut  $n_b$ , à  $t_b=2$  s et après application du couple de charge. Cependant, la variable estimé $\hat{\gamma}_1$ diminue à  $t_b$ =2 s et augmente à  $t_f$ =4 s. L'erreur  $e_2$ (figure 4.34 (d)) augmente en ces deux moments. Les figures 4.35 et 4.36 confirment ce résultat.

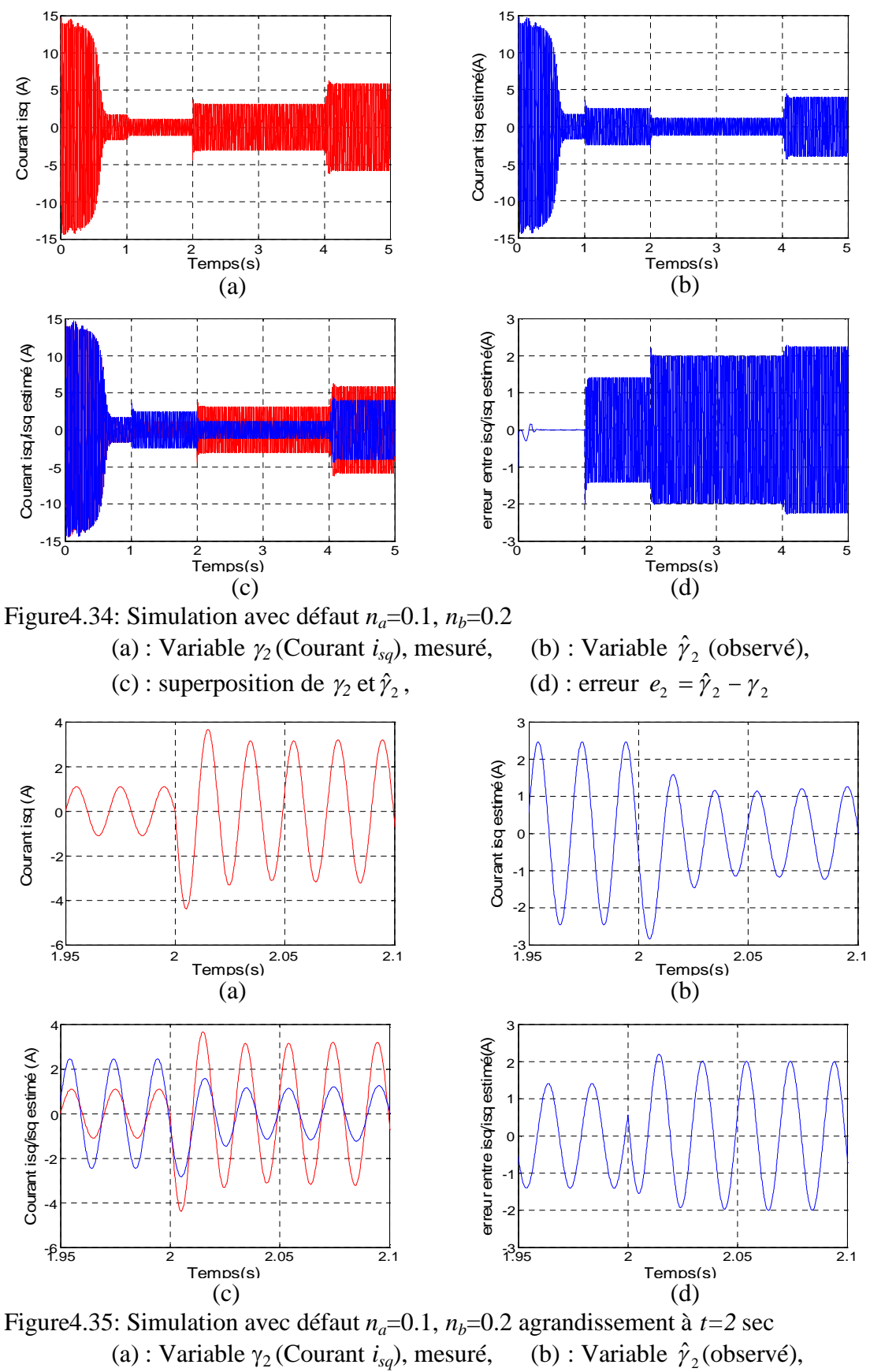

(c) : superposition de  $\gamma_2$  et  $\hat{\gamma}_2$ ,

, (d) : erreur  $e_2 = \hat{\gamma}_2 - \gamma_2$ 

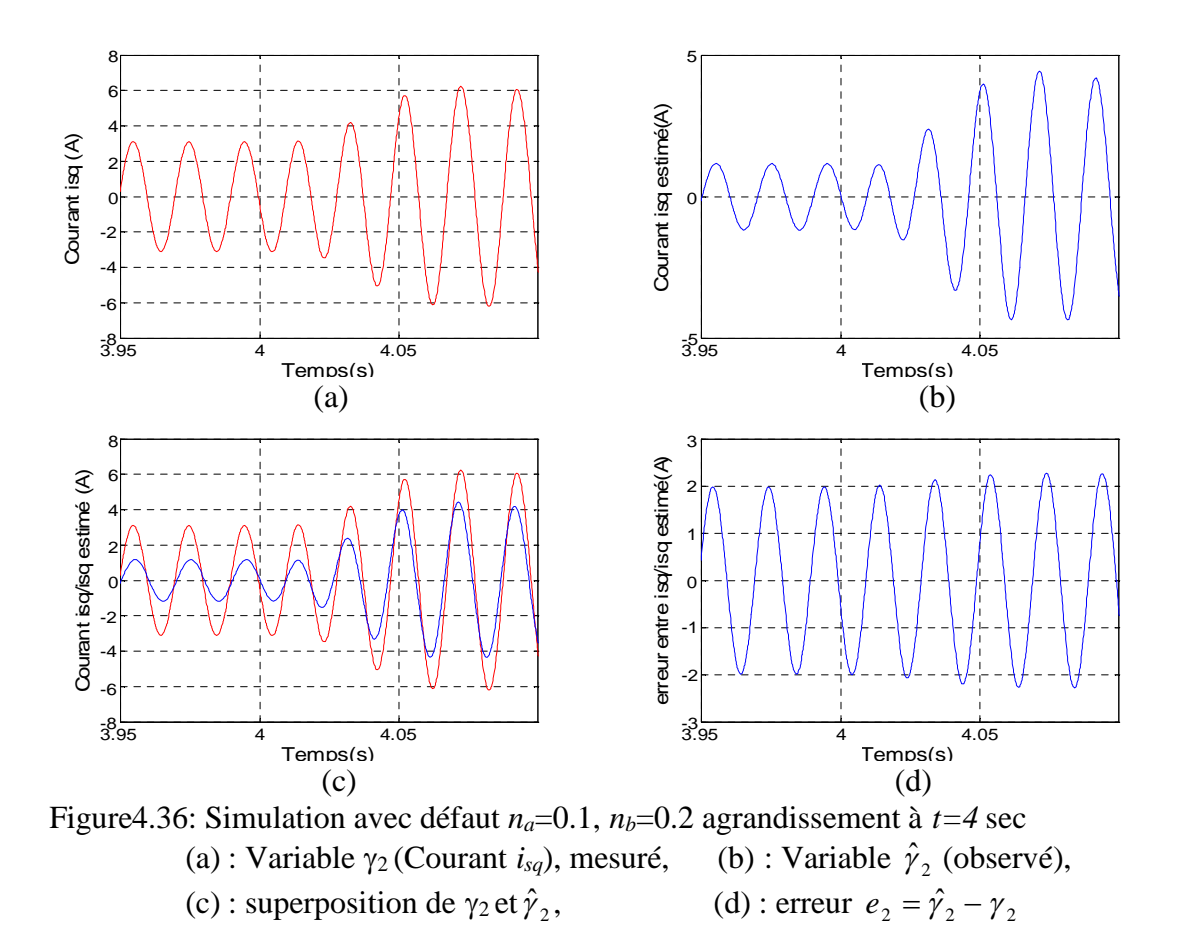

La figure 4.37 représente l'allure de la variable d'état  $\gamma_3$ ; après apparition du défaut  $n_b$  à  $t_b=2$  s, la variable d'état  $\gamma_3$  augmente et à  $t_l=4$  s, elle ne varie pas (figure4.37 (a)). D'après la figure 4.37 (b), la variable d'état estimé  $\hat{\gamma}_3$  augmente à  $t_b=2$  s et ne change pas après  $t_l = 4$  s. La figure 4.37 (d) montre que l'erreur  $e_3$  augmente à  $t_b = 2$  s.

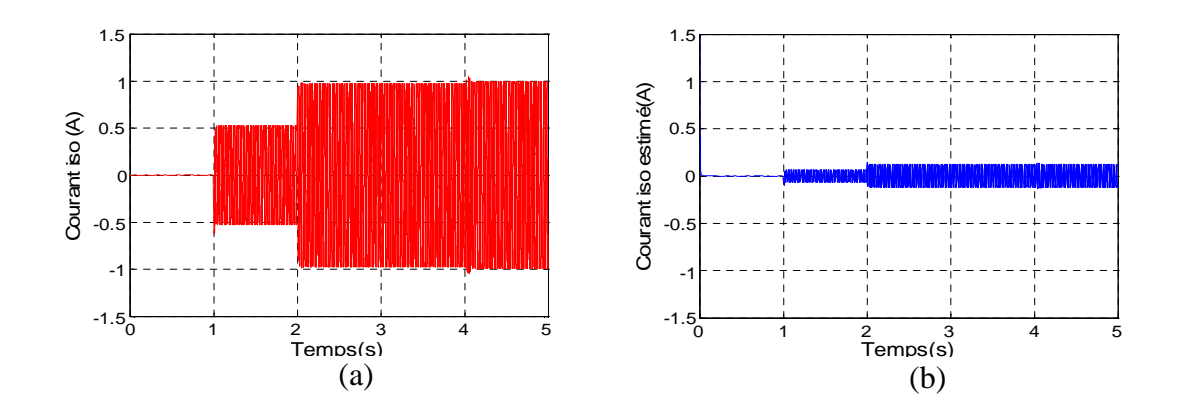

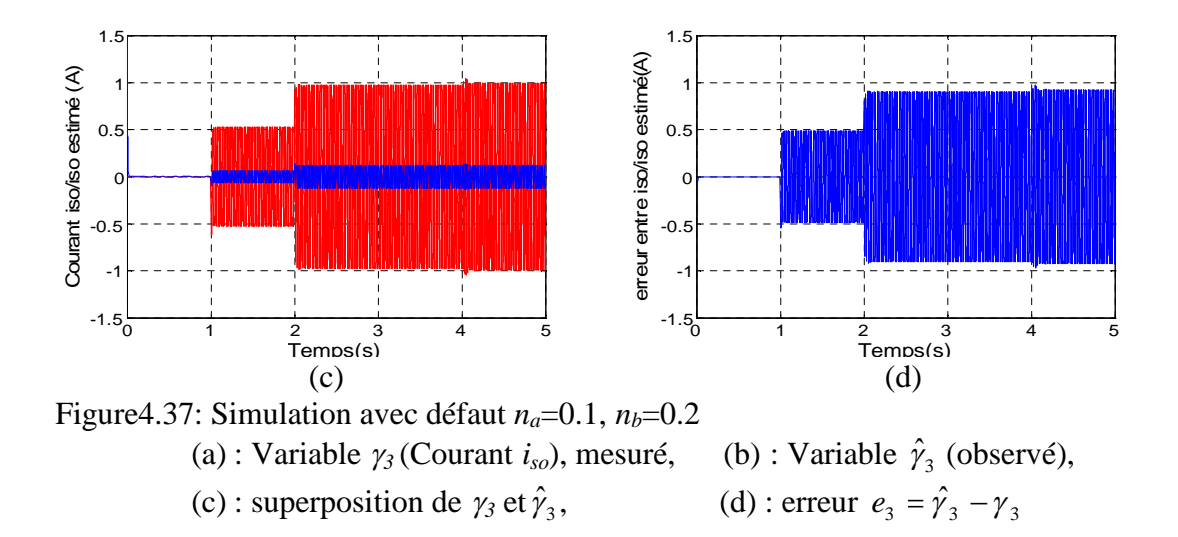

Les figures 4.38 et 4.39, représentant des agrandissements, montrent que l'erreur e<sub>3</sub> est différente de zéro après l'apparition du défaut et qu'elle augmente seulement à cet instant.

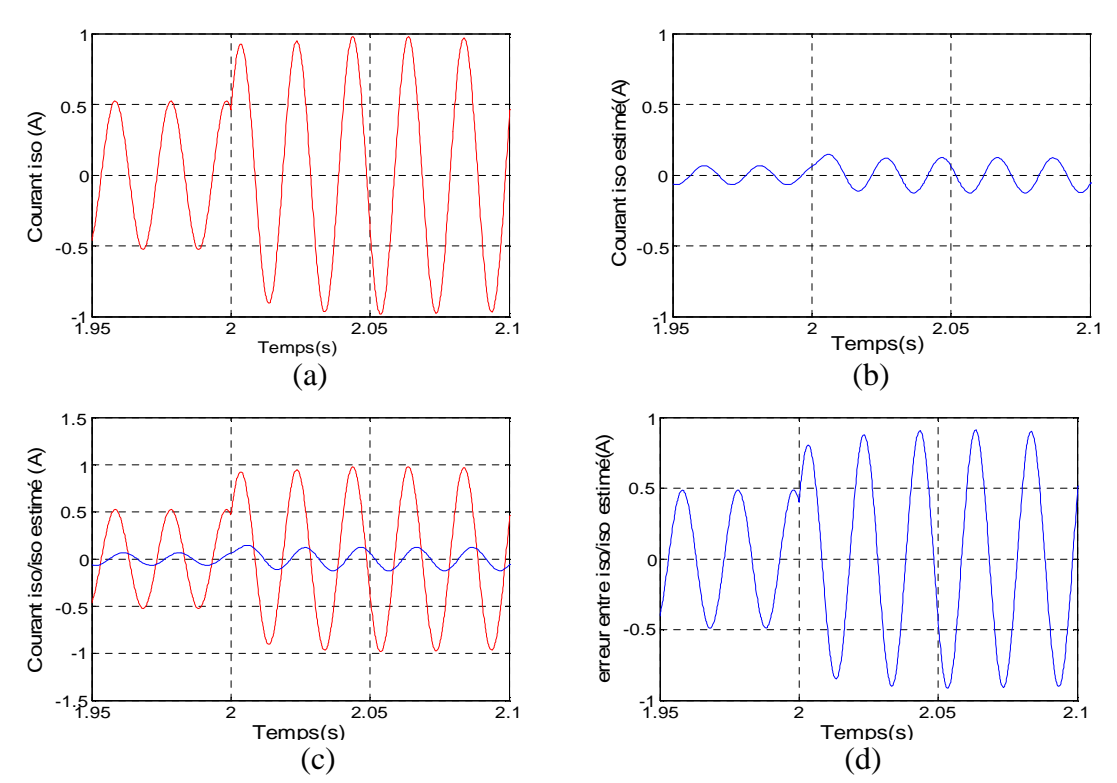

Figure4.38: Simulation avec défaut  $n_a=0.1$ ,  $n_b=0.2$  agrandissement autour de  $t=2$  sec (a) : Variable  $\gamma_3$  (Courant  $i_{so}$ ), mesuré, (b) : Variable  $\hat{\gamma}_3$  (observé), (c) : superposition de  $\gamma_3$  et  $\hat{\gamma}_3$ , , (d) : erreur  $e_3 = \hat{\gamma}_3 - \gamma_3$ 

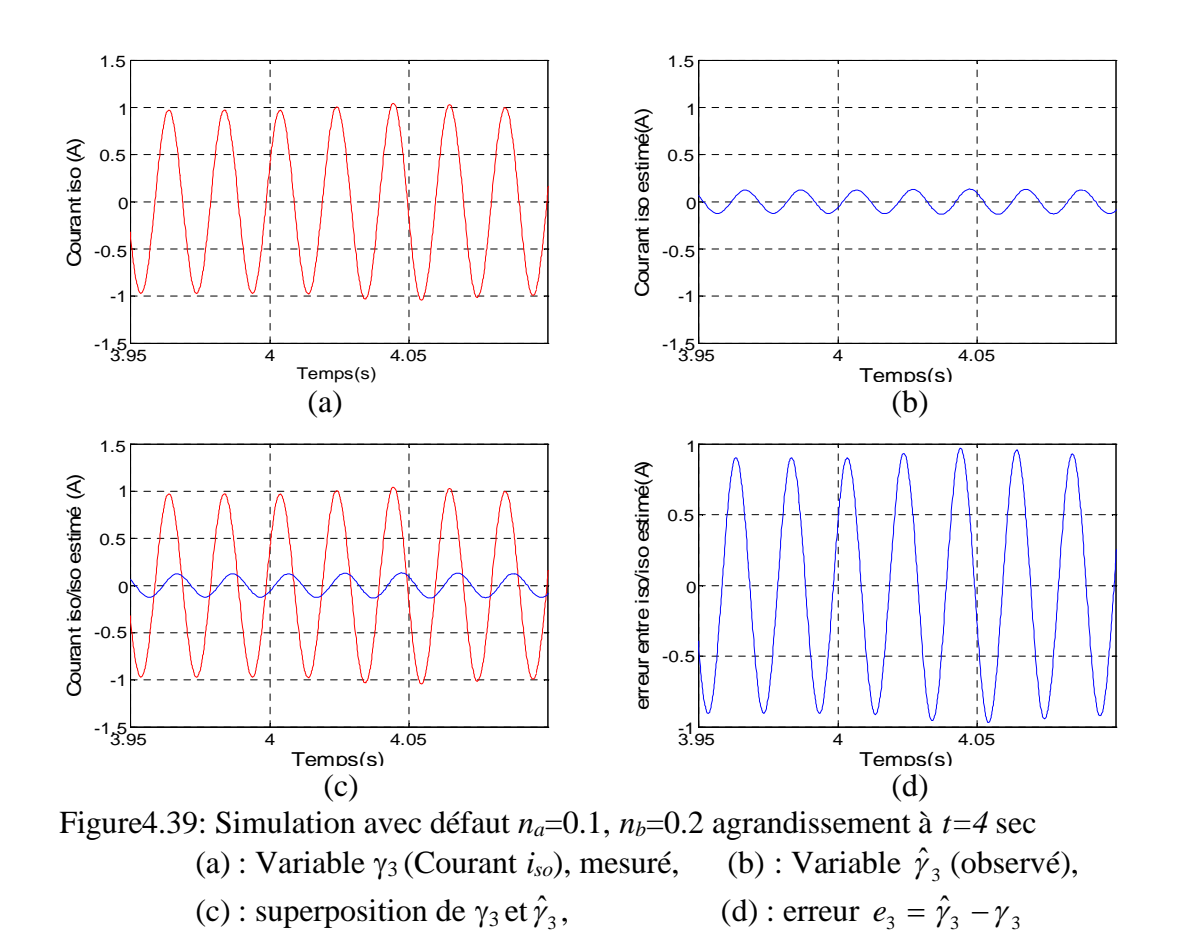

# 4.6.2.2 Les variables d'état rotoriques  $\gamma_4$ ,  $\gamma_5$

Les différentes courbes correspondantes aux variables d'état $\gamma_4, \gamma_5$ , sont décrites par les figures suivantes. La variable d'état  $\gamma_4$  augmente après  $t_b=2$  s et diminue à  $t_l=4$  s (figure 40(a)). Il en est de même pour la variable estimée  $\hat{\gamma}_4$  (figure 40 (b)); mais pas de la même quantité, puisque les deux courbes ne sont pas complètement superposées (figure 4.40 (c)). L'erreur  $e_4$ , illustrée par la figure 4.40 (d), montre cela. L'observateur n'estime pas correctement la variable d'état $\gamma_4$ . Les agrandissements donnés par les figures 4.41 et 4.42 confirment cette constatation.

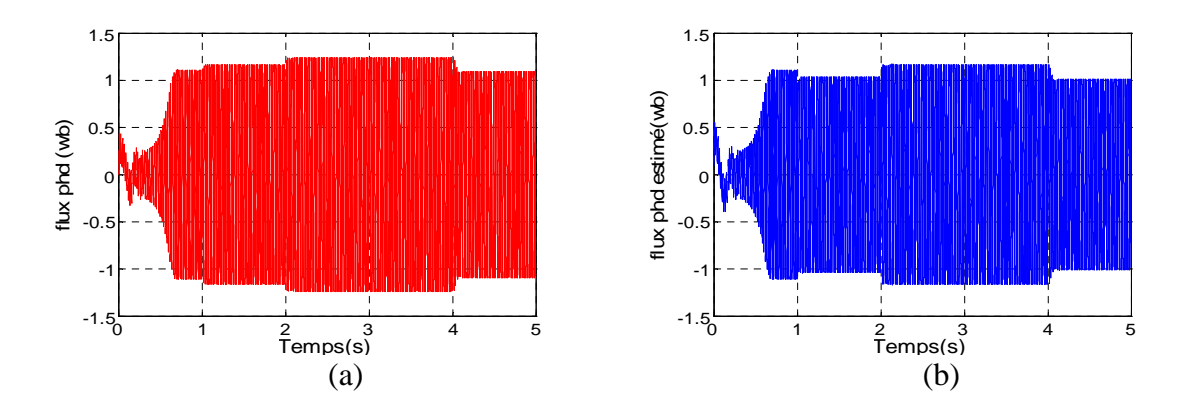

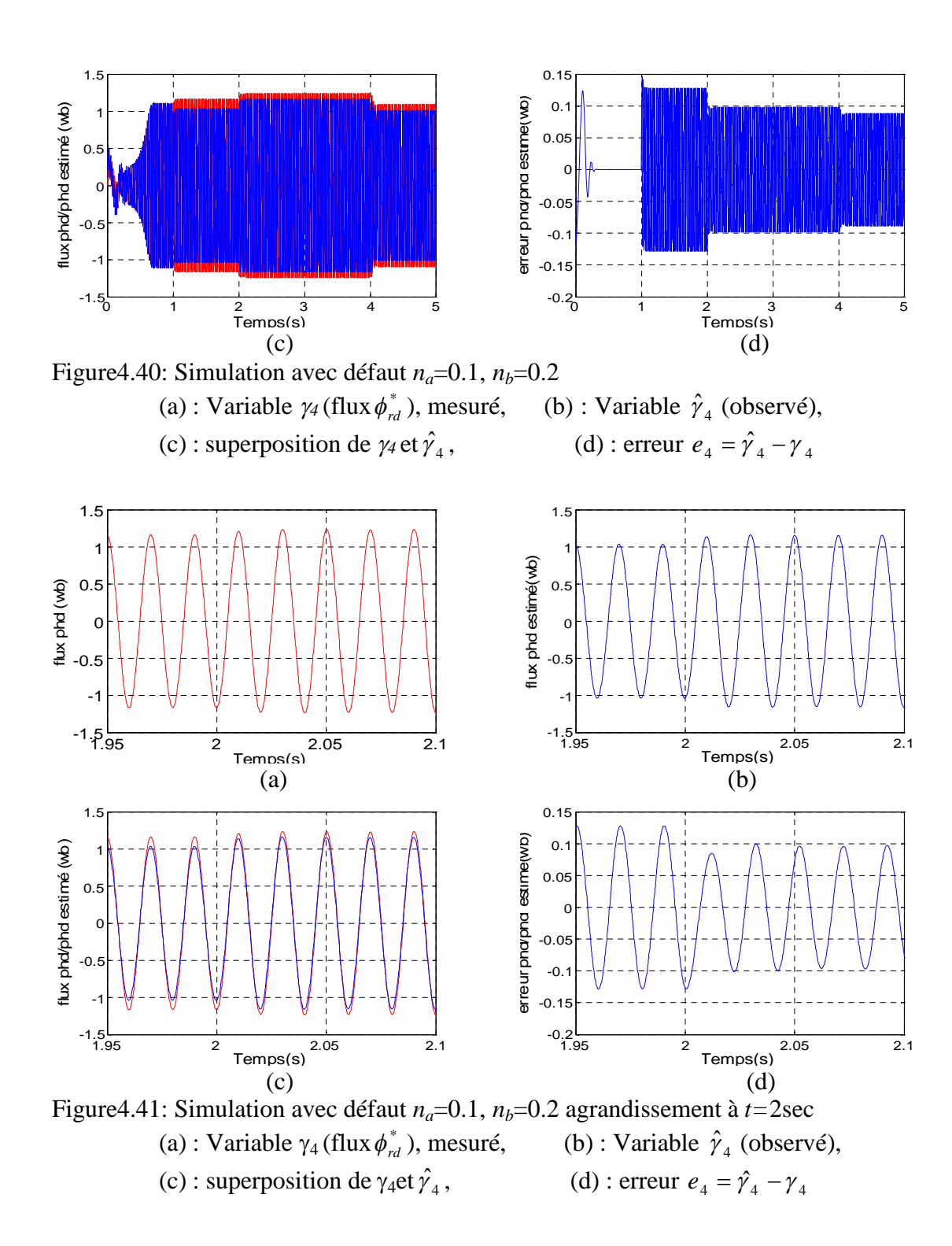

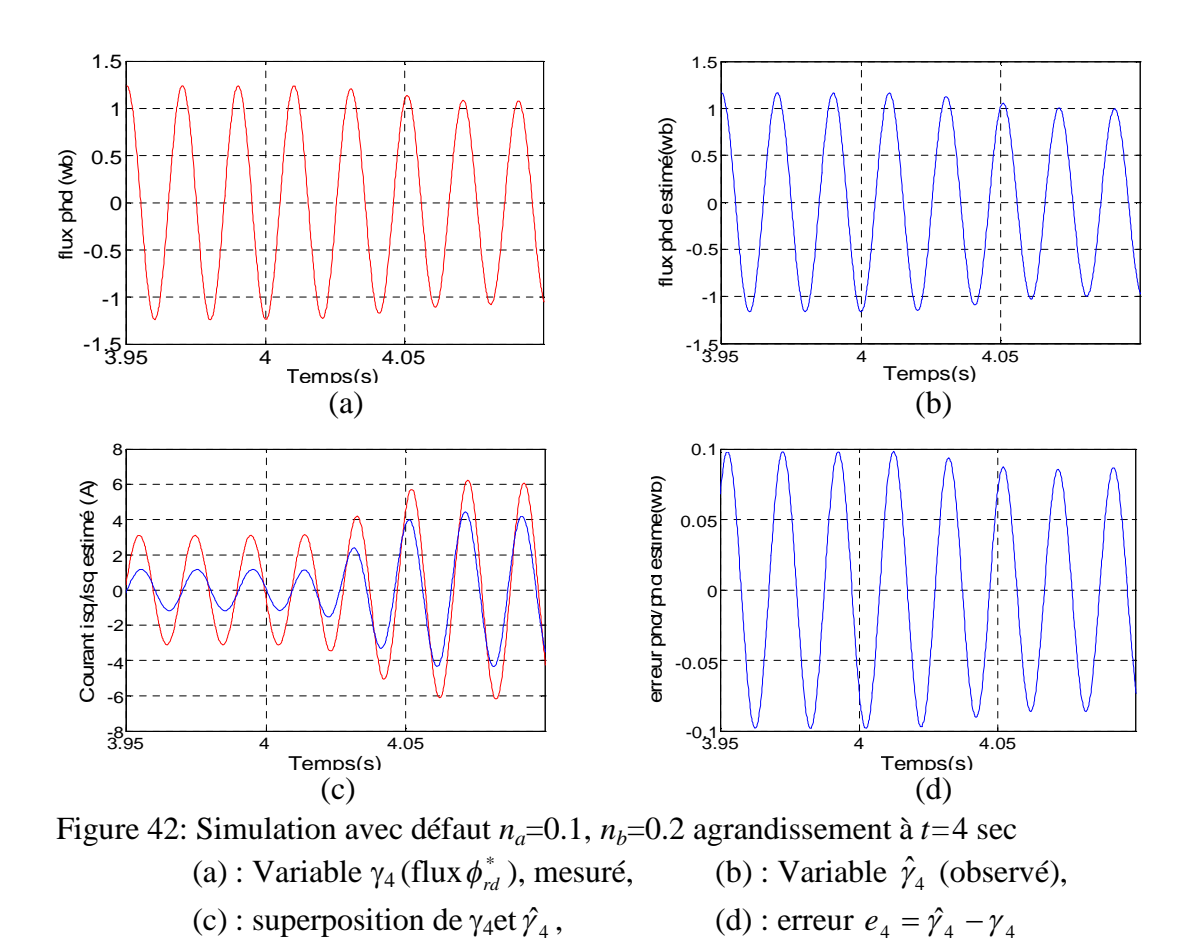

La variable d'état  $\gamma_5$  augmente à  $t_b$ =2 s, et diminue à  $t_l$ =4 s (figure 4.43 (a)). Son estimée $\hat{\gamma}_5$  évolue de façon analogue. Cependant, ces deux courbes ne sont pas superposées (figure 4.43 (c). L'erreur  $e_5 = (\hat{\gamma}_5 - \gamma_5)$ , donnée par la figure 4.43 (d) est différente de zéro. Les figures 4.44 et 4.45, qui donnent des agrandissements confirment ce constat.

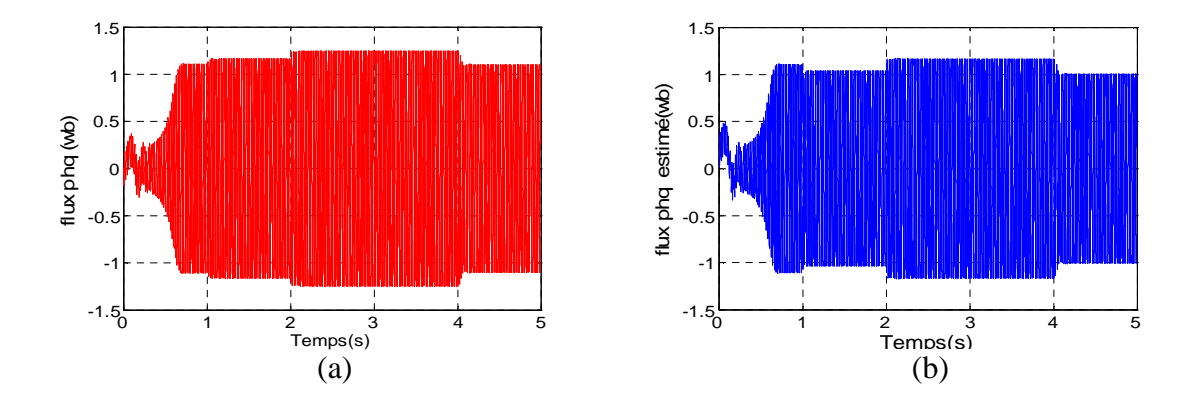

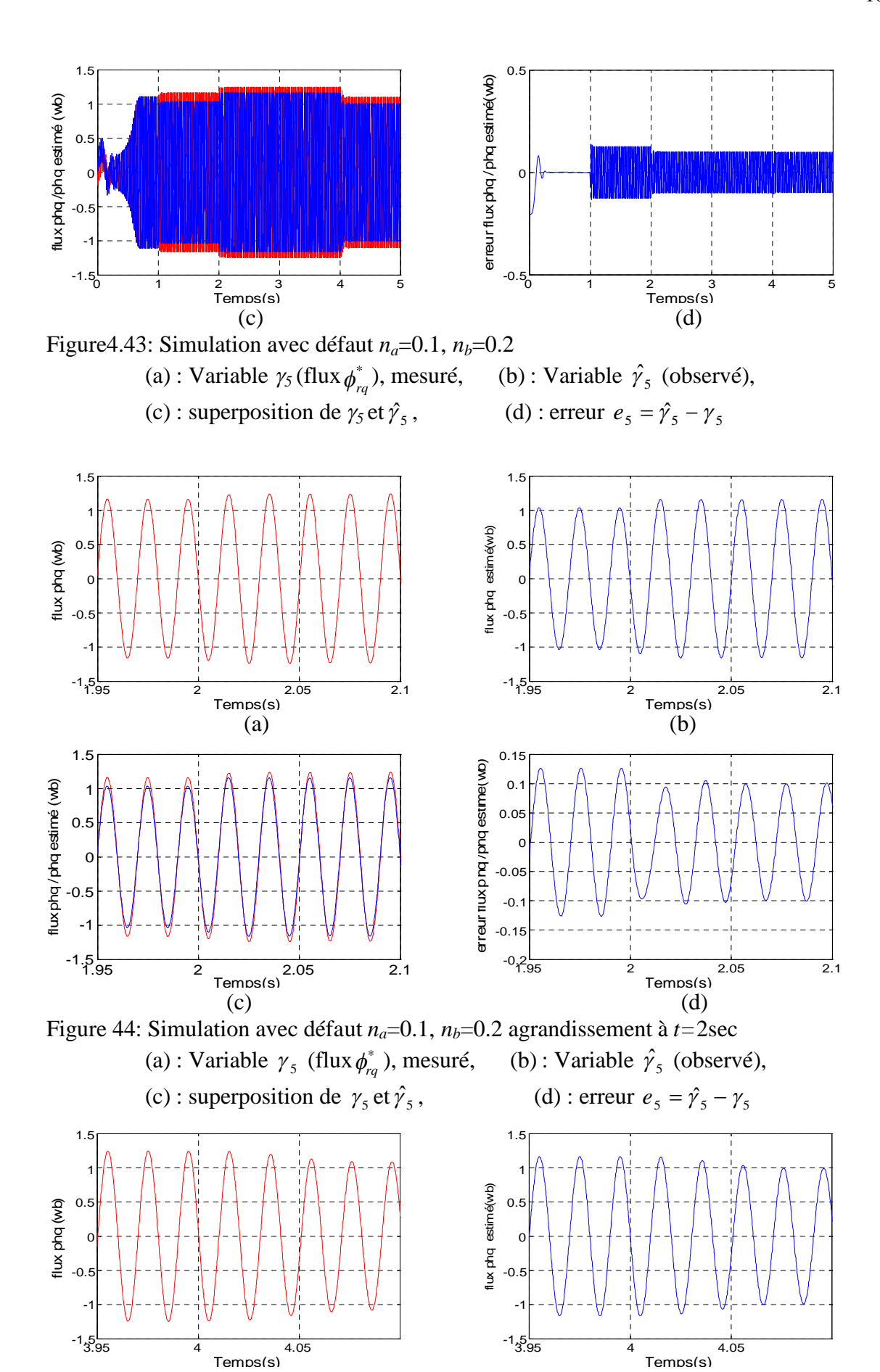

(b)

(a)

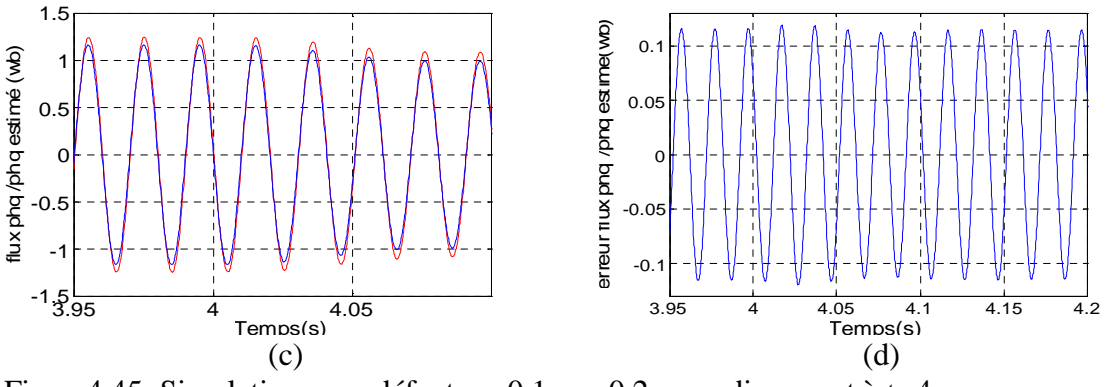

Figure4.45: Simulation avec défaut  $n_a=0.1$ ,  $n_b=0.2$  agrandissement à  $t=4$  sec (a) : Variable  $\gamma_5$  (flux  $\phi_{rq}^*$ ), mesuré, ), mesuré, (b) : Variable  $\hat{\gamma}_5$  (observé), (c) : superposition de  $\gamma_5$ et  $\hat{\gamma}_5$ , , (d) : erreur  $e_5 = \hat{\gamma}_5 - \gamma_5$ 

# 4.6.2.3 La vitesse rotorique <sup>7</sup> et le couple électromagnétique *Te*

La figure 4.46 montre le couple électromagnétique, qui est encore plus ondulé à partir de l'instant *tb*=2 s. Ces ondulations sont causées par le déséquilibre des courants qui le créent. La vitesse rotorique  $\gamma_7$ , donnée par la figure 4.47 (a) est moins sensible à ces ondulations à cause du moment d'inertie qui permet de la lisser. L'observateur, par le biais de $\hat{\gamma}_7$ , arrive à estimer cette vitesse (figure 4.47 (b)) et l'erreur  $e_7 = (\hat{\gamma}_7 - \gamma_7)$  est très proche de zéro.

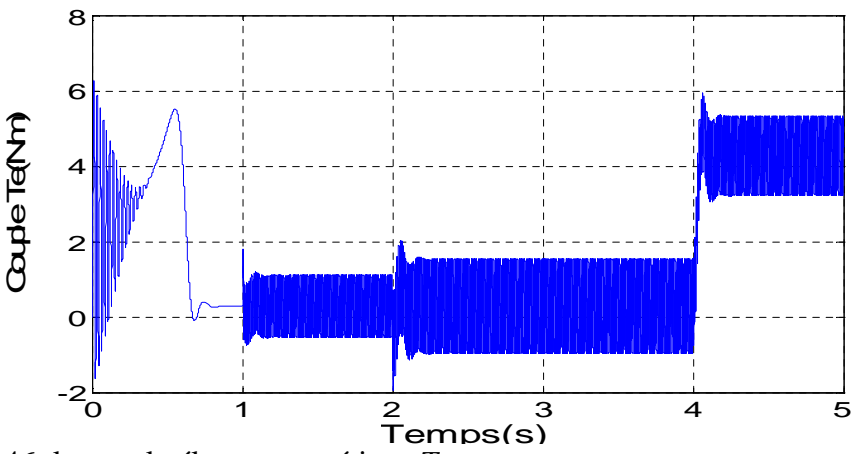

Figure 4.46: le couple électromagnétique *T<sup>e</sup>*
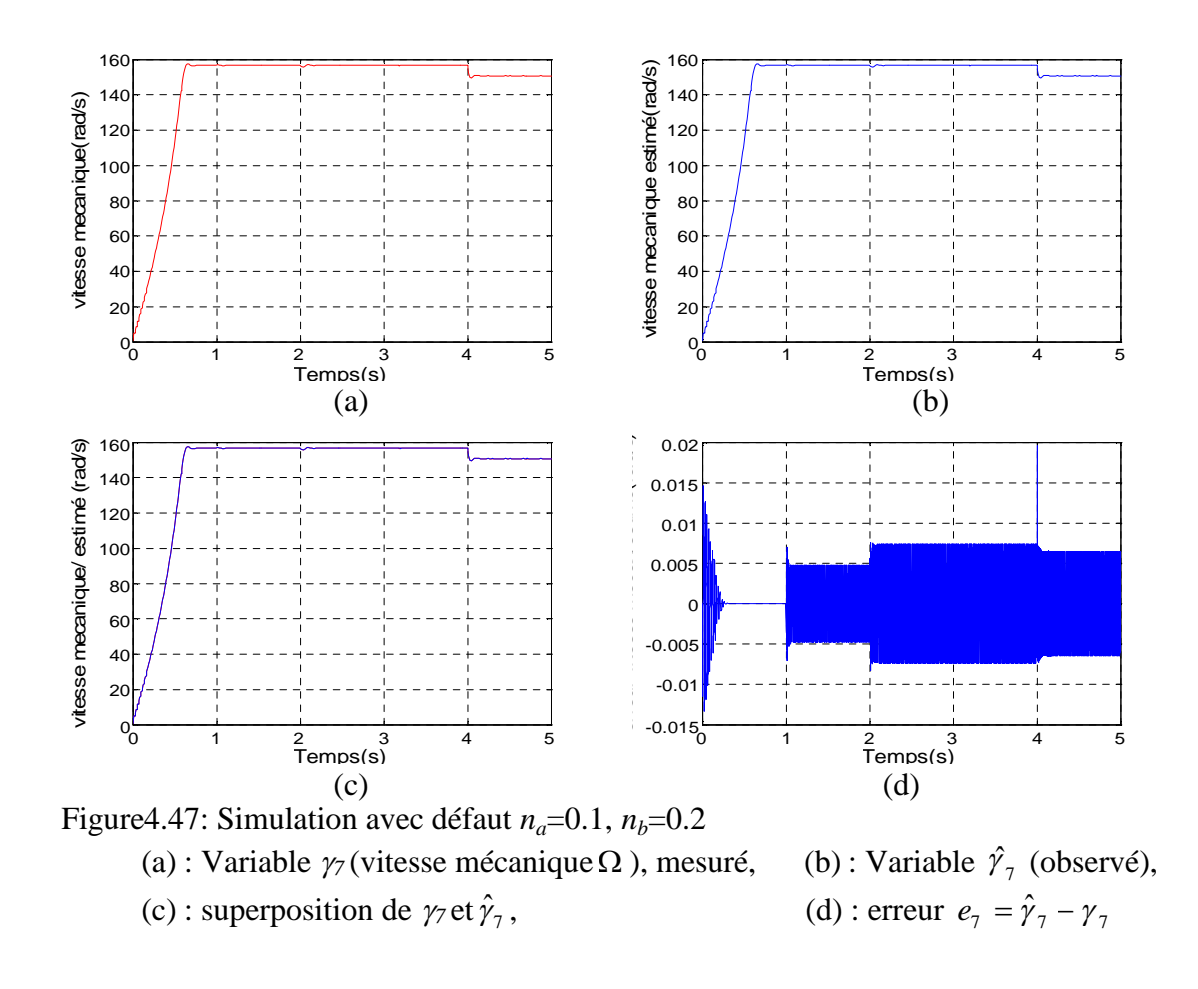

#### 4.6.3 Cas de courts-circuits au niveau des phases *A* et *B* et *C*

Dans cette partie, nous analysons l'effet de l'apparition de trois défauts. Nous provoquons un court-circuit de 10% (*na=0.1*) sur la phase *A* à l'instant *ta*=1 s, et un courtcircuit de 20%  $(n_b=0.2)$  sur la phase *B* à l'instant  $t_b=2$  s et un court-circuit de 25%  $(n_c=0.25)$  sur la phase *C* à l'instant  $t_c=3$ s. Le couple de charge  $T_l$ , de 4 Nm, est appliqué à *tl*=4 s. Le MAS est alimenté avec la tension *U<sup>s</sup>* décrite par l'équation (4.9). Les simulations ont donnés les résultats ci-dessous.

## 4.6.3.1 Les variables d'état statoriques  $\gamma_1, \gamma_2, \gamma_3$

Les figures 4.48 (a) et (b) illustrent l'évolution des variables  $\gamma_1$  et de son estimée  $\hat{\gamma}_1$ . Les deux variables augmentent à  $t_c=3$  s. Elles ne sont pas superposées. L'erreur  $e_1 = (\hat{\gamma}_1 - \gamma_1)$  est non nulle, et montre que  $\hat{\gamma}_1$  n'évolue pas de la même façon que  $\gamma_1$ . Les figures 4.49 et 4.50 donnent des agrandissements de ces variables, elles montrent clairement que l'erreur entre elles augmente à *tc*=3s ensuite à *tl*=4 s. L'observateur n'estime pas correctement cette variable.

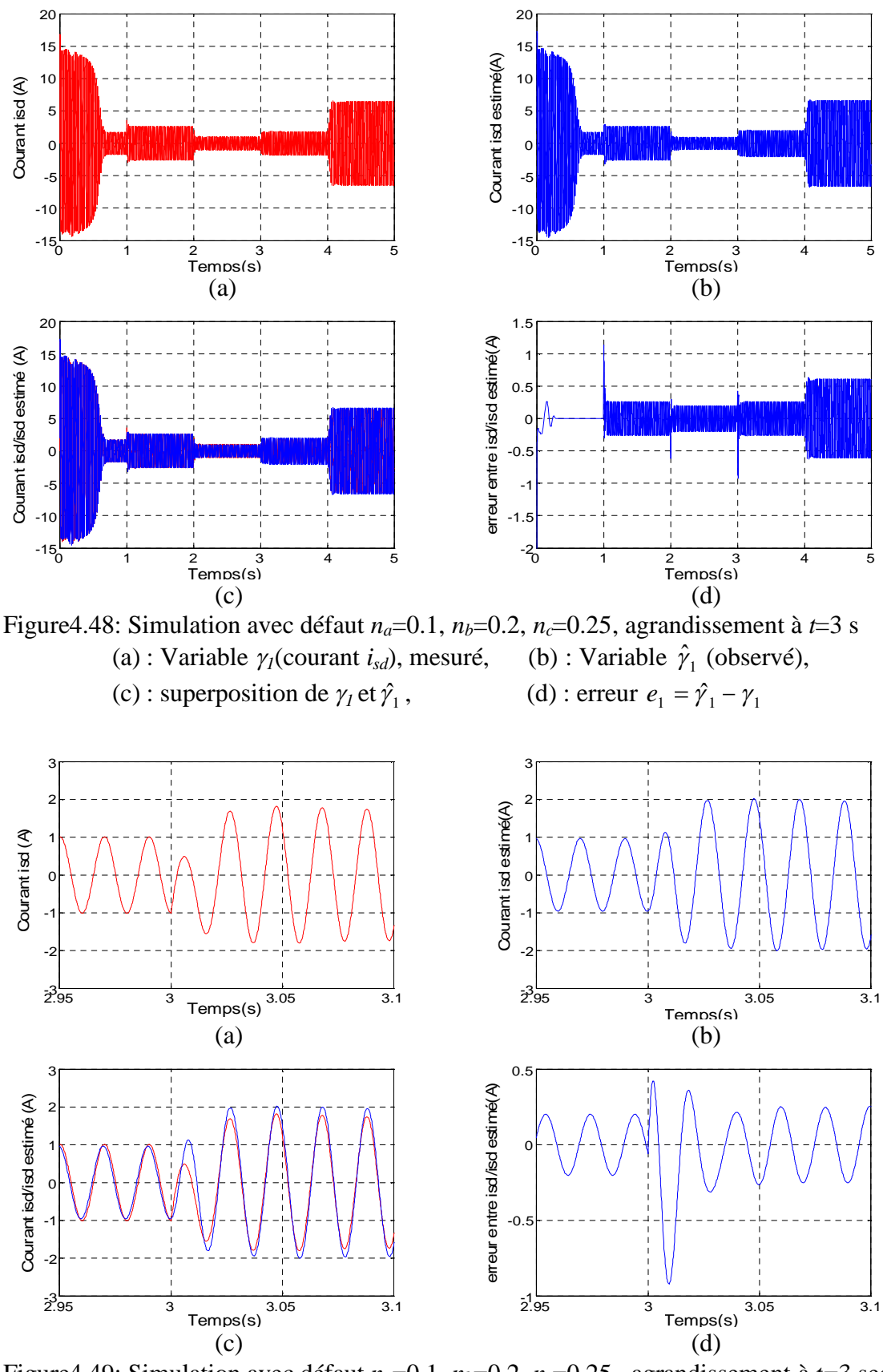

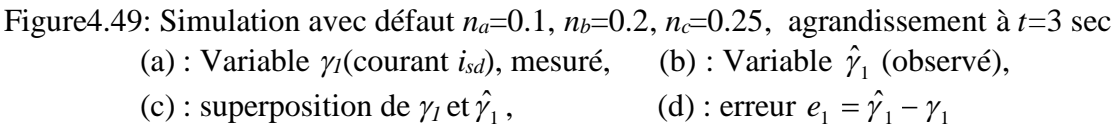

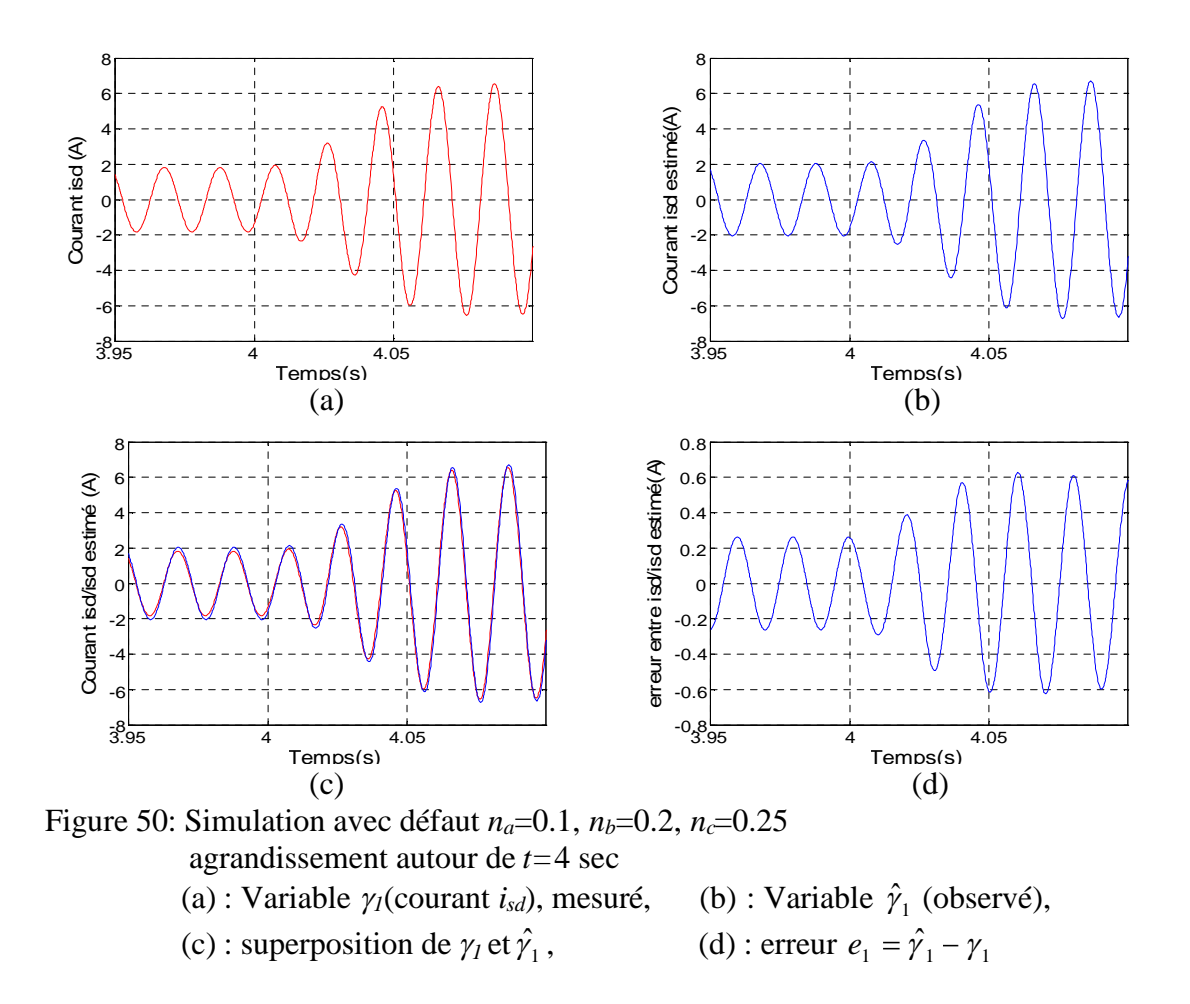

Les figures 4.51 (a) et (b) montrent l'allure de la variable  $\gamma_2$  et de son estimée  $\hat{\gamma}_2$ , elles augmentent à  $t_c=3$  s et augmentent encore à  $t_l=4$  s. Les figures 4.45 (c) et (d) montrent que les deux variables évoluent différemment. Nous confirmons cela en analysant les figures 4.52 et 4.53, qui donnent des agrandissements. L'erreur  $e_2 = (\hat{\gamma}_2 - \gamma_2)$  est différente de zéro, elle augmente à *tc*= 3 s et à *tl*=4 s. L'observateur n'estime pas correctement  $\gamma_2$ .

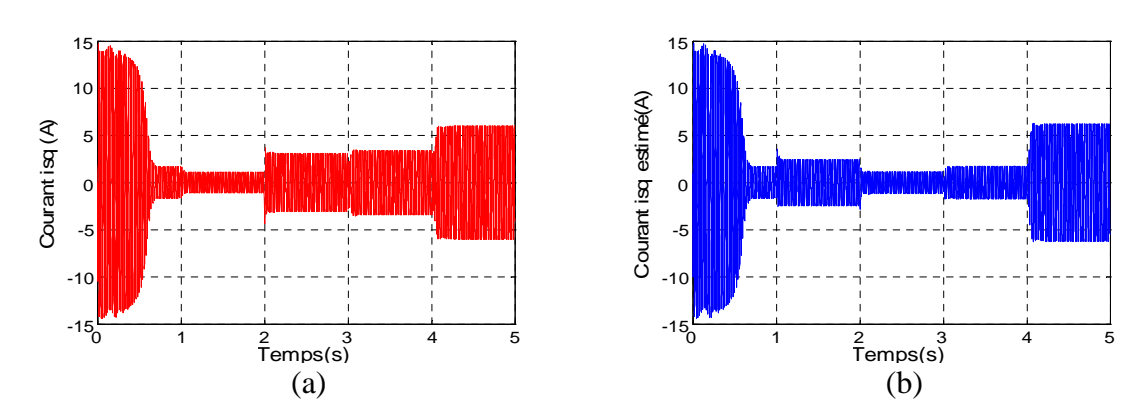

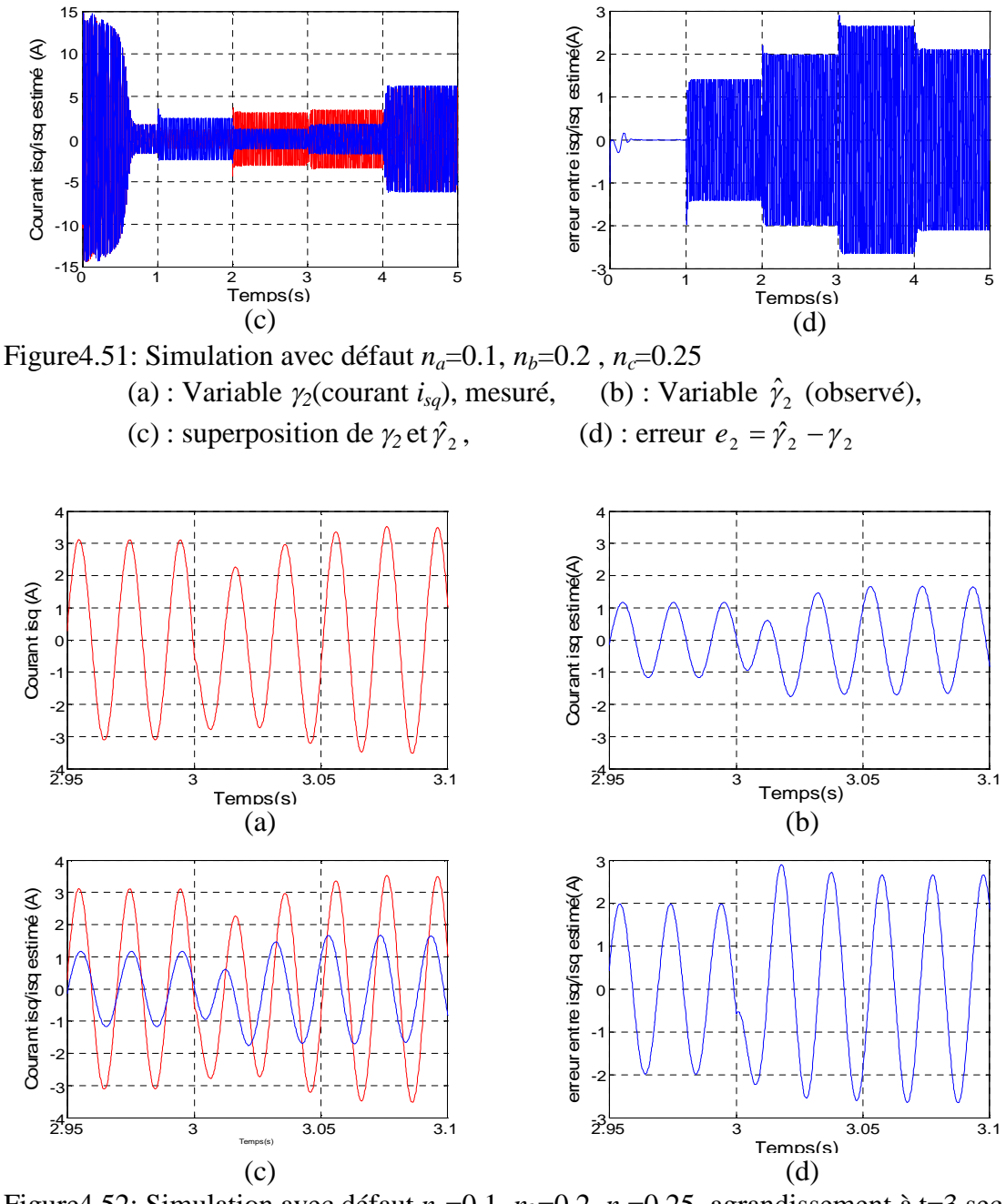

Figure4.52: Simulation avec défaut  $n_a=0.1$ ,  $n_b=0.2$ ,  $n_c=0.25$ , agrandissement à t=3 sec (a) : Variable  $\gamma_2$ (courant  $i_{sq}$ ), mesuré, (b) : Variable  $\hat{\gamma}_2$  (observé), (c) : superposition de  $\gamma_2$  et  $\hat{\gamma}_2$ , , (d) : erreur  $e_2 = \hat{\gamma}_2 - \gamma_2$ 

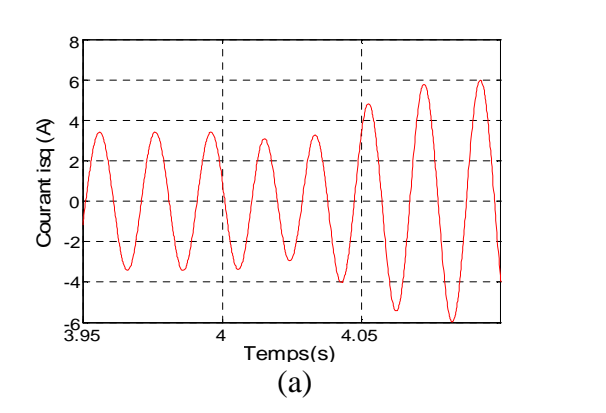

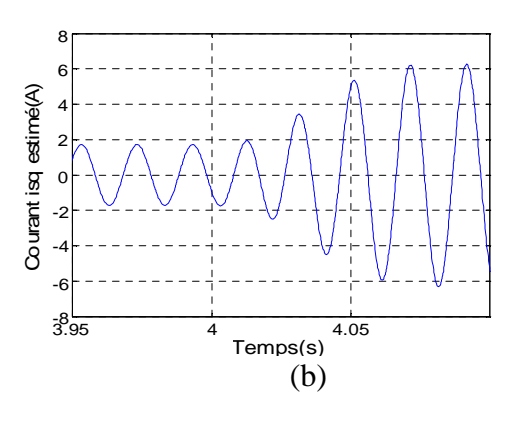

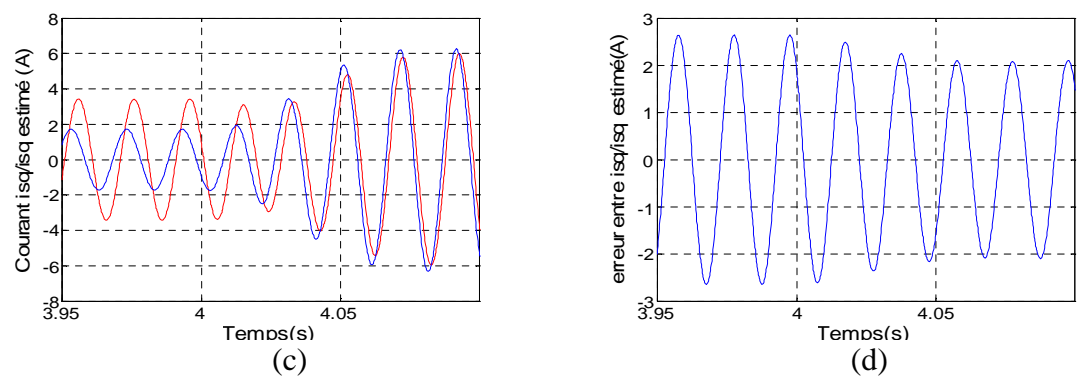

Figure4.52: Simulation avec défaut  $n_a=0.1$ ,  $n_b=0.2$ ,  $n_c=0.25$ , agrandissement à t=4 sec (a) : Variable  $\gamma_2$ (courant  $i_{sq}$ ), mesuré, (b) : Variable  $\hat{\gamma}_2$  (observé), (c) : superposition de  $\gamma_2$  et  $\hat{\gamma}_2$ , , (d) : erreur  $e_2 = \hat{\gamma}_2 - \gamma_2$ 

La figure 4.53 montre l'évolution de la variable d'état  $\gamma_3$ , de son estimée  $\hat{\gamma}_3$ , de leur superposition et de l'erreur  $e_3 = \hat{\gamma}_3 - \gamma_3$ . La variable  $\gamma_3$  augmente à  $t_c = 3$  s; son estimée  $\hat{\gamma}_3$ augmente aussi mais de manière différente comme il est donné par la figure 4.53 (c); la figure 4.53 (d) montre une erreur  $e_3 = \hat{\gamma}_3 - \gamma_3$  différente de zéro et qui augmente à  $t_c = 3$  s; mais ne varie pas à  $t_i$ =4 s. Les figures 4.54 et 4.55 montrent clairement qu'après  $t_c$ =3 s, les variables  $\hat{\gamma}_3$  et  $\gamma_3$  évoluent différemment. L'observateur n'estime pas correctement  $\gamma_3$ .

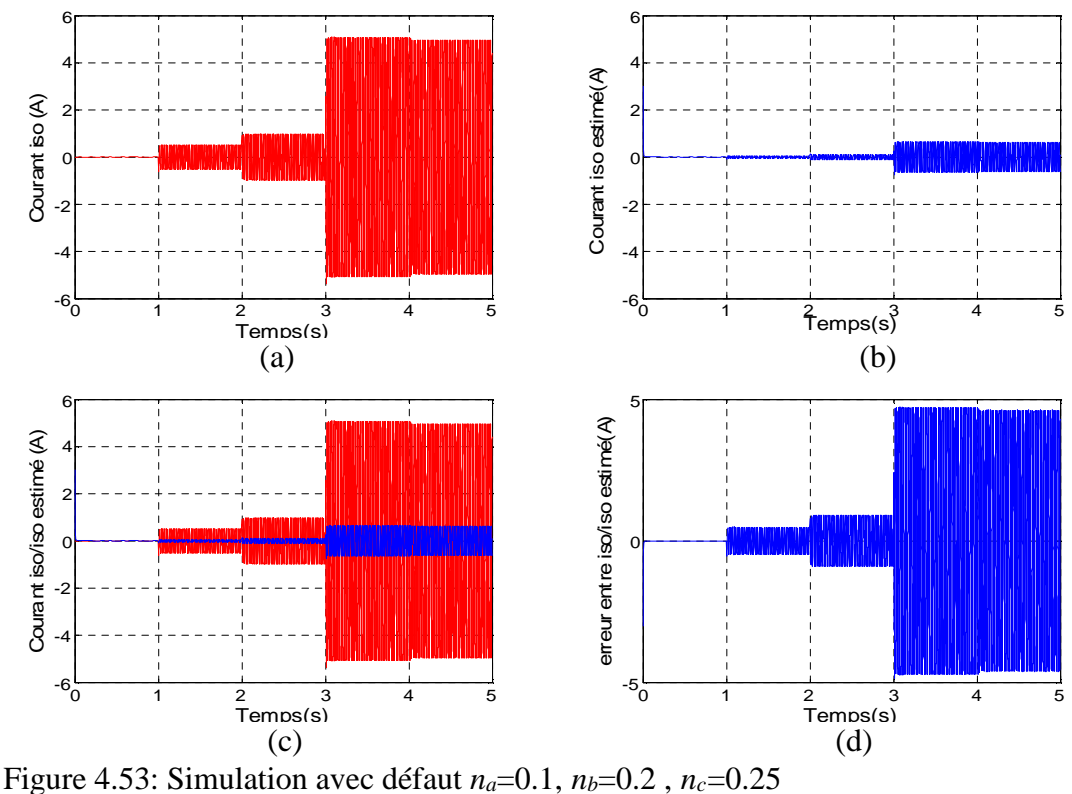

(a) : Variable  $\gamma_3$ (courant  $i_{so}$ ), mesuré, (b): Variable  $\hat{\gamma}_3$  (observé), (c) : superposition de  $\gamma_3$  et  $\hat{\gamma}_3$ , , (d) : erreur  $e_3 = \hat{\gamma}_3 - \gamma_3$ 

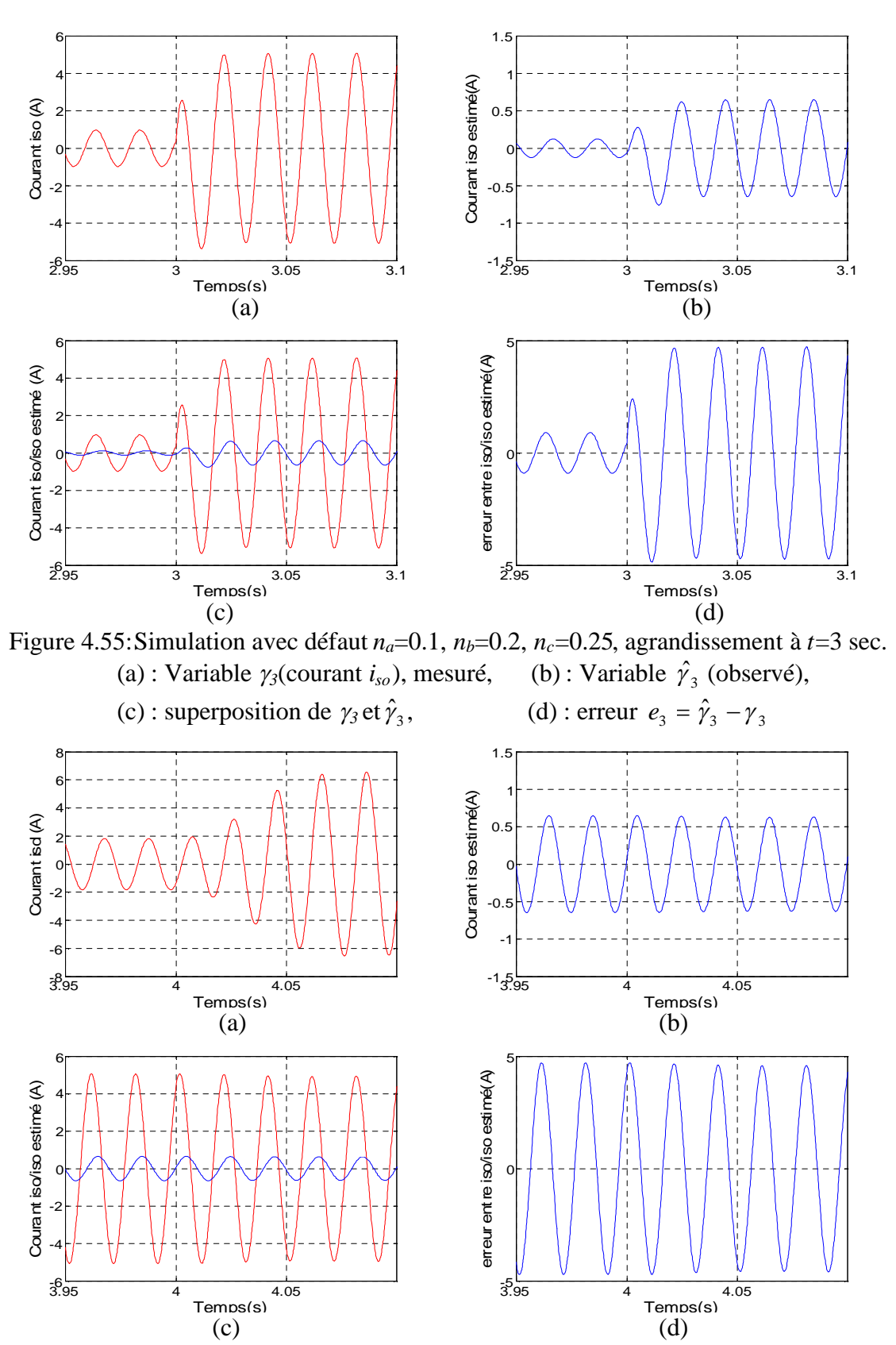

Figure4.56: Simulation avec défaut  $n_a=0.1$ ,  $n_b=0.2$ ,  $n_c=0.25$ , agrandissement à  $t=4$  sec. (a) : Variable  $\gamma_3$ (courant  $i_{so}$ ), mesuré, (b): Variable  $\hat{\gamma}_3$  (observé), (c) : superposition de  $\gamma_3$  et  $\hat{\gamma}_3$ , , (d) : erreur  $e_3 = \hat{\gamma}_3 - \gamma_3$ 

## 4.6.3.2 Les variables d'état rotoriques  $\gamma_4$ ,  $\gamma_5$

La figure (4.57) illustre la variable $\gamma_4$ , son estimée  $\hat{\gamma}_4$ , leur superposition et l'erreur  $e_4 = (\hat{\gamma}_4 - \gamma_4)$ . La variable  $\gamma_4$  diminue à  $t_c = 3$  s et à  $t_l = 4$  s; de même que pour  $\hat{\gamma}_4$ . Leur superposition et l'erreur entre elles montrent qu'elles n'évoluent pas de la même façon. Les figures 4.58 et 4.59 montrent clairement ce résultat. L'observateur n'arrive pas à estimer la variable  $\gamma_4$ . L'erreur  $e_4 = (\hat{\gamma}_4 - \gamma_4)$  est différente de zéro et augmente à  $t_c$ =3 s et à  $t_l$ =4 s.

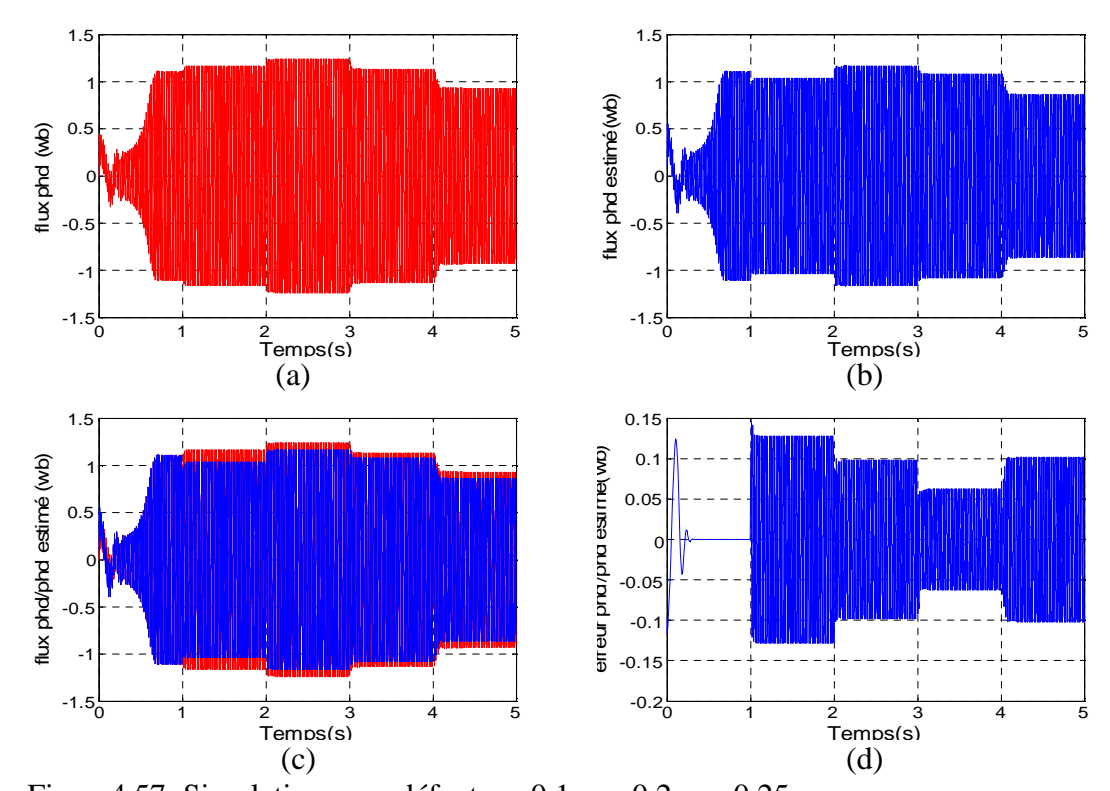

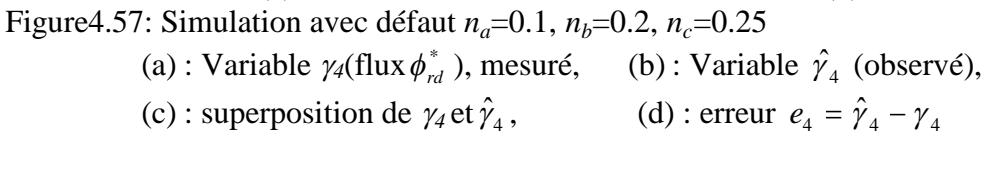

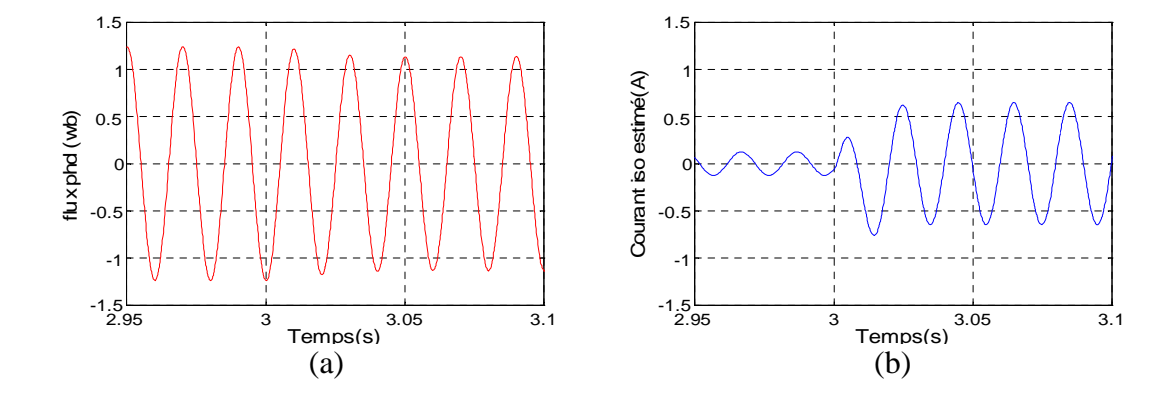

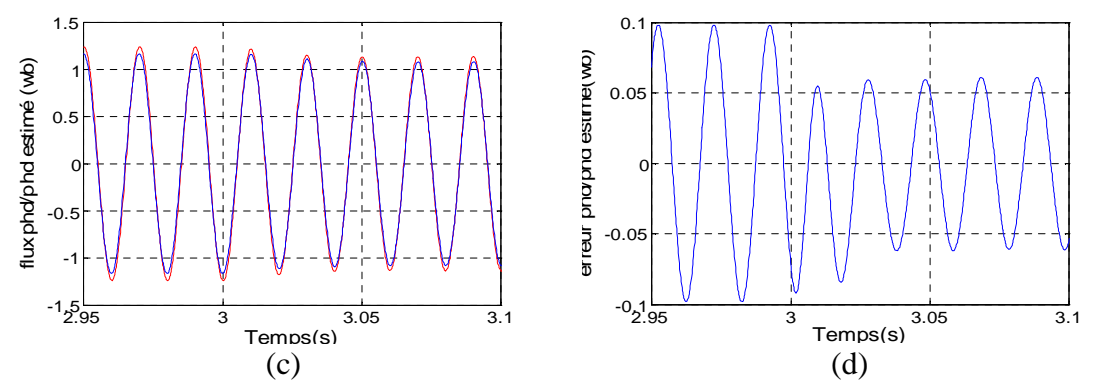

Figure4.58: Simulation avec défaut  $n_a=0.1$ ,  $n_b=0.2$ ,  $n_c=0.25$ , agrandissement à  $t=3$ sec. (a) : Variable  $\gamma_4$ (flux  $\phi_{rd}^*$ ) mesuré, (b) : Variable  $\hat{\gamma}_4$  (observé), (c) : superposition de  $\gamma_4$  et  $\hat{\gamma}_4$ , , (d) : erreur  $e_4 = \hat{\gamma}_4 - \gamma_4$ 

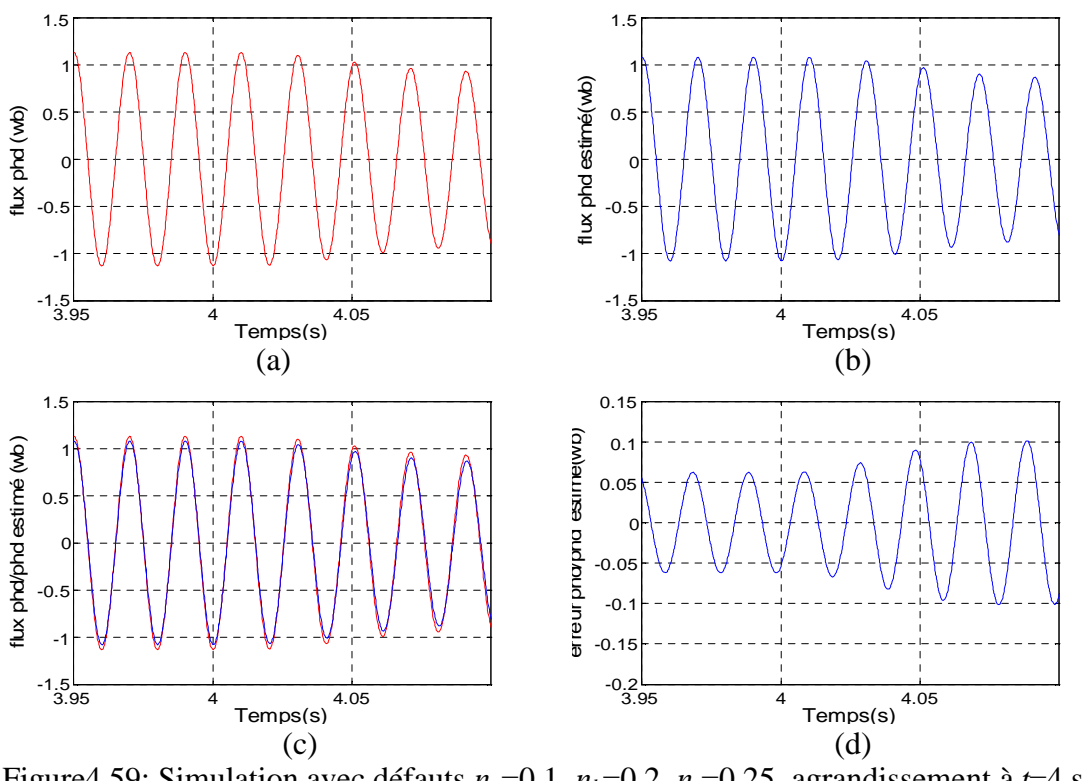

Figure4.59: Simulation avec défauts  $n_a=0.1$ ,  $n_b=0.2$ ,  $n_c=0.25$ , agrandissement à  $t=4$  sec. (a) : Variable  $\gamma_4$ (flux  $\phi_{rd}^*$ ) mesuré, (b) : Variable  $\hat{\gamma}_4$  (observé), (c) : superposition de  $\gamma_4$  et  $\hat{\gamma}_4$ , , (d) : erreur  $e_4 = \hat{\gamma}_4 - \gamma_4$ 

La figure 4.60 montre l'allure de la variable  $\gamma_5$  et de son estimée  $\hat{\gamma}_5$ , leur superposition et de l'erreur $e_5 = (\hat{\gamma}_5 - \gamma_5)$ . La variable  $\gamma_5$  diminue à  $t_c = 3$  s et à  $t_l = 4$  s; la variable diminue aussi dans ces instants. Leur superposition ainsi que l'erreur entre elles *e5*, montrent qu'elles évoluent différemment, *e<sup>5</sup>* est différente de zéro. Les figures 4.61 et 4.62 confirment ce résultat. L'erreur  $e_5$  diminue à  $t_c=3$  s et augmente à  $t_f=4$  s. L'observateur n'estime pas correctement la variable d'état $\gamma_5$ .

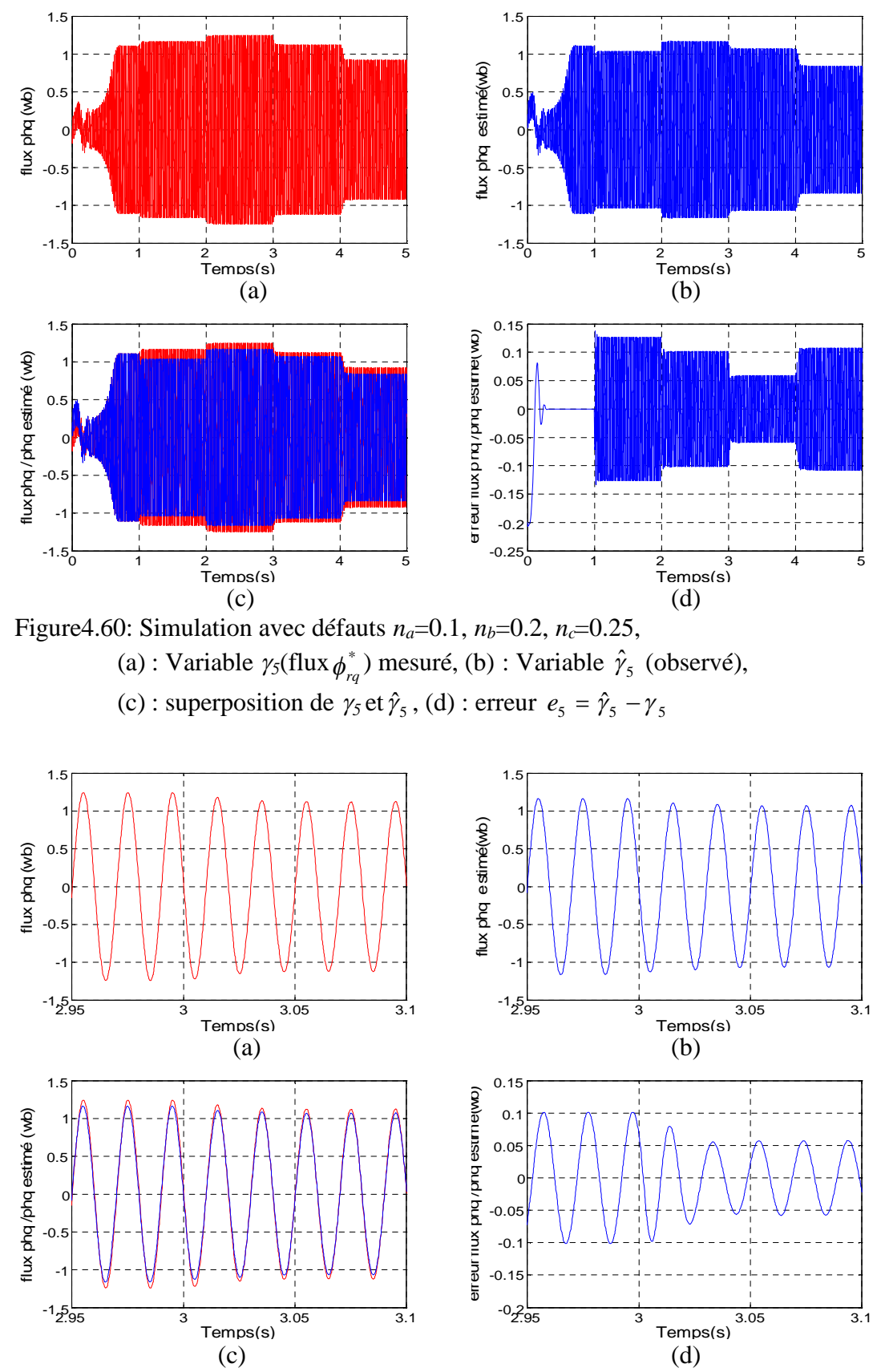

Figure4.61: Simulation avec défaut *na*=0.1, *nb*=0.2, *nc*=0.25, agrandissement à *t*=3sec (a) : Variable  $\gamma_5$ (flux  $\phi_{rq}^*$ ) mesuré, (b) : Variable  $\hat{\gamma}_5$  (observé), (c) : superposition de  $\gamma_5$  et  $\hat{\gamma}_5$ ,  $, \qquad$  (d) : erreur  $e_5 = \hat{\gamma}_5 - \gamma_5$ 

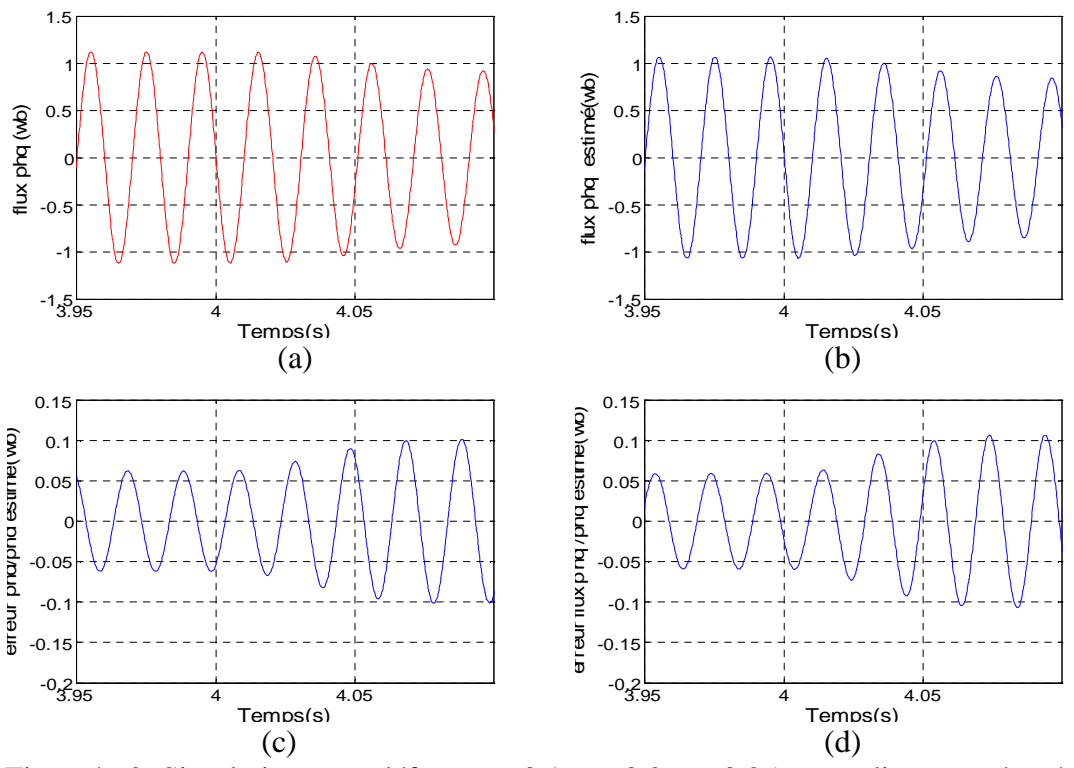

Figure4.62: Simulation avec défauts  $n_a=0.1$ ,  $n_b=0.2$ ,  $n_c=0.25$ , agrandissement à  $t=4$ sec (a) : Variable  $\gamma_5$ (flux  $\phi_{rq}^*$ ) mesuré, (b) : Variable  $\hat{\gamma}_5$  (observé), (c) : superposition de  $\gamma_5$  et  $\hat{\gamma}_5$ ,  $, \qquad$  (d) : erreur  $e_5 = \hat{\gamma}_5 - \gamma_5$ 

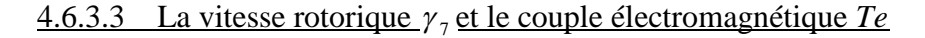

La figure 4.63 illustre le couple électromagnétique *T<sup>e</sup>* et montre d'importantes ondulations. Ce dernier est affecté par les apparitions successives des défauts.

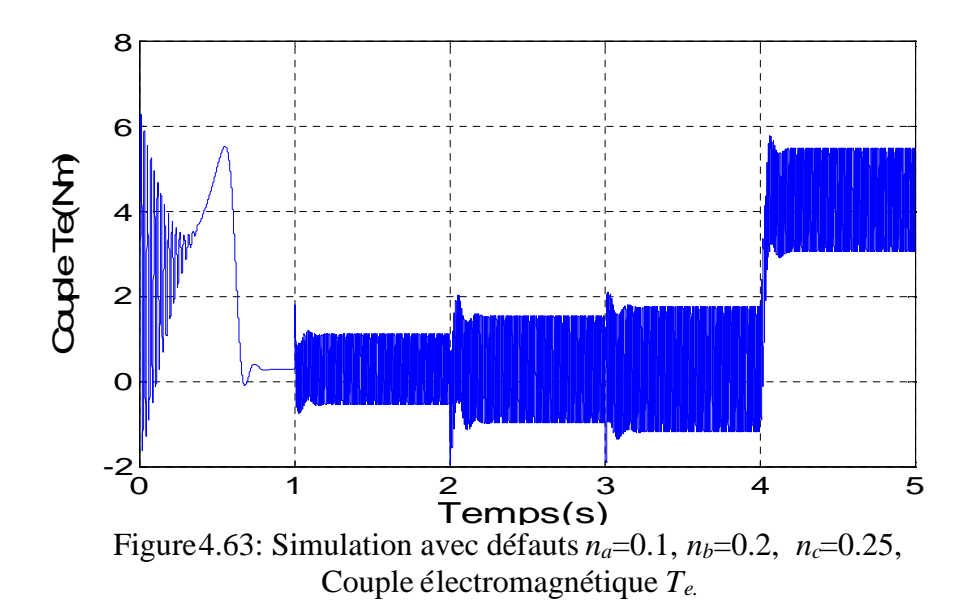

La figure 4.64 montre l'évolution de la variable  $\gamma_7$ , de son estimée $\hat{\gamma}_7$ , de leur superposition et de l'erreur  $e_7 = (\hat{\gamma}_7 - \gamma_7)$ . L'erreur  $e_7$  est différente de zéro, cependant, elle reste très faible. La vitesse rotorique  $\gamma_7$ , est moins sensible aux ondulations du couple électromagnétique à cause du moment d'inertie qui permet de la lisser.

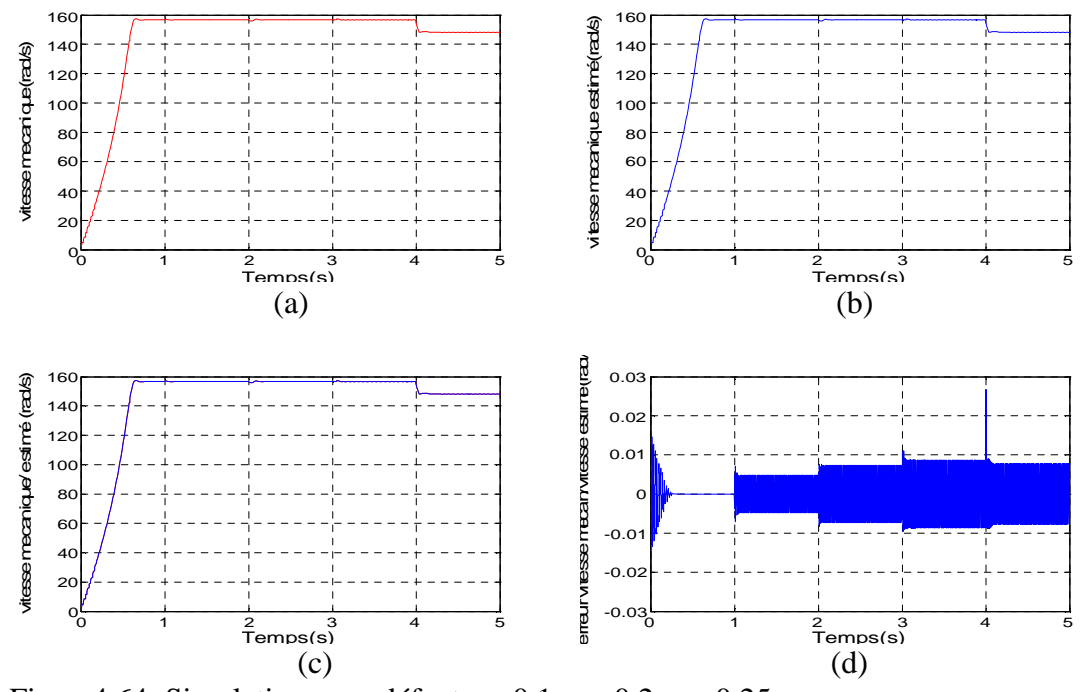

Figure4.64: Simulation avec défaut  $n_a=0.1$ ,  $n_b=0.2$ ,  $n_c=0.25$ , (a) : Variable  $\gamma_7$  (vitesse mécanique  $\Omega$ ) mesuré, (b) : Variable  $\hat{\gamma}_7$  (observé), (c) : superposition de  $\gamma_7$  et  $\hat{\gamma}_7$ ,  $(d)$ : erreur  $e_7 = \hat{\gamma}_7 - \gamma_7$ 

### 4.7 Commentaires

Les résultats illustrés à travers les simulations précédentes montrent les points importants suivants:

- $\triangleright$  Dans le cas sain et avec ou sans application du couple de charge  $T_l$ , les résidus  $(r_1, r_2, r_3, r_4, r_5, r_7)$  sont nuls. Les observateurs reconstituent parfaitement les variables d'état du moteur asynchrone.
- Le déséquilibre de l'alimentation dans le cas sain n'a aucun effet sur les résidus  $r_1, r_2, r_3, r_4, r_5, r_7$ . Ils sont insensibles à cette perturbation.
- Dans le cas de présence d'un court circuit sur au moins une phase statorique, les résidus  $r_1, r_2, r_3, r_4, r_5$  sont non nuls. En effet, un court circuit sur une phase provoque une augmentation du courant qui circule dans celle-ci. Elle se répercute sur les courants *i*<sub>sd</sub>, *i*<sub>sq</sub> et *i*<sub>so</sub> (les variables d'état  $\gamma_1$ ,  $\gamma_2$  et  $\gamma_3$ ). Les

observateurs qui sont conçus pour le modèle sain n'arrivent pas à estimer les états.

- Ees variables d'état  $\gamma_4$  et  $\gamma_5$  ne sont pas accessibles à la mesure; ils ne peuvent pas être utilisés comme indicateurs de défauts.
- > Le résidu  $r_7$ qui représente l'erreur d'estimation sur la variable d'état  $\gamma_7$ (la vitesse mécanique) reste nul après apparition du défaut et du couple de charge. En effet l'inertie du rotor minimise l'influence des défauts et du couple électromagnétique sur la vitesse. Le résidu  $r_7$  est insensible aux défauts; il ne peut pas être pris comme indicateur de défauts.
- $\triangleright$  Le résidu  $r_3$  ne change pas après application du couple de charge. En effet, la variable d'état  $\gamma_3$ (le courant  $i_{so}$ ) ne contribue pas dans le couple électromagnétique. Le résidu  $r_3$  est insensible au couple de charge.

Le résidu  $r_3$  n'est pas sensible au déséquilibre de l'alimentation et au couple de charge, mais sensible aux courts circuits statoriques. C'est un résidu qui convient bien pour la détection de défauts.

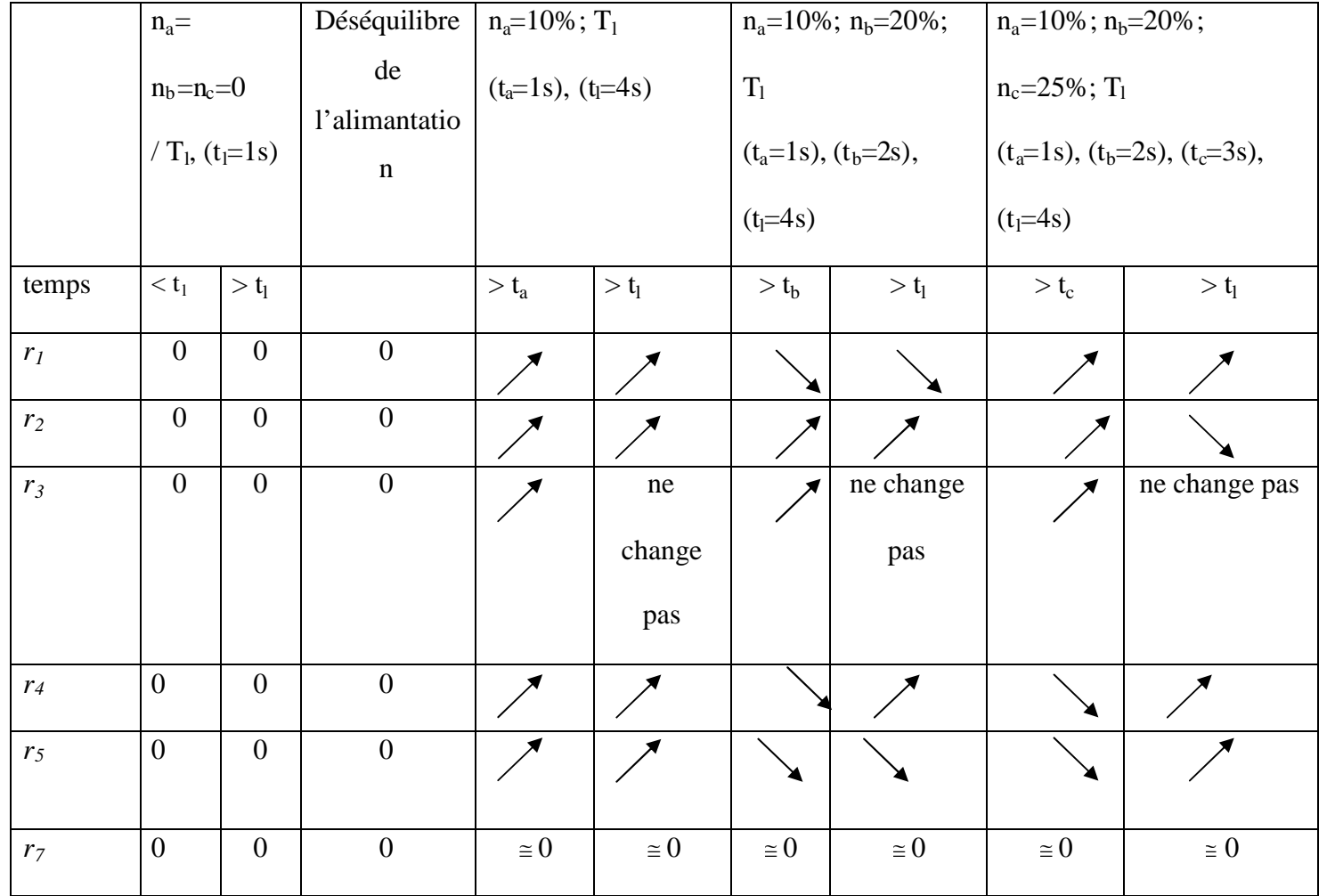

Tableau 4.1 Tableau synthétique de l'évolution des résidus

#### 4.8 Conclusion

Dans ce chapitre, nous avons analysé les dynamiques des variables d'état composant le modèle affine du MAS développé dans le chapitre 2 et des observateurs développés au chapitre 3. Les résultats de simulations effectuées à l'aide du modèle du MAS et des observateurs à grand gain et celui de Luenberger sont très intéressants. En effet, dans le cas du MAS sain, perturbé par l'application d'un couple de charge, les observateurs ont estimé correctement toutes les variables d'état du modèle. Il en est de même lors d'un déséquilibre de la tension d'alimentation statorique. Dans le cas de l'apparition de défauts (un, deux ou trois défauts) sur les phases statoriques, les variables d'état du MAS sont toutes affectées. Celles estimées à l'aide d'observateurs ne suivent plus les variables d'état correspondantes, fournies par le MAS. La variable d'état, notée  $\gamma_3$ , montre un comportement intéressant pour la détection de défauts. Un résidu, à base d'observateur, et destiné à la détection des défauts considérés a été proposé grâce à cette variable. Il est basé sur l'erreur entre celle-ci et la variable correspondante reconstruit grâce à l'observateur. Les différentes simulations ont montré les très bonnes performances de ce résidu.

### **CONCLUSION**

Dans ce travail, nous avons considéré le problème du diagnostic du MAS, lors de l'occurrence de courts-circuits de spires statoriques. L'approche à base d'observateur a été appliquée. Celle-ci nécessite un modèle mathématique approprié. Dans un premier temps, et après avoir analysé les solutions déjà proposée dans la littérature, nous avons effectué la modélisation du MAS en tenant compte des défauts. Ainsi, trois modèles ont été développés. Le premier tient compte des défauts sous forme multiplicative, le second est affine par rapport aux défauts. Ces deux modèles sont triphasés. Ces derniers étant non observables en considérant la mesure des grandeurs statoriques uniquement et la vitesse mécanique (pour le MAS à cage d'écureuil les grandeurs rotoriques ne sont pas accessibles), une transformation a été appliquée au modèle affine pour isoler la partie non observable; qui est éliminée du modèle. Ainsi, un troisième modèle est développé. Il possède des propriétés intéressantes permettant la détection des défauts à l'aide d'observateurs. Le modèle du MAS obtenu est non linéaire et fortement couplé. La synthèse de deux observateurs est effectuée. Le premier est un observateur non linéaire à grand gain, destiné à la partie électromagnétique et à la partie mécanique. Le second est un observateur de Luenberger, destiné à une variable particulière permettant la détection de défauts. Une analyse des performances de modèles et des observateurs développés a été effectuée. Leur stabilité a été démontrée à l'aide de la théorie de Lyapunov. Les résultats obtenus sont très satisfaisants. En effet, le générateur de résidus proposé est robuste aux perturbations représentées par l'application d'un couple de charge ou d'un déséquilibre de la tension d'alimentation. Il est sensible aux défauts considérés. Une solution au problème de détection des défauts courts-circuits de spires statoriques du MAS a été ainsi proposée.

Comme perspectives à ce travail, nous proposons la réalisation expérimentale de

ce détecteur de défauts. Ceci permettra de valider les résultats obtenus en simulation. L'utilisation d'une commande scalaire ou vectorielle, qui nécessite l'introduction d'un onduleur et de sa commande, permettra d'ouvrir un large champ d'application à l'approche proposée. Il serait, aussi, intéressant d'associer cette approche avec celle à base d'analyse spectrale classique ou plus moderne, telle que la décomposition tempsfréquence (décomposition en ondelette). Cette association permettra de tirer les avantages de chacune des deux méthodes. Un développement des résidus dans le but de quantifier les défauts donne la possibilité de proposer un fonctionnement en mode dégradé pour le MAS.

## **APPENDICE A**

# 1. Les composantes des matrices du modèle dans le repère de Park

Les matrices du modèle sain dans le repère de Park sont décrites par les équations suivantes.

$$
[A_{1\,\nu}]=\begin{bmatrix}\frac{-R_s(3M+2I_{\nu\sigma})^2-9R_rM^2}{d_0} & 0 & 0\\ 0 & \frac{-R_s(3M+2I_{\nu\sigma})^2-9R_rM^2}{d_0} & 0\\ 0 & 0 & \frac{-R_s}{I_{\rm s\sigma}}\end{bmatrix}
$$
(A.1)

$$
[A_{12P}] = \begin{bmatrix} \frac{6R_rM}{d_0} & \frac{3M}{d_1}\omega & 0\\ \frac{3M}{d_1}\omega & \frac{6R_rM}{d_0} & 0\\ 0 & 0 & 0 \end{bmatrix}
$$
 (A.2)

$$
\begin{bmatrix}\nB_{1P}\n\end{bmatrix} = \begin{bmatrix}\n\sqrt{\frac{2}{3}} \frac{(3M + 2l_{r\sigma})}{d_1} & \frac{1}{\sqrt{6}} \frac{(3M + 2l_{r\sigma})}{d_1} & \frac{-1}{\sqrt{6}} \frac{(3M + 2l_{r\sigma})}{d_1} \\
0 & \frac{1}{\sqrt{2}} \frac{(3M + 2l_{r\sigma})}{d_1} & \frac{-1}{\sqrt{2}} \frac{(3M + 2l_{r\sigma})}{d_1} \\
\frac{1}{\sqrt{3}} \frac{1}{l_{r\sigma}} & \frac{1}{\sqrt{3}} \frac{1}{l_{r\sigma}} & \frac{1}{\sqrt{3}} \frac{1}{l_{r\sigma}}\n\end{bmatrix}
$$
\n(A.3)\n
$$
\begin{bmatrix}\n\frac{3R_rM}{(3M + 2l_{r\sigma})} & 0 & 0 \\
\frac{3M}{d_1} & \frac{3R_rM}{(3M + 2l_{r\sigma})} & 0 \\
0 & 0 & 0\n\end{bmatrix}
$$
\n(A.4)

$$
[A_{22P}] = \begin{bmatrix} \frac{-2R_rM}{(3M + 2l_{r\sigma})} & -\omega & 0\\ \omega & \frac{-2R_rM}{(3M + 2l_{r\sigma})} & 0\\ 0 & 0 & \frac{-R_r}{l_{r\sigma}} \end{bmatrix}
$$
(A.5)  

$$
d_0 = (3M + 2l_{r\sigma})(l_{s\sigma}(3M + 2l_{r\sigma}) + 3Ml_{r\sigma})
$$
(A.6)

$$
d_1 = (l_{s\sigma}(3M + 2l_{r\sigma}) + 3Ml_{r\sigma})
$$
 (A.7)

## 2. Développement de la matrice de transformation *T*

Soit *[T1]* une matrice de projection des grandeurs rotoriques dans le repère statorique. Elle est donnée par l'équation (A.7).

$$
[T_1] = \begin{bmatrix} \cos(\alpha) & \cos(\alpha + 2\pi/3) & \cos(\alpha - 2\pi/3) \\ \cos(\alpha - 2\pi/3) & \cos(\alpha) & \cos(\alpha + 2\pi/3) \\ \cos(\alpha + 2\pi/3) & \cos(\alpha - 2\pi/3) & \cos(\alpha) \end{bmatrix}
$$
(A.8)

La matrice de transformation  $[T_1]$  est non inversible; pour pouvoir retrouver les courants et flux rotoriques dans le repère rotorique, on ajoute à *[T1]* une matrice *[T2]*, donnée par :

$$
\begin{bmatrix} T_2 \end{bmatrix} = \begin{bmatrix} 1 & 1 & 1 \\ 1 & 1 & 1 \\ 1 & 1 & 1 \end{bmatrix} \tag{A.9}
$$

La matrice de transformation, est plus intéressante si elle garantissait la conservation de la puissance. Ceci est vérifié si *[T]* est orthogonale ; ainsi une manipulation mathématique est nécessaire.

$$
[T] = k_1[T_1] + k_2[T_2]
$$
 (A.10)

Les valeurs trouvées sont les suivantes :

$$
\begin{cases}\nk_1 = \frac{2}{3} \\
k_2 = \pm \frac{1}{3}\n\end{cases}
$$
\n(A.11)

Nous obtenons la matrice *[T]* suivante :

$$
[T] = \frac{2}{3} \begin{bmatrix} \cos(\alpha) + \frac{1}{2} & \cos(\alpha + \frac{2\pi}{3}) + \frac{1}{2} & \cos(\alpha - \frac{2\pi}{3}) + \frac{1}{2} \\ \cos(\alpha - \frac{2\pi}{3}) + \frac{1}{2} & \cos(\alpha) + \frac{1}{2} & \cos(\alpha + \frac{2\pi}{3}) + \frac{1}{2} \\ \cos(\alpha + \frac{2\pi}{3}) + \frac{1}{2} & \cos(\alpha - \frac{2\pi}{3}) + \frac{1}{2} & \cos(\alpha) + \frac{1}{2} \end{bmatrix}
$$
(A.12)

# 3. Application de la matrice de transformation *T* sur le modèle

Commençons par réécrire les équations des flux en utilisant le terme $[T][T]^{-1}$ . Les flux statoriques sont donnés par :

$$
[\Phi_s] = [L_s][I_s] + [M_{sr}][T]^{-1}([T][I_r]) = [L_s][I_s] + [M_{sr}^*][I_r^*]
$$
(A.13)

Les flux rotoriques sont, quant à eux, donnés par :

$$
[\Phi_{r}] = [L_{r}][I_{r}] + [M_{rs}][I_{s}] = [L_{r}][T^{-1}][T][I_{r}] + [M_{rs}][I_{s}]
$$
\n(A.14)

Appliquons la matrice  $[T]$  à  $[\Phi_r]$ , dans l'équation (A.13) :

$$
\begin{aligned} \left[\Phi_r^*\right] &= \left[T\left[\Phi_r\right] = \left[T\right]\left[L_r\right]\left[T\right]^{-1}\left[I_r^*\right] + \left[T\right]\left[M_{rs}\right]\left[I_s\right] \\ &= \left[L_r^*\right]\left[I_r^*\right] + \left[M_{rs}^*\right]\left[I_s\right] \end{aligned} \tag{A.15}
$$

De l'équation (A.14) du flux rotorique transformé, nous déduisons l'expression du courant rotorique transformé  $[I_r^*]$ :

$$
\begin{bmatrix} I_r^* \end{bmatrix} = \begin{bmatrix} L_r^* \end{bmatrix}^{-1} \left( \begin{bmatrix} \Phi_r^* \end{bmatrix} - \begin{bmatrix} M_{rs}^* \end{bmatrix} \begin{bmatrix} I_s \end{bmatrix} \right) \tag{A.16}
$$

Introduisons le terme  $[T]$   $[T]^{-1}$  dans l'équation (2.41) :

$$
0 = [R_r][T]^{-1}([T][I_r]) + \frac{d}{dt}([T]^{-1}([T][\Phi_r]))
$$
  
=  $[R_r][T]^{-1}[I_r^*] + \frac{d}{dt}([T]^{-1})[\Phi_r^*] + [T]^{-1}\frac{d}{dt}[\Phi_r^*]$  (A.17)

En multipliant l'équation (A.16)à gauche par  $[T]$ , nous trouvons l'équation suivante :

$$
0 = [T [R_r] [T]^{-1} [I_r^*] + [T] \frac{d}{dt} ([T]^{-1} [ \Phi_r^*] + \frac{d}{dt} [\Phi_r^*]
$$
(A.18)

 $[R_r]$  étant une matrice diagonale alors :

$$
[T][R, [T]^{-1} = [R, ] \tag{A.19}
$$

Remplaçons le courant  $\left|I_r^*\right|$  par son expression dans l'équation (A.15):

$$
0 = [R_r][L_r^*]^{-1} [\Phi_r^*] - [R_r][L_r^*]^{-1} [M_{rs}^*][I_s] + [T] \frac{d}{dt} ([T]^{-1}][\Phi_r^*] + \frac{d}{dt} [\Phi_r^*] \quad (A.20)
$$

Nous déduisons de cette équation l'expression de  $\frac{d(\Phi_i^*)}{dt}$ : *dt*  $\frac{d(\Phi_r^*)}{dt}$ :

$$
\frac{d([\Phi^*_{r}])}{dt} = [R_{r}][L_{r}^*]^{-1}[M_{rs}^*][I_{s}]-([R_{r}][L_{r}^*]^{-1}+[T]\frac{d[T^{-1}]}{dt}][\Phi_r^*]
$$
(A.21)

Développons l'équation (2.40), de la tension du stator puis remplaçons  $\begin{bmatrix} I_r^* \end{bmatrix}$  par son expression:

$$
[U_s] = [R_s][I_s] + \frac{d([L_s][I_s])}{dt} + \frac{d}{dt}([M_{sr}^*][I_r^*])
$$
  
=  $[R_s][I_s] + [L_s] \left(\frac{d[I_s]}{dt}\right) + \left(\frac{d}{dt}[M_{sr}^*]\right)[I_r^*] + [M_{sr}^*] \left(\frac{d}{dt}[I_r^*]\right)$  (A.22)

L'équation (A.21) permet de déduire l'expression de  $\frac{d}{dt}[I_r^*]$ 

$$
\frac{d}{dt}\left[I_r^*\right] = \frac{d}{dt}\left[\left[L_r^*\right]^{-1}\left[\Phi_r^*\right] - \left[L_r^*\right]^{-1}\left[M_{rs}^*\right]\left[I_s\right]\right)
$$
\n
$$
= \left[L_r^*\right]^{-1}\frac{d}{dt}\left[\Phi_r^*\right] + \left(\frac{d}{dt}\left[L_r^*\right]\right)\left[\Phi_r^*\right] - \left(\frac{d}{dt}\left[\alpha_4\right]\right)\left[I_s\right] - \left[\alpha_4\right]\left(\frac{d}{dt}\left[I_s\right]\right) \tag{A.23}
$$

Avec :

$$
\left[\alpha_{4}\right] = \left[L_{r}^{*}\right]^{-1}\left[M_{rs}^{*}\right] \tag{A.24}
$$

$$
[U_{s}] = [R_{s}][I_{s}] + [L_{s} \left( \frac{d}{dt} [I_{s}] \right) + \left( \frac{d [M_{sr}^{*}]}{dt} \right) \left( [L_{r}^{*}]^{-1} [\Phi_{r}^{*}] - [L_{r}^{*}]^{-1} [M_{rs}^{*}][I_{s}] \right) +
$$
  
\n
$$
[M_{sr}^{*}][L_{r}^{*}]^{-1} \frac{d}{dt} [\Phi_{r}^{*}] - [M_{sr}^{*}][L_{r}^{*}]^{-1} \left( \frac{d [M_{rs}^{*}]}{dt} \right) [I_{s}] - [M_{sr}^{*}][\alpha_{4}] \left( \frac{d}{dt} [I_{s}] \right)
$$
\n(A.25)

Nous remplaçons  $\frac{d}{dt}[\Phi_r^*]$  par son expression, nous obtenons :

$$
[U_s] = \alpha_s [I_s] + \alpha_s [\Phi^*_{r}] + \alpha_s \left(\frac{d}{dt} [I_s] \right)
$$
 (A.26)

Avec

$$
\alpha_{5} = [R_{s}] - \left(\frac{d}{dt}[M_{sr}^{*}]\right)[\alpha_{4}] - [M_{sr}^{*}]\left(\frac{d}{dt}[\alpha]\right) + [M_{sr}^{*}][L_{r}^{*}]^{-1}[R_{r}][L_{r}^{*}]^{-1}[M_{rs}^{*}] \quad (A.27)
$$

$$
\alpha_6 = \frac{d}{dt} \Big[ M_{sr}^* \Big] \Big[ L_r^* \Big]^{-1} - \Big[ M_{sr}^* \Big] \Big[ L_r^* \Big]^{-1} \Big( \Big[ R_r \Big] \Big[ L_r^* \Big]^{-1} + \Big[ T \Big] \frac{d}{dt} \Big[ T^{-1} \Big] \Big) \tag{A.28}
$$

$$
\alpha_7 = [L_s] - [M_{sr}^*][\alpha_4]
$$
\n(A.29)

L'expression de  $\frac{d}{dt}[I_s]$  est finalement donnée par :

$$
\begin{aligned}\n\left(\frac{d}{dt}[I_s]\right) &= \alpha_7^{-1}\left([U_s] - \alpha_4[I_s] - \alpha_5[\Phi_r^*]\right) \\
&= \left(-\alpha_7^{-1}\alpha_5\right)[I_s] + \left(-\alpha_7^{-1}\alpha_6\right)[\Phi_r^*] + \alpha_7^{-1}[U_s]\n\end{aligned} \tag{A.30}
$$

Avec :

$$
\begin{cases}\n[M_{sr}^*] = [M_{sr}][T^{-1}] \\
[L_r^*] = [T][L_r][T^{-1}] \\
[M_{rs}^*] = [T][M_{rs}]\n\end{cases}
$$

4. Les coefficients  $a_i$  et  $b_i$  du modèle multiplicatif

$$
a_1 = \frac{-R_s \left( M l_{r\sigma} + l_{s\sigma} \left( 3M + 2l_{r\sigma} \right) \right)}{l_{s\sigma} \left( 3M l_{r\sigma} + l_{s\sigma} \left( 3M + 2l_{r\sigma} \right) \right)}
$$
(A.31)

$$
a_2 = \frac{-6R_r l_{s\sigma} M^2}{l_{s\sigma} (3M l_{r\sigma} + l_{s\sigma} (3M + 2l_{r\sigma})) (3M + 2l_{r\sigma})}
$$
(A.32)

$$
a_3 = \frac{-R_s l_{r\sigma} M}{l_{s\sigma} (3M l_{r\sigma} + l_{s\sigma} (3M + 2l_{r\sigma}))}
$$
(A.33)

$$
a_4 = \frac{3R_{r}l_{s\sigma}M^2}{l_{s\sigma}(3Ml_{r\sigma} + l_{s\sigma}(3M + 2l_{r\sigma}))(3M + 2l_{r\sigma})}
$$
(A.34)

$$
a_{5} = \frac{2MR_{r}}{(3Ml_{r\sigma} + l_{s\sigma}(3M + 2l_{r\sigma}))(3M + 2l_{r\sigma})}
$$
 (A.35)

$$
a_{6} = \frac{\sqrt{3}M}{(3MI_{r\sigma} + I_{s\sigma}(3M + 2I_{r\sigma}))}
$$
(A.36)

$$
a_{7} = \frac{MR_r}{(3M + 2l_{r\sigma})}
$$
 (A.37)

$$
a_8 = \frac{-R_r (M + 2l_{r\sigma})}{l_{r\sigma} (3M + 2l_{r\sigma})}
$$
 (A.38)

$$
a_9 = \frac{-R_r M}{l_{r\sigma} \left(3M + 2l_{r\sigma}\right)}\tag{A.39}
$$

$$
b_1 = \frac{(Ml_{r\sigma} + l_{s\sigma}(3M + 2l_{r\sigma}))}{l_{s\sigma}(3Ml_{r\sigma} + l_{s\sigma}(3M + 2l_{r\sigma}))}
$$
(A.40)

$$
b_2 = \frac{Ml_{r\sigma}}{l_{s\sigma} \left(3Ml_{r\sigma} + l_{s\sigma} \left(3M + 2l_{r\sigma} \right)\right)}
$$
(A.41)

# 5. Les composantes des matrices du modèle affine par rapport au défauts

Commençons par la matrice<sup> $[A_{11}]$ </sup>.Après application des différentes approximations définies par l'équation (2.63) nous obtenons:

$$
A_{11}(1,1) = \frac{a_1}{f_a} + a_2 = \frac{a_1}{1 - n_a} + a_2 \approx a_1(1 + n_a) + a_2 = (a_1 + a_2) + a_1n_a
$$
  
\n
$$
A_{11}(2,2) = \frac{a_1}{f_b} + a_2 = \frac{a_1}{1 - n_b} + a_2 \approx a_1(1 + n_b) + a_2 = (a_1 + a_2) + a_1n_b
$$
  
\n
$$
A_{11}(3,3) = \frac{a_1}{f_c} + a_2 = \frac{a_1}{1 - n_c} + a_2 \approx a_1(1 + n_c) + a_2 = (a_1 + a_2) + a_1n_c
$$
  
\n
$$
A_{11}(1,2) = \frac{a_3 + a_4f_b}{f_a} = \frac{a_3 + a_4(1 - n_b)}{(1 - n_a)} \approx (a_3 + a_4(1 - n_b))(1 + n_a)
$$
  
\n
$$
A_{11}(1,3) = \frac{a_3 + a_4f_c}{f_a} = \frac{a_3 + a_4(1 - n_c)}{(1 - n_a)} \approx (a_3 + a_4(1 - n_c))(1 + n_a)
$$
  
\n
$$
A_{11}(1,3) = \frac{a_3 + a_4f_c}{f_a} = \frac{a_3 + a_4(1 - n_c)}{(1 - n_a)} \approx (a_3 + a_4(1 - n_c))(1 + n_a)
$$
  
\n
$$
A_{11}(1,3) \approx (a_3 + a_4) + (a_3 + a_4)n_a - a_4n_c
$$
  
\n
$$
A_{11}(2,1) = \frac{a_3 + a_4f_a}{f_b} = \frac{a_3 + a_4(1 - n_a)}{(1 - n_b)} \approx (a_3 + a_4(1 - n_a))(1 + n_b)
$$
  
\n
$$
A_{11}(2,1) \approx (a_3 + a_4) + (a_3 + a_4)n_b - a_4n_a
$$

$$
A_{11}(2,3) = \frac{a_3 + a_4 f_c}{f_b} = \frac{a_3 + a_4 (1 - n_c)}{(1 - n_b)} \approx (a_3 + a_4 (1 - n_c))(1 + n_b)
$$
  
\n
$$
A_{11}(2,3) \approx (a_3 + a_4) + (a_3 + a_4)n_b - a_4 n_c
$$
  
\n
$$
A_{11}(3,1) = \frac{a_3 + a_4 f_a}{f_c} = \frac{a_3 + a_4 (1 - n_a)}{(1 - n_c)} \approx (a_3 + a_4 (1 - n_a))(1 + n_c)
$$
  
\n
$$
A_{11}(3,1) \approx (a_3 + a_4) + (a_3 + a_4)n_c - a_4 n_a
$$
  
\n
$$
A_{11}(3,2) = \frac{a_3 + a_4 f_b}{f_c} = \frac{a_3 + a_4 (1 - n_b)}{(1 - n_c)} \approx (a_3 + a_4 (1 - n_b))(1 + n_c)
$$
  
\n
$$
A_{11}(3,2) \approx (a_3 + a_4) + (a_3 + a_4)n_c - a_4 n_b
$$

La décomposition du modèle en deux parties, une qui est non dépendante de défauts et une qui est dépendante de défauts aboutit à de nouvelles matrices :

$$
[A_{11}][I_s] = [A_{110}][I_s] + [A_{111}][n]
$$
\n(A.43)

$$
[A_{110}] = \begin{bmatrix} a_1 + a_2 & a_3 + a_4 & a_3 + a_4 \ a_3 + a_4 & a_1 + a_2 & a_3 + a_4 \ a_3 + a_4 & a_1 + a_2 & a_3 + a_4 \ a_3 + a_4 & a_1 + a_2 \end{bmatrix}
$$
 (A.44)  
\n
$$
A_{111}(1,1) = a_1 i_{sa} + (a_3 + a_4) i_{sb} + (a_3 + a_4) i_{sc}
$$
  
\n
$$
A_{111}(1,2) = -a_4 i_{sb}
$$
  
\n
$$
A_{111}(2,1) = -a_4 i_{sa}
$$
  
\n
$$
A_{111}(2,2) = (a_3 + a_4) i_{sa} + a_1 i_{sb} + (a_3 + a_4) i_{sc}
$$
  
\n
$$
A_{111}(2,3) = -a_4 i_{sc}
$$
  
\n
$$
A_{111}(3,1) = -a_4 i_{sa}
$$
  
\n
$$
A_{111}(3,2) = -a_4 i_{sb}
$$
  
\n
$$
A_{111}(3,3) = (a_3 + a_4) i_{sa} + (a_3 + a_4) i_{sb} + a_1 i_{sc}
$$

Appliquons les approximations (2.63) sur la matrice $[A_{12}]$ .

$$
[A_2] = \begin{bmatrix} 2a_5(1+n_a) & (-a_5 + a_6\omega)(1+n_a) & (-a_5 - a_6\omega)(1+n_a) \\ (-a_5 - a_6\omega)(1+n_b) & 2a_5(1+n_b) & (-a_5 + a_6\omega)(1+n_b) \\ (-a_5 + a_6\omega)(1+n_c) & (-a_5 - a_6\omega)(1+n_c) & 2a_5(1+n_c) \end{bmatrix} \tag{A.46}
$$

Le développement de l'équation suivante donne les termes des matrices  $[A_{120}]$ et  $[A_{121}]$ .

$$
\left[A_{12}\left[\Phi_{r}^{*}\right] = \left[A_{120}\left[\Phi_{r}^{*}\right] + \left[A_{121}\left[\left[n\right]\right]\right]\right]\right] \tag{A.47}
$$

$$
[A_{120}] = \begin{bmatrix} 2a_5 & (-a_5 + a_6\omega) & (-a_5 - a_6\omega) \\ (-a_5 - a_6\omega) & 2a_5 & (-a_5 + a_6\omega) \\ (-a_5 + a_6\omega) & (-a_5 - a_6\omega) & 2a_5 \end{bmatrix}
$$
(A.48)

$$
A_{121}(1,1) = 2a_5\phi_{ra}^* + (-a_5 + a_6\omega)\phi_{rb}^* + (-a_5 - a_6\omega)\phi_{ra}^*
$$
  
\n
$$
A_{121}(2,2) = 2a_5\phi_{rb}^* + (-a_5 - a_6\omega)\phi_{ra}^* + (-a_5 + a_6\omega)\phi_{rc}^*
$$
  
\n
$$
A_{121}(3,3) = 2a_5\phi_{rc}^* + (-a_5 + a_6\omega)\phi_{ra}^* + (-a_5 - a_6\omega)\phi_{rb}^*
$$
  
\n
$$
A_{121}(1,2) = A_{121}(1,3) = A_{121}(2,1) = A_{121}(2,3) = A_{121}(3,1) = A_{121}(3,2) = 0
$$
  
\n(A.49)

De même que pour la matrice<sup>[A<sub>21</sub>].</sup>

$$
\begin{bmatrix} A_{21} \end{bmatrix} = \begin{bmatrix} 2a_7(1 - n_a) & -a_7(1 - n_b) & -a_7(1 - n_c) \\ -a_7(1 - n_a) & 2a_7(1 - n_b) & -a_7(1 - n_c) \\ -a_7(1 - n_a) & -a_7(1 - n_b) & 2a_7(1 - n_c) \end{bmatrix}
$$
(A.50)

$$
[A_{21}][I_{s}] = [A_{210}][I_{s}] + [A_{211}][n]
$$
 (A.52)

$$
[A_{210}] = \begin{bmatrix} 2a_7 & -a_7 & -a_7 \ -a_7 & 2a_7 & -a_7 \ -a_7 & -a_7 & 2a_7 \end{bmatrix}
$$
 (A.53)

$$
[A_{211}] = \begin{bmatrix} -2a_7i_{sa} & a_7i_{sb} & a_7i_{sc} \\ a_7i_{sa} & -2a_7i_{sb} & a_7i_{sc} \\ a_7i_{sa} & a_7i_{sb} & -2a_7i_{sc} \end{bmatrix}
$$
 (A.54)

Après application des approximations sur la matrice<sup> $[B_{11}]$ </sup>, nous obtenons.

$$
[B_{11}] \cong \begin{bmatrix} b_1 + 2b_1n_a & b_2 + b_2n_a + b_2n_b & b_2 + b_2n_a + b_2n_c \ b_2 + b_2n_a + b_2n_b & b_1 + 2b_1n_b & b_2 + b_2n_b + b_2n_c \ b_2 + b_2n_a + b_2n_c & b_2 + b_2n_b + b_2n_c & b_1 + 2b_1n_c \end{bmatrix}
$$
 (A.55)

$$
[B_{11}][U_s] = [B_{110}][U_s] + [B_{111}][n]
$$
 (A.56)

$$
\begin{bmatrix} B_{110} \end{bmatrix} = \begin{bmatrix} b_1 & b_2 & b_2 \\ b_2 & b_1 & b_2 \\ b_2 & b_2 & b_1 \end{bmatrix}
$$
 (A.57)

$$
[B_{11}] = \begin{bmatrix} 2b\mu_{sa} + b_2u_{sb} + b_2u_{sc} & b_2u_{sb} & b_2u_{sc} \\ b_2u_{sa} & b_2u_{sa} + 2b\mu_{sb} + b_2u_{sc} & b_2u_{sc} \\ b_2u_{sa} & b_2u_{sb} & b_2u_{sa} + b_2u_{sb} + 2b_2u_{sc} \end{bmatrix}
$$
 (A.58)

De même que pour l'équation mécanique, en remplaçant le terme du couple électromagnétique *Te* décrit par l'équation (2.74)

$$
\dot{\Omega} = [A_3(I_s, \Phi_r^*, \Omega)] + [A_{31}][n] + [B_0]T_1
$$
\n(A.59)

avec :

$$
[A_{3}(I_{s},\Phi_{r}^{*},\Omega)] = \frac{1}{j} \left(\frac{\sqrt{3}M}{2I_{\tau\sigma} + 3M} \left(i_{sb} \left(\phi_{ra}^{*} - \phi_{rc}^{*}\right) + i_{sc} \left(\phi_{rb}^{*} - \phi_{ra}^{*}\right) + i_{sa} \left(\phi_{rc}^{*} - \phi_{rb}^{*}\right)\right) - f_{v}\Omega\right) \tag{A.60}
$$

$$
[A_{31}] = \frac{\sqrt{3M}}{j(2l_{r\sigma} + 3M)} \left[ i_{sa} \left( \phi_{rb}^* - \phi_{rc}^* \right) \right] i_{sb} \left( \phi_{rc}^* - \phi_{ra}^* \right) i_{sc} \left( \phi_{ra}^* - \phi_{rb}^* \right) \right]
$$
 (A.61)

$$
\left[B_0\right] = \frac{-1}{j} \tag{A.62}
$$

### **APPENDICE B**

### 1. Etude de l'observabilité du modèle multiplicatif

Nous avons repris le modèle multiplicatif du MAS décrit par l'équation (2.56).Les variables d'état mesurées sont  $x_1, x_2, x_3$  et  $x_7$ . L'ensemble des indices d'observabilité est donné par  $\{l_1, l_2, l_3, l_7\} = \{2, 2, 2, 1\}$  Le calcul de la matrice d'observabilité donne le résultat suivant.

$$
Q_{1} = \begin{bmatrix} 1 & 0 & 0 & 0 & 0 & 0 & 0 \\ 0 & 1 & 0 & 0 & 0 & 0 & 0 \\ 0 & 0 & 1 & 0 & 0 & 0 & 0 \\ 0 & 0 & 0 & 0 & 0 & 0 & 1 \\ \frac{a_{1}}{f_{a}} - 2a_{4} & \frac{a_{3} + a_{4}f_{b}}{f_{a}} & \frac{a_{3} + a_{4}f_{c}}{f_{a}} & \frac{2a_{5}}{f_{a}} & \frac{-a_{5} + a_{6}px_{5}}{f_{a}} & \frac{-a_{5} - a_{6}px_{5}}{f_{a}} & \frac{a_{6}}{f_{a}}(x_{5} - x_{6}) \\ \frac{a_{3} + a_{4}f_{a}}{f_{b}} & \frac{a_{1}}{f_{b}} - 2a_{4} & \frac{a_{3} + a_{4}f_{c}}{f_{b}} & \frac{-a_{5} - a_{6}px_{5}}{f_{b}} & \frac{2a_{5}}{f_{b}} & \frac{-a_{5} + a_{6}px_{5}}{f_{b}} & \frac{a_{6}}{f_{b}}(-x_{4} - x_{6}) \\ \frac{a_{5} + a_{4}f_{a}}{f_{c}} & \frac{a_{5} + a_{4}f_{b}}{f_{c}} & \frac{a_{1}}{f_{c}} - 2a_{4} & \frac{-a_{5} + a_{6}px_{5}}{f_{c}} & \frac{-a_{5} - a_{6}px_{5}}{f_{c}} & \frac{2a_{5}}{f_{c}} & \frac{a_{6}}{f_{a}}(x_{4} - x_{5}) \end{bmatrix}
$$
(B.1)

Nous obtenons le déterminant.

$$
|O_1| = 0 \tag{B.2}
$$

### 2. Etude de l'observabilité du modèle affine avec défauts

La matrice d'observabilité *O<sup>3</sup>* est calculée pour le modèle affine dans Park dans le cas de présence de défauts.

Les variables d'état mesurées sont  $\gamma_1, \gamma_2, \gamma_3$  et  $\gamma_7$ ; les indices d'observabilité sont  $\{l_1, l_2, l_3, l_7\} = \{2, 2, 1, 1\}$ , nous avons obtenu le résultat suivant.

$$
O_3 = \begin{bmatrix} J_{311} & J_{312} \\ J_{321} & J_{322} \end{bmatrix}
$$
 (B.3)

avec

$$
J_{311} = \begin{bmatrix} 1 & 0 & 0 \\ 0 & 1 & 0 \\ 0 & 0 & 1 \end{bmatrix}
$$
 (B.4)

$$
J_{312} = \begin{bmatrix} 0 & 0 & 0 \\ 0 & 0 & 0 \\ 0 & 0 & 0 \end{bmatrix}
$$
 (B.5)

$$
J_{321} = \begin{bmatrix} a a_1 + \frac{1}{3} (a_1 - a_3) (\frac{1}{2} (n_c + n_b) + 2n_a) & \frac{\sqrt{3}}{6} (a_1 - a_3) (n_b - n_c) & \frac{\sqrt{2}}{6} (a_1 + 2a_3 + 3a_4) (2n_a - n_b - n_c) \\ \frac{\sqrt{3}}{6} (a_1 - a_3) (n_b - n_c) & a a_1 + \frac{1}{2} (a_1 - a_3) (n_b + n_c) & \frac{\sqrt{2}}{6} (a_1 + 2a_3 + 3a_4) (2n_a - n_b - n_c) \\ 0 & 0 & 0 \end{bmatrix}
$$
(B.6)

$$
J_{322} = \begin{bmatrix} J_{3221} & J_{3222} \end{bmatrix}
$$
 (B.7)

$$
J_{3221} = \begin{bmatrix} a_5(3+2n_a) + \frac{1}{2}(a_5 - a_6 p_7) n_c + \frac{1}{2}(a_5 + a_6 p_7) n_b & \frac{\sqrt{3}}{6}((-3a_5 + a_6 p_7) n_c + (3a_5 + a_6 p_7) n_c + 4a_6 p_7 n_a) + \sqrt{3} a_6 p_7 \\ - \frac{\sqrt{3}}{2}((a_5 + a_6 p_7) n_c + (a_5 + a_6 p_7) n_c) - \sqrt{3} a_6 p_7 & 3a_5 + \frac{1}{2}(3a_5 - a_6 p_7) n_c + \frac{1}{2}(3a_5 + a_6 p_7) n_c \\ 0 & 0 \end{bmatrix} (B.8)
$$

$$
J_{3222} = \begin{bmatrix} \frac{\sqrt{3}}{6} a_6 (\gamma_5 + \sqrt{3}\gamma_4) n_b - \frac{\sqrt{3}}{6} a_6 (-\gamma_5 + \sqrt{3}\gamma_4) n_c + \frac{2}{\sqrt{3}} a_6 \gamma_5 n_a + \sqrt{3} a_6 \gamma_5 \\ \frac{1}{2} a_6 (\gamma_5 + \sqrt{3}\gamma_4) n_b - \frac{1}{2} a_6 (-\gamma_5 + \sqrt{3}\gamma_4) n_c - \sqrt{3} a_6 \gamma_4 \\ 1 \end{bmatrix}
$$
 (B.9)

## 3. Résolution des équations de Lyapounov

La stabilité de l'erreur d'estimation est étudiée en utilisant la théorie de Lyapounov. Les équations de Lyapounov sont décrites par :

$$
(\overline{A}_1 - K_1 C_1)^T P_1 + P_1 (\overline{A}_1 - K_1 C_1) = -Q_1
$$
 (B.10)

$$
(\overline{A}_2 - K_2 C_2)^T P_2 + P_2 (\overline{A}_2 - K_2 C_2) = -Q_2
$$
 (B.11)

Les équations  $Q_1$  et  $Q_2$  sont définies par :

$$
Q_{1} = \begin{bmatrix} 1 & 0 & 0 & 0 \\ 0 & 1 & 0 & 0 \\ 0 & 0 & 1 & 0 \\ 0 & 0 & 0 & 1 \end{bmatrix}
$$
 (B.12)

$$
Q_2 = \begin{bmatrix} 1 & 0 \\ 0 & 1 \end{bmatrix}
$$
 (B.13)

Ces matrices sont définies positives. La résolution des équations (B.12) et (B.13) donne les solutions suivantes:

$$
P_{1} = \begin{bmatrix} 0.0072 & 0 & 0.0042 & 0 \\ 0 & 0.0072 & 0 & 0.0042 \\ 0.0042 & 0 & 1.1560 & 0 \\ 0 & 0.0042 & 0 & 1.1560 \end{bmatrix}
$$
(B.14)  

$$
P_{2} = \begin{bmatrix} 0.0127 & 0.0071 \\ 0.0071 & 1.1732 \end{bmatrix}
$$
(B.15)

Les matrices  $P_1$  et  $P_2$  ainsi obtenues sont définies positives. Nous utilisons la norme 2 dans la démonstration de la stabilité asymptotique par Lyapounov ; les normes des matrices*Q*<sup>1</sup> , *Q*<sup>2</sup> *P*<sub>1</sub>et *P*<sub>2</sub> sont données dans la suite.

$$
\|\mathcal{Q}_1\|_2 = \|\mathcal{Q}_2\|_2 = 1
$$
  
 
$$
\|P_1\|_2 = 1.3364, \|P_1\|_2 = 1.3765
$$
 (B.16)

4. La constante  $\rho$ 

Nous cherchons une constante  $\rho$  qui vérifie l'équation suivante:

$$
\|g_1 - \hat{g}_1\| \le \rho \|e_1\|
$$
 (B.17)

avec  $g_1, \hat{g}_1$  et  $e_1$  donnés dans le chapitre 3. Nous obtenons le résultat suivant:

$$
||g_1 - \hat{g}_1|| \le \begin{bmatrix} D_1 & 0_2 \\ D_2 & D_3 \end{bmatrix} ||g_1||
$$
 (B.18)

Nous utilisons la norme 2 et nous obtenons la valeur de la constante  $\rho$  pour une valeur maximale de la vitesse mécanique  $\Omega_{\text{max}} = 200 \text{rd/s}.$ 

## 5. La norme d'une matrice

Soit une matrice X de dimension  $n \times m$ , la norme de X peut être donnée par une des normes suivante:

► La norme 1 :  
\n
$$
||X||_1 = \max \sum_{i=1}^m ||x_{ij}||.
$$
\n>▶ La norme 2:  
\n
$$
||X||_2 = [\lambda_{\max} (X^T X)]^{\frac{1}{2}}.
$$
\n▶ La norme infinie:  
\n
$$
||X||_{\infty} = \max_{j} \sum_{j=1}^n |x_{ij}|.
$$

 $\max_{j} \sum_{j=1}^{n} |x_{ij}|$  .

Avec :  $\lambda_{\text{max}}(X^T X)$  est la valeur propre maximale de la matrice  $X^T X$ . Nous utilisons dans la démonstration la norme2.

# **APPENDICE C**

1 Les paramètres du MAS

 $p = 2$  *nombres* de *paire* de *pôles*  $f_v = 0.00182 Nm^2 s^{-1}$  $J = 0.0135 Nm^2$  $l_{rr} = 0.017H$  $l_{rs} = 0.0566H$  $M = 0.44H$  $R_s = 10.4\Omega$  $R_r = 4.85\Omega$ 

# **APPENDICE D LISTE DES SYMBOLES**

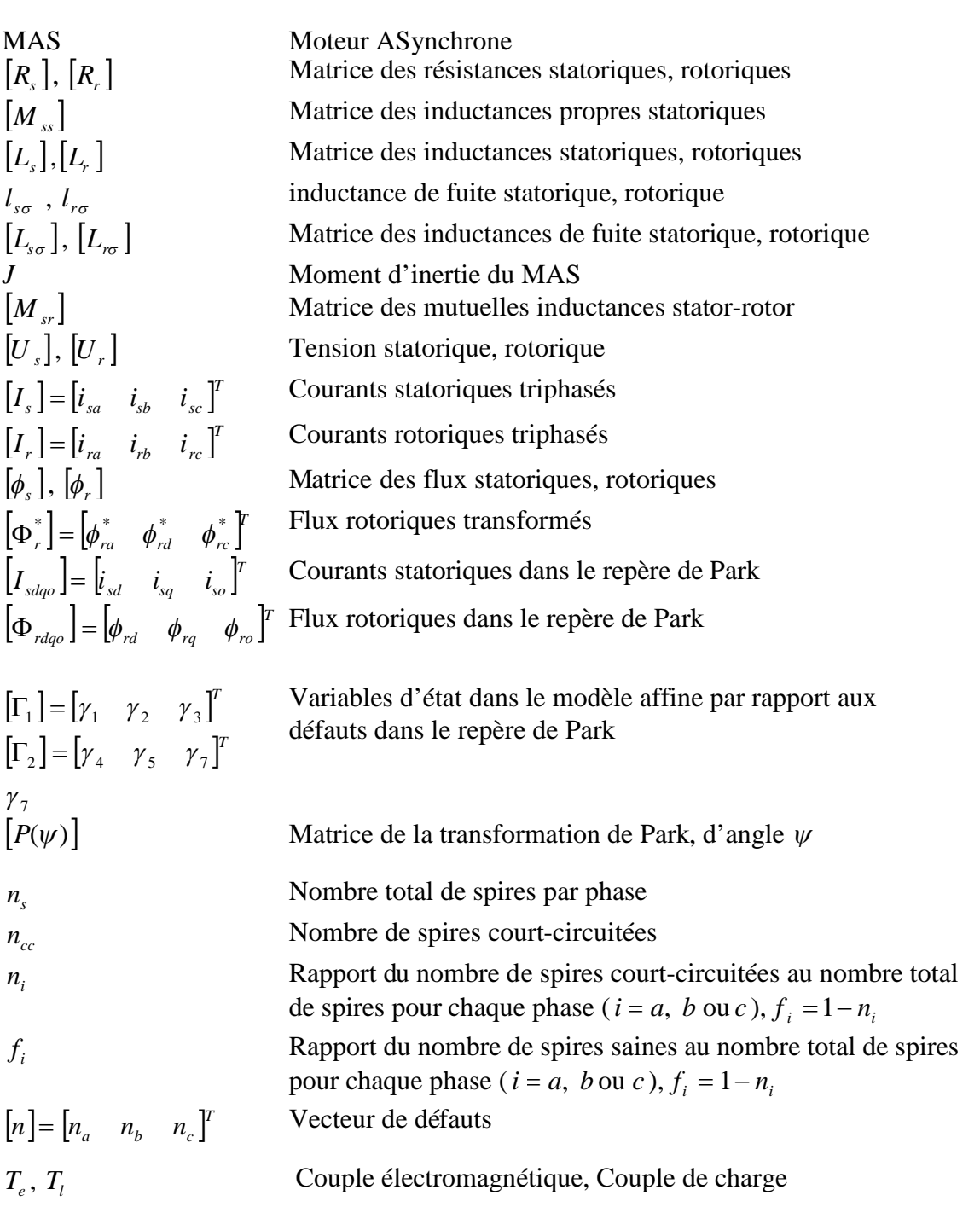

### **REFERENCES**

- 1. Venkatasubramanian V., Rengaswamy R., Yin K.and Kavuri S. N., «A review of process fault detection and diagnosis. Part I: Quantitative model-based methods». Computers and Chemical Engineering 27, (2003), pp 293-311.
- 2. Isermann R., «Model-based fault detection and diagnosis- Status and applications». Annual Reviews in Control 29 (2005), pp71–85
- 3. Kinnaert M., «Fault diagnosis based on analytical models for linear and non linear systems-A Tutorial». SAFEPROCESS 2003, Washington, D.C.USA, (June 9-11, 2003), pp. 37-50.
- 4. Hofling T. and Isermann R., «Adaptive parity equations and advanced parameter estimation for fault detection and diagnosis» Proc. Of the 13<sup>th</sup> IFAC World congress. San Francisco, USA, (1996), pp. 55-60
- 5. Floquet T., Barbot J.P., Perruquetti W.and Djemaï M., «On the robust fault detection via sliding mode disturbance observer». International Journal of Control, (10 may 2004), VOL. 77, N0 7, pp. 622-629.
- 6. Alcorta Garcia E. and Frank P. M., «Fault detection and isolation in nonlinear systems». Proc. Of ECC'99, (31 august-3 september 1999), Karsruhe, Germany.
- 7. De Persis C. and Isidori A., «A geometric approach to nonlinear fault detection and isolation ». IEEE Trans. on Automatic Control, VOL. 46. NO. 6, (June 2001).
- 8. Djemaï M., Barbot J.P. and Bethoux O., «On the problem of fault detection and residual generation». Proc. of the IEEE CDC (2000), Australia.
- 9. Gertler J., «Fault Detection and Isolation Using Parity Relations». Control Engineering Practice, 5, (1997), pp. 653-661.
- 10. Chow E.Y. and Wilsky A.S., « Analytical redundancy and the design of robust failure detection systems » IEEE Trans. on Automatic Control, VOL.29, No 7, (1984), pp. 603-614.
- 11. Frank P. M., «Fault diagnosis in dynamics systems using analytical and knowledgebase redundancy. » Automatica, Vol. 26, No. 3, pp. 459-474, (1990).
- 12. Alcorta Garcia E. and Frank P. M., « A novel design of structured observer-based residuals for ». Proc. of American Control Conference, California, USA, (June 1999), pp.1341-1345.

.

- 13. Frank P. M., Schreier G. and Alcorta Garcia E., «Nonlinear observer for fault detection and isolation». Lecture Notes in Control and Information Science, 244, (1999), pp. 400-422.
- 14. Marques Cardoso A.J, Cruz S. M. and Fonseca D. S. B., «Inter-Turn Stator Winding Fault Diagnosis in Three-Phase Induction Motors, by Park's Vector Approach». IEEE Transactions on Energy Conversion, Vol.14, No 3, (September 1999), pp.595-598.
- 15. Nedjari H., and Benbouzid M. E. H., «Monitoring and Diagnosis of Induction Motors Electrical Faults Using a Current Park's Vector Pattern Learning Approach». IEEE Transactions on Industry Application, Vol. 36, NO. 3, (May / June 2000), pp. 730-735.
- 16. Benbouzid M. E. H., «A Review of Induction Motors Signature Analysis as a Medium of Faults Detection». IEEE Transactions on Industrial Electronics, Vol. 47, NO 5, (October 2000), pp. 984-993.
- 17. Nandi S.and Tolyat H.A., «Novel frequency-domain-based technique to detect stator inter-turn faults in induction machines using stator induced voltages after switch-off». IEEE Transactions on Industry Application, Vol. 38, NO. 1, (January / February 2002).
- 18. Zhengjia H., Jiyuan Z., Yibin H., and Qingfeng M., "Wavelet transform and multiresolution signal decomposition for machinery monitoring and diagnosis," in IEEE International Conference on Industrial Technology, (ICIT'96), (1996), pp. 724–727.
- 19. Da Silva A. A., « Rotating machinery monitoring and diagnosis using short-time fourier transform and wavelet techniques». Proc. Int. Conf. Maintenance Rel., vol. 1, Knoxville, TN, USA, 1(997), pp.1401–1415.
- 20. Kohler J. L., Sottile J.*,* and Trutt F. C., «Condition Monitoring of Stator Windings in Induction Motors: Part I—Experimental Investigation of the Effective Negative-Sequence Impedance Detector». IEEE Trans. On Ind. App., VOL. 38, NO. 5, (Sept/Oct 2002), pp. 1447-1453.
- 21. Bouattour J., Gertler J. and Hu Y., «Diagnosing parametric faults in induction motor with nonlinear parity relations. » Proc. of the IFAC Safeprocess (2000), Budapest, Hungary, pp. 992–997.
- 22. Ferdjouni A., Salhi H., Djemai M.and Busawon K., « Observer-based detection of inter-turn short circuit in three phase induction motor stator windings» The Mediterranean Journal of Measurement and Control, Vol.2, No. 3, (2006).
- 23. Henry D., «Diagnostic et contrôle de cohérence des systèmes multivariables incertains». Thèse de Docteur de l'Université de Bordeaux I, France, (1999).
- 24. Besançon G., «On-line full state and parameter estimation in induction motors and application in control and monitoring». Proc. Of the European Control Conference, Porto, (2001), pp. 2313-2317,
- 25. Devanneaux V., « Modélisation de la machine asynchrone triphasé à cage d'écureuil en vue de la surveillance et du diagnostic ». Thèse de doctorat, INP Toulouse, France, (2002).
- 26. O. V. Thorsen and M. Dalva «Failure Identification and Analysis for High-Voltage Induction Motors in the Petrochemical Industry». IEEE Trans. On Industry Applications, Vol. 35, NO. 4, (July / August 1999), pp. 810-818.
- 27. Bonnett A. H., «Root Cause AC Motor Failure Analysis with a Focus on Shaft Failures". IEEE Transactions on Industry Applications, Vol. 36, NO 5, (September / October 2000), pp. 1435-1448.
- 28. Stone G. and Kapler J., «Stator winding monitoring». IEEE Industry Application Magazine, (September / October 1998).
- 29. Walter E. et Pronzato L., «Identification de modèles paramétriques à partir de données expérimentales». Ed Masson, Paris, (1994).
- 30. Schaeffer E., «Diagnostic des machines asynchrones : modèles et outils paramétriques dédiées à la simulation et à la détection de défauts». Thèse de doctorat, Université de Nantes, France, (1999).
- 31. Bachir S., Tnani S., Champenois G. and Etien E., « New parameter estimation method applied to broken rotor bars detection in induction machine» Proc. of Electrimacs 2002, Montréal, Canada, (August 18-21, 2002).
- 32. Bachir S., «Contribution au diagnostic de la machine asynchrone par estimation paramétrique». Thèse de doctorat, Université de Poitiers, France, (2002).
- 33. Jerance N., Raison B., Sename O., «Observer based detection and isolation in induction machine drive». Proceedings of the IFAC Safeprocess (2000), Budapest, Hungary (pp. 955–960).
- 34. Caron J.P. et Hautier J.P., « Modélisation et commande de la machine asynchrone » édition Technip 1995, France.
- 35. Lesenne J., Notelet F., Seguier G., «Introduction à l'électrotechnique approfondie». Edition Technique et Documentation, Paris, France, (1981).
- 36. Alger P.L., « Induction machines, their behaviour and uses ». Gordon and Breach sciences publisher, (1970). NewYork, USA.
- 37. Ferdjouni A., Salhi H.et El Merraoui K., « Modélisation du moteur à induction triphasé avec défauts au stator» Proc. Of IMESE'06, Centre Universitaire de Djelfa, (2006). CD-ROM.
- 38. Ferdjouni A. « Diagnostic des défauts à l'aide d'observateurs. Application à la machine asynchrone. Thèse de doctorat d'état, Université de Blida, Algérie, (2007).
- 39. Barbot J.P., Djemai M., Boukhobza T.et Glumineau A., « Observateurs non linéaires de type mode glissants : Application à la machine asynchrone, Commande des machines asynchrones, Vol II, Optimisation, Discrétisation et Observateurs». C. Canudas de Wit (Coordinateur), Ed. Hermès, (2000), pp 223-294.
- 40. Farza M., M'Saad M., Liu F.L and Targui B., «State and unknown inputs estimation for a class of nonlinear systems» Proc. Of  $16<sup>th</sup>$  IFAC World Congress, Prague (2005), CD-ROM.
- 41. Castaldi P., Geri W., Montanari M., Tilli A., «A new adaptive approach for on-line parameter and state estimation of induction motors». Control Engineering Practice 13 (2005), 81-94.
- 42. Ibarra-Rojas S., Moreno J. A. and Espinoza-Perez G., « Global observability analysis of sensorless induction motor ». Automatica 40, (2004), pp 1079-1085.
- 43. Ghanes M., «Observation et commande de la machine asynchrone sans capteur mécanique». Thèse de doctorat, Ecole Centrale de Nantes, France, (2005).
- 44. Salas R. A, «Développement de lois de commandes avec observateurs pour la machine asynchrone». Thèse de doctorat, INP Grenoble, France, (2002).
- 45. Kailath, T., «Linear systems »Ed Prentice Hall information and system sciences series, 1980, USA.
- 46. Hermann R. and Krener A.J., « Nonlinear controllability and observability». IEEE Trans. Automatic Control 22, pp728-740, (1977).
- 47. Luenberger D., «An introduction to observers». IEEE Trans. on Automatic Control Vol. 11, n°2, (1971), pp.190-197.
- 48. Chen C.T., «Linear system theory and design ». Holt, Rinehart and Winston, Series in Electrical and Computer Engineering, USA, (1984).
- 49. Hamouri H, Marquès J.C. « Observateurs de systèmes non linéaires » dans Systèmes non linéaires, Sous la direction de F.Lamnabhi-Lagarigue et P.Rouchon. Hermes Science (2002), pp 81-124.
- 50. Cherrier E., «Estimation de l'état et des entrées inconnues pour une classe de systèmes non linéaires». Thèse de doctorat, INP Lorraine, France, (2006).